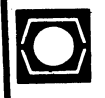

## **DECUS U.S. CHAPTER SIGS NEWSLETTERS**

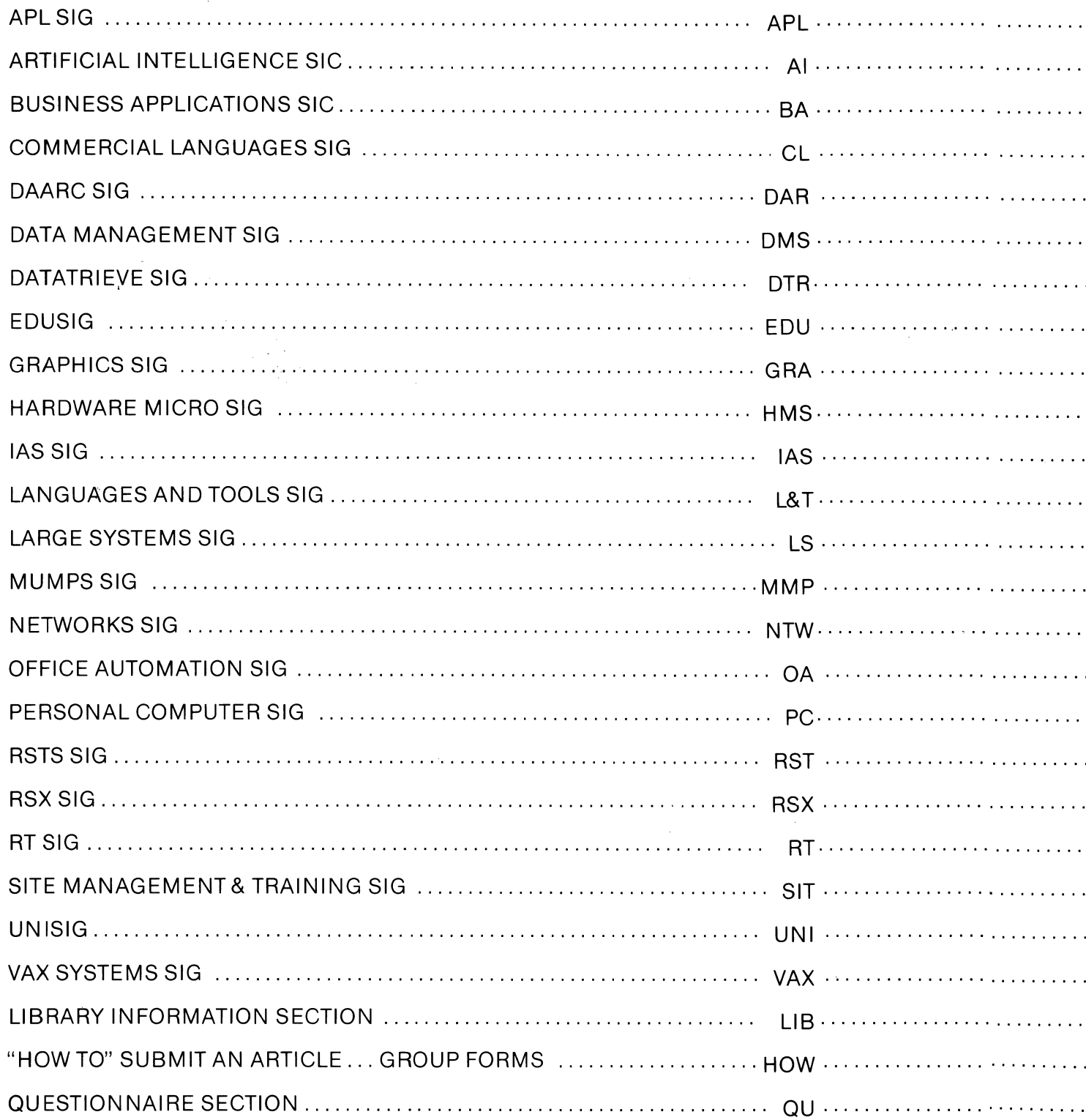

FEBRUARY 1986

Volume 1, Number 6

## **GENERAL TABLE OF CONTENTS**

## **SECTIONS**

## PAGE NO.

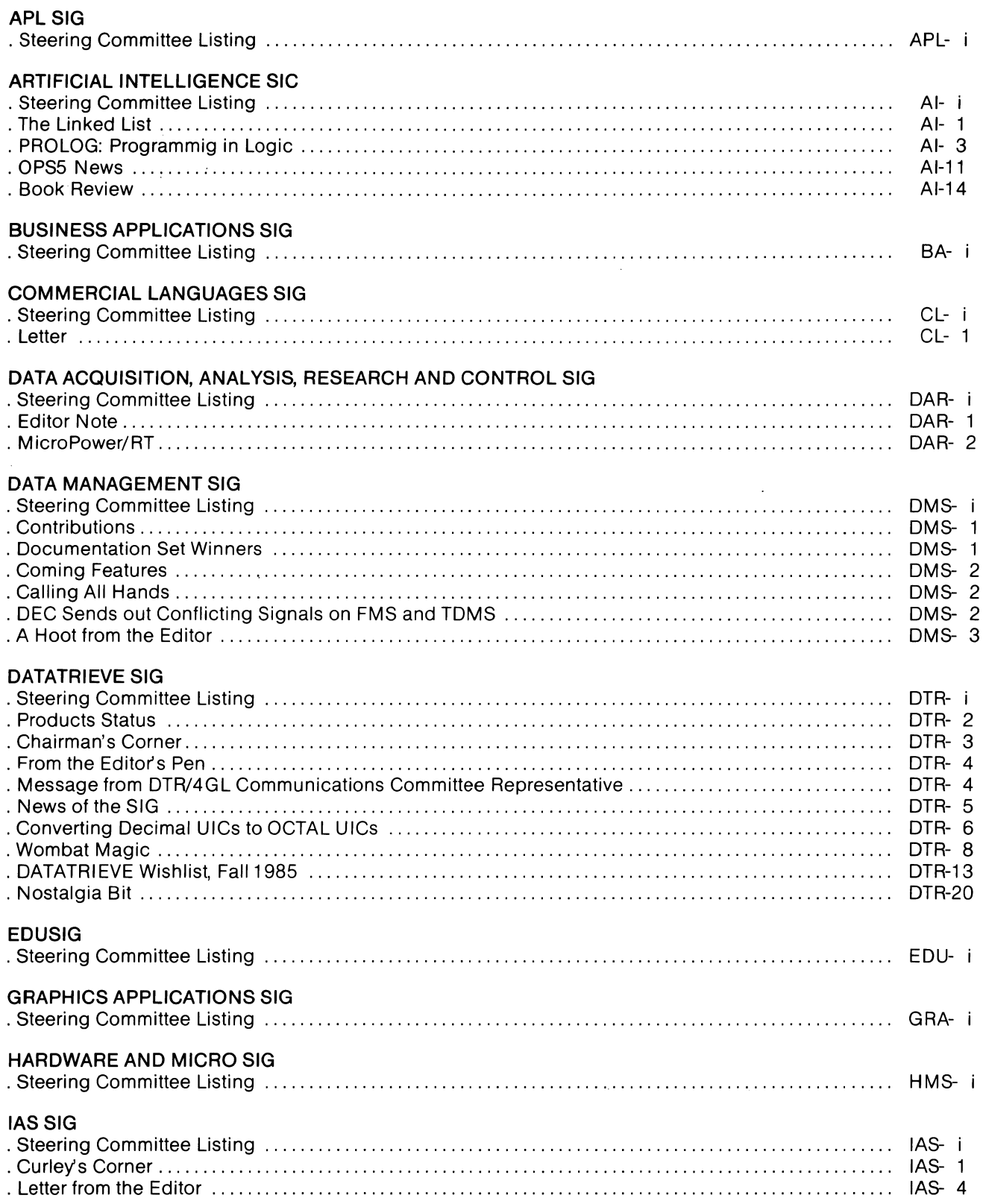

## **LANGUAGES AND TOOLS SIG**

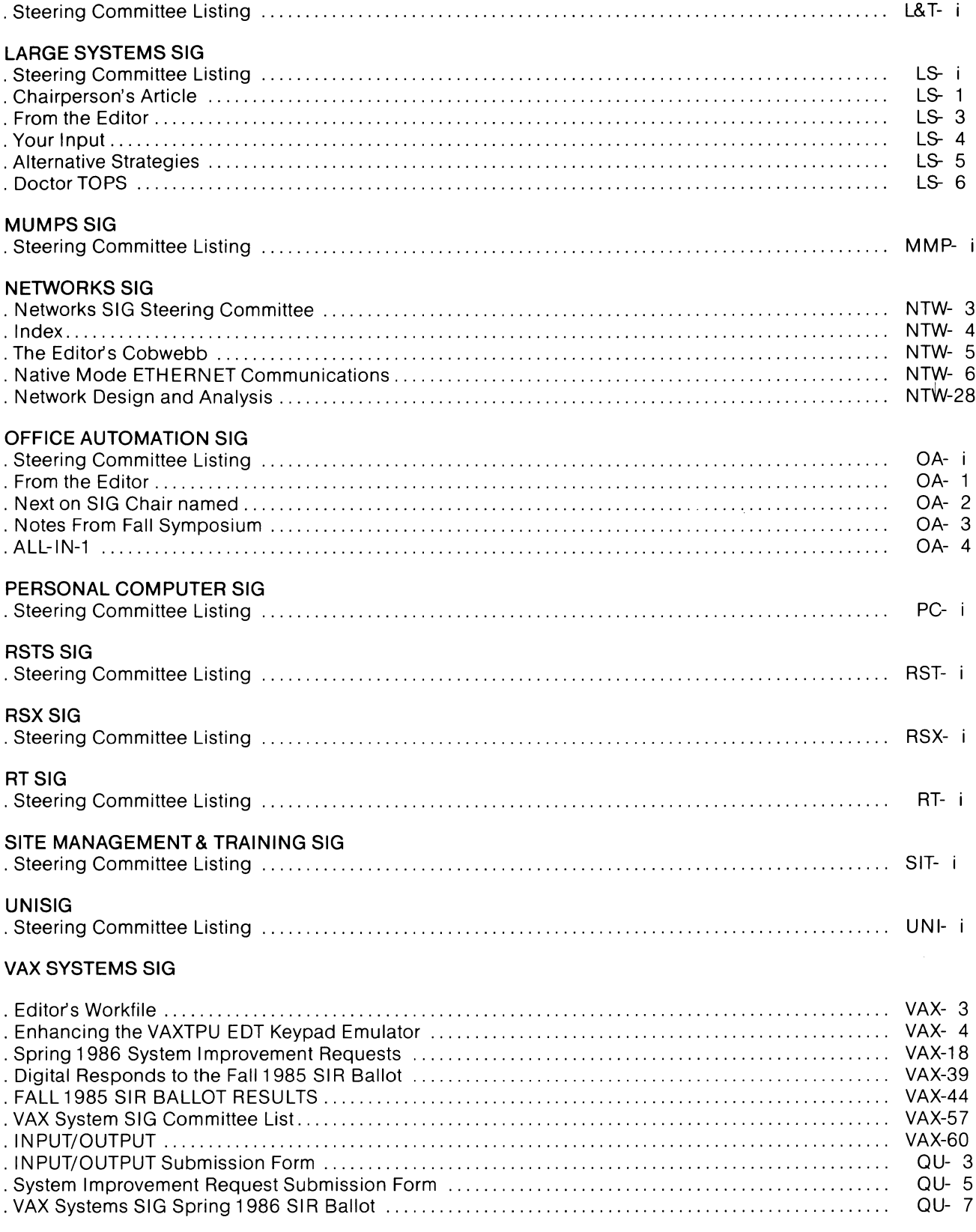

### **LIBRARY SECTION**

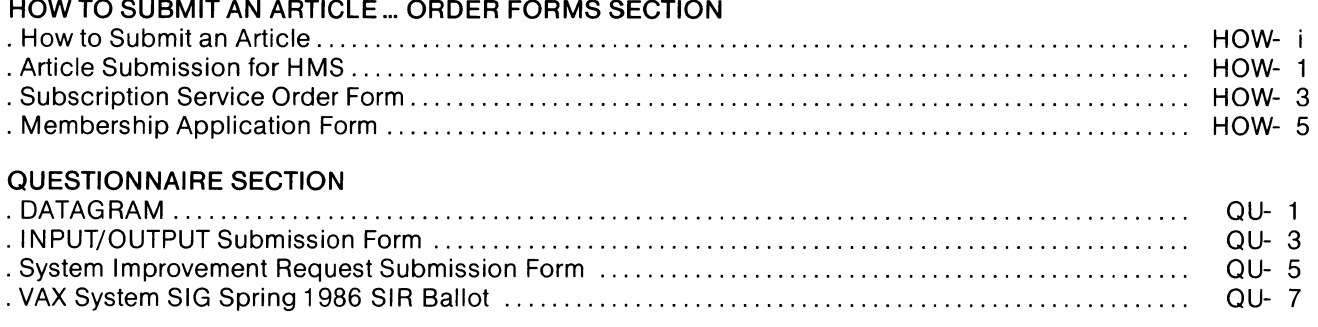

.I

 $\bar{\gamma}$ 

 $\mathbf l$ 

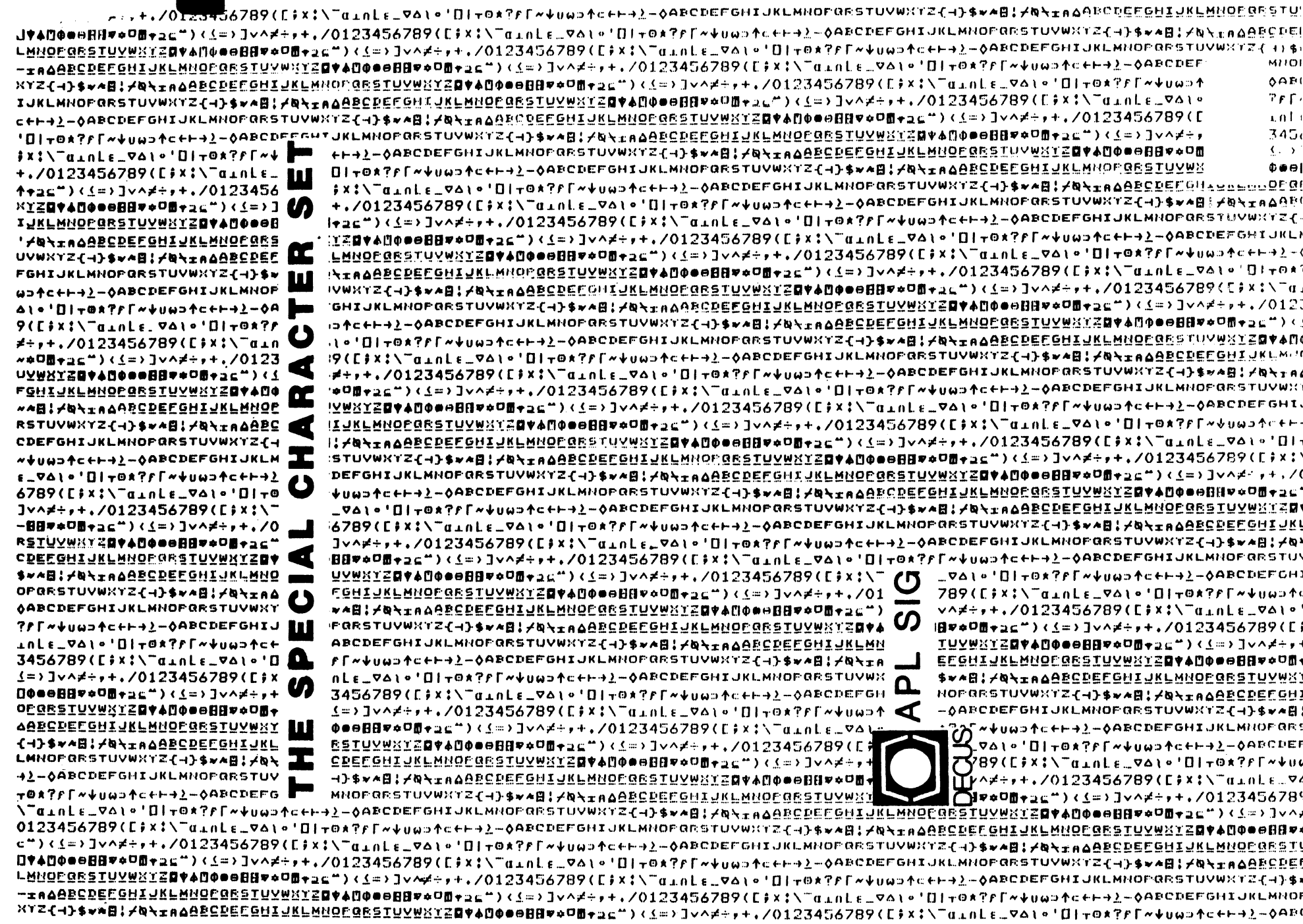

 $\frac{1}{2}$ 

## **APL SIG**

## Chairman (RSTS)

Larry LeBlanc Teletype Corp. Elk Grove, IL 60007

## Library Coordinator

Susan Abercrombie Ventrex Laboratories Portland, ME 04103

## Newsletter Editor(RT, TSX) Douglas Bohrer Bohrer and Company

Wilmette, IL60091

## Symposia Coordinator(RSX)

Bob Awde Jr. General Mills Inc. Minneapolis, MN 55427

## Symposia Assistant

Bob Van Keuren UserWare International, Inc. Escondido, CA 92025

•

## Standards Representative Dan Esbensen Touch Technologies Escondido, CA 92025

VAX APL (Contact:) **OPEN** 

## European Contact (TOPS) Jean-Pierre Barasz BARTS

75008 Paris, France

## Digital Counterpart

Dave Quigley Digital Equipment Corporation Nashua, NH 03062

J.

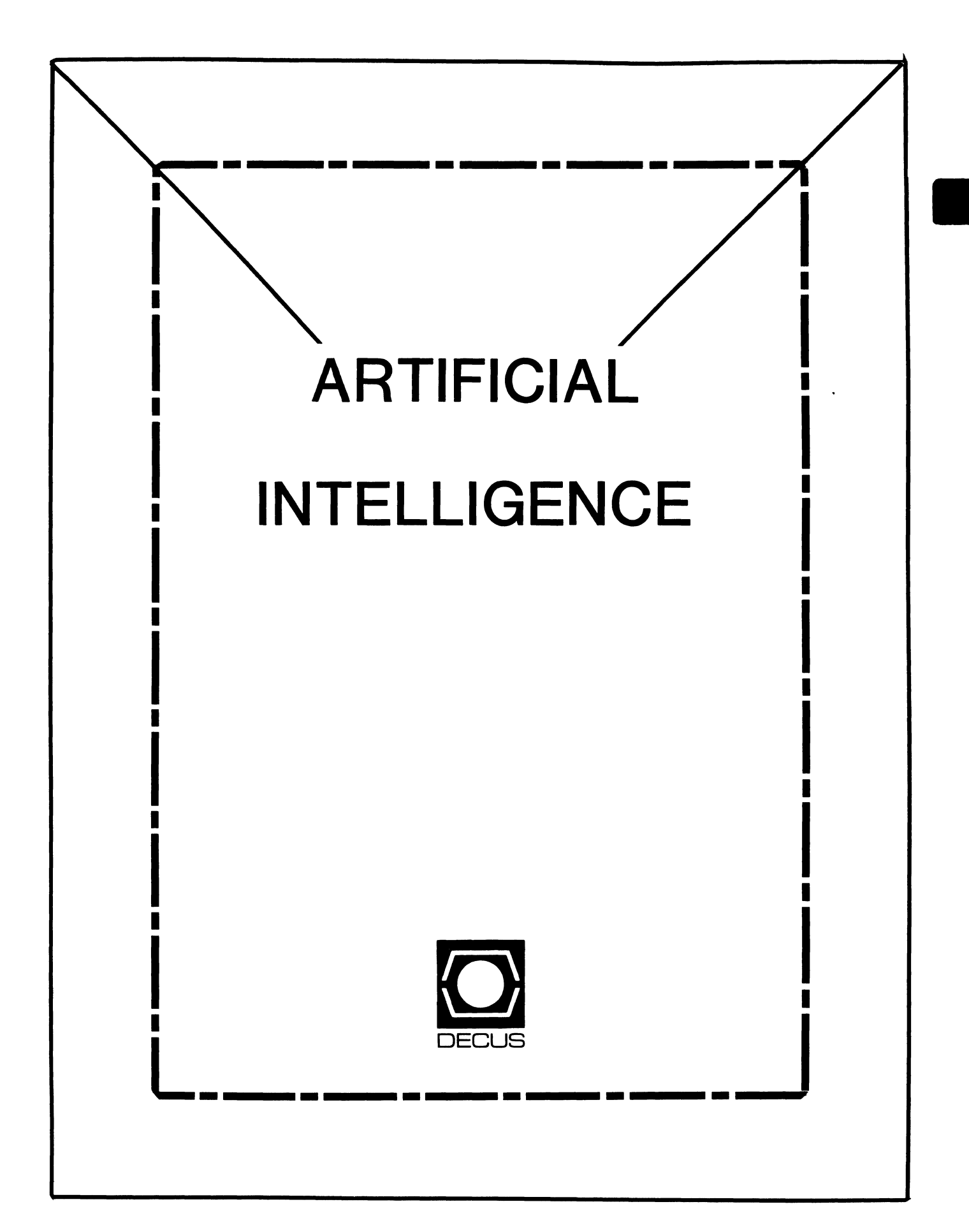

## **ARTIFICIAL INTELLIGENCE SIC**

## Chairperson

Cheryl Jalbert JCC Granville, OH

## Ass't Chairman Don Rosenthal Space Telescope Science Inst. Baltimore, MD

## Symposium Coordinator David Slater Institute for Defense Analysis Alexandria, VA

### Ass't Symposium Coordinator Session Note Editor

Greg Parkinson Cognitive Systems Inc. New Haven, CT

## Newsletter Editor

Terry Shannon Digital Review Boston, MA 02109

## Newsletter Publisher

Bob Zeek Pfizer Inc. Groton, CT

## Membership Coordinator

Pamela Vavra KMS Fusion Inc. Ann Arbor, MI

PSS Scheduling Tom Viana

Store & Buttons Sally Townsend Inst. Defense Analysis Alexandria, VA

**t** 

•

Quality Control Chair Dick Ciera Harris Corp. Palm Bay, FL

Quality Control Carol Guyermelli

Site Coordinator, Anaheim Chris Goodard

## Volunteer Coordinator, Anaheim Peter MacDonough Tractor Inc. California, MD

Members-at-Large George Humfeld

Matt Matthews IV

## Evaluation Research Corp. King George, VA

## DEC Counterpart

Art Beane Digital Equipment Corporation Hudson, MA

#### (THE (LINKED LIST))

#### THE NEWSLETTER OF THE DECUS ARTIFICIAL INTELLIGENCE SPECIAL INTEREST GROUP

Vol.2 No. 1 February 1986

#### FROM THE EDITOR

Welcome to the first 1986 issue of (THE (LINKED LIST)). The AISIG newsletter has been absent from the past three issues of THE DECUS SIGs NEWSLETTERS for a number of reasons, but primarily because of my recent job change and relocation to Boston. If *you* have ideas, suggestions or articles to submit to (THE (LINKED LIST)), *you* can contact me at either of the addresses listed below:

- work: Digital Review 160 State Street 6th Floor Boston, MA 02109 (617) 367-7190
- Home: 15 Vancouver Street #201 Boston, MA 02115
- Terry C. Shannon

#### FROM THE CHAIR

Join the celebration! Come gather 'round for tales of Anaheim.

First, briefly, our history: During the Spring 1985 symposium in New Orleans, the AI working groups of three DECUS SIGs assembled to discuss AI's place within DECUS. The result of this meeting was positive - we voted to begin the process of becoming a formal DECUS Special Interest Group. During the summer, we were awarded Special Interest Committee (SIC) status, the SIG Council's new training and testing stage for fledgling SIGs. Beginning in September, before we'd even finished clarifying our SIC status, we began to get responses to (The (Linked List)). By mid-October, we knew we had a good core leadership group and we'd adopted SIC/SIG operating procedures. Sessions and PSSes were scheduled for Anaheim. We'd begun to collect session notes. Just for fun, we'd chosen a mascot and even had an artist's drawing of our new friend. Before we'd left New Orleans we'd started scrambling to build a good SIG. The payoff came in Anaheim.

The session notes were an early clue that the Anaheim symposium was going to be a great week for us. Pam Vavra, Terry Shannon, and I had badgered speakers all fall for their session notes. Terry had written his notes and an important addition. Pam had formatted all the notes and designed the cover. We made the "bold" decision to produce 300 copies. Chris had them duplicated and bound. One look told me we had a winner, and the contents **were** even better. They sold out rapidly. We'll make 400 copies of the Dallas session notes.

Our mascot is a creature with an appealing smile called an A-i, after the Al-1

only sound that it makes. More information on the A-i (Bradypus Tridactylus to purists) will be presented in an upcoming issue of this newsletter; in the meantime you can refer to the cover story in the January 1986 edition of International Wildlife magazine.

Sally Townsend, our "shopkeeper," made a variety of clever buttons using the A-i. They were in more limited supply than our session notes, but we'll try to have more for Dallas.

On Saturday December 7, before the Fall 1985 symposium got underway, DEC counterpart Art Beane and I opened the AISIC suite and sat there talking and planning while we waited for Art's promised AI VAXstation to materialize. During the wait, we accepted delivery of the hardware earmarked for our "suitemates" - APL, Languages and Tools and UNISIG. Our shared facilities provided us with a large parlor and a separate "machine room" and proved to be an immensely successful combination. We'll share again in Dallas.

The suite was open, generally, from 8:30 in the morning until well after midnight. We had numerous meetings there, and, once the AI VAXstation arrived, nonstop demos and software discussions. Our speakers were available to answer questions and debate discuss issues, as were representatives from DEC's AITC (Artificial Intelligence Technical Center) and related areas. We collected new SIC members, drafted new leadership and even did our sewing in the suite when the A-i patches for our polo shirts finally arrived. (Who needs an alligator?)

Sunday, we offered three PSSes: Introduction to AI, LISP, and OPS5. visited all three and was pleased with the comments that I heard. For<br>Dallas, by popular request, we will offer these three plus one that serves as a follow-on to the introduction. Complete details on each PSS will be provided in the March issue of (THE (LINKED LIST)).

All week, we had a very positive reception for our sessions. We had to close the doors on three of them because the fire marshall didn't seem to approve of people hanging from the chandaliers to hear our speakers. We repeated those three and had sellout crowds for the encore performances. I hope that we will be able to share content from a number of the sessions with you through this newsletter.

*By* Wednesday, we were definitely receiving rave reviews. Wednesday morning, I met with our mentor and review committee. They had been appointed by the SIG Council to watch over us for the duration of our SIC status. Their input has been very important to our success. SIC status had been expected to last for up to three symposia. Exactly one symposium after we voted to request SIC status, Bill Brindley, Chairman of our Review Committee, recommended that SIG Council schedule a vote on our SIG status.

Friday morning, I left the SIG Council meeting and arrived at the conclusion of Terry Shannon's last session in time to begin the closing session. My announcement that SIG Council had voted that we shall have SIG status was met by cheers. Other DECUS units may yet vote on our status, but when and which is unclear. Since our position is strong, I do not anticipate any problems.

The rest of Friday was a similar joy. We had a good discussion in the closing session about what things people want to see added to what we're doing, and I took the opportunity to offer some much deserved honors.

Sally Townsend and I had conspired to produce a special thank you. Sally<br>Al-2

had buttons made featuring our mascot and the words "A-I Honors, Anaheim<br>85." I'd asked for three. Having come up with this concept, I had given myself the difficult job of allocating them. Pam Vavra, our new Symposia Rep, who has assisted with many of the pieces of getting us started, Chris Goddard, our new Membership Coordinator and Suite Coordinator for Anaheim, who has also picked up pieces as necessaary, and Don Rosenthal, Vice Chair, who has done many important things for the SIG, each deserve special recognition. Every member of the Steering Committee deserves great thanks for a job well done.

The buttons I saved for the people who served as lightning rods for the formation of the group. Dave Slater has been Chair of the AI Working Group of the VAX SIG since the Spring 1984 Symposium in Cincinatti, and has<br>worked to generate interest in AI within DECUS. Terry Shannon began writing (The (Linked List)) before we even became a SIC. He has also given some of our most successful sessions and tirelessly offers more and more. Art Beane was in Cincinatti, too. Art offered the sessions that got everything started and has continued to offer sessions and respond to our calls for assistance. Art has already made significant contributions as our DEC Counterpart and as a part of our Steering Committee. It was to these last three that I gave A-i Honors this time. It is my goal to offer one A-i Honors in Dallas.

After the Closing, Chris ran for the ice cream cake that he'd ordered with our A-i on top. Everyone from the Closing was invited to the suite and we had a party. That evening, L&T and UNISIG helped us put on another party. Our mentor, Larry Jasmann, came to this one and I presented him with one of our A-i shirts as a way of saying thank you for all the guidance.

I've glossed over the technical content here to share the news with you. we're off to an exciting start and we have a great group. However, it takes a number of people to do a really good job of running a SIG. We need more input; and, as we grow, we will need even more. Write Chris or I if you would like to participate as a member or as part of the leadership. Join us in Dallas and share your views with us through the newsletter.

- Cheryl Jalbert

#### FEATURE ARTICLE

LISP and OPSS have received considerable attention within our new SIG, so we felt we should give equal time to PROLOG adherents. The following article gives a brief, novice level introduction to PROLOG.

#### PROLOG: PROGRAMMING IN LOGIC

Until about 10 years ago, LISP, John McCarthy's 1957-vintage LISt Processing language was the only significant symbolic data manipulation language available for AI or knowledge-based applications. 1972 brought the first incarnation of PROLOG, a nonalgorithmic, logic-oriented programming language that dispenses with DO-FOR, WHILE and GOTO and implements simplified rules of predicate calculus. This article examines the history of PROLOG, discusses what it is and how it works, suggests why the Japanese chose PROLOG for their Fifth Generation project and analyzes the great LISP vs. PROLOG debate.

-

#### A BRIEF HISTORY OF PROLOG

PROLOG's roots can be traced to the University of Montreal, where a group of computer scientists was formed in 1965 to develop a French to English language translation program. Some five years later, a Frenchman named Alain Colmerauer joined the Canadian researchers. Although their efforts were not entirely successful, the translation program represented the first large scale use of symbolic<br>logic to manipulate data. When the translation project drew to an abortive conclusion, Colmerauer returned to the University of Marseilles, taking with him the symbolic data manipulation and logic programming techniques he had developed and used in Canada. He referred to this collection of programming techniques as "System Q," and used it as a springboard to the development of a new computer language.

*By* 1972, System Q had evolved into a logic oriented programming acronym for PROgramming in LOGic. Implemented in ALGOL-W by the French Groupe D' Intelligence Artificialle, this early PROLOG remained in the domain of academia. In its primitive versions, PROLOG lacked the capability to perform arithmetic calculations and was supported with very few diagnostics. Little more was done with the language until 1974 when Robert Kowalski, a researcher at the University of London's Imperial College, formalized the concepts of logic programming and created a "reason" for PROLOG.

Shortly thereafter, personnel at the Department of Artificial Intelligence in Edinburgh, Scotland discovered the new language and began to use and improve upon it. Under the supervision of Dr. David Warren, the Edinburgh team added diagnostics, arithmetic capability and an improved user interface to PROLOG. Their efforts "Edinburgh syntax," and ultimately in the development of the fastest and most efficient PROLOG implementation.

until the end of the decade, interest in PROLOG was concentrated in the European AI community at locations like Edinburgh, London and Marseilles as well as at the Institute for Coordination of Computer Techniques, or SZKI, in Budapest, Hungary. Hungarian computer scientists recognized the value of PROLOG for business and industrial as well as AI applications, so the language gained a significant following in that country. Outside of Europe, the Electrotechnical Laboratory in Tokyo was one of the few research centers to show<br>interest in PROLOG. The involvement of this facility undoubtedly had an impact on the Japanese decision to make PROLOG the language of choice for their Fifth Generation computer program.

#### PROGRAMMING IN PROLOG

On an elementary level, a PROLOG program consists of problem<br>description instead of the steps that must be taken to solve a problem. Using a conventional computer language, a programmer defines the algorithms necessary to solve a problem, and the sequence in which the algorithms are executed. A PROLOG programmer writes a program by defining the problem at hand in terms of facts, relationships and rules, allowing the PROLOG interpreter to define the problem-solving algorithm. In essence, what the programmer does is make assertions Al-4

 $-$ 

(which tell PROLOG what is true) and allow the interpreter to draw its own conclusions.

Programming in PROLOG is a three step process in which a programmer:

1. Defines facts about objects and their relationships

2. Defines the rules that apply to the objects and their relationships

3. Asks questions about the objects and their relationships.

PROLOG uses the concepts of predicate calculus to represent and manipulate information or knowledge. Objects and the relationships between them, are represented as clauses that either may be true or false, then evaluated by an inference mechanism that relies on logic. Through its control mechanism, PROLOG can infer new facts from the ones with which you have provided it.

#### FACTS

Facts are represented in PROLOG by clauses whose grammar and syntax are similar to the rules that govern the English language. For example, the fact that a person named Michael lives in a town called Solvay may be expressed in English as:

Michael lives in Solvay.

The same fact, expressed as a PROLOG clause, takes the form:

lives\_in(michael, solvay).

 $1...$  argument 2  $|$ ............. argument 1 .................. predicate

When facts are entered into a PROLOG database, the name of each a lower case letter. The predicate and object must begin with a lower case letter. The commas and enclosed in parentheses. Finally, each fact must be terminated with a period. by objects which are separated by<br>Finally, each fact must be

If a PROLOG database contains a single clause, the interpreter can only parrot back information or answer a question based on the facts contained in that clause. Additional facts and rules must be asserted before the interpreter can deal with more complicated questions. Anything that can't be proven true is considered false by PROLOG - the interpreter will respond "no" to any question that isn't supported by an assertion in the program's database, whether or not the answer actually is false.

#### VARIABLES

PROLOG uses variables to represent those classes of objects which have not been or can not be named explicitly. In the English language, we not been or can not be named explicitly. In the erphicial value of the English language terms like "someone," "everything" and "all" to represent variable data. In PROLOG, symbols that begin with a capital letter Al-5

serve the same purpose. When the interpreter is asked a question that contains a variable, it searches through the program database to find<br>an object that matches the question. This process, known as "pattern matching," is one of the most powerful features of PROLOG.

For example, if you wanted to assert the fact that Michael likes a certain class of objects without specifying every conceivable object within that class, you could do so by defining the variable "X" as something that Michael likes. Each object equated with the variable "X" would then be recognized by PROLOG as something that Michael likes, as follows:

likes(michael,X). females(X).  $qolf(X)$ . steak(X). richard(X).  $\text{cats}(X)$ .

#### A SIMPLE EXAMPLE

The following example demonstrates how facts, rules, and questions are used to create, qualify, and query a PROLOG database.

The database listed below asserts several facts in PROLOG notation. In English, these facts are:

Two individuals named Michael and Erin like cats; Two individuals named Amanda and Erin are female; Amanda and Erin live with Michael; and Amanda is younger than Erin.

In PROLOG notation, the same facts are expressed as: likes(michael,cats}. female(amanda}. female(erin}. likes(erin,cats}. lives with(michael, amanda). lives<sup>-with(michael,erin).</sup> younger than(erin, amanda).

To ask PROLOG what Michael likes, you could enter:

?- likes(michael,X}.

PROLOG will search through its database and attempt to find facts or rules that match the question. When it finds the fact "likes(michael,cats)," it responds with:

X=cats.

This example merely returns a fact that has been established by a clause in the database. By adding rules to the database, it's possible to utilize PROLOG<sup>T</sup>s inference mechanism to perform more sophisticated queries.

PROLOG rules can be used to express general statements about objects and their relationships. Each rule consists of two parts, the head and the body, which are separated by the symbol  $":-."$  To assert the fact that Michael likes any female who likes cats, you could enter the following rule into the program database:

likes(michael,X):- female(X), likes(X,cats).

This rule states that Michael likes any female who likes cats. If this rule is added to the database and PROLOG is asked who Michael likes, the interpreter searches for a female who likes cats:

#### ?- likes(michael,X).

Instead of responding with a single fact as it did in the previous example, PROLOG attempts to answer the question by initiating a depth-first search. The interpreter starts at the beginning of the database and begins to evaluate its facts sequentially. When the interpreter finds an object in the database that matches the variable "female(X)," the first goal is satisfied or instantiated. (In this case, the fact "female(amanda)• matches the variable.) PROLOG notes the goal's location with a place marker and continues its depth-first search by scanning subsequent facts in the database in an attempt to satisfy the second goal. If the interpreter is able to match the variable "likes(X,cats)" with an object in the database, the second goal is satisfied and an answer is displayed.

In this example, the second goal cannot be satisfied. Although Amanda is female, the database contains no information to prove the assertion that Amanda likes cats. At this point, PROLOG will backtrack and attempt to resatisfy the first goal by searching the database for a second object that matches the variable "female(X)." During its initial search, PROLOG started at the beginning of the database. For each subsequent attempt, the interpreter starts its search from the location of the first satisfied goal.

Thus, PROLOG backtracks to the fact directly beneath "female(amanda)" and searches for a second occurrence of "female $(X)$ ." When the interpreter finds "female(erin)," it assigns a place marker to this fact and again attempts to satisfy the second goal. The fact "likes(erin,cats)• instantiates the second goal of the rule, so PROLOG answers the question by displaying:

#### X=erin.

Nowhere in the database is it stated explicitly that Michael likes Erin. Instead, PROLOG is able to arrive at this conclusion by drawing an inference from the facts that Erin is female and Erin likes cats.

#### Adding A Second Rule

Assume that Michael has a younger sister named Amanda. Based on the absence of supporting information, PROLOG would respond "no" to a query about Michael's siblings, as follows:

?- sister of(michael,X). no

PROLOG cannot prove this assertion because its database does not contain a fact that matches the question "Who is a sister of Michael?"  $AI-7$ 

However, we could define a sister of Michael as "a female who lives with Michael and who is younger than Erin" by adding the rule listed below to the PROLOG database:

sister of(michael,X):  $f$ emale $(\bar{x})$ , lives with(michael,X), younger than(erin,X).

If we were to pose the "sister\_of" question to the interpreter again, it would instantiate all three variables in the rule with the object •amanda," and respond with:

#### X=amanda.

Again, the database does not contain a fact or rule that tells PROLOG that Amanda is Michael's sister. As in the previous example. PROLOG uses the rules of logic to infer this fact from the other facts that have been stated.

#### PROLOG SEMANTICS

PROLOG supports two distinct programming styles: declarative and procedural. Procedural programming requires you to define and code a specific algorithm that explicitly directs the computer to perform each step necessary to the solution of a problem. This is the method used to write programs in traditional programming languages. Declarative programming works very differently. Instead of telling the computer how to solve a problem, you define the problem to the computer in terms of logical facts and relationships, and allow the computer to come up with a solution.

There are two reasons for the inclusion of a procedural component in PROLOG. First, input and output operations require the use of techniques that are not based in logic. Therefore, the code responsible for implementing I/0 in PROLOG is of necessity procedural. Second, a program composed entirely of declarative statements would contain a knowledge base filled with statements about what is true. PROLOG'S inference strategy could make deductions based on these statements, but it would do so very inefficiently. The availability of procedural features in PROLOG enables a programmer to tell the interpreter how to deal with the information in the knowledge base and in what order to resolve clauses or declarative statements.

#### APPROPRIATE APPLICATIONS

Although originally developed for language translation purposes, the characteristics of PROLOG make it suitable for a variety of applications, including natural language processing, relational databases, parallel processing, and expert system development.

#### o Natural Language Processing

PROLOG's syntax allows the rules of a natural language grammar to be expressed as English language statements, making it suitable for writing natural language processors or front ends. PROLOG automatically will parse an English language sentence and apply the appropriate rules to represent the meaning of the sentence.<br> $A+B$ 

 $-$ 

No other programming language shares this capability with PROLOG;<br>for example, a FORTRAN programmer would have to develop and write a parser and analyzer to accomplish what PROLOG does by default.

#### o Relational Databases

A PROLOG program is analogous to a relational database in that it is made up of facts and rules which describe the relationships between facts. In many cases, a relational database can be implemented in PROLOG without the need to include a query facility to access the database and return information from it. The readability and English-like syntax of PROLOG statements often precludes the need to develop a front end that converts English requests into a form that is acceptable to the database.

#### o Parallel Processing

PROLOG does not use the assignment statement, one of the stumbling blocks to parallel processing. Conventional programming languages use assignment statements to establish values and store them in specific memory locations. If two independent programs attempted to reference or modify the same memory location at the same time, a system error or crash would result. Because PROLOG dispenses with the assignment statement, it lends itself to parallel processing applications.

#### o Expert System Implementation

Finally, PROLOG is particularly appropriate for expert system implementation because it is able to explain the logical steps it went through to derive an answer to a problem. This built-in capability eliminates the need to design and write an explanation facility for a PROLOG-based expert system.

#### ORIENTAL INFLUENCE

PROLOG owes much of its recent rise in popularity to the fact that it has been designated as the kernel language for the Japanese Fifth Generation computer project. Japan based its decision on the fact that PROLOG is well suited to symbolic data manipulation and does not require the serial architecture of a Von Neumann computer. These capabilities make PROLOG a natural choice for the parallel architectures of Fifth Generation knowledge information processors.

However, the use of PROLOG as a kernel language should not be regarded as a Japanese endorsement of PROLOG as the standard programming language of the Fifth Generation. Contrary to the claims of several vendors and trade journal articles, the Japanese intend to use PROLOG as a knowledge representation and manipulation paradigm, not as the specific language in which knowledge-based programs will be written.

Perhaps taking a cue from our government's choice of ADA as the name for its standardized higher level programming language, the Japanese have dubbed their version of PROLOG "Himiko," the name of a famous<br>woman in Japanese history. This implementation was used to write the operating system for the personal sequential inference (PSI) machine developed during the first phase of the Fifth Generation, and an

enhanced version will be used to control the parallel inference machines now under development.

#### PROLOG vs. LISP

LISP is an American language. It was invented and enhanced in this<br>country and its various dialects and implementations have attracted a great following among American AI researchers. Several American firms manufacture "LISP machines,• processors that are optimized for LISP programming and execution. Because PROLOG was developed and refined outside of the United States, it often is viewed as a foreign, unproven language, especially by LISP adherents. Nationalism aside, almost anything that can be done in LISP can be done equally well in PROLOG, and vice versa. The best language for a given application depends primarily on the specific needs of that application.

One of the arguments against PROLOG is based on its apparent ease of use. In order to perform even basic operations in LISP, you must have a reasonably good understanding of the language and how it manipulates information. On a superficial level, PROLOG is much easier to work with. Its built-in inference strategy enables even a novice to do impressive things with very little effort or presupposed knowledge. After some initial investigation, you'll discover that PROLOG'S inference mechanism gives no indication of how it accomplishes what it does. When you begin to use PROLOG to develop real world applications, you'll find that a familiarity with the internal workings of the language is essential.

The present unavailability of "PROLOG machines," custom processors designed for efficient PROLOG execution, is often cited as a drawback by LISP devotees. Although several prototype PSI machines have been developed as a result of the Japanese Fifth Generation program, the<br>high performance LISP machines from companies like LMI, Symbolics and Xerox currently have no PROLOG equivalents. However, this situation may change in the near future. A fast, efficient PROLOG interpreter for LISP Machine Inc.'s Lambda processor has been written by AI researchers at the University of Uppsala in Sweden, and a VLSI-based PROLOG compiler is under development at Syracuse University in Syracuse, New York.

standardization also must be considered. Although numerous dialects of LISP are available, an industry-wide effort to develop a de facto LISP has resulted in the adoption of Common LISP. No formal industry-wide PROLOG standard has yet been established; there are compatibility problems that must be resolved before PROLOG can enjoy widespread use as a general purpose, transportable programming language.

Finally, the backtracking strategy inherent in PROLOG'S control mechanism allows for error. As discussed earlier, if a rule selected by the program does not lead to a conclusion, the program backtracks to a decision point and selects an alternative rule. Reliance on this single control mechanism makes it difficult to limit searches by determining the most likely paths to pursue. Although statements in a PROLOG program can occur in any sequence because the interpreter evaluates each statement independently, the depth-first search strategy makes an unstructured PROLOG program easy prey to the combinatorial explosion. The most efficient way to organize a PROLOG program is to structure it so that specific searches are conducted prior to generalized searches.

#### WHAT TO LOOK FOR IN A PROLOG INTERPRETER

PROLOG interpreters tailored to a variety of computers and operating systems are available at prices ranging from less than fifty dollars<br>to several thousand dollars. If your primary goal is to learn more about the language or experiment with its capabilities, a PC-based PROLOG interpreter should satisfy your needs at a very moderate cost. If you plan to use PROLOG for real world applications, you'll need the facilities offered by more powerful versions of the language. These include a compiler for increased speed and performance, a built-in editor, and virtual memory management capabilities.

Although a formal PROLOG standard remains an elusive goal, most experts consider Edinburgh Syntax to be a de facto standard for the language. Edinburgh Syntax is defined by the DEC-10 PROLOG compiler and interpreter developed by AI researchers at the University of Edinburgh and is described fully in "Programming In PROLOG" by W.F. Clocksin and c.s. Mellish. A compatible superset of Edinburgh Syntax is likely to form the core of a future PROLOG standard, so it's important that the PROLOG you select conforms with the conventions set forth in this book.

#### EPILOG

PROLOG is an efficient, powerful language that's well suited to logic programming applications. The built-in inference strategy of the language makes it fun to work with, and its logical basis ensures that you'll learn the principles of predicate logic while you learn how to manipulate symbols instead of numbers. Furthermore, PROLOG's unique nonalgorithmic approach to problem solving will be a key element of programming languages and techniques of the future, making it worth your while to obtain a basic understanding of the language and how it works. PROLOG may not be a programming panacea, but it provides a good environment for database manipulation, expert system prototyping, natural language processing and other aspects of knowledge-based programming. If you want to learn more about symbolic programming and the concepts behind expert systems and AI applications, gaining some experience with PROLOG is a good way to start.

 $\leftarrow$ o->

OPS5 NEWS

WHO'S IN CONTROL HERE?

By Don Rosenthal, AISIC Vice Chair

One of the biggest points of confusion for new OPS programmers is the use of the built-in control strategies. Henry Ford once offered autos for sale in "any color a customer desired, as long as it was black." OPS is not quite as restrictive in the choice of strategies, it offers two: Lex and Mea. However Lex can be accurately considered a subset Al-11

..

#### of Mea.

What are control strategies? Let's answer this question before tackling the subtleties of Lex and Mea. An important characteristic of OPS5 and its direct predecessors is that it's a pure "object-level" (or "domain-level") programming language. This is considered by many to be its most attractive feature; others spell that adjective a bit differently, however. What this means is that there are no control constructs in the language: no loops, no branches, not even an implied sequencing of its basic structure - the rule.

The intent of a control-free language is to allow the programmer to deal solely with solving the problem at hand, in this case, to write rules that pertain only to the solution of the problem. with no programming overhead. The programmer writes the rules, and the "most appropriate" rule at any point during the execution of the program selects itself and fires. Obviously, there must be some mechanism for this selection, but it is imbedded within the OPS5 interpreter. This mechanism is called the control strategy. Its operation is<br>successfully hidden from the user, with the single exception that a choice can be made between Lex and Mea. To make an intelligent choice as to which strategy to use involves understanding the selection mechanism, but it's really not as obscure as some people make it out to be (I promise...). Here goes:

#### o Important fact #1:

OPS5 operates in a small loop, termed variously the "Recognize-Act" cycle, or the "Match-Select-Execute" loop.

o Important fact #2:

During the match phase of the cycle, ALL rules whose IF clauses successfully match the present state of the data (which in "working memory") are copied into the "conflict set".

o Important fact #3:

when- the conflict set has collected all the successfully matched rules, one is selected by the chosen control strategy. If the conflict set is empty, however, the program halts.

o Important fact #4:

During the execute phase, the THEN clauses of the selected rule are executed. These usually modify working memory so that when the match phase is re-entered, a new conflict set is generated.

Let's now investigate the selection phase more closely. The conflict set is made up of instantiated rules. These instantiations have the following structure. First comes the name of the rule. Then the time-tag of the working memory element ("wme") matched by each IF clause. What's a time-tag? It's really simple, although the name is a bit misleading. When a piece of data enters working memory, it is assigned a number. These numbers are assigned consecutively and in increasing order. Thus, a wme with a higher number than

Al-12

- -

another wme has entered working memory more· recently. When a working memory element is removed from working memory, its time-tag is retired. The only trickiness is that when a wme is modified, it is given a new time tag (it actually is a "new" piece of data after all).

It is the time-tags that form provide the most important information for the selection process, but I'm getting ahead of myself. Let's look at Lex in detail. It has only  $4$  steps.

Step #1: Remove any instantiated rules that have fired before.

Rules can match many combinations of working memory elements, but any exact combination of matches may only be fired once. Realize that the "most appropriate" instantiation might easily become a one-rule infinite loop otherwise.

Step #2: Find the instantiation that matches the most recent set of working memory elements.

This is a simple matter of comparing time-tags. If any IF clause of any single instantiation matches a working memory element with a time tag higher than that of any other instantiation, that rule is selected, and we need not bother with the following steps.

What if there is a tie? If more than one instantiation matches to the highest time-tag of any rule in the conflict set, consider only that subset of rules, and look at their next most recent time-tag. If any one instantiation in this subset has a second most recent time tag greater than the second most recent time tag of all others, select that instantiation, else, continue to the third, fourth, etc, most recent time tag as needed.

Step #3: If any instantiations were tied all the way through step #2, make a decision based on how specific the IF clauses of those instantiations are.

Rules can match the same working memory elements, but in different ways. That is, an IF clause of one rule might look for a disease symptom, such as "fever" regardless of how high the fever was, and another might look for fever greater than 100 degrees. They both would match a working memory element representing a fever of 102 degrees, but the latter clause would be considered more specific.

Step #4: Finally, if no there were no tie-breakers due to recency or specificity, arbitrarily choose one of the tied instantiations.

Lex is a subset of Mea, as I said above, and Mea adds only one more step, between #1 and #2 above:

Mea Step #1.5: Look only at the time-tag of the working memory element matching the first clause of each instantiation.

If one is more recent than all the others, select that instantiation. Otherwise, continue as in Lex.

**With** that under our belts, the only point left to explore is when to use **Mea** and when to use Lex. Some would tell you, "Always use Mea". Not I. Stay tuned for next month's topic, "The Great Lex and Mea Controversy", or, One Man against the World." Ai-13

## BOOK REVIEW

Programming Expert Systems In OPS5: An Introduction To Rule-Based Programming

By Brownston, Farrell, Kant and Martin Addison-Wesley Publishing, 1985 471 pages

Writing a book about OPS5 is not as easy as it might appear. A familiarity with classical programming techniques is usually all the background a programmer needs to learn a new programming language such as C or PASCAL. The underlying philosophy of subroutines, function calls and sequential execution is already established, so all the newcomer has to do is master the syntax of the new language.

such is not the case with OPS5, a rule-based programming language that requires a new approach to programming and problem solving. As OPS5 novices soon discover, the language requires a different mindset: merely learning the syntax of OPS5 does not make you a capable production system programmer. You must understand how to develop rule-based systems and how to execute rule-based programs; activities that require you to think in terms of OPS5 rules or productions. Thus, the subtitle of the book is critical to the mastery of OPS5.

Realizing that most readers have only classical programming backgrounds, the authors first describe the basic philosophy of production system programming, then explain the ins and outs of the OPS5 language itself. The book's organization and structure make it an appropriate academic textbook, even though the exercises at the an appropriate academic textbook, even though the exercises at the<br>end of each chapter seem to have been added as an afterthought. The text is conveniently divided into three parts. Part One is a concise view of the nature of production systems along with a discussion of when to use them. Although the authors write in a clear and understandable style, the complexity of the subject is such that you may have to read this section several times before you have a firm grasp of the material it presents.

Part Two describes the use and syntax of OPS5 in great detail. This section includes a complete programming example and notes on programming style. Program development and organization are discussed at length, and an entire chapter is devoted to advanced OPS5 programming techniques. On the debit side, I was surprised to see that the section provided very little information about program maintenance. A production system requires non-standard maintenance techniques and this book should have covered them thoroughly.

The last section of the book discusses popular production system philosophies and provides an account of the various production system architectures and common system features. The last chapter of the book is devoted to an overview of about a dozen expert system tools related to production system tools.

Although it isn't a treatise on artificial intelligence, the book uses<br>an in-depth study of OPS5 to present a general view of a specific area<br>of AI research, making it more than a typical programmer's guide. I<br> $A^{1.14}$ 

**<-o->** 

struggled with the anemic OPS5 documentation supplied by DEC for about two months before I got an advance copy of the first five chapters of this textbook, and reading this material was like turning on a light in a dark room; Despite one minor reservation about the chapter exercises, I feel that this book is a must for OPS5 programmers.

- Reviewed by Chris Goddard, DECUS AI SIG

That's it for the February issue of (THE (LINKED LIST)). Our March<br>issue will feature a review of the Fall 1985 Symposium, a preview of<br>AISIG sessions and activities scheduled for the Spring 1986 Symposium,<br>a review of Gol seminars.

 $\cdot$ 

 $-$ 

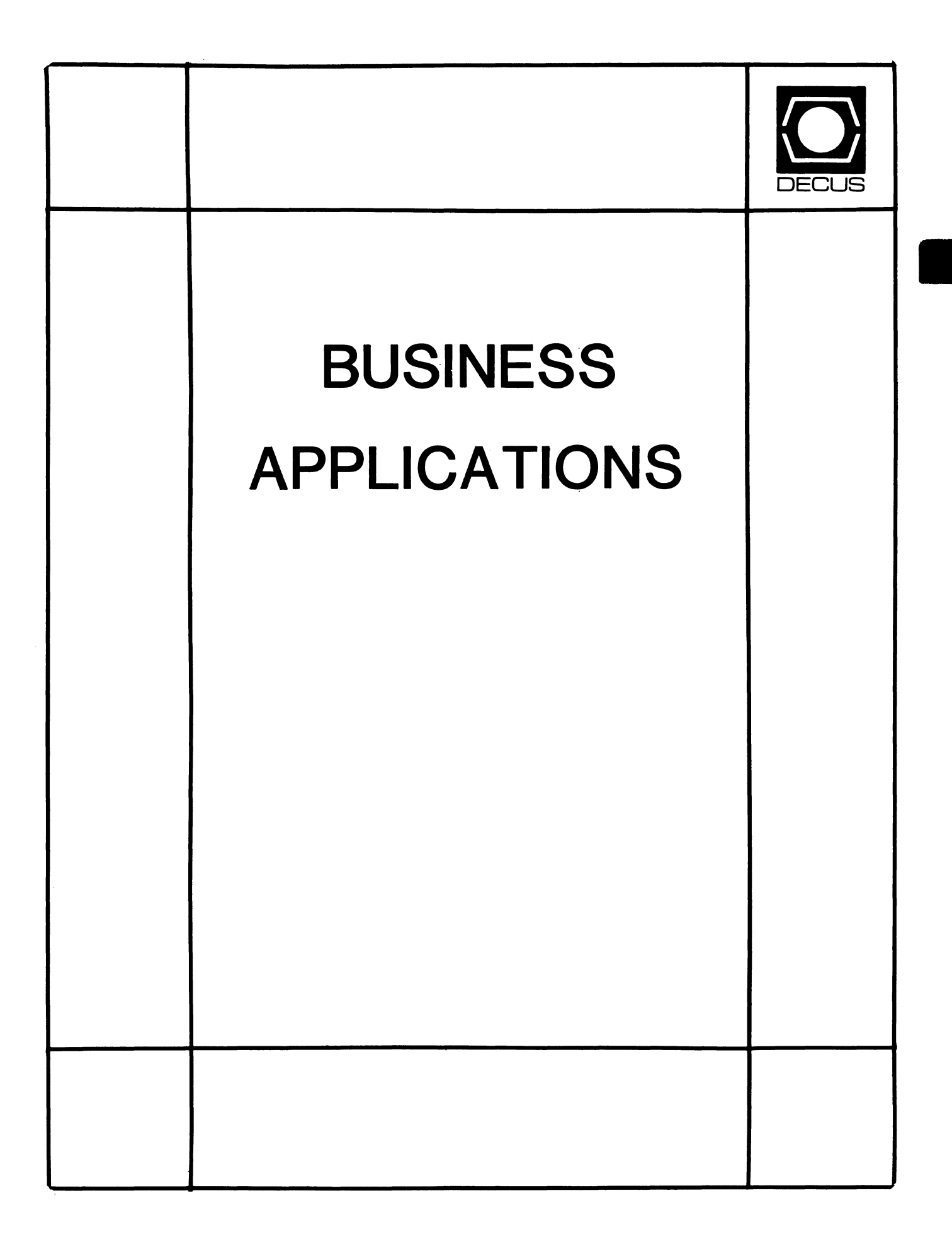

 $\alpha$  ,  $\alpha$  ,  $\alpha$  , and

 $\mathbf{w}$  and  $\mathbf{w}$  are the set of the set of  $\mathbf{w}$  . The set of the set of  $\mathbf{w}$ 

## **BUSINESS APPLICATIONS SIC STEERING COMMITTEE**

Chairman

Stuart Lewis Douglas Furniture Bedford Park, IL

Symposium Coordinator Steve Simek **IRT Corporation** San Diego, CA

Asst Symposium Coordinator Bobbie Wiley CEI Perry Nuclear Power Plant Euclid, OH

LRP and Marketing Coordinator Arnold I. Epstein D-M Computer Consultants

Rolling Meadows, IL

Marketing Asst George Dyer Gallaudet College Washington, DC

Communications Representative **OPEN** 

Newsletter Editor Thomas Byrne L Karp and Sons Elk Grove Village, IL

Session Notes Editor Raymond Swartz Goodyear Tire and Rubber Co. Akron, OH

## Library Representative

David Hittner Projects Unlimited Dayton, OH

CL SIG Liaison Becky Burkes Financial Insurance Consultants Covington, LA

•

OMS SIG Liaison Joe Sciuto Army Research Institute Alexandria, VA

Members-at-Large Robert D. Lazenby Dixie Beer Dist., Inc. Louisville, KY

> Robert Kayne Gallaudet College Washington, DC

Ray Evanson Paragon Data Systems Winona, MN

Digital Counterparts Sue Yarger Digital Equipment Corporation Merrimack, NH

> Ray Arsenault Digital Equipment Corporation Merrimack, NH

SIC Mentor Bill Brindley Networks SIG Chair

SIC Review Committee

Larry Jasmann Leslie Maltz Ted Bear Jeff Killeen

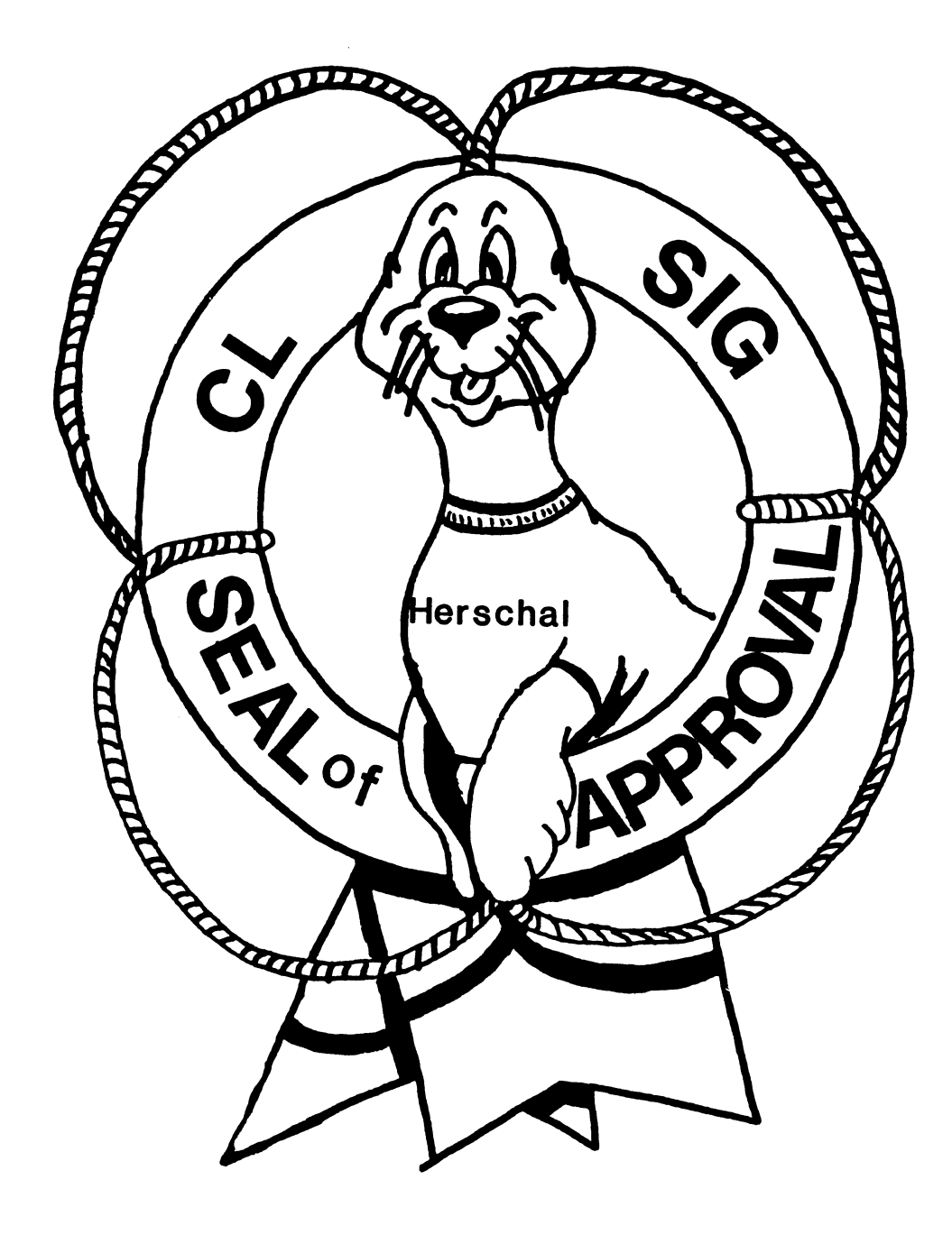

#### **COMMERCIAL LANGUAGES SIG**

Chairman Jim Wilson Pfizer Inc. QC Div. Terre Haute, IN

Symposium Coordinator Ray Strackbein Palm Desert, CA

Library Coordinator Philip Hunt System Industries Milpitas, CA

Session Note Editor Bob Van Keuren

Userware International, Inc. Escondido, CA

Newsletter Editor Ted A. Bear Ramtek Santa Clara, CA

#### Ass't Newsletter Editors **Beverly Welborne** LaPorte, IN

Kevin Cullen VITA-Mix Corp. Holmstead Falls, OH

Daniel Cook Userware International, Inc. Escondido, CA

Basic Working Group Members Mark Hartman

Jadtec Computer Group Orange, CA

Rocky Hayden UserWare International Inc. Escondido, CA

Bill Tabor Computer Productss Pompano Beach, FL Cobol Working Group Members Keith Batzel Crowe, Chizek & Co. South Bend, IN

> Mary Anne Feerick Greyhound Temporary Personnel Lyndhurst, NJ

Bill Leroy The Software House, Inc. Atlanta, GA

Herbert J. Matthews IV ManTech International Corp. Alexandria, VA

Kenneth Shay Melvin Simon & Associates Indianapolis, IN

Jim Welborne Crowe Chizek & Co. South Bend, IN

DIBOL Working Group Members Neil Baldridge **CompuShare** Lubbock, TX

> Becky Burkes Financial Insurance Consultant Covington, LA Colin Chambers

Software Ireland Rep. Inc. Portola Valley, CA

Mark Derrick WAAY-TV Huntsville, AL

Gary A.P. Kohls Milwaukee, WI

Ken Lidster Disc Sacramento, CA

Kenneth M. Schilling MCBA Montrose, CA

Marty Schultz Omtool Inc. Tewksbury, MA

CL-i

.\_

David L Wyse Professional Business Software Dayton, OH

Marty Zergiebel The Software Gallery Brookfield, CT

#### RPG Working Group Members

Keith Batzel Crowe Chizek & Co. South Bend, IN

Ted Bear Ramtek Santa Clara, CA

Digital Counterparts Tom Harris Nashua, NH

> Jim Totten Nashua, NH

Joe Mulvey Nashua, NH

Shirley Ann Stern Nashua, NH

#### Standards Representatives

BASIC Dan Esbensen Touch Technologies, Inc. Escondido, CA

COBOL Bruce Gaarder Macalester College St Paul, MN

DIBOL Eli Szklanka TEC Newton, MA

CL-ii

-

-

## **M.D.Hubbard Spring Company, Inc.**

NUFACTURERS OF

ESTABLISHED 1905

 $@$ SPRING WASHERS WELCH EXPANSION PLUGS  $W_J$ irie Formis Stampinios

 $313 \Delta 628 - 2528$ 

BOX 425 0<del>XEQRD. MICHIGAN</del><br>48051 48051

Mr. Ted Bear c/o RamTec 2211 Lawson Ln. Santa Clara, CA 95050

Dear Ted,

Would you please ask your membership if anyone has access to a reference manual for:

C 0 S 300 Multi Terminal System (Mts)

or

Multi Terminal Dibol

For use on a *PDP-B}E* or DDS 340, etc. We have the software but need the manual.

Thank you for your help in this matter.

Very truly yours,

M. D. HUBBARD SPRING CO., INC.

Charlie Hubbard

 $3/\text{sw}$ hf

ļ  $\frac{1}{2}$  .  $\sim$ 

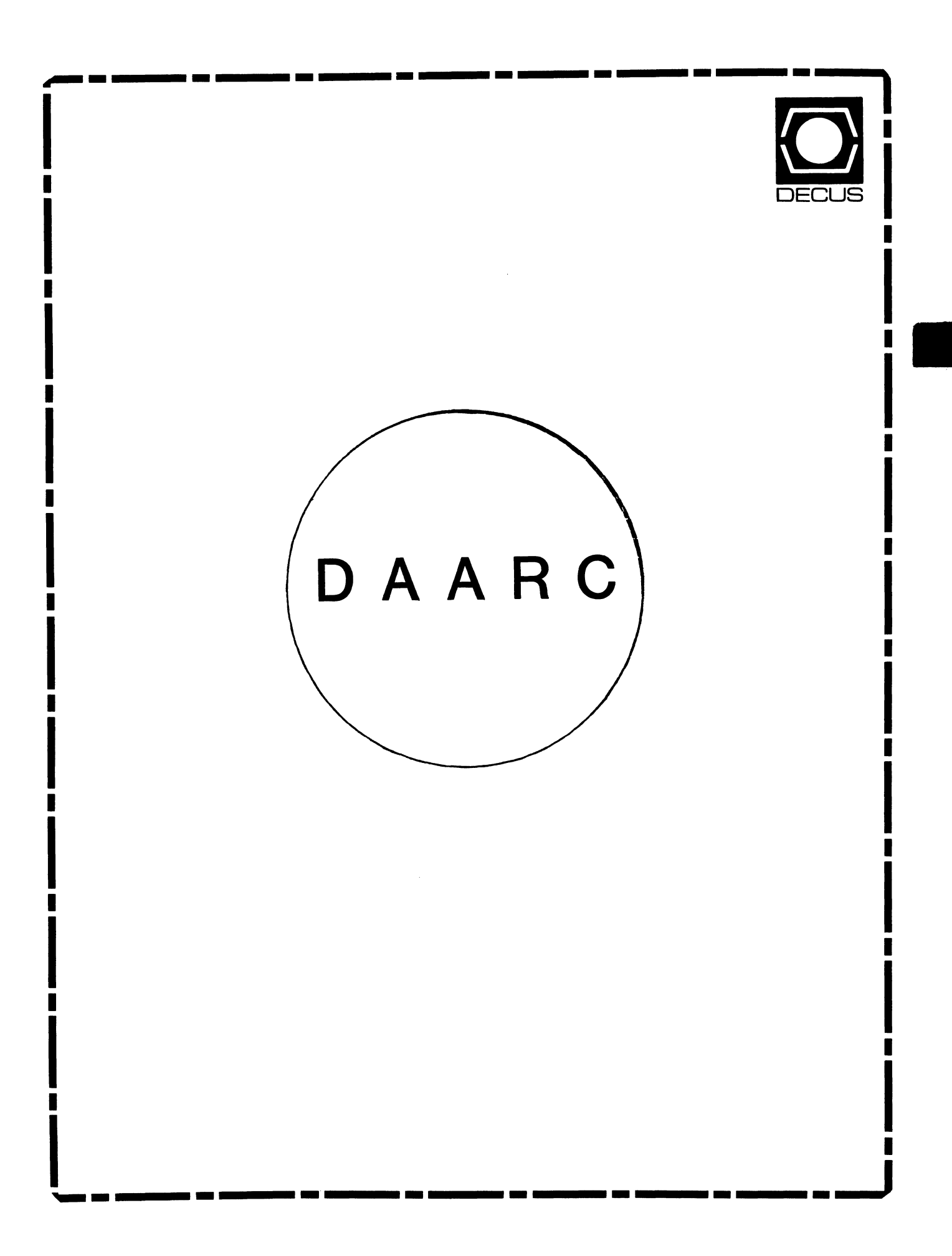

## **DAARC**

## Chairman

James Deck Inland Steel Research Lab East Chicago, IN

## Symposium Coordinator

Mack Overton FDA Chicago, IL

## Newsletter Editor

Ellen Reilly William H. Rorer Ft. Washington, PA

## DEC Counterpart

Nancy Kilty Digital Equipment Corporation Marlboro, MA

## Hardware & Interfacing Peter Clout Los Alamos National Lab Los Alamos, NM

## Math Statistics & Analysis

Herbert J. Gould C.C.F.A. University of Illinois Med Center Chicago, IL

**t** 

•

## Process Control - Industrial Automation

Bill Tippie Kinetic Systems Corp. Lockport, IL

## RS-1

George Winkler CPC International Argo IL

### WINTER DOLDRUMS

THIS IS A GOOD TIME OF THE YEAR TO TAKE OUT PAST ISSUES OF THE DECUS NEWSLETTER AND REALLY READ THE ARTICLES. IN THE PAST YOU MAY HAVE JUST READ THE INFORMATION FROM YOUR PARTICULAR SIG. IT'S NOW A GOOD CHANCE TO PICK UP ON ALL THOSE LITTLE INSIGHTS THAT SOMEONE TOOK THE TIME TO SHARE WITH OTHERS. THE NEXT PAGE HAS ANOTHER BIT OF INFORMATION THAT COULD BE USEFUL TO YOU. HAPPY READING!

 $\sim 10^{11}$ 

alen

DAARC EDITOR

At DECUS in Anaheim, I learned some things about MicroPower/RT that may be useful.

1. Use VBGEXE to run MPP instead of R. To do this. set *V* to *be* the command for *VBGEXE* by typing:

 $V:==R$  VBGEXE  $\wedge$ 

1

•

 $\mathbf{L}$  $\mathcal{L}$ 

Then use a command string of the form:

*V* MPP OBJFIL/switches PASFIL

For a large test program. R takes 4:58 while V takes 2:28. I vow never to call VBGEXE the vegetable executive again.

2. To convert a MicroPower MIM file to a file that resembles a SAV file for PROM burning. use the SPLIT program to remove the first two blocks. To do this, type:

SPLIT ,FILNAM.SAV=FILNAM.MIM/B:2

This will work if ROM memory is in one contiguous section. Dump the MIM file to check to see if this is the case. If the first block of the MIM file is all zero. except for the first line of the dump, then ROM is in one complete section.

Of course. since VBGEXE and SPLIT are unsupported. then DEC will not support the suggestions made here.

> John T. Davies III Thermo Electron Instruments 524 Alpha Drive Pittsburgh, PA 15238-2912 <412) 963-0903

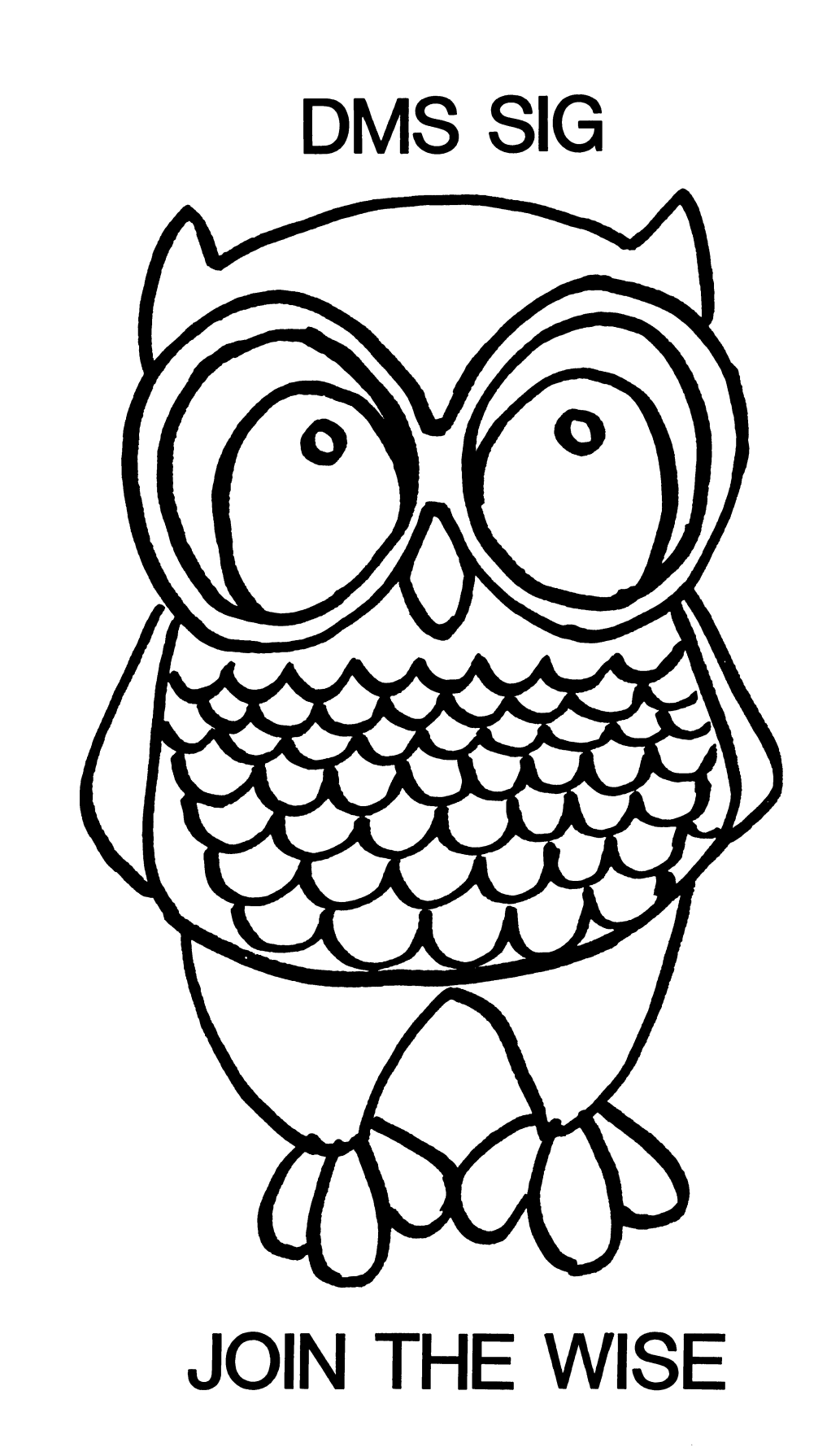

-

Data Management Systems SIG Steering Committee February 1, 1986 

SIG Chairman: Joseph F. Sciuto Army Research Institute Alexandria, VA (202) 274-9420

Comptroller: Alan Schultz Land Bank National DP Center Omaha, NE (402) 397-5040

Symposium Coordinator: Keith Hare JCC Granville, OH ( 614) 587-0157

Symposium Coordinator: Barbara Mann TRW Redondo Beach, CA ( 213) 532-2211

Communications Committee Representative/ Newsletter Editor: J. G. Russell Poisson SEED Software Corporation Alexandria, VA (800) 428-9400

Session Note Editor: Mark Morgan Farm Credit Banks Springfield, MA  $(413)$  732-9721

Membership Coordinator: VACANT

MIS Working Group Coordinator (Past SIG Chairman): Steve Pacheco<br>Ship Analytics North Stonington, CT  $(203)$  535-3092

MIS Working Group (Past SIG Chairman):

Sandy Krueger Key Financial Systems, Inc. Pine Brook, NJ (201) 299-6600

Working Group Coordinator/ Database Working Group: Jim Perkins PSC, Inc. Shelburne, VT (802) 863-8825

Forms Working Group: Debbie Kennedy Land Bank National DP Center Omaha, NE (402) 397-5040

Non-Digital Working Group: Doug Dickey GTE Government Systems Rockville, MD  $(301)$  294-8400

RMS Working Group Coordinator: Allen Jay Bennett Lear Siegler Apistan Grand Rapids, MI (616) 451-6429

Pre-Symposium Seminar Coordinator/ Black Book: David B. Turner Korn/Kerry International Los Angeles, CA (408) 945-9600

ANSI Standards Coordinator: Herman "Spence" Spencer Army Research Institute Alexandria, VA (202) 294-9420

Member-At-Large: Larry w. Hicks Relational Database Services Kernersville, NC (919) 996-4882

Member-At-Large: Richard Arndt Cognos Corporation Houston, TX ( 713) 690-1105

AI SIC Liaison: David Slater Institute for Defense Analysis Alexandria, VA (703) 845-2200

Datatrieve Liaison: John Schutt J. R. Simplot Company Boise, ID ( 208) 336-2110

DEC Counterpart: Wendy Herman Digital Equipment Corporation Nashua, NH (603) 881-2494

 $\overline{\phantom{a}}$ 

OMS-ii

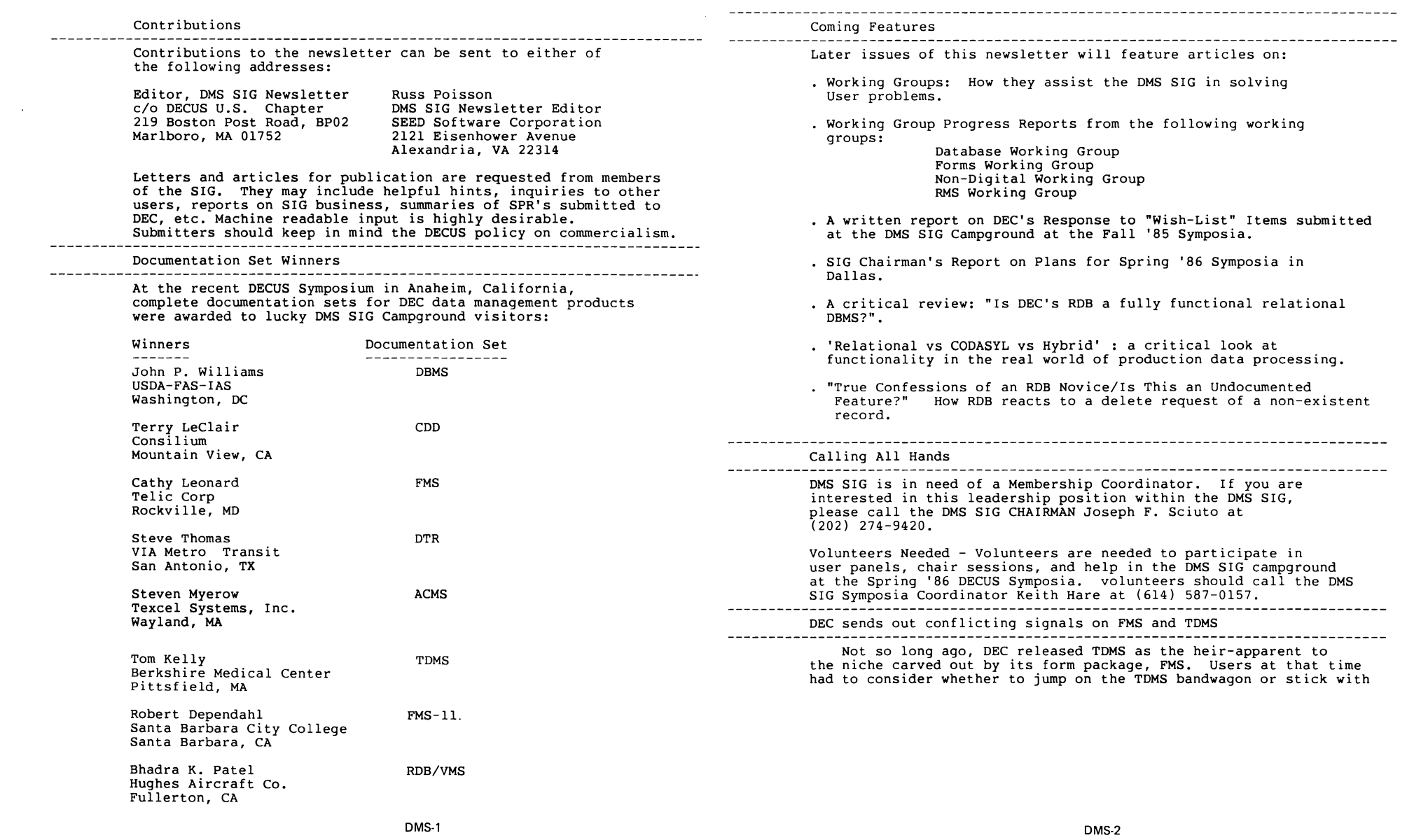

 $\frac{1}{2}$ 

 $\frac{1}{2}$ 

 $\frac{1}{2}$ 

÷,

FMS, a product that DEC seemingly was abandoning. Since that time, new releases of FMS have enhanced and maintained the product while continued development of TDMS has lagged far behind. What gives? What plans does DEC have to enhance TDMS? Will FMS continue to be supported? Stay tuned for DEC's response.

A HOOT FROM THE EDITOR

Russ Poisson, SEED Software Corporation

 $\mathbf{I}$ 

Starting a newsletter for a user group interested in the very broad topic of data management is indeed a difficult task. The task is further complicated by the proliferation of "technical" newsletters and the need to provide a new and fresh direction to those interested in data management. I realize that such an undertaking will require overcoming a considerable amount of negative momentum. With this in mind, I invite all DECUS members to send any articles, helpful hints, technical discussions, cartoons or other material deemed suitable for publication in this newsletter.

In particular, I challenge DMS SIG Steering Committee to provide the necessary leadership required to accomplish this goal. The DMS SIG exists to provide communication in three ways: user to user, DEC to user, and user to DEC. Ladies and gentlemen, its time to get going! If you want a successful newsletter, lets forget the euphoria of Disneyland and our overblown status as "ribboned" symposia attendees and start cranking out some articles. I hope to hear from you all soon.

> Thank you. Russ

# **The Wombat XAMINER**

"Increases the Circulation of Anyone in America"

Volume 7 Number 6

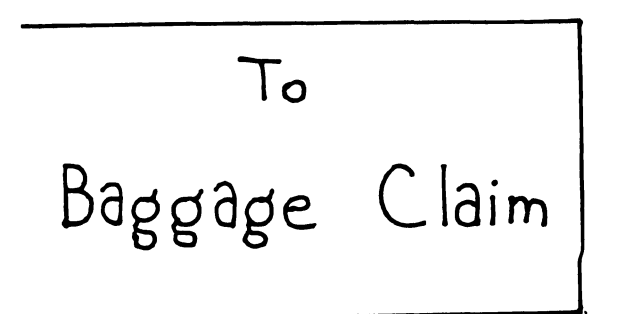

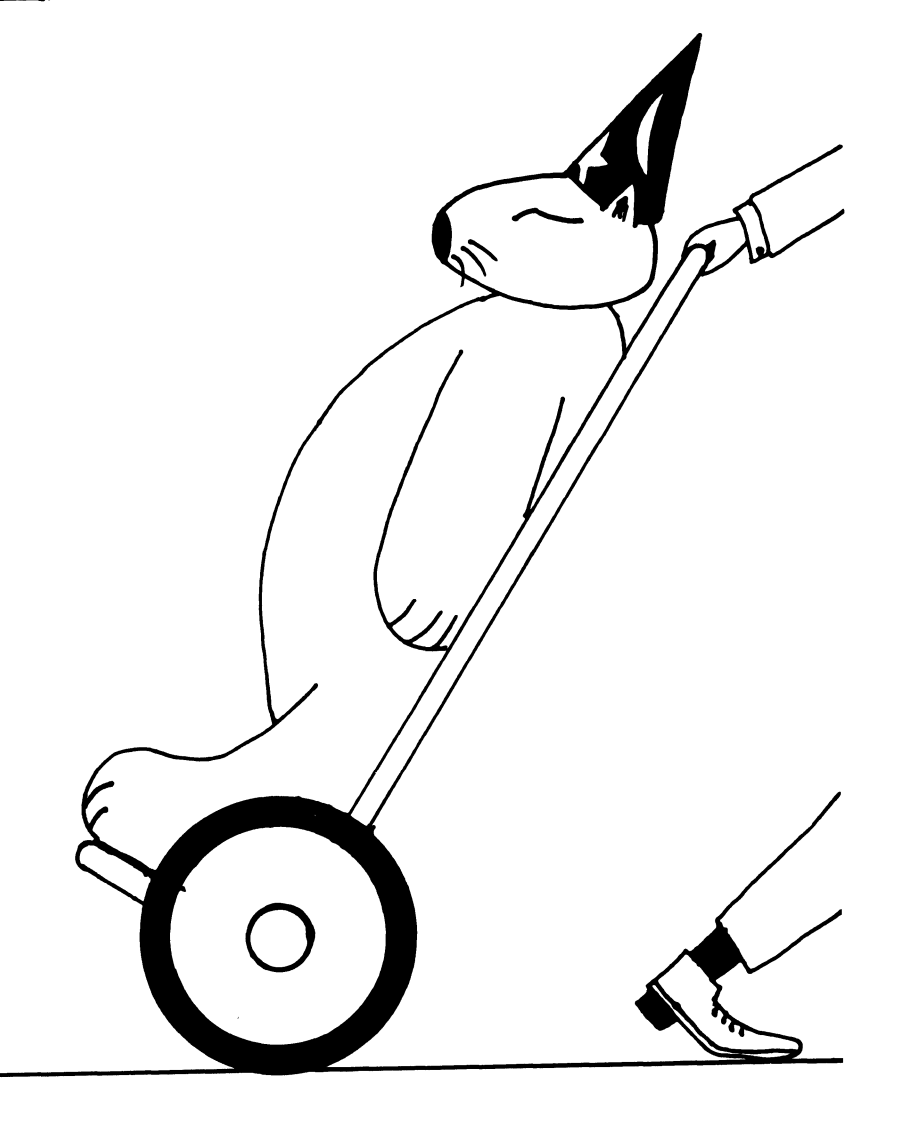

## **DATATRIEVE Special Interest Group - Officers**

12-23-85

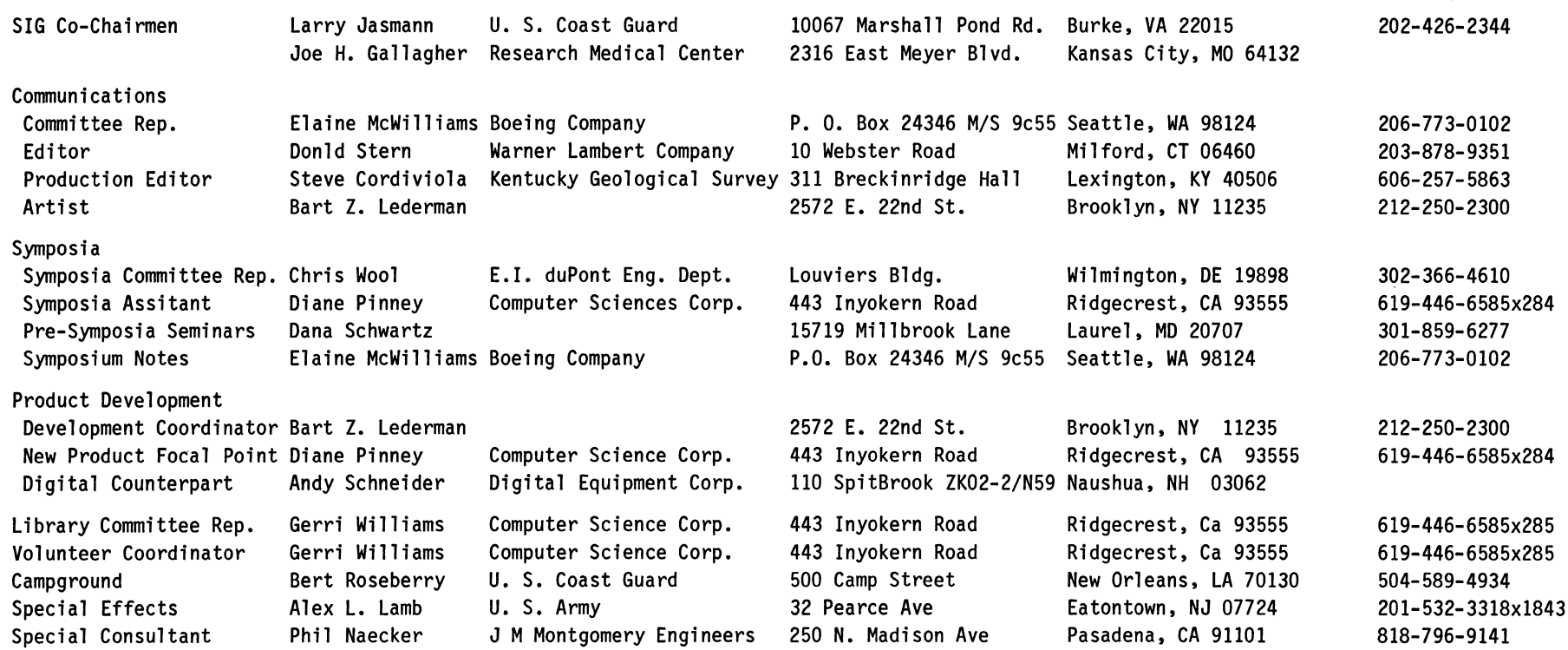

## **DATATRIEVE Masters List**

10-28-85

-

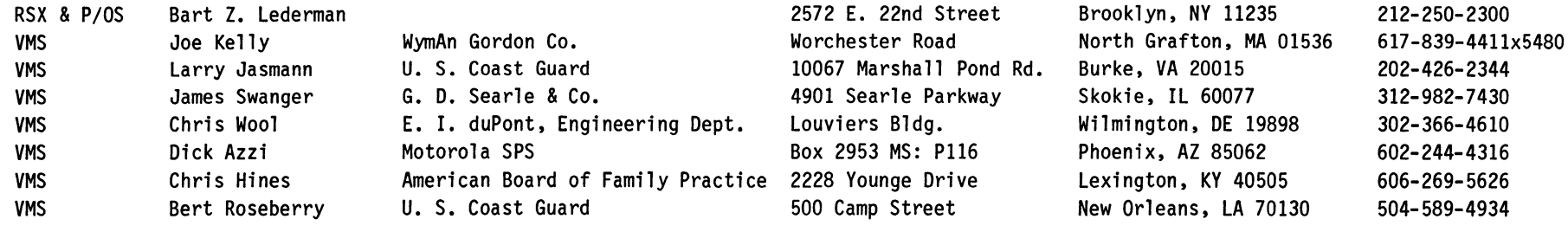

 $\bullet$ 

#### Contributions

Contributions for the newsletter can be sent to either of the following addresses:

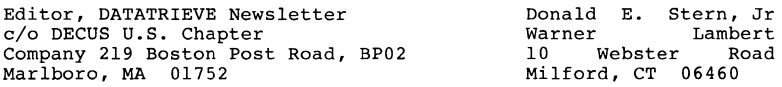

Letters and articles for publication are requested from members of the SIG. They may include helpful hints, inquiries to other users, reports on SIG business, summaries of SPRs submitted to Digital or other information for members of the DATATRIEVE SIG. Machine readable input is highly desirable and machine-to-machine transfer of material is prefer-<br>red, but most anything legible will be considered. However, this newsletter is not a forum for job and/or head hunting, nor is commercialism appropriate.

#### Table of Contents

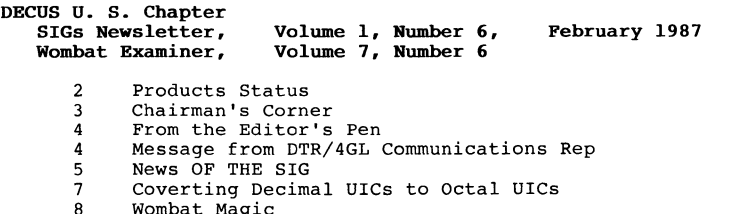

- 8 13 Wombat Magic DATATRIEVE Wishlist, Fall 1985
- 20 Nostalgia Bit

#### About the Cover

The section cover for this issue of the Wombat Examiner was drawn by Bart Lederman. Bart explains that the Wombat is exhausted after attending the Fall Symposium. After reading this issue, you will be keenly aware that a lot happened at Anaheim and the Wombat is entitled to some R and R. This issue, although published 2 months after the symposia, is being produced upon the immediate return of the volunteers.

#### DTR/4GL Product List

As a service to our readers, we are creating a new feature for the newsletter which will appear at least after each symposium. The following is the first of the series which attempts to provide readers current information with regard to the availability and other relevant information relating to products served by the DTR/4GL SIG.

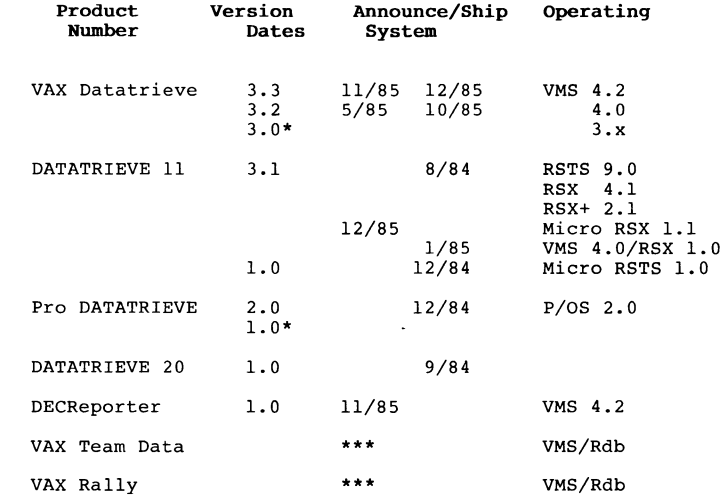

\* \*\*\* unsupported pre-announcement at 12/85 DECUS

Editor's note: If anyone has additional information to enhance this chart, or note an error, or can fill in the blanks, please let us know. This chart will only be as good as

the information which is provided to us.

Chairman's Corner

Joe H. Gallagher, Research Medical Center, Kansas City, MO

Larry Jasmann and the rest of the SIG Steering Committee persuaded me to take over as Chair of the DATATRIEVE SIG. I will take over the full responsibilities of the Chair at the beginning of the 1986 Spring Symposium in Dallas. Until then, I will be helping Larry out with some of the duties of the Chair. My first assignment is to write this "Chairman's Corner" for the newsletter; Larry was fortunate enough to get two weeks vacation right after the 1985 Fall Symposium in Anaheim. So... here goes.

The 1985 Fall Symposium in Anaheim was a successful one. The attendance did not exceed that of the 1984 Fall Symposium (also in Anaheim), but it was more than the 1985 Spring Symposium in New Orleans. The Symposium was a financial success because very careful, almost austere, cost containment measures were put in place. The financial status of DECUS is in much better shape, and it appears that no further budget cutbacks will be required for the rest of the 1986 fiscal year.

The big news of the Symposium, at least from the point of view of the DATATRIEVE/Fourth Generation Languages SIG, was the "Pre-Announcement" of Digital's new 4GL products VAX Rally and VAX TEAMDATA. A "Pre-Announced" product means that you can not get any information in writing from Digital about the products because there is still a chance that the product names could change due to trade mark registration. TEAMDATA is for non-computer knowledgeable end-users and interacts with Digital's relational database management system providing graphics, spreadsheet, and automatic generation of default forms and reports. It is a database tool which can fit easily into the All-in-1 environment. On the other hand, Rally is an application generator which is designed to be used by computer knowledgeable end-users such as business system analysts, information center workers, and data processing professionals. Both products will increase worker productivity several times over the productivity of DATATRIEVE. We are all excited about the new products. Several full technical sessions and a pre-symposium seminar are planned for the Dallas Symposium.

Those of you who have been reading the newsletter faithfully will realize that the SIG is changing its name to DATATRIEVE/4GL and expanding its mission to provide a DECUS focal point for these two new products and other 4GL's. In addition, the DTR/4GL SIG also be the home for the recently announced product DECreporter. A presentation on the capabilities DECreporter was given by Peter Savage at the Anaheim symposium. For those of you that are familiar with DATATRIEVE, DECreporter can optionally be linked with VAX DATATRIEVE to provide a menu driven front end which generates DATATRIEVE code to produce reports. Alternatively, it can be used as a standalone product to produce reports on data contained in standard RMS files. It is a tool that will be very popular with non-computer knowledgeable end users.

There are several changes in the SIG Steering Committee. With me moving to the SIG Chair, Don Stern and Steve Cordiviola will be taking

over the Newsletter. Please submit articles for the newsletter to Don Stern. Gerri Williams will be taking over as the Library Committee Representative. Gerri will continue as Volunteer Coordinator.

The time till the next Symposium in Dallas, which will be the 25th Anniversary of DECUS, is very short. The Spring Symposium is about one month earlier than normal. So make your plans now.

> Joe H. Gallagher, SIG Chair Elect

 $-$ 

#### From the Editor's Pen

**Donald E. Stern, Jr., Warner Lambert Company, Milford, CT** 

As you may have noticed, the editor's pen is being guided by a different hand. Joe Gallagher has been elected to the position of DTR/4GL SIG Chair. He will fully assume the responsibilities of the post at the start of the Dallas Symposium. Until then, however, he will be assisting the current Chair, Larry Jasmann. Because of this, Joe is stepping down as the Editor of the DTR/4GL Newsletter. During his tenure as Newsletter Editor, Joe has made substantial contributions to the Newsletter in terms quality and content. Please join me in extending thanks to Joe for the fine job he has done and best wishes for success in his new position. Together with Steve Cordiviola, the Production Editor, we will try to fill the rather substantial void created by this move.

In order to contain the production cost of the newsletter and avoid the need to increase its price, the newsletter will be produced in a "two up landscape mode." In this way, the content of the newsletters can be maintained at a lower cost. The readership is urged to make comments and suggestions regarding the new format.

Finally, since the production of the Newsletter is totally voluntary, the quality of its content is directly related to the participation of its readership. Please consider writing an article, tech note, etc.

#### Message from DTR/4GL Communications Committee Representative

Congratulations to Joe Gallagher

Joe Gallagher was elected DTR/4GL SIG Chair Elect at the DTR/4GL Steering Committee meeting held in Anaheim during symposia. Joe has been a key member of the SIG serving on the Communications Committee and as Newsletter Editor. The knowledge and dedication he brings into this new **position will assure continued success for the SIG in the coming years.** 

Our current SIG Chair, Larry Jasmann, will continue in his roll until the Spring Symposium in Dallas. Along with his continued support to the SIG, Larry plans to participate in other areas of DECUS Leadership.

The DTR/4GL SIG would like to thank you, Larry, for the excellent leadership you have provided to the SIG the past three years and we wish **you success in your new activities.** 

We have a new Newsletter Editor. Actually, we have TWO new Newsletter Editors. Don Stern and Steve Cordiviola have been named as co-editors of the Wombat Examiner. They will be working together to put out the same high quality newsletter that Joe Gallagher has done in the past. Like Joe, though, they will be expecting a little help from us. If you will submit an article (or articles) for publication in the Wombat Examiner, we'll publish them. We ask that they be:

- Technically accurate

- The subject be DATATRIEVE or a 4GL Product

- The article(s) may not violate DECUS commercialism policies.

If you have any questions about article publication, you can contact me, Steve, Don or Joe Gallagher and we'll be happy to answer any **questions.** 

A lot of really exciting things happened in Anaheim at Symposia. We are looking forward to Dallas and an even more successful and productive symposium. In the meantime, DTR/4GL SIG wishes all of you the best in the new year and we hope to see you all at Dallas in the Spring.

> Elaine V. Mcwilliams Communications Committee Rep

**News of the SIG** 

At a SIG Steering Committee meeting on December 10 during the 1985 Fall DECUS Symposium, new bylaws and operating procedures were approved. These new bylaws were also approved on December 13 by the SIG Council and will be taken to the Management Council for final approval. It is expected that these new bylaws will be approved during the January conference call meeting of the Management Council. A copy of the bylaws should appear in the March issue of the newsletter.

Also at the SIG Steering Committee meeting on December 10, Joe H. Gallagher was elected to be the next SIG Chair. Larry Jasmann, the current SIG chair, and Joe will be attending SIG Council activities<br>together until the beginning of the Spring 1986 Symposium in Dallas at which time Joe will take over all of the responsibilities of the Chair. Joe will step down as Editor of the newsletter and take over some of the

DTR-5

duties of the Chairperson, such as the planning for the 1987 DECUS budget, immediately.

Don Stern and Steve Cordiviola will take over the newsletter activities. Don will concentrate on editorial policy and newsletter content and Steve will do the newsletter production. Of course, Bart Lederman will continue to provide the Wombat Examiner artwork.

On December 11, during the Wombat Magic Session at the 1985 Fall DECUS Symposium, Joe Gallagher was inducted into the DATATRIEVE Greybeards.

Andy Schneider (DATATRIEVE SIG Digital Counterpart) and Shirley Schneider (DMS SIG Digital Counterpart on maternity leave) are the proud parents of a baby boy. Eric William arrived October 29, 1985 weighing 10 pounds and 4 ounces. Mother and baby doing well, but those who have talked to Andy are not sure if the new daddy is going to make it.

Dan Dietterich, principle architect of VAX-DATATRIEVE and Greybeard inductee in May 1983 and Joan Hilton (long time SIG Steering Committee member and Greybeard inductee also in May 1983) were recently married.

Wayne Allen Jones (Greybeard inductee in December 1982 and the documentation specialist who started the tradition of good VAX-DATATRIEVE doc **sets) is now in Digital's Terminals and Printers Engineering Program**  Office. His job is to try to get the software engineers to plan for and take advantage of new features in future Digital terminals.

Dave Norby (one of the founders of the DATATRIEVE SIG and Greybeard inductee in May 1982 ) has moved from G. D. Searle to Recycled Paper Products. Good luck to Dave in his new job.

#### **Converting Decimal UICs to Octal UICs**

Bert Roseberry Eighth Coast Guard (dt) 500 Camp Street New Orleans, LA 70130 ( 504) 589-4934

I read with great interest Don Stern's article (Wombat Examiner Volume 7, Number 2, October 1985) that had in it the record definition of the User Authorization File. While working on my own applications, I was bothered by the fact that the member number and the group number for the UIC were decimal values rather than Octal.

I wanted something that looked like a UIC in the form [group, member] for my application. One possible route would be to add a function to DATATRIEVE that converts decimal numbers to their octal representation ( I wonder why the developers included the function FN\$HEX but not FN\$0CTAL? ), however, due to things such as having layered pro-ducts to relink if I "customized" DATATRIEVE, I decided against this.

Delving into the deep recesses of my books on partial differential equations and other obscure subjects I came up with nothing. I decided to visit one of the many fine establishments in the French Quarter and after a few drinks, it came to me and I hastily wrote down the following procedure on a napkin.

Whenever you want an output for the UIC that looks like a UIC, first execute this procedure and then use the computed by variable UIC.

For example:

DTR> READY UAFV4 SHARED DTR> :!NIT UIC DTR> FOR UAFV4 PRINT USERNAME(-), UIC(-)

> Alabaster [300,100]<br>Cities [300,200] Cities [300,200]<br>Dream [277,001]  $[277,001]$

DTR>

 $\mathbf{I}$ 

DEFINE PROCEDURE INIT\_UIC

```
This is ONLY good for converting octal numbers up through 
        511 although there is no reason why it could not be 
        expanded to convert even higher numbers. 
        Get the "ggg" part of [ggg, mmm]
DECLARE Gl COMPUTED BY FN$MOD(GRP,8) . 
DECLARE G2 COMPUTED BY FN$MOD(GSUB1, 64) / 8.
DECLARE GSUB2 COMPUTED BY GSUB1 - (G2 * 8).
DECLARE G3 COMPUTED BY GSUB2 / 64 . 
\mathbf{I}Get the "mmm" part of [ggg, mmm]
\mathbf{I}\mathbf{I}DECLARE M1 COMPUTED BY FN$MOD(MEM,8).<br>DECLARE MSUB1 COMPUTED BY MEM - M1.
DECLARE M2 COMPUTED BY FN$MOD(MSUB1, 64) / 8.
DECLARE MSUB2 COMPUTED BY MSUB1 - (M2 * 8).
DECLARE M3 COMPUTED BY MSUB2 / 64 
\mathbf{I}Put it together in one six place number 
\mathbf{I}DECLARE UT COMPUTED BY M1 + (10 * M2) + (100 * M3) + (10000 * G1) + (10000 * G2) + (100000 * G3).
\mathbf{I}\mathbf{I}Format it properly 
DECLARE UIC COMPUTED BY FORMAT(UT) USING "["999,999"]" . 
END-PROCEDURE
```
**Wombat Magic - Part 1 1985 Fall DECUS Symposium**  Disneyland Hotel, Anaheim California Session Chair: Bert Roseberry, U.S. Coast Guard, New Orleans, LA Session Chair: Bert Roseberry, 0.3. Coast Guard, New Offeans, LA<br>Session Editor: Donald E. Stern, Jr., Warner Lambert, Milford, CT As usual, the Wombat Magic session at Anaheim drew Wombat Wizards from across the country. There, a great deal of powerful magic was presented. (Magic is anything which might be interesting to other DATATRIEVE users.) The content of the session will be shared with the readership in several parts. An effort will be made to group the magic by functionality rather than preserve the exact chronological order of the session. Where appropriate, the presenter's comments are quoted  $(\mathbf{u}, \ldots, \mathbf{v})$ . **Wayne Jones,** Digital Eqipment Corp. How to Find Your Way Around the Disneyland Hotel "I've been facinated, and finally understood after the third time being here, what the algorithm was for finding your way to your room. When I applied it today, for the first time, it didn't work because I got confused...but never mind." DEFINE DOMAIN ROOMS USING ROOMS REC ON ROOMS. DAT; DEFINE RECORD ROOMS\_REC USING<br>01 ROOMS. 03 NAME PIC X(20). 03 ROOM PIC X(4). . . DECLARE ROOM\_NUM PIC XX COMPUTED BY FN\$STR\_EXTRACT(ROOM,3,2). DECLARE TOWER NAME PIC X(6) COMPUTED BY CHOICE ROOM NUM  $\langle$  34 THEN "MARINA" ROOM-NUM BT 34 AND 67 THEN "SIERRA" ROOM-NUM > 67 THEN "BONITA" END CHOICE. DECLARE BONITA\_FINDER COMPUTED BY FN\$STR\_EXTRACT(ROOM,l,2). READY ROOMS FIND ROOMS WITH REPORT CURRENT PRINT NAME, CHOICE BONITA FINDER="57" THEN "BONITA"  $ELSE$ TOWER NAME END CHOICE,  $(FORMAT(TEN$STR EXTRACT(Room,1,1))$  USING 9 + FORMAT(FN\$STR EXTRACT(ROOM,2,1)) USING 9) ("FLOOR"/"NUMBER"), ROOM NUM END\_REPORT;

DTR-7

DTR-8

 $-$
and the result is:

#### ll-Dec-1985 Page 1

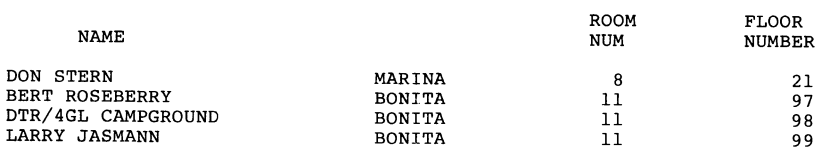

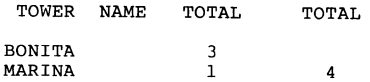

#### Denis **Haskin,** Clark University Formatting a Social Security Number

"I'm a little ashamed, this one actually does something... For you expert DATATRIEVE people this is going to be nothing, believe me, but I got excited enough about it when I hit on it that I literally ran around the machine room a couple of times. Basically, we have a company giving us a software package and it's written in BASIC so I don't touch it at all. Luckily, they stored all of the record definitions in the CDD, which is great because they gave us a horrible report writer which we which is great because they gave us a horrible report writer which we threw back in their face and promptly doing all our own report right out of DATATRIEVE. Our users, in fact, even like it. They stored the social security number, for the students or applicants or whatever, as a **longword."** 

03 SS NUMBER USAGE LONG.

 $\cdot$ 

"What you want to do is to print it out in a normal format, i.e. 003-63-8199." Tried using (FORMAT SS NUM USING XXX-XX-XXXX). What's it do? Takes out the leading zeros; 363-81-99

"No problem, use the numeric edit string with keeps in leading zeros.<br>(FORMAT SS NUM USING 999-99-9999).

"DATATRIEVE is smarter than you are; it's numeric and you can't have two negative signs; 000 3638199

"This had me stumped, literally for a week. What you do is use a FORMAT inside another FORMAT and it comes out right:"

(FORMAT (FORMAT SS NUM USING 999999999) USING XXX-XX-XXXX)

The result: 003-63-8199

**Les Hulse,** The Gillette Company

Another Way to Format Social Security Number

"In deference to my other Massachusettes collegue from Clark College, I'd like to point out a slightly different way of doing something. Take that social security number and stick any edit string character you want inside the string in double quotes. It is literally printed in that position and is ignored for the edit string character.

03 SS\_NUM PIC 9(9) EDIT STRING 999"-"99"-"9999.

. "This even works with date string and those things and you can get some 'wierd' things by bypassing pieces of the date."

#### **Phil Naecker,** Consultant

 $\Delta$ 

Outputting Negative Numbers for Accountants

"The problem with the EDIT STRING paren's is that it leaves the paren's very far out at the limits of the field you are defining. So if you define a field with an edit string  $(2(9))$ , it means that you want a field with up to nine digits and, if its negative, enclosed in paren's. Well, sometimes accountants are very picky about this and they don't want parentheses way out there where they might miss them five whole character spaces away. What they'd like to see is the parentheses immediatly around the value. Once again we go to CHOICE, which is the way 'real programmers' work in DATATRIEVE and you compute the value."

DECLARE VALUE USAGE LONG EDIT STRING IS (Z(9)).

DECLARE STRING COMPUTED BY CHOICE VALUE GE 0 THEN VALUE<br>ELSE "("||VALUE||")" END CHOICE.

[Ed. example:

 $VALUE = -50$ PRINT VALUE, STRING

VALUE STRING 50) (-50)  $\epsilon$ 

DTR-9

[Ed. enhancement

DECLARE ED STRING COMPUTED BY CHOICE VALUE GE 0 THEN VALUE ELSE  $" (" ||$ FN\$NINT(FN\$ABS(VALUE)) | | ")" END\_CHOICE.

DTR> PRINT VALUE, STRING, ED\_STRING

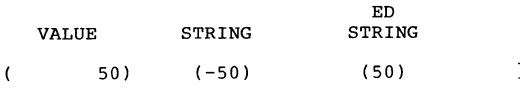

**Kathy Wrobe1,** DEC Telephone Support Prompting for a Sort Key (Presented by Phil Naecker)

#### ! ! ! ! ! ! ! ! ! ! ! ! ! **3rd Prize Winner** ! ! ! ! ! ! ! ! ? ! ! ! !

"This one is submitted by Kathy Wrobel who works in the Telephone Support Center. Many of you may have talked to Kathy. Kathy tells me that if she wins then I get a kiss. So, if you've seen Kathy, you know that this is a very serious bribe time and I want all the judges to give me their wish lists. Yet another computed by but this one's with sorts."

DECLARE SORT FIELD PIC X(10).

```
DECLARE SORT KEY COMPUTED BY CHOICE 
   SORT FIELD CONT "RI" THEN RIG 
   SORT-FIELD CONT "LO" THEN LOA 
        \overline{\phantom{a}}ELSE "" 
END CHOICE.
```
FOR YACHTS SORTED BY SORT\_KEY PRINT RIG, LOA, PRICE

FIND (heaven forbid) YACHTS SORTED BY SORT KEY also works.

"Does anyone know what you can't do?"

FOR YACHTS MODIFY USING SORT KEY="New Name" does not work; DATATRIEVE returns the following message:

Cannot assign to a virtual field.

**Bob Hoover,** HLP Inc.

Maintaining Dictionary Elements in a Captive Account

"My magic is about having users that you try to keep captive inside a menu and you really don't want them to get to the DATATRIEVE prompt, they're a little dangerous. What I've done is design a routine which brings up a maintenance menu. Now a maintenance menu is not too tough if you got a table and its a domain table but what do you do if you see a menu something like this.

DTR-11

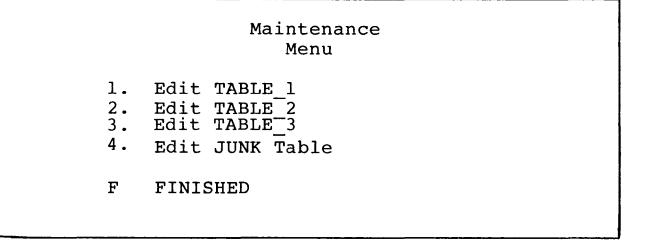

There are three or four <dictionary> tables and the only way to maintain the tables is to give a user access to the table. How do get to the table with an EDIT, keeping them captive? It actually a very simple trick or piece of magic."

```
DECLARE OPTION PIC X. 
WHILE OPTION NE "F" BEGIN 
   (display the menu) OPTION= *."Option" 
  CHOICE 
    OPTION = "1" THEN PRINT FN$SPAWN("DTR EDIT TABLE_1") ON NL:
    OPTION = "2" THEN PRINT FN$SPAWN("DTR EDIT TABLE_2") ON NL:
  END CHOICE 
END -
```
[Editor's note: To use this magic you must first include the FN\$SPAWN function; it is not currently supplied standard with DATATRIEVE]

**Phi1 Naecker,** Consultant Solution to READY \*."Domain"

"Everybody wants to ready a domain 'on the fly' and decide which domain to ready 'on the fly'. The problem is you can't 'IF something THEN READY this ELSE READY that' but, as pointed out earlier, you can create logicals 'on the fly' inside an IF or a CHOICE and you can ready a domain via a logical. So..."

DECLARE WHICH DOMAIN PIC X(32).

WHICH DOMAIN =  $*$ . "Which one on list"

```
CHOICE 
   WHICH DOMAIN CONT "A" THEN 
   FN$CREATE LOG("PSEUDO", "DOMAIN_A")<br>WHICH DOMAIN CONT "YAC" THEN
            \overline{\phantom{x}}FN$CREATE LOG("PSEUDO", "YACHTS")
     \overline{\phantom{a}}END CHOICE
```
READY PSEUDO

DTR-12

- -

"If your a really slick DATATRIEVEr, you'll place the smallest unique string after the CONTAINING and, by using CONTAINING instead of EQUALS, it will do case translation so whether you type in lower case or upper case you'll get exactly what you want. You'll also include a list in the 'which domain' prompt to let users know which domains can be read**ied."** 

>>>>>>>>>>>>> More magic to come in future issues >>>>>>>>>>>>>>>>>

#### **Datatrieve Wishlist, Fall 1985 Symposia, Anaheim, Ca**

Bart Z. Lederman, Wishlist Coordinator

The wishlist is an informal method of making the user needs known to the DEC DATATRIEVE developers. Users submit their requests during the DECUS symposia. On Thursday afternoon the items are organized and given to the developer: in this instance we were fortunate in having Suellen Harris, VAX-DTR developer, and Bill Opalka, DTR-11 Software Engineer, present to cover all areas of DATATRIEVE. Readers should note that these are informal responses, and cannot be taken as commitments by DEC; however, in the past many suggestions have made it into the product. Readers should also note that anything marked Editor's note is my **opinion, not DEC's nor DECUS's. In a few cases, a solution or work**around is presented to the problem.

1. In DTR sort order, have the hyphen ("-") take precedence over blanks and the plus sign ("+"). This would help in sorting numbers in alphanu**meric strings.** 

Comment: This has to be answered by the Sort people. There is little likelyhood we canswered by the soit people. There is fittle<br>likelyhood we could change the default without upsetting all<br>current users.

2. The report writer default of 60 lines/page should actually be 60 lines/page and not 61 lines/page. (DTR-11)

Comment: This is a bug fix, a patch will be available shortly in an update.

3. When the report writer prints lists, it does not keep track of the number of lines for a page break (it will complete the list before the page break). Have it page break, complete the list, then page break again with headers. (Editor's note: this item has appeared before for DTR-11).

Comment: We will look into this.

4. We MUST have more pool space regardless of how it is done (I-and-D space, mapping, resident libraries)!!! (Editor's note: this item has appeared many times before for DTR-11).

Comment: We are aware of this problem. We are looking into these options. We cannot, however, discount the people who have DTR running on machines that do not support I-and-D and Supervisor mode  $(11/34, 11/23, 11/24,$  Micro-11 and PRO-350, and other older machines.)

5. There were a number of requests for improved graphics, such as adding titles to plots, Tektronix 4014 family and other new device support, delimiter lines on graphs, and new PLOTS, which were perceived by DEC to be different aspects of a single problem and were addressed as such.

Comment: Datatrieve provides certain plots with certain capabilities, but it's not a graphics package per-se. It is not our goal to expand the capabilities of the current plots or the current plot language. You can use DECGraph for some of the requested options like titles on graphs. As to new devices and new plot languages other than ReGIS, we are currently investigating that possibility.

6. There were also several questions about editing on the VAX, which DEC felt could be treated as one item. They included:

How about journaling for the editor a la EDT? Versions are nice, but sometimes you spend a long edit session making the last version obsolete and lose it when your process dies; and, we need the capability to select the editor used with DTR. This is important to avoid training users in multiple editors, and would gain performance.

Comment: We are currently investigating the editing capabilities in DTR and will consider this at the same time.

7. Wild cards for dictionary items. DMU provides some capability but<br>something more like DCL would be nice. (Editor's note: this has appeared before as, for example, SHOW FA\* which would show all items star-<br>ting with the letters "FA", for listing selected sets of items.) ting with the letters "FA", for listing selected sets of items.)

Comment: This is still on our wish list but is not one of our highest priority items. In any case, it has to be done by the COD group, and we will take back the suggestion to them.

8. Add to the record definition an "ERROR MESSAGE" qualifier so a specific message will be output if a storage or validation error occurs on that field.

10 FIELD 1 PIC X QUERY HEADER IS "field" ERROR MESSAGE-IS "No hyphens".

Comment: This is an interesting new suggestion, we will add it to the wish list. (VAX. Not likely in DTR-11.)

9. I have laser printers and use DTR to create custom forms. I need to be able to specify where the report header and page number appear on the report.

DTR-13

Comment: You can do this now by suppressing the report header and page number and doing your own. (Editor's note: try looking at some of the Wombat Magic sessions transcribed in the Wombat Examiner.)

10. I'd like LOCK WAIT to take effect on CDD node locks.

Editor's note: During the closing session, it was suggested that this CDD option can be implemented by assigning the logical CDD\$WAIT to "YES". I have found that an explanation of this is included in the CDD installation manual.

11. Add FN\$SPAWN("text'") where "text" is a DCL command or command file. Yes, you can add this yourself but it is so useful it ought to be standard. (Editor's note: the ability to spawn command lines in DTR-11 on those systems that support it would be mighty useful.)

Comment: This has been suggested before, we will take a serious look at it due to the number of requests (VAX). Functions are currently on the wish list for DTR-11.

12. Expand DROP to allow an RSE.

- Comment: Interesting suggestion, will add it to the wish list (VAX). Not likely for DTR-11.
- 13. Can DTR/Rdb COMMIT be expanded to commit a relation name only?
- Comment: Rdb doesn't support it, they must do it first. We will take this back to the Rdb people.

14. Allow COMPUTED BY fields in VIEWS. They would be created from fields extracted for the view. (Editor's note: without having to have the COMPUTED\_BY in the source domains.)

Comment: Interesting; without looking at the code we can't tell how hard it is. We will look at it when we get back (VAX). Nice thing to do, but not likely in DTR-11

15. COMMAND LINE EDITING (be able to store and retrieve the previous 20 (or N) commands.

Comment: Not very high on priority list: VMS only gives us the ability to retrieve the last command (VAX). Not likely within  $DTR-11$ .

16. I would like a copy facility where I can copy procedures from one dictionary to another.

Comment: You can do this now with DMU COPY or DATATRIEVE EXTRACT. (Editor's note: the general consensus was that this was either a training or perception problem on the part of the user, or that the wording of the request didn't actually represent what the user intended to do.)

17. Change the default on READY from EXCLUSIVE to SHARED. Please! Better yet, make the default mode on READY an option for the system manager during installation. (Editor's note: this has appeared at least once before.)

- Comment: Fairly high on the priority list now. We can't change defaults (that would create problems for existing customers), but it may be possible as an option.
- 18. Would like the ability to specify STABLE sort option.
- Comment: We looked into this, and determined that it might be a performance problem. We will look again, but not at a very high priority.

19. Would like to be able to include an RSE for the first domain in a CROSS:

FOR ALL A WITH  $F1 = 7$  CROSS B OVER Kl

instead of running off a collection. May be in a compound statement:

FIND ALL X IN A WITH  $F1 = 7$  FOR ALL X CROSS B OVER Kl.

Comment: Interesting, but we don't know how "doable" it is. We will look at it.

20. Would like a way to concatenate collections. (Submitted twice).

FIND A IN Dl WITH Kl = 5 FIND B IN D2 WITH K2 GT 10 (merge A and B into C)

 $-$ 

This would use keys to retrieve A and B. It could also do OUTER JOIN and UNION operations.

Comment: Good suggestion, but probably won't be done in DTR (VAX). Nice idea, but unlikely in DTR-11 due to pool considerations.

21. Please provide a way to let DTR recognize record I/O files as se-21. Frease provide a way to let bik recognize record T/O files as se-<br>quential files. READY for modify if possible, not ready write (no deletes).

Comment: Additional input needed from submittor. (Editor's note:<br>this was intended primarily for DTR-11, and as it recognizes most RMS files, the nature of the problem could not be determined.)

DTR-16

DTR-15

22. Allow FIND and SELECT in REPEAT and BEGIN-END blocks. (Editor's note: has appeared before.)

Comment: Architecturally impossible in DTR: it would have to interpret every single line, which would degrade performance.

23. Allow the option of printing headings for each record in a FOR statement not just one heading at the top. This should be an option.

Comment: This can be done now with:

FOR domain PRINT "headers", SKIP, field(-)

or a similar construction. Remember to suppress the headers on the field as shown.

24. Make EDIT more compatible with EDT. (Has appeared before in one form or another, and is placed separately here as this request is intended for DTR-11.)

Comment: This is on our wish list.

25. Allow a method to delete output files during procedures. we would like to be able to prompt the user, "This file already exists ••• do you want to delete it (or supersede it)? (Editor's note: in some cases you can do this by re-issuing the DEFINE DOMAIN command with the appropriate qualifier to supersede, but you cannot delete a file from within DTR.)

Comment: This is a problem for DTR-11 specifically on RSTS/E. We will give this consideration in any future release.

26. Allow a method to see non-printable characters when checking files. Operators confuse the STORE and MODIFY defaults. They will sometimes enter a tab when they want a field left blank on a STORE the way they have to on a modify. This results in a TAB being stored in the file. I would like to see this confusion end.

comment: I don't think there is anything we can do to make non-printing characters visible. We will look into preventing these characters from being stored. During the session, it was suggested that a VALID IF clause could be added to the record definition making TAB and other unwanted characters invalid (field VALID IF NOT CONTAINING "<TAB>", etc.).

27. Why doesn't the SUM command use the default edit-string specified in the record definitions for printing the amounts? It's a real hassle having to specify an edit-string for each field used in the SUM report. The rounding used is not useful.

Comment: DTR scales up the edit-string to prevent overflows: it can't tell ahead of time if the summed data will fit into the default edit string.

28. "SUGGESTION": I suggest a separate session or BOF meeting to inform users about upcoming changes, new features, problems, or whatever in new/upcoming releases of COD and DTR so that we don't have to sit through INTROS, Tutorials, or other basic information sessions since this information tends to be supplied at the end of these types of sessions.

Comment: Nice idea. We will consider this for the next symposia.

29. Would like to use the DTR-11 call interface without having DECNet.

Comment: This is on our wish list, and we are looking into this.

30. Put \$\$MSG and related symbols needed for the call interface in a DATATRIEVE symbol library.

Comment: This is probably a user error due to not having DECNet on the system: DECNet is currently required for remote DTR-11.

31. Please add support of accessing lists by indexing (i.e., indexing into lists). we have lists that are 1000 long, and find the retrieval time for a specific record in the list too long since lists are accesses sequentially.

Comment: It's been suggested before, and is very difficult to do. There have been magic sessions published in the Wombat Examiner to do things like this. If you have a list this long, maybe you need to normalize your data. (Editor's note: the reaction of the audience supported the recommendation that there are better ways ·to handle data than lists this  $l$ ong. $)$ 

32. Is it possible to add "conditional ready" to DTR? (Be able to ready domains inside an IF-THEN-ELSE statement?)

Comment: Not likely. Some magic to ready using a logical name giving some dynamic capability has been published. (Editor's note: I believe another example is due soon from the Anaheim Wombat Magic session.)

33. Provide "official" DTR analysis of ACCOUNTING.DAT: this is a very useful tool for system management.

Comment: We are working with VMS to provide a solution. The current format of this file is not readable by DTR.

34. We would like a better interface with TOMS including request library.

Comment: There are no plans to enhance DTR in the forms area.

35. How about DTR on the Rainbow?

Comment: Not under development at this time. We will take the suggestion back to the product managers.

36. We would like the ability to cross a domain over multiple domains OVER 2 or more different fields. Currently we are allowed only one OVER clause.

Comment: Architecturally difficult to do, and provides users with more ways to get in trouble. (Editor's note: I have solved similar problems by using a VIEW to tie two of the domains together, which may be done with more then one field. The third domain can CROSS over the view.)

37. I would like the ability to form a summarized collection, which could then be sorted and printed with report writer. I want the ability to produce a summary on one field, but report sorted on the totaled fields. For example: summarize salesman detail sales records by sales amount, but then report the summary sorted in descending order of total sales to show the salesman with the most sales first. (Editor's note: there was a similar suggestion on the last wish list.)

Comment: We will add this to the wish list. As a work around, try writing the sums into a temporary file, then report it sorted in the desired order.

38. would like to perform an Outer Join. (Editor's note: has appeared many times before.)

Comment: This is probably not something we are going to do in DTR.

39. Provide "if member", "if owner", "if empty" boolean expressions for DBMS.

Comment: Will add it to the list, not very high priority.

40. Need a way to suppress either the first or last (or both) form feeds in report writer.

Comment: Has suggested before, is on the wish list, not very high priority.

Editor's Note: This is a copy of the cover from the original WOMBAT EXAMINER, Vol. 1, No. 1, July 1979. It is reprinted here as a bit of nostalgia.

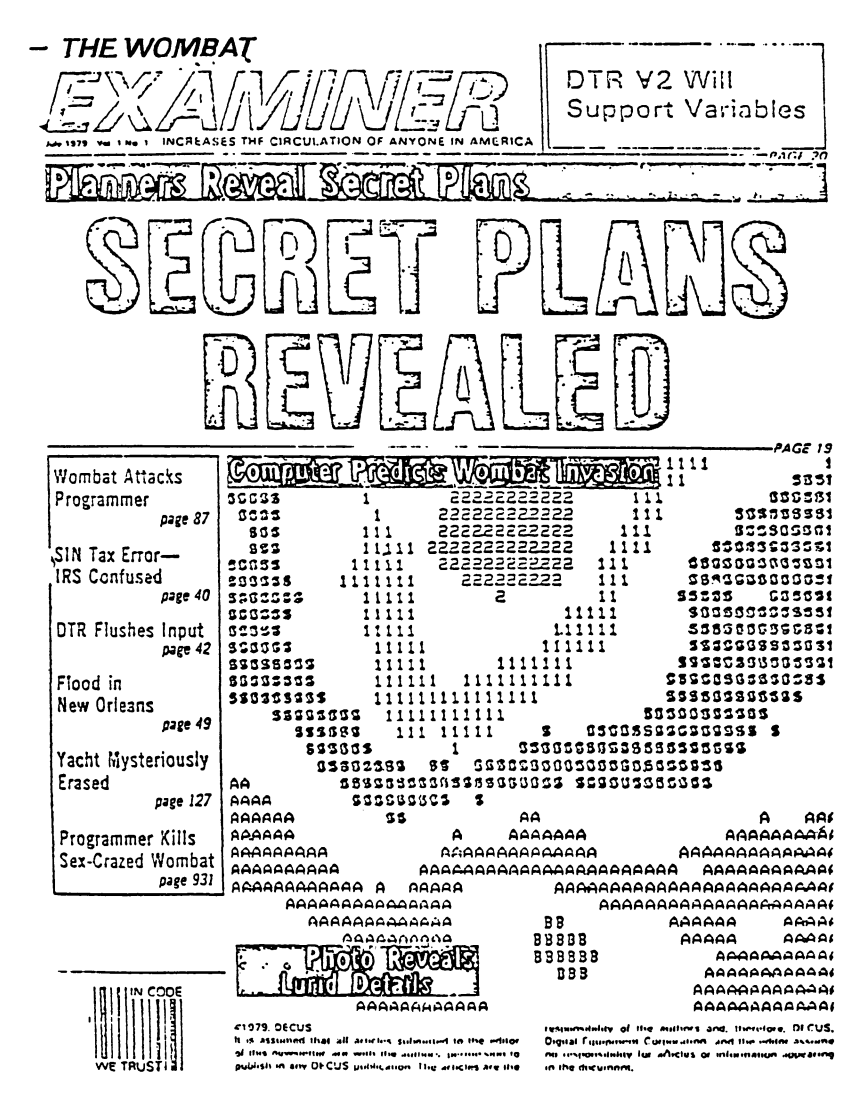

DTR-20

-

-

DTR-19

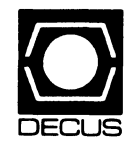

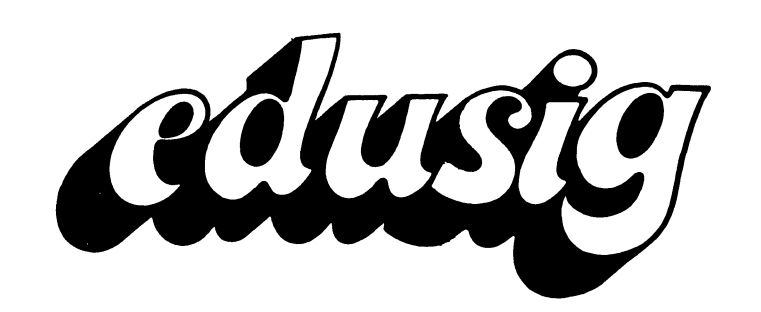

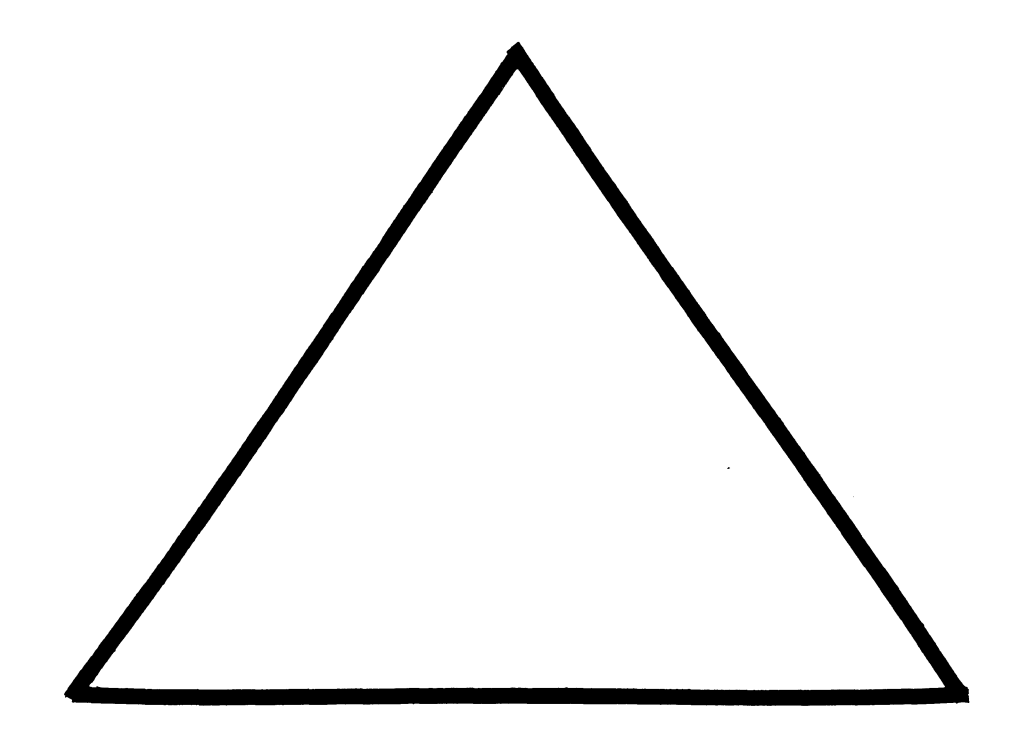

## **EDUSIG**

Chairman Robert A. Shive, Jr. Millsaps College Jackson, MS

#### Symposium Coordinator Sue Bates Northwestern Michigan College Traverse City, MI

Communications Committee Representative

Robert W. Mccarley Millsaps College Jackson, MS

#### Newsletter Editor

Fred Bell Taft College Taft, CA

PSS Coordinator VAX Systems SIG Liaison Donald C. Fuhr Tuskegee Institute Tuskegee Institute, AL

 $\mathbf{I}$ 

Administrative Applications Coordinator Dave Cothrun Taft College Taft, CA

Courseware Coordinator Mary Jac Reed Off Comp Based Instruction Newark, DE

DEC Counterpart Gary Finerty Digital Equipment Corporation Marlboro, MA

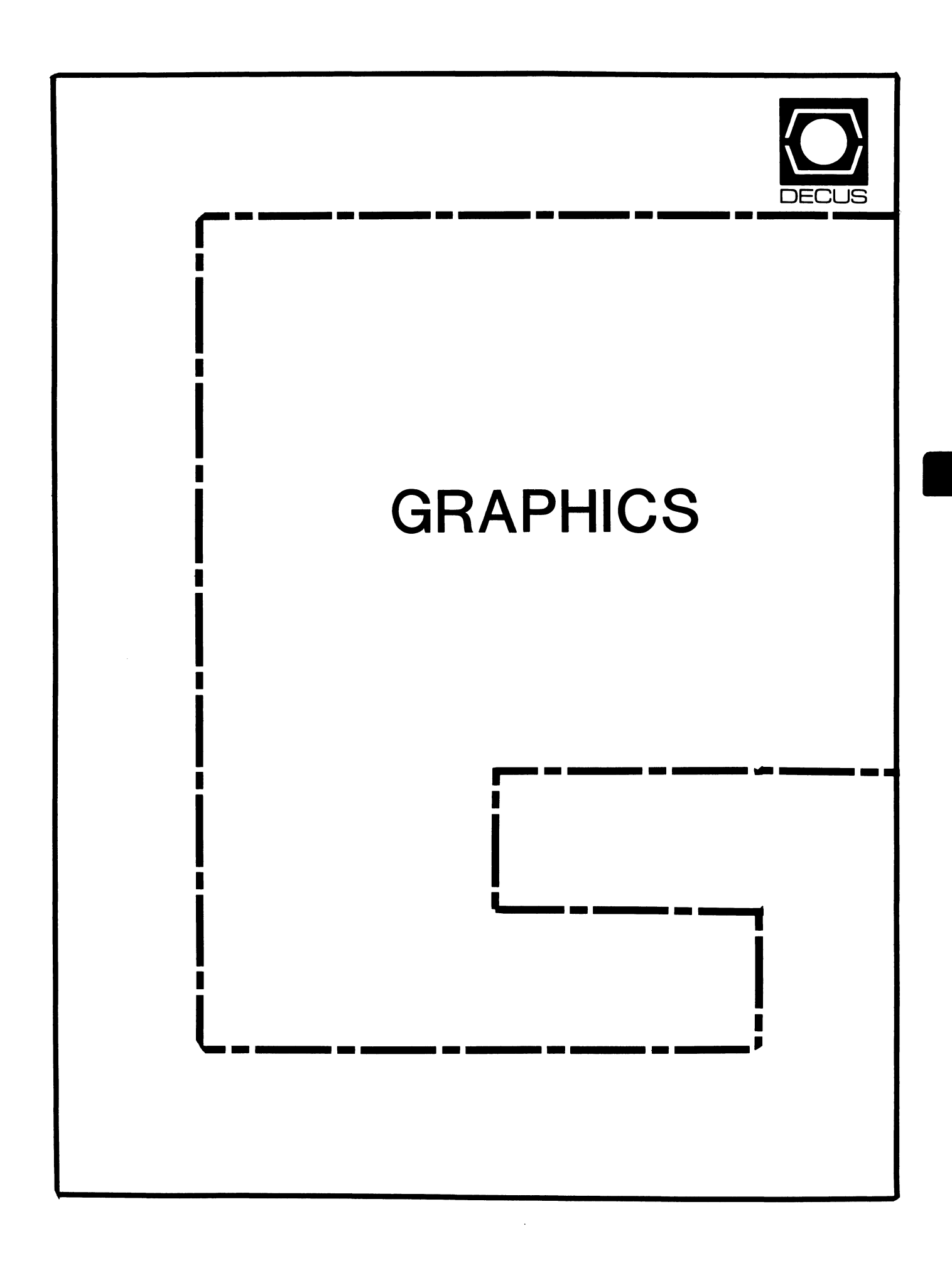

# **GRAPHICS**

Chairman

William Kramer University of Delaware Newark, DE

Symposium Coordinator Bijoy Misra Smithsonian Institution Cambridge, MA

Newsletter Editor Michael P. Anton Houston, TX

Session Note Editor Mike McPherson Michigan State University East Lansing, MI

Standards Coordinator

Jim Flatten Ames Lab Ames, IA

Library Committee James M. Turner Saber Technology San Jose, CA

DEC Counterpart Susan Usilton Digital Equipment Corporation Nashua, NH

Information Officer Mike York Boeing Computer Services Seattle, WA

Human Interface Working Group Coordinator Tom Owens Graphics Research Center Baltimore, MD

Engineering Working Group Coordinator Dana Smith Wilmington, DE

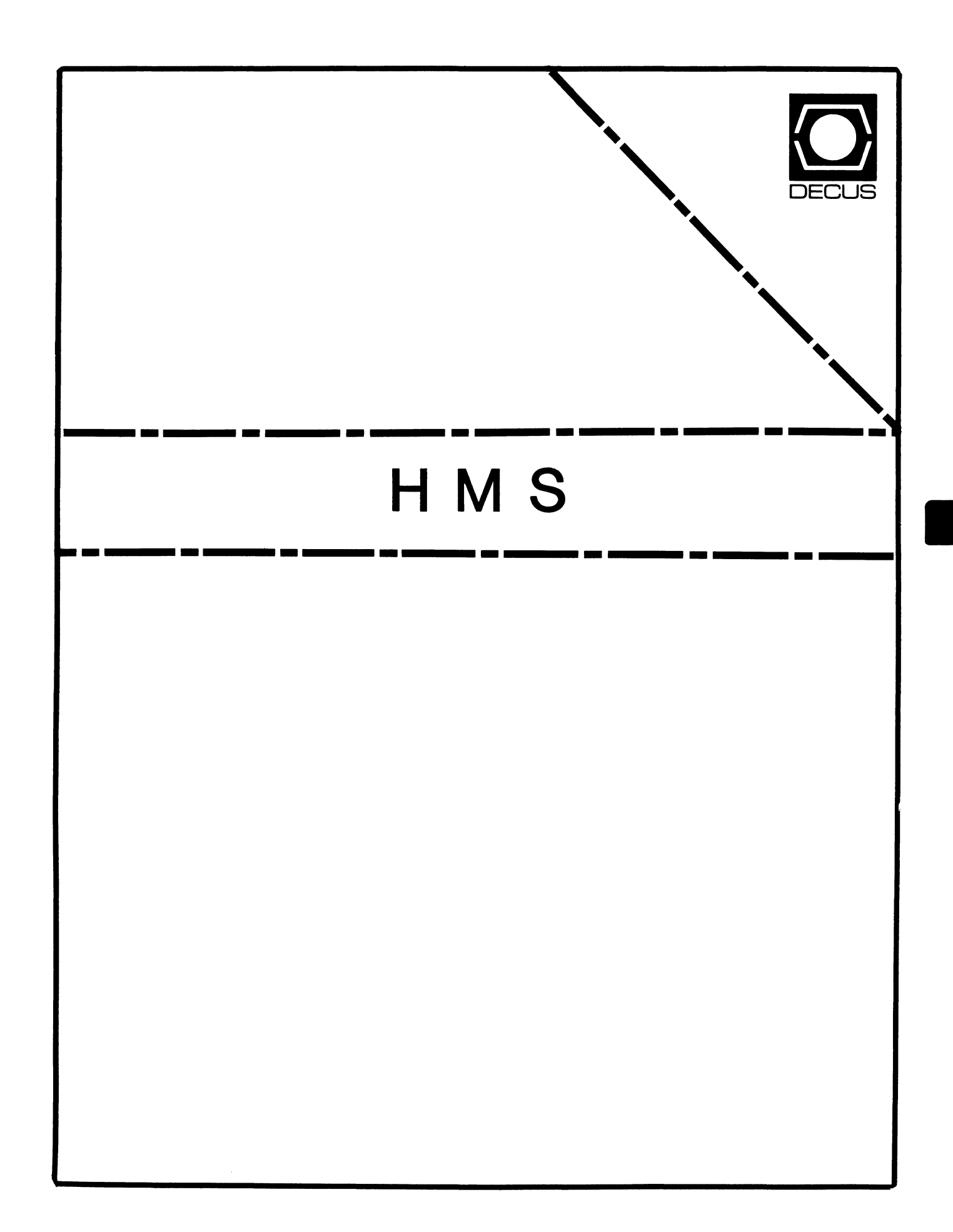

#### **HMS**

Chairman VAX SIG Liaison Thomas J. Provost MIT/LNS Bates Linac Facility Middletown, MA

Product Planning Coordinator George Hamma Synergistic Technology Cupertino, CA

Symposium Seminar Coordinator Mike Allen Lawrence Livermore National Labs Livermore, CA

Communications Coordinator John G. Hayes Information Systems - S. Central Bell Birmingham, AL

Publications Coordinator (Editor) Bill K. Walker Monsanto Research Corp. Miamisburg, OH

Session Notes DAARC SIG Liaison Bill Tippie Kinetic Systems Corp. Lockport, IL

Standards Coordinator CAMAC Working Group Coordinator Peter Clout Los Alamos National Lab Los Alamos, NM

LUG Coordinator Gregg Giesler Los Alamos Science Lab Los Alamos, NM

Pre-Symposium Seminar Coordinator Mike Allen Lawrence Livermore National Labs Livermore, CA

TOEM (Chips% Boards) Jack J. Peterson Horizon Data Systems Richmond, VA

HHK(Hardware Hints& Kinks) Wayne Kesling Monsanto Research Corp. Miamisburg, OH

UNIBUS Hardware Ron Bogue LIV Aerospace & Defense Co. Dallas, TX

Performance Measurement Coordinator William Wallace 600 W. Washington St Peoria, IL

CAMAC Coordinator Peter Clout Los Alamos National Lab Los Alamos, NM

CSS Coordinator Pratap Gohel E.I. Dupont Ingleside, TX

Networks SIG Liaison Sandra Traylor **Target Systems** Yorba Linda, CA

VAX SIG Liaison Dave Schmidt 5100 Centre Avenue Pittsburgh, PA

DAARC SIG Liaison Bill Tippie Kinetic Systems Corp. Lockport, IL

UNISIG SIG Liaison Jim Livingston 1 Results Way Cupertino, CA

SITE SIG Liaison Emily Kitchen AH. Robbins Co. Richmond, VA

RT-11 SIG Liaison Gary Sallee Sallee Software Consulting Yorba Linda, CA

RSX SIG Liaison

Hans Jung Associated Press New York, NY

Members-At-Large

Mike Rembis American Dade Costa Mesa, CA

Hans Dahlke Richland, WA

Jim Cutler EDS Tower, 26533 Evergreen Southfield, MI

DEC Counterparts Terminals Nina Abramson Digital Equipment Corporation Maynard, MA

> TOEM (Chips & Boards) Art Bigler Digital Equipment Corporation Marlboro, MA

> Diagnostic George D. Cooke Digital Equipment Corporation Maynard, MA

> Storage Marilyn Fedele Digital Equipment Corporation Maynard, MA

MSD (Micro Systems Development) Roy Rodgers Digital Equipment Corporation Maynard, MA

--

Printer Products Frank Orlando Digital Equipment Corporation Maynard, MA

DECUS Europe Liaison Hans Zoller

HMS-ii

-

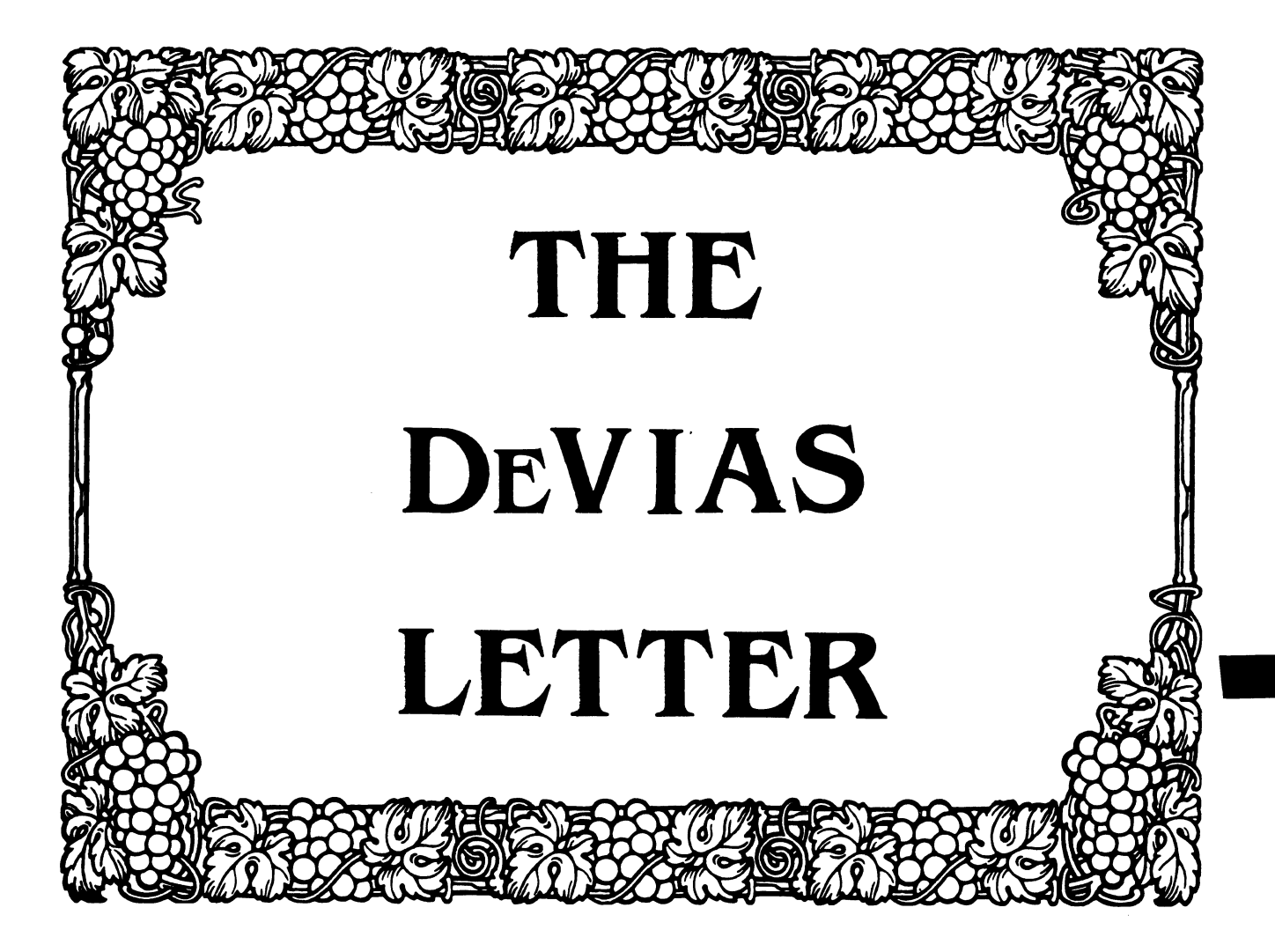

The DeVIAS Letter Issue 35 February 1986

Curley's Corner: News from the Chairman Letter from the Editor

### IAS SIG Steering Committee

Chairman Bob Curley Division of Medical Physics University of Pennsylvania Philadelphia, PA

WHIMS Commissioner Kathleen Anderson Eaton Information Management Systems Division Hampton, VA

Library Coordinator Bob Schuldt INCO Inc. McLean, VA

RSX Liaison Ray French Boeing Computer Services Seattle, WA

Member-at-Large Doug Reno Abbott Laboratories North Chicago, IL

DEC Counterpart Mike Reilly Digital Equipment Corp. Maynard, MA

Symposium Coordinator Skip Stanfield USAF Washington, DC Librarian Mike Robitaille Grumman - CTEC, Inc. McLean, VA DeVIAS Letter Editor John Roman McDonnell Douglas - Dept. N436 600 McDonnell Blvd. Hazelwood, MO 63042 Member-at-Large Kerry Wyckoff LDS Church Salt Lake City, UT DEC Counterpart 'I'im Leisman Digital Equipment Corp. Stow, MA DEC Counterpart Bob Mack Digital Equipment Corp. Landover, MD

•

Division of Medical Physics Department of Radiation Therapy University of Pennsylvania Room 410 - 133 South 36th Street Philadelphia, Pennsylvania 19104-3246 29 December 1985

Dear IAS Enthusiast,

Another Symposium is finished. This one was different and I can not verbalize the strangeness. Other people mentioned it too. I would like to hear your opinion, you who where there. Overall it was good for IAS and good for DECUS in general.

The IAS attendance was about the same as New Orleans, but quieter. Those who came didn't talk much. The OA (Technical Those who came didn't talk much. The OA (Technical Forum) was pretty dull, it seems as if most of our questions have been answered already. I read some of my SPRs and put everyone to sleep. Michael Reilly and Alison Nylander were amazing (as we have come to expect) with the breadth and depth of their knowledge of IAS. A new member of the panel in the Technical Forum was Ed Milhomme. He is the person at DEC Telephone Support<br>vou are most likely to talk to. His discussion of telephone you are most likely to talk to. support, and especially the differences in his perception from that of Norm Booth (IAS Product Manager), was helpful. It was a nice opportunity to meet the familiar voice on the other end of the telephone. I am glad that you could come Ed, I appreciated your presence.

The pre-symposium seminar on VAX MACRO for MACR0-11 programmers was successful. Mike Reilly and Kerry Wyckoff (LDS Church, Salt Lake City) were the principal lecturers and I gave a small<br>introduction. It was not as popular as I had expected, but we introduction. It was not as popular as I had expected, but we Thanks to the lecturers and the attendees. Since I feel the "MACR0-11" connection hampered our attendance, we are offering a seminar in Dallas called "Introduction to VAX<br>MACRO" being taught by Kerry Wyckoff and John Roman (our editor, being taught by Kerry Wyckoff and John Roman (our editor, McDonnell-Douglas, St. Louis). And we are again offering our popular seminar of previous symposia, "Introduction to MACR0-11". This time it will be taught by Bob Agnew (Beaver College, Glenside, PA) and Mike Garcia (Digital Equipment, Maynard). Bob has taken part in a previous seminar and Mike has given some great presentations at previous symposia.

The last of our offerings for Dallas will be an introduction to the C language. Mike Reilly and Alison Nylander will teach it. It is a venture into a new area for the SIG, but it is done with the permission of the Languages and Tools SIG, who provide the focus for C in DECUS.

There were several good technical sessions during the Symposium. We will try to get some of that information into the newsletter. There are audio tapes available through DECUS of most of the IAS sessions, but I haven't tried them to see how useful they are. Some comments from someone who has would be appreciated.

We have a new 'counterpart' for the SIG. This is a position held<br>by someone from Digital who is interested in helping the SIG and someone from Digital who is interested in helping the SIG and is invited by the SIG to that position. We have had one counterpart since the formation of the SIG, Tim Leisman, who was the IAS Product Manager at the time. Tim has held that position since his appointment and will continue. The new position is a result of some internal changes within Digital and the amazing amount of support and help that we've received from Bob Mack of the Government Systems Group. I have invited Bob to become an 'official' Counterpart of the IAS SIG, and both he and his management have just agreed. Welcome Bob!

i

We also have two new people on the steering committee, Kerry Wyckoff and Doug Reno (Abbott Laboratories, North Chicago, IL). Both of these men have extensive experience in IAS, RSX and VMS and will contribute some of their effort to administering the SIG. Thank you both for responding favorably to my request that you join in.

An interesting gentleman from Digital, Tim Moffitt, came with Bob Mack. We got to swapping tales of the 'old days' and morsels of PDP-11 trivia. One thing led to another and I think that he's going to do a column for the newsletter on PDP-11 Trivia. You may contribute. An example from Tim: "DEC made one disk controller that did 18 bit data transfers on the Unibus. What was it, where was it used, and what lines were used to transmit the two high-order data bits?" "The answer is the RKll-D controller for the RK05 disk drives. The 18-bit version was used in conjunction with the PDP-11/10 to interface "high speed" disk drives to a variant of the PDP-15 known as the Unichannel-15. There were only a few hundred sold, but they worked well. The high order data bits used the PA and PB lines on the Unibus." "Some people will consider this a trick question as many RH11's<br>do essentially the same thing, but RH11's are Massbus do essentially the same thing, controllers, not disk controllers."

The DECUS Management Council has appointed a task force on "Commercialism". I volunteered and was appointed the SIG Council representative. I've heard many of you say, "This kind of thing shouldn't be in the Exhibit Area!" and "They shouldn't permit that in the newsletters!" I have too. Now is the time to generalize and write a policy. Share your ideas with me. It is harder to do than I thought. You needn't be formal, just put pencil to paper. For example, "What do you think of the articles in the PC SIG Newsletter that had the prices 'whited out'?" "Should other companies be invited to the Exhibit Area?" "Did you like the article in the DAARC Newsletter for January that looked very much like an advertisement?"

Do you like the unified format of the newsletters? Or did you like the separate issues better? A post card: "The new format is better/worse" to me at P.O. Box 322, Flourtown, PA 19031 would be helpful. Thanks.

When all is said about the Symposium, and thanks offered to the

speakers who spent the time preparing their session to share their experience, and I get through talking about the pre-symposium seminars, it is very important to remember the invisible job of Symposium Coordinator for the SIG. For us that is Skip Stanfield (USAF, Washington). He collects all the papers that are spontaneously submitted in response to the Call for Participation. Then he tries to cajole people to give sessions that he thinks would be valuable. Then the SIG business<br>sessions. Much of this work is done in the background at the Much of this work is done in the background at the symposia - getting ready for the next one while everyone is engrossed in this one! Then there is a lot of work on DCS ( the DECUS e-mail system) to make sure the details are completed - who needs an overhead projector, who needs a slide projector, how<br>many seats and who's going to chair the session, etc. Then, many seats and who's going to chair the session, etc. there are several days in Marlboro, Massachusetts when the actual scheduling takes place with the Symposia Representatives of the other SIGs. The actual rooms and time slots are assigned in a process that I just don't understand! Skip has done this job quietly and well and is doing it again for Dallas - Thanks, Skip - it wouldn't happen for IAS without you.

Thanks to each of you who have participated in the IAS SIG activities for the past year. May you continue to do so,

Happy New Year, Bob Curley

I received exactly zero (as in no) entries for the "Find the Hidden Feature" contest. This was quite disapointing. Is there no one out there playing with IAS? I am sure Mike and Alison would be glad to keep the contest open longer if anyone has any entries.

In the next couple of months Decus will be holding elections for the Board of Directors. For those of you unfamiliar with the Decus hierarchy, the Board is the group which sets policy for the society. If you are unhappy (or happy) with the way the society<br>is being run, this is your chance to put in your say. In other is being run, this is your chance to put in your say. words, please vote.

•

Earlier this year we arranged to get some Cross pens made with an IAS logo, which would be given to contributors to the DeVIAS Letter. These are chrome pens with an IAS logo (reminiscent of the circular pin with red border) on the clip. The pens were made and shipped to Decus Central by Cross. Decus Central shipped them UPS to Bob Curley's PO box. Since UPS and the USPS do not talk, the pens have been lost in shipment. We hope that they will be located by the time that you read this, so that we can honor those who contribute to the DeVIAS Letter.

Speaking of contributions, you will have noticed that this issue and the previous are slim. The newsletter only has material if you contribute. So please jot down your comments, feelings, or anything that moves you and send them to me at:

> John Roman McDonnell Douglas Corp - Dept. N436 600 McDonnell Blvd. Hazelwood, Missouri 63042

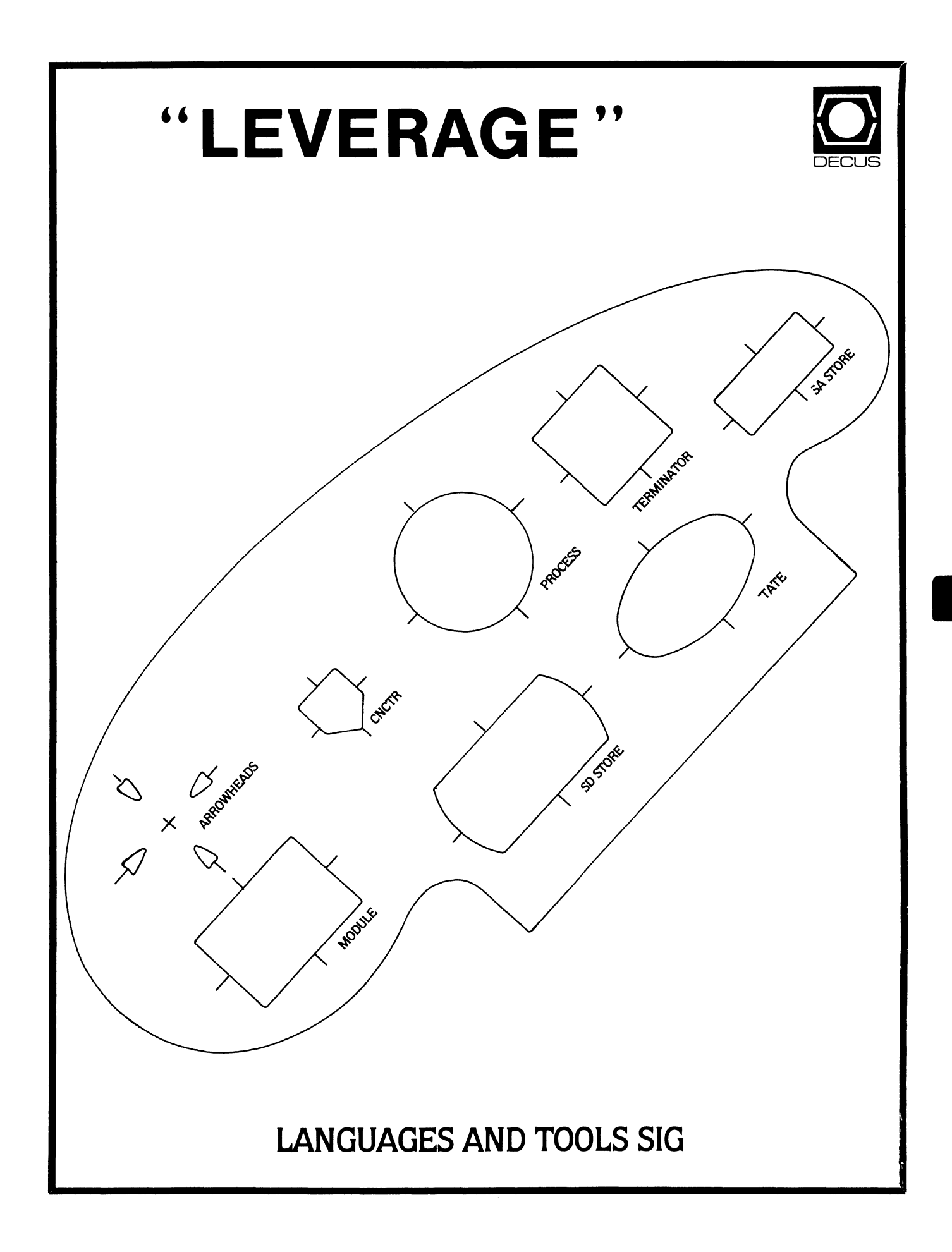

#### **LANGUAGES & TOOLS**

Chairperson

Katherine Hornback Lear Siegler, Inc. Grand Rapids, Ml

Vice Chairperson Barbara Chase Hughes Aircraft Company Los Angeles, CA

Symposium Coordinator J.R. Westmoreland Utah Power and Light Midvale, UT

Asst Symp. Coordinator-Campground/Suite Melody Westmoreland Midvale, UT

Session Chair Coordinator Earl S. Cory Eaton Information Management Westlake Village, CA

Newsletter Editor Alan L Folsom, Jr. Fischer & Porter Co. Warminster, PA

Session Note Editor Mark Katz GTE Government Systems Needham, MA

Tape Librarian Dave Martin Hughes Aircraft Co. Los Angeles, CA

GAPSIG Standards Coordinator Jim Flatten Ames Lab Ames, IA

Standards Coordinator FORTRAN Coordinator JayW. Wiley Bechtel Power Corp. Norwalk, CA

DEC Counterpart PDP-11 Joe Mulvey Digital Equipment Corp. Nashua, NH VAX

William Segal Digital Equipment Corp. Nashua, NH

UNIX Coordinator Rod Creason, Jr. Sacramento, CA

MODULA II Coordinator Jack R Davis Philips Home Interactive Systems Knoxville, TN .

Ada Coordinator Bob Gable Lear Siegler Grand Rapids, Ml

Wishlist Coordinator Alan Rizzuto EMC Controls, Inc. Cockeysville, MD

PASCAL Coordinator Derek R. Smith Wilmington, DE

RSTS Coordinator George Stuart Ogden - Weber/AVC Ogden, UT

Methods Coordinator PSS Committee Rep. Pat VanMunn Measurex, Inc. Cupertino, CA

TeX Coordinator Large System Liaison Store Coordinator Sam Whidden American Mathematical Society Providenc, R.I.

CMS/MMS Coordinator Edgar Whipple Lawrence Berkeley Lab. Berkeley, CA

RT-11 Coordinator Michelle C. Wong Sacramento, CA

OMS Liaison Keith Hare (Home) Granville, OH

Al SIG Liaison Don Rosenthal Space Telescope Science Inst. Baltimore, MD

CL SIG Liaison Jim Wilson Pfizer Inc. Terre Haute, IN

VAX/VMS Liaison Louise A Wholey Measurex Corp. Cupertino, CA

DEC Personnel Coordinator Howard Holcombe Medford, NJ

EX-Chairman James W. Livingston, Jr. Measurex Corp. Cupertino, CA

Member-At-Large Shava Nerad Telematic Systems Cambridge, MA

RSX Liaison Committee Anthony E. Scandora, Jr. Argonne National Laboratory Argonne, IL

- <sup>~</sup>----

l.&T-i

l.&T-ii

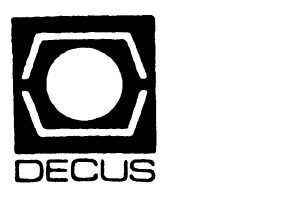

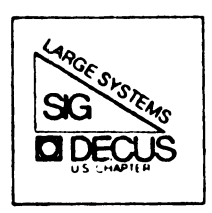

-

# DIGITAL EQUIPMENT COMPUTER USERS SOCIETY

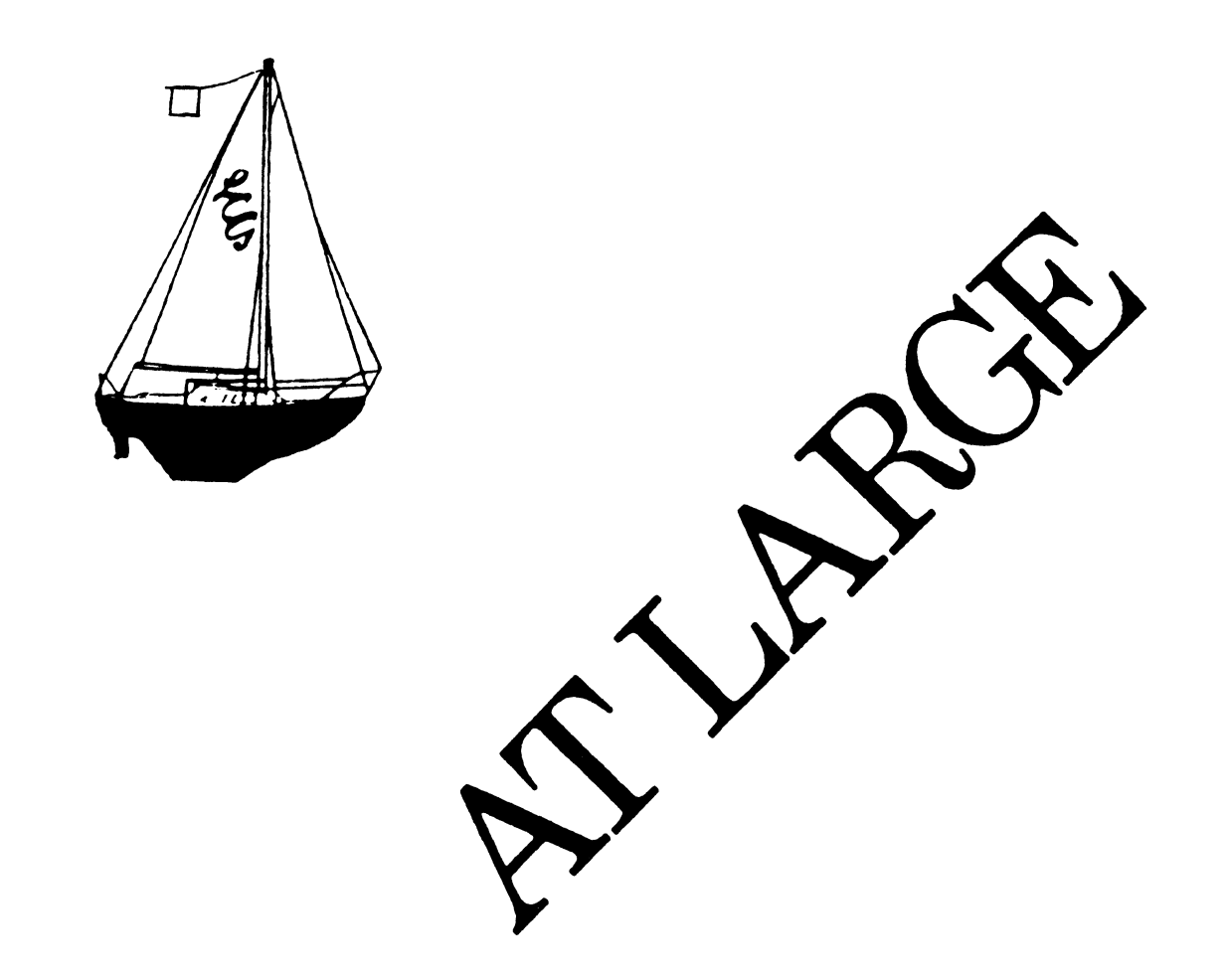

The Newsletter of the Large Systems SIG

## **LARGE SYSTEMS**

#### SIG Chairperson Leslie Maltz Stevens Institute of Tech. Hoboken, NJ

#### Symposium Coordinator Robert C. McQueen Stevens Institute of Technology Hoboken, NJ

#### Newsletter Editor

Michael Joy First Church of Christ, Scientist Boston, MA

#### Menu Coordinator

Charles R.T. Bacon National Institutes of Health Bethesda, MD

### Hardware Coordinator

Clive Dawson MCC Austin, TX

## Languages Coordinator

David Edwards DPEX, Inc. Fremont, CA

## TOPS-20 Coordinator

Pete Gavin University of Texas at Austin Austin, TX

#### Networks Coordinator Richard Janick

Abbott Laboratories Abbott Park, IL

#### Systems Software Coordinator Betsy Ramsey American Mathematical Society Providence, RI

#### Special Projects Coordinator Osman Ahmad Assoc., of American Railroads Chicago, IL

#### Special Projects Coordinator F. Berkeley Shands Emerson Electric Co. St. Louis, MO

#### DEC Counterparts

Dave Braithwaite Digital Equipment Corporation Marlboro, MA

Jack Buckley Digital Equipment Corporation Marlboro, MA

Reed Powell Digital Equipment Corporation Marlboro, MA

# **Chairperson's Article**

Now that the Fall Symposium is a thing of the past, it would probably be worthwhile to share some observations with those of you who could/did not attend. Some of these observations are what could be called readings of the pulse of those who attended, and others are specific items that might be of importance to all.

It has been two and a half years since that fateful day when we all heard that Jupiter was not to be. That means that we are roughly halfway through the promised five years of active development for our thirty-six bit systems. During the past 2 1/2 years we have all had time to figure out what course we are planning to take as our systems age. For some SIG members, the decision has been to keep their systems running as long as electrons flow. Others have started to acquire VAX systems as suggested by<br>DEC. Still others have chosen to integrate, but not with DEC products. In Still others have chosen to integrate, but not with DEC products. any case, the emotional component of the decision seems to be mellowing. Fewer emotionally-charged comments are being made at symposia, although the needs of each segment of the community still need to be heard. We think our SIG continues to be a viable forum for each such segment, and our activities will be oriented toward meeting the needs of each group.

We will not give up supporting traditional activities for those sites who have chosen to stay with their 10s and 20s. There is still much that this group will need in the way of features in final releases, as well as commitment and delivery of adequate levels of hardware and software support. Similarly, we will support activities and services to meet the needs of those SIG members who have opted to introduce VAX systems, particularly oriented around the high end products. We know that a substantial number of you have chosen this path, and have expressed common needs based on our high end environment. Beginning with the Spring Symposium in Dallas we will begin to attempt to address some of these issues.

To summarize some of the comments made by Rich Whitman at the Product Panel session, I'll list some of the specific topics.

LCG Support:

There has been no slippage of LCG trained engineers for hardware support. LCG engineers are being trained on 8600's. Multi-year contracts for support are being written.

Training courses for customers are continuing. There will be 6-7 courses per quarter.

KL to 8600 Trade-in Offer: Only LCG customers are eligible. Trade-in is for a KL model B cpu with 512 KW and an RP06. Allowance is \$90,000 credit on an 8600, with return of the KL six months after delivery of the 8600. 1 KL cpu trade-in per 8600 cpu. VMS, VAX FORTRAN, and VAX COBOL licenses are included.

Unbundled TOPS Licenses: TOPS licenses will be available for sites with at least one existing license. This will enable existing sites to run TOPS on non-DEC processors. No support will be provided on non-DEC systems. Sources are included. Non-educational license costs are \$80,000 for the first license; \$40,000 thereafter. Educational license costs are \$40,000 for each license.

1

Based on the results of our Menu (published previously), the following directions for VMS were noted as needs of our community:

> Operator capabilities Tape handling improvements Security oriented features Commercial requirements D.o.D. needs

Data integrity Journaling Checkpointing

On a fun note, our VAXBUSTER shirts were a terrific hit in Anaheim. Every single shirt was sold, with most sold the first day. We expect to have a special item in the DECUS Store in Dallas, so plan to get yours. See you after the snows.

-----Leslie Maltz

# **From the Editor**

Well, I hope everyone enjoyed Anaheim. I know I loved everything except the cold weather. I didn't plan on temperatures in the 40s and 50s for<br>sunny Southern California. I'm sure that Dallas will be warmer! Speaking sunny Southern California. I'm sure that Dallas will be warmer! of Dallas, please give us your menu items as soon as possible so we'll have a full list before the Dallas symposium. Be sure to read the article entitled "YOUR INPUT" which appears in this same newsletter.

Back to Anaheim for a minute. During the Question and Answer period at the opening Large Systems session, the one topic which came up more than any other was the DECsysteml0/20 field service support level. There were numerous comments about problems not fixed for days, of parts shortages, and the like. If there is a general problem, or even a few isolated cases, they should be addressed. One way that can be done is by sending your comments to the newsletter for publishing, or just a problem tally. If you have recently had a field service problem, jot down what happened and send us your report. We will compile a list of problems and let the SIG members know the results via the newsletter. The list will also be shared with DEC so that can know the extent of the problems and directly address the issues. If there are concerns other than field service problems let us about them too. Address your letters to the editor at the address listed below.

Recently, we received a copy of the European 10/20 SIG menu items for 1985. It seemed like it might be interesting to compare the top ten items from Europe compared to the U.S. menu. Here are the results: European Menu

- 1. Create a GALAXY-like environment for VMS
- 2. Archiving facility for VMS
- 3. Continue TOPS enhancements
- 4. Include temporary NI for the KL/8600 trade-in offer
- 5. Extend the KL/8600 trade-in offer to other parts of the system
- 6. Offer VMS courses for those with TOPS backgrounds
- 7. Extend the KL/8600 trade-in offer beyond July 1986
- 8. License TOPS for third party hardware at a reasonable price
- 9. Shorten the delivery time for TOPS and VMS manuals
- 10. Reduce cost of ownership on multi-system sites--especially software

U.S.

- 1. Create a GALAXY-like environment for VMS
- 2. Support a foreign tape utility for VMS
- 3. Create a COMND JSYS equivalent as part of VMS
- 4. Provide time stamps in VMS batch log files
- 5. Improve tape/disk management in VMS
- 6. When TOPS-20 development ends, provide<sub>wall</sub> sources to customers
- 7. Implement COMPIL-class commands in VMS
- 8. Extend the KL/8600 trade-in offer beyond July 1986
- 9. Implement a TOPS-20-like CLI for VMS
- 10. Continue providing TOPS training courses.

Note that the first item in both lists was the same. Most of the items in the European list appeared in the top 20 or so items in the U.S. list showing a relatively high correspondence between the two menus.

0on't forget to send in your questions to Doctor TOPS! The good Doctor will soon be out of questions to respond to so write soon. Here's where to address any questions or comments:

 $\mathbf{l}$ 

Michael D. Joy, Editor The First Church of Christ, Scientist Christian Science Center A41 Boston, MA 02115

# **Your Input**

DEC Needs User Input on TOPS Enhancements

We are now two and a half years into the final five year development period for TOPS-10/20. DEC has just released a major new version of<br>both operating systems: TOPS-10 V7.03 and TOPS-20 V6.1. They are now both operating systems: TOPS-10 V7.03 and TOPS-20 V6.1. in the planning stage for the next releases. Given the traditional life cycle for new versions, it is a fair guess that the next release of TOPS-10 and TOPS-20 will also be the last.

DEC is now planning what features they intend to implement in the next release of TOPS-10 and TOPS-20, so the time is right for us to make our "wish lists" known. This may be our last chance to get all those little features we've been thinking about over the years into TOPS.

The Large Systems menu (wish list) is usually compiled from suggestions users make at the fall and spring DECUS symposia. We know that many of you cannot attend the symposia. Because it is so important to get our requests concerning the next TOPS releases to DEC, we'd like to start collecting menu items early this year, and ask everyone, including those who cannot attend the spring symposium, to participate.

If you have enhancements or fixes you'd like to see in the next release of TOPS-10 or TOPS-20, write or call Betsy Ramsey at

> American Mathematical Society P.O. Box 6248 Providence, RI 02940 401-272-9500 x295

She will record your suggestions, and pass them on to Chuck Bacon, who is the Large Systems SIG Menu Coordinator. Chuck will be putting together the full menu. With your help, we hope to be able to mail the menu to all members of the Large Systems SIG for voting very soon after the spring DECUS.

DEC takes a strong interest in our menu, and responds directly to the top items. Please make your needs known.

-----Betsy Ramsey LS-4

# **Alternative Strategies**

NEWS RELEASE

FIRST CUSTOMER INSTALLATION OF SC-30M\* November 18, 1985

SAN FRANCISCO, CA--Systems Concepts, Inc. today announced the first customer installation of its SC-30M computer system at the LOTS Computer Facility, Stanford University.

The SC-30M is a high-performance 36-bit computer system which is user-program-compatible with Digital Equipment Corp. DECsystem-10\*\* and DECSYSTEM-20\*\* products. Using software enhancements from Systems Concepts, the SC-30M can run the TOPS-10\*\* and TOPS-20\*\* operating systems with full user-mode compatibility.

The LOTS facility is Stanford's academic computer center, providing the computer support for instruction and for unsponsored research. Ralph E. Gorin, Director of LOTS', said, "The SC-30M is an important augmentation to our interactive capacity."

In its current configuration, the SC-30M system at LOTS uses an IBM\*\*\* 3380 disk storage module, with its associated control unit, for on-line data storage, and an IBM magnetic tape subsystem for backup and interchange purposes. To communicate with user terminals, the SC-30M employs the widely-used TCP/IP protocol on an Ethernet\*\*\*\* network. According to Peter R. Samson, Director of Marketing for Systems Concepts, "This installation demonstrates some of the major strengths of the SC-30M system: standard interfaces, higher performance, and program compatibility."

\* SC-30M is a trademark of Systems Concepts, Inc. \*\* DECsystem-10, DECSYSTEM-20, TOPS-10, and TOPS-20 are trademarks of Digital Equipment Corp. \*\*\* IBM is a trademark of International Business Machines

Corp.

\*\*\*\* Ethernet is a trademark of Xerox Corp. LS-5

Dear Dr. Tops:

I would like to allow selected users to change their UIC codes so that they can better share files. However, I don't want any bimbo to have SETUIC privs. Can you PLEASE help me?

Positive Paronoia

Dear PP,

I highly recomend that you investigate ACL's for your VAX. If you don't have 4.x, get it. Changing the UIC code on the VAX can lead to many headaches, mainly because the VMS developers never thought ahead when they wrote the code. Among other things this will break is PDP-11 compatibility mode (The VAX AME product, VAXRSXll}. I will provide this super hack to you with MANY WORDS OF WARNING; Under 4.0 of VMS, this will CRASH YOUR VAX.

I disown this hack

Dr. Tops

```
! Command file for UGROUP.EXE which changes the left half of the UIC<br>!
USER [abcd,efgh] 
1
$ current_uic = f$user(} 
$ if Pl .eqs. "" then inquire Pl "New UIC or GROUP?" 
\frac{1}{2} if Pl .eqs. \blacksquare then Pl = current_uic
$ request_uic = Pl 
$ P2 = f$user()<br>$ Pl = f$directory()<br>$ write sys$output "#6#3", Pl, P2
$ write sys$output "#6#4", Pl, P2
```
\$ comp setuic.mar,ugroup.for<br>\$ link/notrace\_back ugroup,setuic,sys:sys.stb \$ copy ugroup.exe sys\$sysroot: [hacks] \$ wv sys:ugroup.exe<br>\$ r sys:install<br>sys:ugroup/replace \$! sys:ugroup/priv=(cmkrnl,bypass)<br>\$ purge sys: \$ purge \$ exit

## program ugroup

 $\hat{\mathcal{A}}$  and  $\hat{\mathcal{A}}$  and  $\hat{\mathcal{A}}$  . Then a set of observation components are assumed in the following

 $\alpha$  ,  $\alpha$  ,  $\beta$  as  $\beta$ 

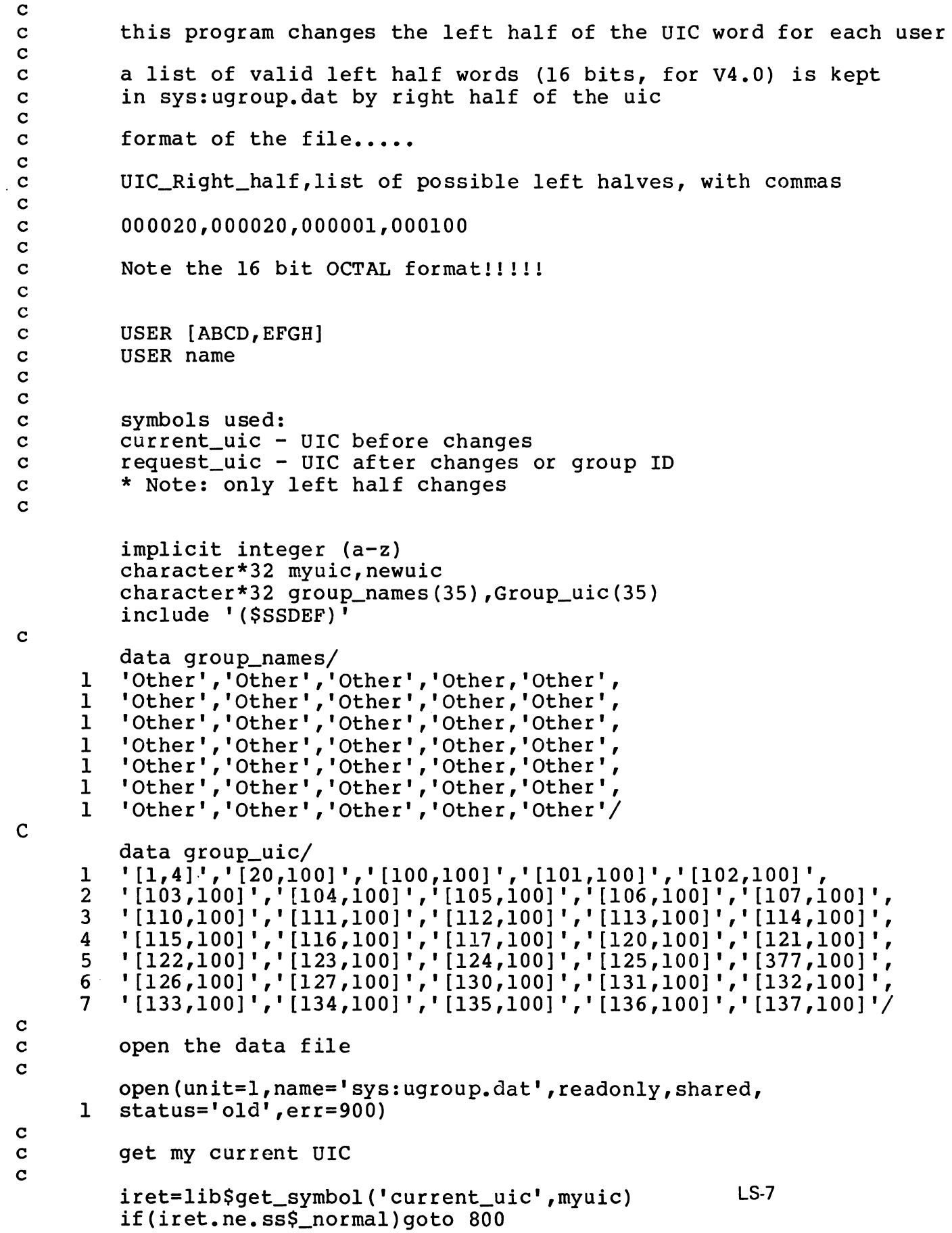

```
c 
         c get requested UIC 
c 
c 
         iret=lib$get_symbol('request_uic',newuic) 
         if (iret.ne.ss$_normal)goto 800 
         check for group name before [xxx,yyy]
c 
         if(newuic(l:l) .eq.' [') goto 2 
c 
c lookup name in table 
c 
c 
         call lcuc(newuic) 
         do 3 igc=l,35 
            if (newuic.eq.group_names(igc)) then 
               newuic=group_uic(igc) 
               goto 2 
               endif 
3 continue 
\mathbf{c}c Uic is not correct 
c 
\frac{c}{2}type *,newuic, ' is not recognised' 
         stop 
         continue
c 
c convert to integers 
c 
c 
         call uic2int(oldgrp,oldusr,myuic) 
         call uic2int(newgrp,newusr,newuic) 
         find oldusr in sys:ugroup.dat
c 
900 
800 
1000 
c 
         call finduser(oldusr,newgrp,ok)<br>if (ok .ne. ss$_normal) goto 1000
         uic=newgrp*2**16+oldusr 
         call setuic(uic) 
         call exit 
         continue 
         type *,' Unable to find UIC file' 
         stop 
         continue 
         type *,' DCL symbols not available' 
         stop 
         continue 
         if(ok .eq. -1) type*,' Current UIC not on file' 
         if(ok .eq. -2) type*,' Error reading UIC file' 
         if(ok .eq. -3) type *,' Not a valid UIC'
         stop 
         end 
c routine to make integers from ascii 
c 
c 
         subroutine change(number,chars) 
         character*(*) chars 
c input is in octal 
c
```
t

```
number=O 
        length=len(chars) 
        do 20 i=1, length
        j=ichar(chars(i:i))-ichar('O') 
        number=number*8+j 
20 continue 
        return 
        end 
c 
        subroutine to convert character uic into numbers
c 
c 
        subroutine uic2int(usr,grp,string) 
        implicit integer(a-z) 
        character*(*) string 
c isolate fields of uic [AAAA,BBBB] 
c 
c 
        q1=2q2=2u1=32u2=32 
                 !left group 
                 !Right group 
                 ! left user 
                 !right user 
c check for leading "[" 
c 
        if (\text{string}(1:1) .eq. '('') goto 9
        type*,' Error: no leading bracket in UIC' 
        stop 
9 continue 
c 
c 
c 
10 
11 
c 
         scan for ","
        do 10 g2=2,32 
            if(string(g2:g2).eq.',') goto 11 
!stop on comma 
        continue 
        type*,' Error: no comma in UIC' 
        stop 
        continue 
c scan for right "]" 
c 
        g2=g2-1 <br>ul=g2+2 : skip over comma<br>!sam ting
                                  !sam ting<br>!scan it all
        do 12 u2 = u1,32if(string(u2:u2).eq.']') goto 13 
12 continue 
        type*,' Error: no ending bracket in UIC' 
        stop 
13 continue<br>u2=u2-1
                                  !back up over "]"
c 
c convert into a real number 
c
```
 $\alpha$  , and the contribution in order of the contribution of the contribution of the  $\alpha$ 

والمتعادل والمتعاد والمتعاقبات والمتعاد والمنقصر تقريرا

```
c 
        call change(usr,string(gl:g2)) 
        call change(grp,string(ul:u2)) 
        return 
        end 
c subroutine to locate and verify a new UIC group 
        c given user # 
c 
\mathbf{c}subroutine finduser(olduser,newgroup,error)
         implicit integer (a-z) 
        integer clist(lO) 
        include '($SSDEF)' 
c assume ok 
c 
c 
c 
c 
100 
30 
c 
        error = ss$ normal
        read the file until uicgroup is found, or # too big or eof 
        do 30 i=l,200 
        read(l,100,end=200,err=20l)clist 
        format(l0(o6,lx)) 
         if(clist(l).eq.olduser) goto 400 
         continue 
                                                     !found it 
        here on error
c 
200 
201 
400 
c 
        continue 
        error = -1return 
         continue 
         error = -2return 
         continue 
                          !eof 
                                   !you lose 
c search for new uic group 
c 
         do 401 i=2,10 
         if((clist(i) .eq. newgroup) .and. (clist(i) .ne. 0)) return 
401 continue 
c 
         error = -3return 
         end 
c routine to convert lower case into upper case 
c 
         subroutine lcuc(string) 
         character*(*) string 
         character*! k 
         i=len(string) 
         do 10 j=l,i 
            k=string(j:j) 
            if((k, qe, 'a'), and, (k, le, 'z')) then
               string(j:j)=char(ichar(k)-(ichar('a')-ichar('A'))) 
               end if 
10 continue<br>11 continue
         continue
         return 
         end
```
 $\mathbf{l}$ 

•

```
.title setuic set user UIC based on user # 
         .subtitle Dr. TOPS @VMSLand Center 
         .ident /1-001/ 
; this routine changes the user UIC string<br>; Beware, this breaks AME products (PDP-11
         Beware, this breaks AME products (PDP-11 compatibility)
; 
; requires CMKRNL priv to function 
; 
\mathbf{\hat{i}}; 
         input: longword UIC 
; butput: the changed Pl and system space user UIC .
         .library 
         $jibdef 
         $pcbdef 
                            /sys$library:lib.mlb/
                           ;JIB symbols 
         .psect _lib_code, pic,usr,con,rel,lcl,shr,exe,rd,nowrt 
; 
\mathbf{r}; 
10$: 
\mathbf{r}starting address of procedure 
         .entry setuic, M < r3, r4, r5, r8movl @4(ap), r8<br>$CMKRNL_S routin=writeuser
         ret 
; kernel mode routine<br>;
         .entry 
         movl 
         movl 
         movl 
         ret 
                  writeuser,O 
                  ctl$gl_pcb,r0 
                  r8, pcb$1_uic(r0)#1,rO 
                                                        ;put UIC into R8 
                                                        ;enter kernel mode 
                                                        ;thats all folks 
                                                       ;save nothing 
                                                       ;move pcb addr into rO 
                                                       ;save uic in memory 
                                                        ;return success 
                                                        ;thats all
```
.end

 $\mathbf{d}\mathbf{m}(\mathbf{x}+\mathbf{y}+\mathbf{y}+\mathbf{y})=\mathbf{d}(\mathbf{x}+\mathbf{y}+\mathbf{y}+\mathbf{y}+\mathbf{y}+\mathbf{y}+\mathbf{y}+\mathbf{y}+\mathbf{y}).$ 

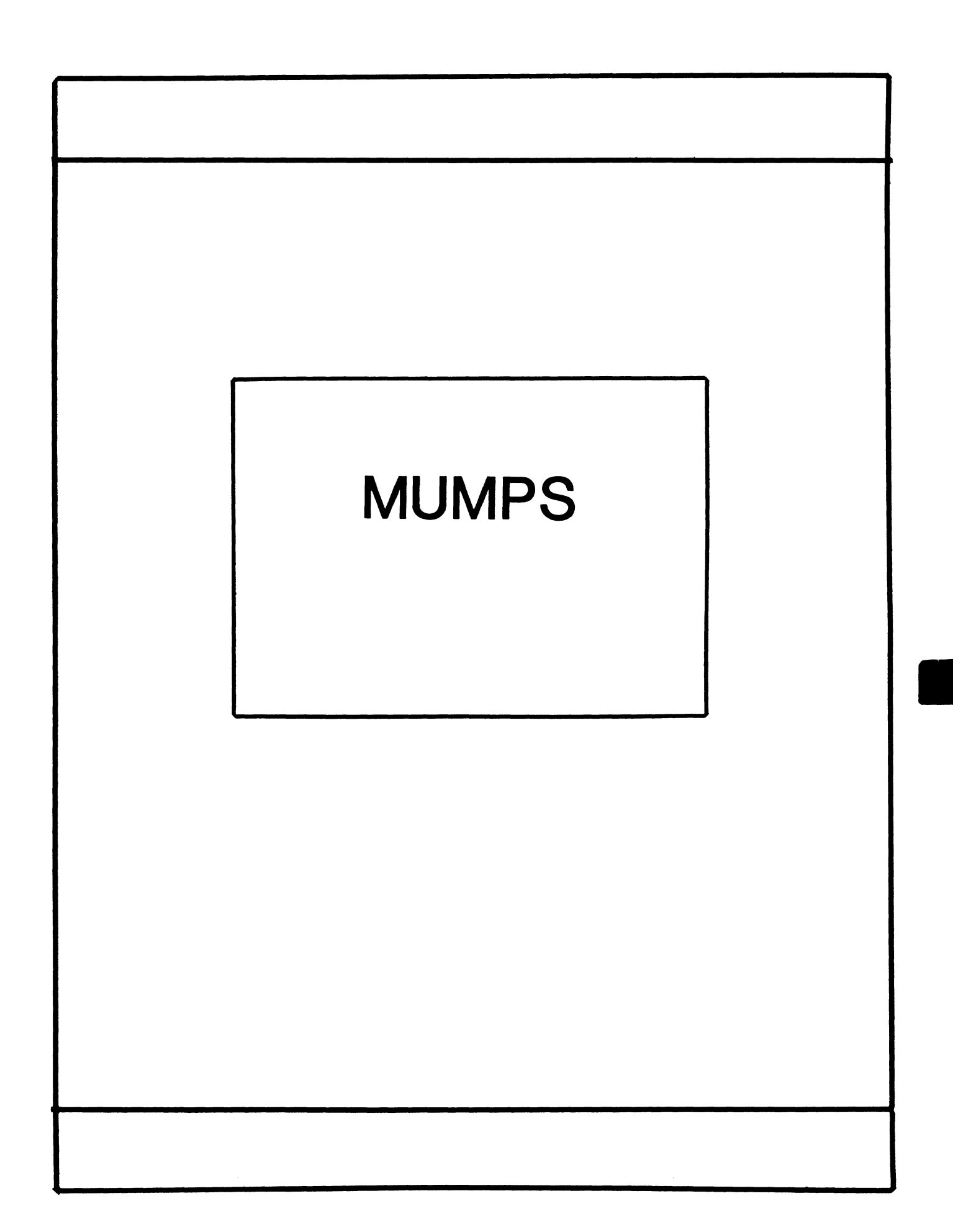

## **MUMPS SIG STEERING COMMITTEE**

#### Chairman

Mark Berryman Plessey Peripheral Systems Irvine, CA

## Symposium Coordinator

Chris Richardson Computer Sciences Corp. Ridgecrest, CA

### Communications Rep.

Mark Hyde Advanced Computing Services DeWitt, NY

## Newsletter Editor

Janet Berryman Plessey Systems, Inc. Irvine, Ca

#### VAX Liaison

Coyett A.J. Dese VA DM&S Verification & Dev. Ctr. San Francisco, CA

## Digital Counterparts

Beatrice Walther Digital Equipment Corp. Marlboro, MA

Diane Brown Digital Equipment Corporation Marlboro, MA
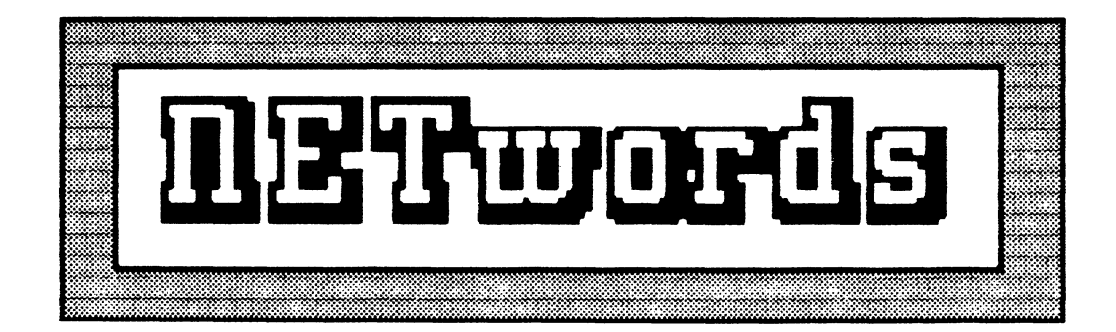

# The NETWORKS SIG Newsletter

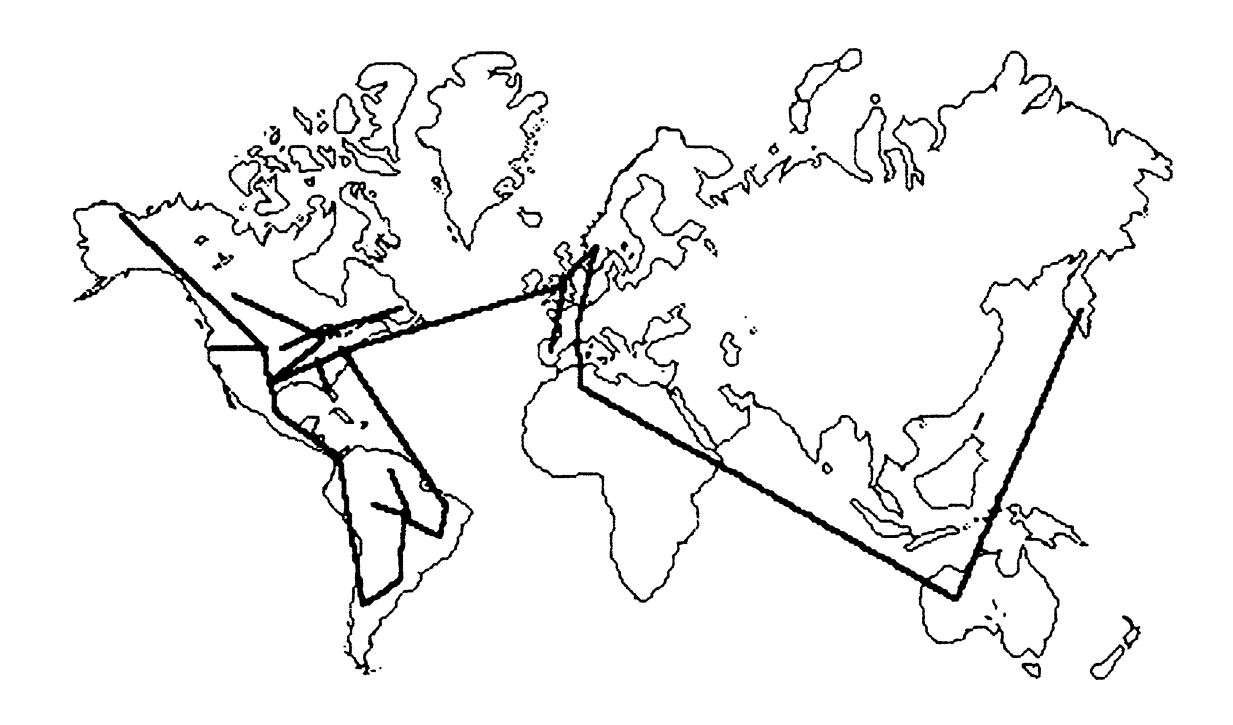

# **Bill Brindley**

Chairman Naval Security Group Command (202) 282-0527

**Jim Ebright**  Communications Coordinator Software Results Corporation (614) 421-2094

# **Vickie Hancock**

Newsletter Editor (214) 495-7353

# **Sandy Traylor**

Sumposia Coordinator Target Systems, Inc. (714) 921-0112

**t** 

•

# **Bi 11 Hancock**

Technology/ Standards Coordinator (214) 495-7353

**Carol Greenfield** 

DEC Counterpart Digital Equipment Corporation

The Networks Special Interest Group (SIG) is one of 25 SIG's within in Digital Equipment Computer User's Society (DECUS). The main purpose of the Networks SIG is to promulgate information concerning the use, development, and standardization of network products that function or involve Digital Equipment Corporation systems. Additional functions of the SIG include the coordination and scheduling of symposia sessions, providing methods for free-flow communications, publication of the Networks SIG newsletter NETWords, participation in domestic and international standards committees, input to Digital for new products and corrections to existing products, promotion of working groups for special network needs and topics, and many, many other functions.

The Networks SIG Steering Committee invites you to participate in the Networks SIG. There are many ways that you can help the Networks SIG. Some of those include chairing sessions at symposium, participation in the various Networks SIG working groups, participation in special research projects, and others. If you are interested in devoting your time and expertise, contact any of the steering committee members.

DECUS is run entirely by volunteer leadership. Help us make DECUS and the Networks SIG better - take an active part in **your** SIGI

# **to this tesus**

 $\mathcal{L}_{\mathcal{L}}$ 

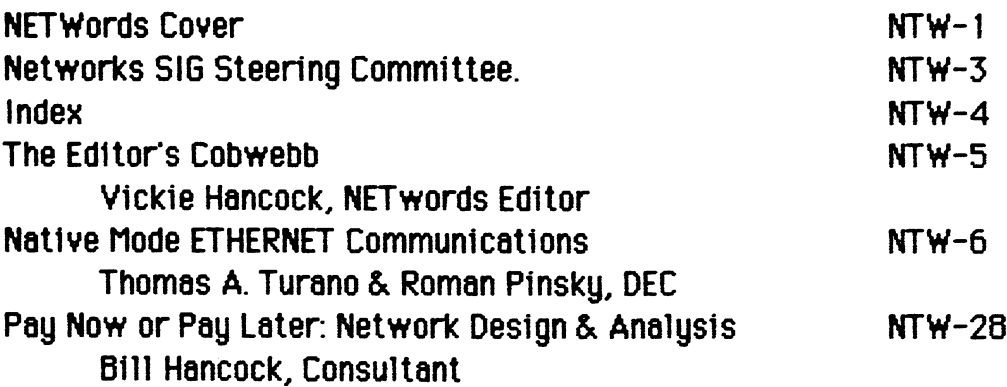

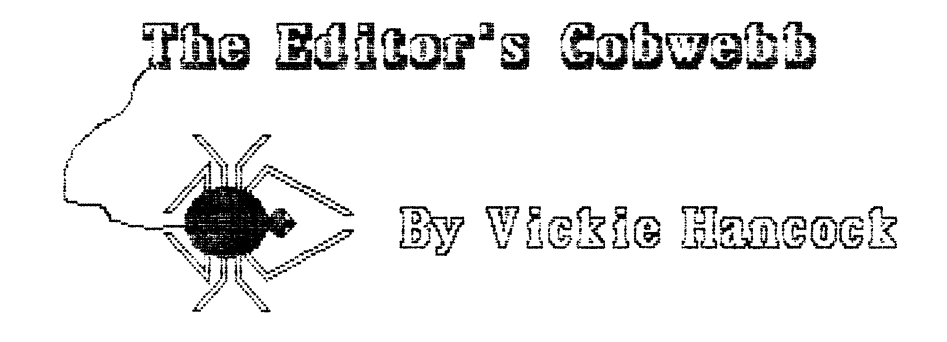

Welcome back, to those who went, from Anaheim! I sincerely hope that you did not get as cold as I out there. I was fortunate enough, however, to purchase a nice, warm, Mickey Mouse jacket, so I managed to survive. Warm California, phooey!

In this issue we have an enlightening article on how to use Ethernet in a native manner (without DECnet) utilizing the QIO interface on YMS and P/OS. For those of you thinking about using the Ethernet as strictly a data transfer method, this may be for you. We also have an article from Bill Hancock on the basics of network design and analysis for you folks out there thinking about getting into networks. We had a lot of questions about that at Anaheim, so Bill whipped out his pen (or, should I say, Mac), and put together some thoughts for you to enjoy.

It's hard to believe, but Dallas is right around the corner! As a result, we will be putting together a special anniversary issue of NETWords. complete with useless (and useful) trivia and who knows what else. Your contributions are desired and we need them FAST. Any item(s) you would like to contribute are welcome, so get out that pen and WRITE NOW !!

See you next issue!!

**YAN** 

#### Native Mode ETHERNET Communications Thomas Turano Roman Pinsky Laboratory Data Products Digital Equipment Corporation Marlborough, Massachusetts

#### Introduction

Recently we were involved in testing a remote processor which responded to ASCII commands sent over the ETHERNET. This processor did not use DECnet. To simplify our testing .<br>procedures, we constructed an interactive interface which allowed a user to type a command at a terminal on a host computer and have that command transmitted to the remote processor. The remote processor's ASCII response to the command was then delivered to the user's terminal on the host computer.

It was necessary to test the remote processor from both a VAX and a PRO host, so an interactive interface was built for both the VMS and the POS operating systems. Because the remote processor did not use DECnet, communications using the ETHERNET meant that QIO requests were necessary. QIO requests are not as straightforward as DECnet calls, and we felt that it might be beneficial for the readers of NETWORDS to examine how VMS and POS use QIO requests to communicate over the ETHERNET. For the purposes of this article, we have taken the POS and VMS interactive interfaces and modified them to communicate with each other rather than with a remote processor. In doing so, we hope that the mechanisms by which native mode communications over the ETHERNET can be accomplished will become clearer.

A synchronous communications protocol was used in this application. That is, the host node always initiated communications by transmitting a command, and always received a reply from the remote node before sending another command. In the example in this article, the VAX node is the initiator of the communications with the PRO. The synchronous protocol is used in an attempt to maintain data integrity.

Communications protocols in general are complicated schemes for maintaining a link between computers and detecting when a link has been broken. If an established protocol (such as DECnet) is not used, it is the responsibility of the programs which are conversing to detect a communications failure and take appropriate action.

When the communications are synchronous, the initiator of the conversation can detect the loss of data. If the reply message from the remote node is lost (for example, due to multiple collisions on the ETHERNET), the initiator will timeout for failing to receive a reply to its command. If the communications protocol were asynchronous, a more complicated scheme would be required to detect the loss of a message, since either node could have sent a message at any time. This article is meant to demonstrate the method by which systems can access the ETHERNET using QIO requests; a discussion of communications protocols is well beyond its scope.

#### ETHERNET Overview

The ETHERNET transmits data as datagrams. Each datagram consists of a 46- to 1500-byte message preceded by a header and<br>followed by a trailer. The header of the datagram is made up followed by a trailer. The header of the datagram is made of:

- o an eight-byte preamble
- o a six-byte destination address
- o a six-byte source address
- o a two-byte protocol code

The trailer consists of a four-byte cyclic redundancy check (CRC) field that is used to determine if the data was corrupted during transmission. The preamble and the CRC fields are inserted/removed by the hardware prior to transmission/upon reception of the message.

Each node on the ETHERNET has a unique address which is used in the header. Each node listens to the ETHERNET. When a<br>node determines that a datagram has its address as the node determines that a datagram has its address as destination address, the node checks the CRC portion of the message. If the CRC shows the message is undamaged, the message is passed to the user.

When a node wishes to transmit a message, it first listens to the ETHERNET. If no other node is transmitting, the node can begin to transmit. If two or more nodes begin to transmit simultaneously, a collision occurs, and all the simultaneously, a collision occurs, and all the<br>ng nodes immediately cease transmitting. A random transmitting nodes immediately cease transmitting. amount of time is then allowed to lapse before each node again attempts to transmit.

At any given time, more than one user on one node may wish to communicate with more than one user on a second node. There must be a means of determining which user on a receiving node a given datagram is sent to. The protocol code portion of the datagram accomplishes this "demultiplexing" of datagrams.<br>Each node on the ETHERNET creates a table of protocol on the ETHERNET creates a table of protocol<br>on address pairs, and only one user on that node type-destination address pairs, and only one user on that can use an address pair at any given time.

For example, if user A on node ALPHA using protocol type 01 establishes a connection with node BETA, then user B on node ALPHA is not allowed to establish a connection with node BETA using protocol type 01. User B has to use another protocol

type. Protocol types have been assigned under license by XEROX to the various manufacturers of ETHERNET products. Digital Equipment Corporation has been assigned a block of protocol types for its various products (for example, DECnet, LAT), and has in turn reserved the protocol type 60-06 (HEX) for its users who wish to use native mode ETHERNET communications. This is the protocol type that the example programs use.

#### VMS NODE

The ETHERNET program on the VMS node consists of three routines, each of which is made up of several modules. The main program is a FORTRAN routine called NATIVEMODE, which contains<br>two FORTRAN modules. The first is a function called first is a function called DEV TRANSLATE, and the second a subroutine called TRANSACT. DEV<sup>T</sup>TRANSLATE converts the logical device assignment given to<br>the receiving node to its ETHERNET physical address. TRANSACT the receiving node to its ETHERNET physical address. is the subroutine which controls the I/O to the ETHERNET.

A group of three FORTRAN functions make up the EIO routine. The first of these functions, ETHERNET ATTACH, is called directly by the main program NATIVEMODE. It assigns a channel to and sets the characteristics of the ETHERNET device. The other two FORTRAN functions perform the QIO requests to WRITE/READ to/from the ETHERNET. These two functions are called by the subroutine TRANSACT.

Finally, there is a MACRO routine ESET, called by ETHERNET\_ATTACH, which actually sets the ETHERNET device parameters. This routine was written in MACRO because the parameters can be easily assigned to the parameter block using assembly language.

The calltree for the VMS side of the application is:

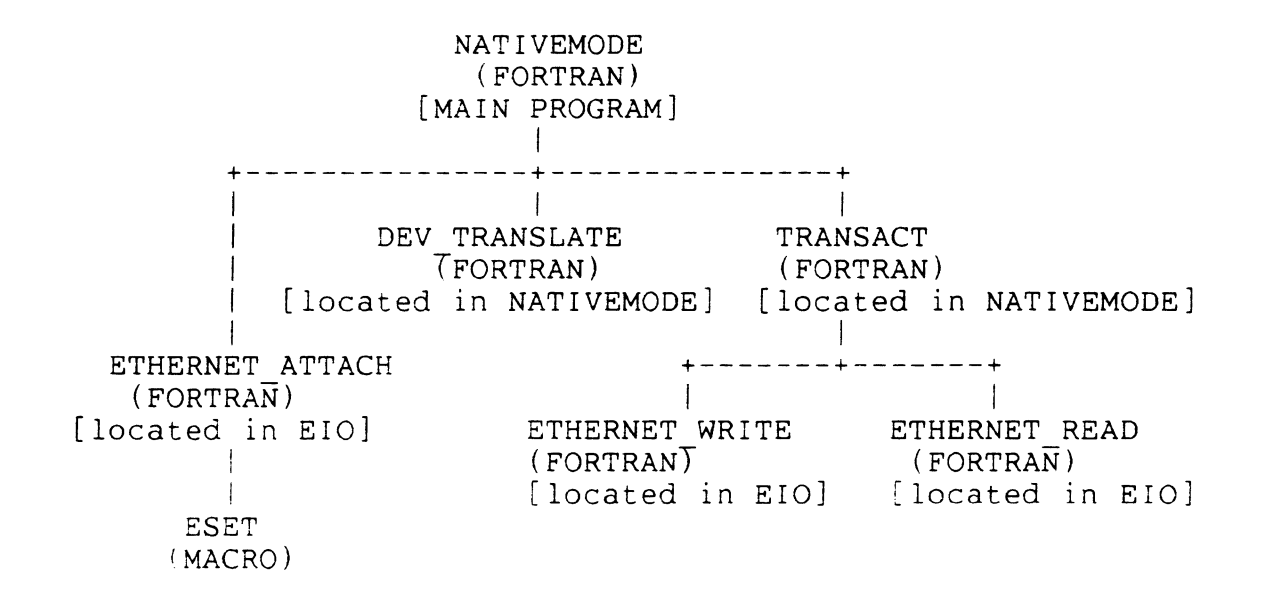

Calltree for the VMS Program NATIVEMODE

The programs are listed in the following order,<br>NATIVEMODE.FOR, EIO.FOR, and ESET.MAR. Also note that the programs which follow are documented in line.

#### NATIVEMODE.FOR

 $\mathsf{C}$ C Program NATIVEMODE: interface over an ETHERNET link C Link with EIO, ESET C Edits:  $\overline{C}$ 

IMPLICIT INTEGER (A-Z)

PARAMETER MAXLEN = 1518

CHARACTER\*1 CARRIAGE RETURN DATA CARRIAGE RETURN/13/  $CHAPTER*1$   $cmd(maxlen)$ CHARACTER\*1 reply(maxlen) CHARACTER\*40 device : dev name (TTnn or XEnn)<br>
CHARACTER\*256 errmes : array to hold error messages<br>
BYTE unit\_address(6)<br>
INTEGER dev\_length : length of device name<br>
INTEGER syschan : system channel for ethernet link<br>
INTE INTEGER i<br>
INTEGER cmdlen | length of data being transmitted<br>
INTEGER cmdlen | length of data being transmitted<br>
INTEGER cmd\_lun | INTEGER msglen

```
INTEGER replylen 
length of reply being received 
         INTEGER status 
         LOGICAL dev translate 
         EXTERNAL dev translate
         INTEGER ethernet attach 
         EXTERNAL ethernet attach 
c 
c 
c 
         cmd lun = 20OPEN (unit=cmd lun, FILE='SYS$INPUT:',STATUS='UNKNOWN',<br>1 RECL=MAXLEN)
               RECL=MAXL\overline{E}N)
         OPEN (unit=6, FILE='SYS$0UTPUT:' ,STATUS='UNKNOWN') 
\overline{C}C Set up for comm with remote node
C Parse logical NET$DEV if not defined inform user and exit 
\overline{C}IF (dev_translate ('NETSDEV', device, dev_length,<br>l (0 TO 2
                              unit address)) GO TO-2\mathcal{C}_{\mathcal{C}}C Advise user what is going on 
c 
         WRITE(6,988) 
988 FORMAT(/,' Before running NATIVEMODE, you must assign the', 
                   logical NET$DEV to indicate', /,
         1 
                  which ETHERNET device YOU want to talk to ', 
         1 
         1 
                  For ETHERNET links, you must issue the command:',// 
                  \mathbf{u}1 
                        $ASSIGN XEnn:aaaaaaaaaaaa NET$DEV' ,//, 
                 where nn is the DEUNA/DEQNA controller and unit, and 
         1 
         1 
                           ' aa. . . is the' , I, 
         1 
                  ' hexadecimal ethernet address of the DECNA in the ',
                           'SYSTEM unit. For',/, 
         1 
         1 
                   example, to connect to the SYSTEM at address ',
                           '0100A2010020 on the',/, 
         1 
                  ' ETHERNET controller XEAO:, use XEA0:0100A2010020.' ,/ 
         1 
         CALL EXIT 
c 
C Announcement 
\frac{C}{2}ESCAPE = 27WRITE (6,986) ESCAPE 
986 FORMAT(/,' ',Al,'#6LNATIVEMODE ETHERNET example',//,
         1 ' For HELP, type "?" at command prompt.')
c 
C Attach ETHERNET device link 
C Inform the user that the link is attached if successful 
C otherwise inform the user of the error and exit 
c 
         status = ethernet attach(device,unit address,syschan) 
        IF (.NOT. status)<sup>-</sup>GO TO 9
        WRITE(6,989) device,unit address 
989 FORMAT(\frac{\ell}{\ell}) [ETHERNET link ', A<dev length>, 6Z2.2, 'Attached]')
        GO TO 10
```

```
9
          CALL sys$getmsg(%VAL(status), msglen, errmes,,)
          WRITE(<math>6, 996</math>) errmes996
          FORMAT(' ?NATIVEMODE-F-OUTFAIL, Attach Failed',/,
                   '', A<msglen>)
          \mathbf{1}CALL EXIT
\mathsf{C}C Command Loop - print prompt
C Then read the input from the terminal
\mathsf{C}10<sup>1</sup>WRITE(6,999)
          FORMAT(/, ' Transmit: ', $)<br>cmdpos = 1
999
          READ(cmd \, lun.98, END=900) (CMD(I), I=cmdpos, MAXLEN)1198
          FORMAT(<math>\overline{MAXLEN} > A1)
\mathsf{C}C Determine length of command typed starting from
C the end and moving back
\mathsf{C}cmdlen = maxlenIF (cmd(cmdlen) .NE. ' ') GO TO 20
15
          cmdlen =cmdlen - 1IF (cmdlen .GT. 0) GO TO 15
\mathsf{C}C If continuation marker, continue getting command
\mathsf{C}20
          cmdpos = cmdlen\mathsf{C}C Empty commands are echoed, but ignored
\overline{C}IF (cmdlen .EO. 0) GO TO 10
\mathsf{C}\mathsf{C}Call TRANSACT subroutine to process the message
\overline{C}CALL TRANSACT (syschan,
          \mathbf{1}unit address, cmdlen, cmd,
          \overline{2}maxlen, reply, replylen)
\mathsf{C}C Display the reply
\mathsf{C}WRITE(6, 95) (reply(i), i=1, replylen)
         FORMAT(' Receive: ',70A1,40(/,10X,70A1))
95
         GO TO 10
900
         CALL EXIT
         END
\mathsf{C}\overline{C}LOGICAL FUNCTION dev translate (logical, device,
                                      dev length, ethernet address)
         \mathbf{1}INCLUDE '($1ODEF)'
         INCLUDE '($SSDEF)'
\mathsf CC Args
\mathsf{C}
```

```
c 
         CHARACTER logical *(*) 
         CHARACTER*1 device(40)<br>CHARACTER*1 hchar
                                   ! hex character from address
         CHARACTER*l phy device$C(l00) 
         CHARACTER*lOO phy device 
         INTEGER dev length 
         INTEGER enet addr index !temps for parsing hex NI address 
         INTEGER phy dev length
         INTEGER scan<br>INTEGER*2 hbyte
         INTEGER*2 hbyte 
         INTEGER*2 nibble 
         INTEGER*4 status 
         BYTE acmode 
         BYTE ethernet address(6)
         BYTE hbyte$B
         BYTE log table 
         BYTE phy^-deviceSB(100)Accumulator for hex byte 
                                      place for arithmetic on hex char 
                                   access mode for user logical 
                                   : to copy byte from accumulated hex
                                   ! logical table where NETSDEV found
C Equivalence arrays 
c 
c 
         EQUIVALENCE (phy device,phy device$C,phy device$B) 
         EQUIVALENCE (hbyte, hbyte\overline{S}B)
         EQUIVALENCE (nibble,hchar) 
         INTEGER*4 SYS$TRNLOG 
C Translate the logical device 
C Assume failure 
c 
         dev translate = .FALSE. 
         status = SYS$TRNLOG(logical,phy_dev_length,<br>1 phy_device.log_table.ac
                               phy device, log table, acmode, %VAL(0))
         IF (status .NE. SS$ NORMAL) RETURN
c 
C<br>C Glean NET device (physical device up through ":"
c 
         scan = 010 scan = scan + 1c 
        device(scan) = phy device$C(scan)dev length = scan
        IF Tdevice(scan) .EQ. ':') GO TO 20 
         IF (scan .EQ. phy dev length) GO TO 900 
        GO TO 10
C If anything remains, it must be ethernet address (12 characters) 
c 
20 
c 
        IF (scan .EQ. phy dev length) GO TO 900 
        IF ((phy dev length - scan) .NE. 12) RETURN
C Convert data from hex 
c 
         \texttt{scan} = \texttt{scan} + 1 | point to first hex character
         DO 100 enet_addr_index = 1,6 \quad ! loop through NI address
        hbyte = 0 \qquad ! init this hex byte, and accumulate..
        DO 50 np = 1,2hbyte = hbyte * 16
```

```
nibble = 0! clear high byte of NIBBLE
             hchar = phy device$C(scan) ! load char in low
\overline{C}byte of NIBBLE
             IF ((.NOT. ((hchar .GE. '0') .AND.
                  (hchar L.E. '9')). AND.
         \mathbf{1}\mathbf{1}(.NOT. ((hchar .GE. 'A') .AND.
                  (hchar L.E. 'F'))) RETURN
         \mathbf{1}IF ((hchar .GE. '0')'.AND. (hchar .LE. '9'))hbyte = hbyte + (nibble - 48)\mathbf{1}IF ((hchar GE, 'A'). AND. (hchar GE, 'F'))hbyte = hbyte + (nibble - 55)\mathbf{1}scan = scan + 150<sup>°</sup>CONTINUE
         ethernet address(enet addr index) = hbyte$B
100CONTINUE
900
         dev translate = . TRUE.
         RETURN
         END
\mathsf{C}\overline{C}SUBROUTINE transact (syschan, drop,
         1
                                  cmdlen, cmd,
         \overline{2}replysize, reply, replylen)
         INCLUDE '($IODEF)'
         INCLUDE '($SSDEF)'
        PARAMETER r efn = 1
        PARAMETER e efn = 2
         INTEGER cmdlen
         INTEGER replylen
         INTEGER replysize
         INTEGER status
        INTEGER syschan
        INTEGER wlen
        INTEGER msqlen
        INTEGER*2 r iosb(4)
        INTEGER*2 e iosb(4)
        CHAPTER*1 \text{ } \text{cmd} ( *)
        CHARACTER*1 reply(*)CHARACTER*256 errmes
        INTEGER ethernet post read
        EXTERNAL ethernet post read
        INTEGER ethernet write
        EXTERNAL ethernet write
C
C Post read FIRST
\mathsf{C}CALL SYS$CLREF(%VAL(r efn))
        status = ethernet post read (r efn, syschan, reply,
                                                   replysize, r iosb)
        1
```

```
IF (.NOT. status) GO TO 950 
c 
C Write the command 
c 
15 
c 
         IF (cmdlen .EQ. 0) GO TO 35 
Just post input 
         wlen = cmdlen 
         status = ethernet write (syschan, drop, cmd, wlen) 
         IF (MOT. status) GO TO 930
C Read the reply 
\frac{C}{35}CALL SYS$WAITFR(%VAL(r efn))
        status = r iosh(1)c 
C Error 
\mathsf{C}930 
99 
940 
98 
950 
991 
        replylen =r iosb(2)
         IF (.NOT. status) GO TO 940 
        RETURN 
        CALL sys$getmsg(%VAL(status),msglen,errmes,,) 
        WRITE(6,99) errmes 
        FORMAT(' ?NATIVEMODE-F-OUTFAIL, Output QIO Failed',/, 
               ' ',A<msglen>)
        CALL EXIT 
        CALL sys$getmsq(%VAL(status), msqlen, errmes,,)
        WRITE(6,98) errmes 
         FORMAT(' ?NATIVEMODE-F-INFAIL, Reply READ Operation Failed',/, 
         1 ' ', A<msglen>)
        CALL EXIT 
        CALL sys$getmsq(%VAL(status), msqlen, errmes,,)
        WRITE(6,991) errmes 
        FORMAT(' ?NATIVEMODE-F-READFAIL, READ QIO Failed',/, 
                 ' ', A<msglen>)
        CALL EXIT 
        END
```
an an ann an coisinn an an an an

and the co-

**The Community of Community** 

```
INTEGER FUNCTION ethernet attach (dev, address, syschan)
         INTEGER eset
         INTEGER status
                                 ! Status returned
         INTEGER syschan
                                 ! Channel to the driver
        CHARACTER dev * (*)! Device name
        BYTE address(6)EXTERNAL eset
                                 ! Module ESET. MAR
        INTEGER SYSSASSIGN
        EXTERNAL SYS$ASSIGN
\overline{C}C Assign a channel to the device
\mathsf{C}status = SYSTEM(SINGN(dev, system, .)IF (.NOT.status) GO TO 990
                                        ! On error return error
\mathsf{C}C Set the characteristics using the channel
\overline{C}status = \text{eset}(system, address)\mathsf{C}C Return the status
\mathsf C990
        ethernet attach = status
        RETURN
        END
C
\overline{C}INTEGER FUNCTION ethernet write (syschan, drop, buffer, length)
        INCLUDE '($IODEF)'
        INCLUDE '($SSDEF)'
        INTEGER length
                                ! Length of the buffer
        INTEGER status
                                ! Status of the call
        INTEGER syschan
                                ! System channel
        CHARACTER buffer *(*) ! Transmit buffer
        BYTE drop(6)INTEGER SYS$OIOW
        INTEGER*2 IOSB(4)\mathsf{C}\overline{C}QIO to write virtual block over the ETHERNET
\overline{C}ethernet write = SYSTEM(A, %VAL(syschan)),
                          %VAL(IO$ WRITEVBLK), %REF(IOSB),,,
        \mathbf{1}\overline{c}%REF(buffer), %VAL(length),,,%REF(drop),)
        RETURN
        END
\mathsf{C}\mathsf{C}INTEGER FUNCTION ethernet post read (efn, syschan, buffer, size, iosb)
```
EIO.FOR

```
IMPLICIT INTEGER (A-Z)
```
c INCLUDE I (\$IODEF)' INCLUDE '(\$SSDEF)' INTEGER efn INTEGER size INTEGER status INTEGER syschan INTEGER\*2 IOSB(4) CHARACTER buffer \*(\*) INTEGER SYS\$QIO Event flag Size of buffer to be received Call return status System channel I/0 status block Buffer to receive message C Byte definitions for the received message c BYTE RECPAR(16) c ! Info about packet and sender (1-6) = receiver ethernet address (7-12) = sender ethernet address  $(13-14)$  = protocol type (15-16) = pad field C QIO for read virtual block  $\mathsf{C}$ ethernet post read = SYS\$QIO(%VAL(EFN) ,%VAL(syschan), 1 - <sup>-</sup> %VAL(IO\$ READVBLK), %REF(IOSB),,,<br>2 %REF(buffer), %VAL(size), %REF(R 2 %REF(buffer), %VAL(size),,,%REF(RECPAR),) RETURN END

```
ESET.MAR
```

```
.LIBRARY /SYS$LIBRARY:LIB.MLB/
                                          ; VAX I/O definitions
         SIODEF
                                          ; VAX definitions
         SNMADEF
                                          ; VAX
         $XMDEF
                                          : Config calls
        NMASC LINPR CLR = 2Symbol not defined VMS V3.
                                          \ddot{r}Program constants
÷
                                        ; Ethernet buffer size
        bufsiz = 1500; Number preallocated buffers
        nbuff
                = 2maxbuf = 1500; Maximum buffer size
        \text{protyp} = \text{^x}X0660; protocol type 0660 HEX
 Header size values in bytes
\ddot{ }preamble
                         = 8dest address
                         = 6src address
                         = 6= 2protocol
        .PSECT RWDATA, PIC, NOEXE, LONG
\ddot{\phantom{0}}\ddot{ }.ASCID
wtext:
                 'WRITE'
                                         ; PROMPTS
rtext: .ASCID 'READ'
\ddot{\cdot}parblk: .WORD
                NMAȘC PCLI BUS
                                        :BUFFER SIZE
        .LONG
                                         :/PORT
                bufsiz
        .WORD
                NMASC PCLI BFN
                                         :Number of buffs
                                         : value = nbuff
        .LONG
                nbuff
                                        ;Buffer size
        .WORD
                NMASC PCLI BSZ
                                        ; value = maxbuff
        .LONG
                maxbu\overline{f}NMAȘC PCLI PRM
                                        ;Promiscuous mode
        .WORD
                                        ; value = disabled
        .LONG
                NMASC STATE OFF
                                       ;Multicast address state
                NMASC PCLI MLT
        .WORD
                                       ; value = disabled
        .LONG
                NMASC STATE OFF
        .WORD
                NMA$CPCLIPAD; Pad short buffers
                NMASC STATE ON
                                        ; value = padding enabled
        .LONG
                NMASC<sup>-</sup>PCLI EKO
                                        ;Echo mode
        .WORD
                                        ; value = noecho
                NMASC<sup>-</sup>STATE OFF
        .LONG
                                        ;Data chaining
        .WORD
                NMASC PCLI DCH
                                        ; value = no chaining
        .LONG
                NMASC<sup>-STATE</sup> OFF
                NMASC PCLI CRC
        .WORD
                                        :Generate CRC
                NMASC STATE ON
                                        ; value = hardware CRC
        .LONG
                NMASC<sup>-</sup>PCLI PTY
                                        ;Protocol type
        .WORD
                protyp
        .LONG
                                        ; value = protyp
        .WORD
                NMAȘC PCLI CON
                                        :Controller mode
```

```
; value = normal
          .LONG
                    NMASC LINCN NOR
                                            ; Protocol access<br>
; value = limited<br>
; Shared protl dest addr<br>
; length parm block following<br>
; Modifier word
                    NMASC_PCLI_ACC<br>NMASC_ACC_LIM
          .WORD
          .LONG
                    NMAȘC<sup>T</sup>PCLI DES
          .WORD
          .WORD
                    PB40-\overline{P}B30PB30:NMASC LINMC SET
          .WORD
unitad: . BLKB
                                                 :6 Byte dest ETHERNET address
                    6
PB40:pblen=.-parblk
                                                 ; Length of parameter block
pbdesc: .LONG
                             pblen
                                                 : Descriptor points to param bl
pbaddr: .ADDRESS
                             parblk
eiosb:: . BLKQ
                    \mathbf{1}; Status
buflen: . LONG
                    \Omega; Set ETHERNET parameters
: From FORTRAN:
    BYTE address(6) ! Filled in with destination address
\ddot{r}INTEGER syschan ! Filled in with system channel from SYS$ASSIGN
\ddot{r}\ddot{\cdot}INTEGER status ! to receive routine status
\ddot{\phantom{a}}\ddot{\cdot}status = ESET(syschan, address).PSECT CODE, PIC, EXE
          . ENTRY ESET, ^M<>
          MOVL
                    #512, buflen
         MOVL
                   8(AP), R3
                                        ; Copy ADDRESS
         MOVB
                    (R3) +, unitad+0
                    (R3) +, unitad+1
         MOVB
                    (R3)+, unitad+2
         MOVB
                    (R3)+, unitad+3
         MOVB
         MOVB
                    (R3)+, unitad+4
         MOVB
                   (R3)+, unitad+5
 Set the mode function
\dot{ },
\ddot{\cdot}$QIOW S
                             FUNC =#<IO$ SETMODE!IO$M CTRL!IO$M STARTUP>,-
                             CHAN = @4(A\overline{P}), -
                             IOSB = eiosb.-
                             P2= #pbdesc
         RET
          .END
```
#### POS NODE

**t** 

•

NATIVE is the main FORTRAN program running on the POS node. This program makes calls to the MACRO program SUBLNK, which contains the entry points to set the characteristics of the ETHERNET device, and send and receive messages. The POS QIO requests called in the MACRO routines are collectively called DLX. In all, five DLX functions must be used:

- 0 IO.XOP Open the line
- 0 IO.XSC Set the line characteristics
- o IO.XRC Receive a message
- 0 IO.XMT Transmit a message
- 0 IO.XCL Close the line

The IO.XOP request opens the line and assigns a network logical unit number to the ETHERNET device. The IO.XSC sets the<br>device characteristics for the ETHERNET device. A receive device characteristics for the ETHERNET device. request (IO.XRC) must be issued prior to issuing any transmit request. This is necessary because the PRO might not be able to post a transmit request and issue a receive request before the other system has replied to the transmitted message. Because of this, the receive request is issued with an event flag. When this, the receive request is issued with an event flag. When<br>the event flag is triggered, the receive is completed. The the event flag is triggered, the receive is completed. transmit QIO request is designated IO.XMT, and can be issued once a read is posted. Upon completion of the program, the connection should be closed with the QIO call IO.XCL.

The calltree for the POS program is:

NATIVE (FORTRAN) [main program] I SUBLNK (MACRO) [subroutine] +-------+--------+<br>LNK RDLNK WR SETLNK RDLNK WRTLNK {entry points}

Calltree for the POS program NATIVE

The FORTRAN routine NATIVE is listed next, followed immediately by the MACRO routine SUBLNK.

```
c 
\mathsf{C}PROGRAM NATIVE 
         IMPLICIT integer (A-Z) 
         INTEGER setlnk, recmsq, sndmsq ! external macro routines
c 
         ASCII values
c 
c 
         CHARACTER*80 
         CHARACTER*80 
         INTEGER isb(2) 
                       cmd 
                         reply 
         Define the constants
c 
                                          command sent 
                                        reply received 
                                          I/O status block 
         success = 0unit = 0netlun = l 
         ief lq = 2replen = 80 (c) : reply length can be changed
                         event flag for completion of QIO read 
c 
         assign netlun NXO: (ETHERNET DECNA controller)
\overline{c}c 
c 
c 
         CALL asnlun(netlun, 'NX' ,unit,idsw) 
         if (idsw .lt. 0) stop 'error assign lun' 
   Set the ETHERNET driver characteristics and open line
c 
        CALL setlnk(netlun) 
         IF (status .LT. succes) GOTO 200 
C Post read first<br>5 status = rstatus = recmsg(reply,replen,netlun,ish,ieflg)C Read the message to be sent 
        WRITE(5,9) 
        READ(5,10)(cmd(i:i),i=1,80)IF (\text{cmd}(1:1) .EQ. 'E'.OR. cmd(1:1) .EQ. 'E') GOTO 100
9 FORMAT\left(\frac{\ }{\ }, 'Transmit: ',$)<br>10 FORMAT (80al)
        FORMAT (80al)
C Transmit message 
C Determine length of command typed 
        cmdlen = 80 
15 IF (cmd(cmdlen:cmdlen).NE.' ') GOTO 20
        cmdlen = cmdlen - 1 
        IF (cmdlen.gt.0) GOTO 15 
20 status = sndmsg(cmd,cmdlen,netlun)
```
IF (status .LT. succes) GOTO 200 call waitfr(ieflg) wait for event IF (status .LT. succes) GOTO 200 WRITE(5,21) (reply(i:i),i=l,isb(2)) display message GOTO 5 100 **CONTINUE** 21 FORMAT  $(' ' , ' Receive: ' , *isb(2)>A1*)$ CALL exit 200 WRITE(5,22) status<br>22 FORMAT(x.' OIO stat  $FORMAT(x, ' QIO status return is: ',11)$ CALL EXIT END .SBTTL MACROS and Data Definitions  $\ddot{ }$ System directives  $\ddot{ }$ .MCALL DLXDF\$ .MCALL EPMDF\$,EXIT\$S .MCALL QIO\$S,QIOW\$S .MCALL WTSE\$S DLXDF\$ EPMDF\$ ------------------------- $\ddot{\phantom{0}}$  $\ddot{\phantom{0}}$ Constants  $\ddot{r}$  $\ddot{\phantom{0}}$  $cc.\,app = 3140$  ; Protocol (60-06)  $\dot{r}$ Data storage  $\ddot{ }$  $\ddot{ }$ .PSECT data nwsb: .BLKW 2 ; Network status block device:.ASCII /CNA-0/ ; Device name devl = .-device ; Device name length .EVEN netlun: .word device characteristics buffer chrbuf: CC.DST ; Characteristics type .WORD word corpor , endreseeribered of permitted contains data 0 (contract of the sount of the count .WORD o characteristics status .WORD .WORD CC.APP Protocol type

.WORD LF\$PAD LF\$PAD padding required protocol flag .WORD  $\Omega$ ; to turn LF\$PAD off  $\ddot{\phantom{0}}$ ÷ -------------------------------------Ĵ. protocol-destination address pair in HEX  $\ddot{\cdot}$ This sets up the protocol-destination pair as in a table.  $\cdot$ destination address<br>BYTE 10  $\ddot{\phantom{0}}$ .BYTE 10 ; 08<br>.BYTE 0 : 00  $\cdot$ .BYTE 0 ; 00<br>.BYTE 53 ; 2B  $\ddot{\cdot}$  $\begin{array}{ccc} 53 & , & 2B \\ 0 & , & 00 \end{array}$  $\cdot$ BYTE 0 ; 00<br>BYTE 7 : 07.  $\ddot{\cdot}$ .BYTE 7 ; 07<br>.BYTE 47 : 27  $\ddot{\phantom{0}}$  $.$  BYTE  $\cdot$ chrl = .-chrbuf source address .BYTE 252<br>.BYTE 0 .BYTE 0<br>BYTE 04 .BYTE 04 .BYTE 0<br>BYTE 312 .BYTE .BYTE 34 chrl = .-chrbuf  $\ddot{ }$ ------------------------- $\ddot{\cdot}$  $\dot{r}$ .SBTTL Main Routine .PSECT setlnk setlnk:: : open line  $\ddot{\phantom{0}}$ MOV @2(R5),netlun  $\ddot{\phantom{0}}$ #IO.XOP,netlun,,,#nwsb,,<#device,#devl,#0> QIOW\$S TSTB nwsb ; Test the return status<br>\$err : Branch on error to fail ; Branch on error to fail set status, else BMI check status  $\ddot{\phantom{0}}$  $\ddot{\cdot}$ setchr: : set characteristics  $\ddot{\cdot}$  $\ddot{\phantom{0}}$ #IO.XSC,netlun,,,#nwsb,,<#chrbuf,#chrl> QIOW\$S TSTB nwsb ; Test the return status<br>\$err ; Branch on error to fail ; Branch on error to fail set status, else BMI check status  $\cdot$ CMP #CS.SUC,chrbuf +6; Check characteristics status word setok ; If OK avoid the error handling BEQ \$err: ; return status of QIO first word MOV nwsb,RO f ini JMP setok:

```
MOV chrbuf+6,R0 ; return characteristic status word
fini: 
         RETURN 
         .END 
\ddot{\cdot}RDLNK 
. , 
         .SBTTL MACROS and Data Definitions 
. , 
   System directives 
. , 
         .MCALL DLXDF$ 
         .MCALL EPMDF$,EXIT$S 
         .MCALL QIO$S,QIOW$S 
         .MCALL WTSE$S 
        DLXDF$ 
        EPMDF$ 
\ddot{\cdot}Constants 
. , 
        cc.app = 3140 ; Protocol (60-06) 
.<br>.
   \ddot{\cdot}.PSECT data 
nwsb: .blkw 2 
recbuf:.word; receive buffer 
recbl: .word ; Length of buffer 
netlun:.word; netlun 
ieflg: .word
       . ----------------------------------------------------- ' 
        Receive characteristics buffer 
;<br>;
' recchr: 
                 CC.DAD 
; Read destination address parm 
        .WORD 
                            Input data byte count 
         .WORD 
                 6 
                            Output data byte count 
         .WORD 
                 0 
                        ; Characteristics status 
         .WORD 
0 
                        ETHERNET address 
         .WORD 
0 
         .WORD 
0 
        .WORD 
                 \mathbf{0}.WORD 
CC.ADR 
source address parameter 
         .WORD 
6 
Input data byte count 
                        Output data byte count 
         .WORD 
0 
                        Characteristics status 
        .WORD 
0 
        .WORD 
0 
                        ETHERNET address 
                \overline{0}.WORD 
        .WORD 
                 \mathbf{0}.WORD 
CC.PRO 
; Protocol type parameter 
                            Input data byte count 
        .WORD 
2 
                            Output data byte count 
        .WORD 
0 
        .WORD 
                 0 
                        Characteristics status 
        .WORD 
                 0 
                        ; Protocol type
```
 $\mathbf{I}$ 

```
NTW-23
```

```
reel = .-recchr 
\ddot{\cdot}.PSECT recmsg 
recmsg:: 
                2(R5), recbuf ; address of buffer to receive message
        MOV 
                @4(R5),recbl ; value buffer length
        MOV 
                @6(R5), netlun ; value of NETLUN
        MOV 
                8. (R5), nwsb ; I/O status block 2 word
        MOV 
               first is a status,second is a length of the message 
\ddot{r}MOV 
@10.(R5),ieflg ; event flag to be wait on in FORTRAN 
                                 program 
QIO$s 
        #IO.XRC,netlun,ieflg, ,nwsb,,<recbuf,recbl,#recchr,#recl> 
done: MOV $dsw, RO ; return status directive word
        RETURN 
        .END 
\vdotsWrtlnk MACRO subroutine 
' 
        .SBTTL MACROs and Data Definitions 
\ddot{ }System directives 
\ddot{\phantom{a}}\ddot{ }.MCALL DLXDF$ 
        .MCALL EPMDF$,EXIT$S 
        .MCALL QIO$S,QIOW$S 
        .MCALL WTSE$S 
        DLXDF$ 
        EPMDF$ 
\ddot{\phantom{0}}\ddot{r}Constants 
\ddot{\cdot}cc.\,app = 3140 ; Protocol (60-06)Data storage 
\ddot{ }\ddot{ }.PSECT data 
nwsb: .BLKW 2 ; Network status block
       .EVEN 
;<br>; Buffer space
,<br>xmtbuf: .word   ; buffer address
xmtbl: .word ; buffer length
netlun; 
.word 
net log unit number 
    Transmit characteristics buffer 
senchr: 
        .WORD 
CC.ADR ; Set ETHERNET address for transmit 
        .WORD 
6 ; Length of address
```
 $\mathcal{L}(\mathbf{z})$  and  $\mathcal{L}(\mathbf{z})$  is a subset of the set of  $\mathbf{z}_0$  and  $\mathcal{L}(\mathbf{z}_0)$  and

.WORD  $\mathbf{0}$ ; Size of data output .WORD  $0<sup>1</sup>$ Characteristics status  $\ddot{\phantom{0}}$ ------------------------------- $\ddot{\cdot}$ destination address in HEX and Octal ;<br>; ethdst: .BYTE 252  $\overline{0}$ .BYTE 04 .BYTE .BYTE 0 .BYTE 312 .BYTE 34  $\ddot{ }$ protocol type  $\dot{,}$  $\ddot{\phantom{0}}$ protyp: CC.PRO ; Set protocol type .WORD 2 : Length of protocol data<br>0 : Size of data output .WORD  $0 \qquad ;$  Size of data output .WORD 0 ; Characteristics status .WORD CC.APP ; Protocol type .WORD senl <sup>=</sup> .-senchr; Length of the transmit char buffer . --------------------------------------------------- ' .PSECT sndmsg sndmsg:: address of xmtbuf 2(R5),xmtbuf MOV value of xmtbl @4(R5),xmtbl MOV value of netlun @6(R5),netlun MOV  $\ddot{r}$ #IO.XTM,netlun,#1,,#nwsb,,<xmtbuf,xmtbl,#senchr,#senl> QIOW\$S CMP #CS.SUC, \$dsw ; Compare the status word and success<br>sfail : If unsuccessful go to error handle BNE sfail  $\begin{array}{ccc} ; & \text{if unsuccessful go to error handle} \\ ; & \text{return I/O status of completion QIC} \end{array}$ MOV nwsb,R0  $\qquad$ ; return I/O status of completion QIO done  $\qquad$ ; done ; done Jmp sfail: MOV \$dsw, R0 : return status directive word done: RETURN .END

**t** 

POS requires two additional files to task-build an application on the PRO. The first is the ODL file which contains the linkage relationships between the components of the program.

'. ' '"''"'" .,, ...... .........,"'·"'·' .... ""'''"""'"'' """'' '"""' "''' , .. ,, "'' . .,,., ""' ,,.,,,,,, .. , """' '"" ., '"'"'"'"'' ,,, ..... ~, ................. -... --........ ~ ... -- \_\_..\_\_ .............. ..\_\_ ................................. \_ ,,\_,,, ... ~ ................. \_, ....... -~ .. ,, .. \_\_ ., ... ,.\_,,.,.,, \_\_ ,, .. \_, ... ,. " ............... \_., .. , .............. .

#### NATIVE.ODL

.ROOT native-sublnk-OTSROT-RMSROT,OTSALL @LB:[l,5]PROF77 @LB:[l,5]RMSRLX .END

The second file is the command file NATIVE.CMD, which tells the OS which LUNs to assign to which devices. The priority switch /PR:0 must be included. Failure to do this causes the OS to return the error condition indicating insufficient privilege.

#### NATIVE.CMD

native/fp/pr:O,native/-sp=native/mp  $ASG = TI: 5$ ASG=NKO:l ASG=DW1:2 GBLDEF=TT\$LUN:5 GBLDEF=MS\$LUN:6 GBLDEF=WC\$LUN:0 ; oldfile - newfile services GBLDEF=HL\$LUN:0 ; help GBLDEF=MN\$LUN:0 : menu GBLDEF=TT\$EFN:l system event flag terminal I/0 CLSTR=PROF77,POSRES,RMSRES:RO  $\frac{1}{2}$ 

To build this application on the PRO, the main routine NATIVE is first compiled using the command:

FOR/LIST native

Then, the MACRO routine SUBLNK is assembled using the command:

MACRO/LIS/OBJ [l,5]netlib/LIB,[directory]sublnk

Finally, the objects are linked using the Program Application Builder:

> RUN \$PAB PAB>@NATIVE.CMD

> > Using the Communications Routines

Both the VMS and POS programs assume that the other<br>program is running before transmitting a message. The node's program is running before transmitting a message. The<br>VMS program, NATIVEMODE, also requires that the POS node it is VMS program, NATIVEMODE, also requires that the POS node it to communicate with is identified. Before running NATIVEMODE, the DCL command ASSIGN must be issued to assign the logical NET\$DEV to the address of the POS node with which NATIVEMODE is to connect. From DCL, issue the command:

#### \$ASSIGN XEnn:aaaaaaaaaaaa NET\$DEV

where nn is the ETHERNET controller on the host system, and aa... is the hexadecimal ETHERNET address of the POS node.

For example, to connect to the POS node at address 0100A2010020 on the ETHERNET to which the controller XEAO: is connected, use:

#### \$ASSIGN XEA0:0100A2010020 NET\$DEV

The use of logicals allows the NATIVEMODE program to connect to different POS nodes simply by reassigning the logical designation NET\$DEV.

#### Conclusions

Native mode ETHERNET provides a simple means of communicating across the ETHERNET without using the DECnet protocol. Although the development of a protocol requires extensive work, there are applications which might benefit from<br>such an effort. The use of OIO requests on the VMS system and such an effort. The use of QIO requests on the VMS system DLX requests on the POS system provides a straightforward means<br>of accomplishing native mode ETHERNET communications. The of accomplishing native mode ETHERNET communications. demonstration programs shown should provide the reader with a<br>sufficient template to use DLX/OIO requests for ETHERNET sufficient template to use DLX/QIO requests for communications in both the POS and VMS systems.

#### Acknowledgments

The authors would like to express their appreciation to Bob Lordi who wrote the original version of the VAX program and Jenny Simich and Susan Brown who expended a great amount effort in turning our engineering notes into this article. of

# **Bill Hencock, CSP** 2510 Limestone Ln. Garland, Texas 75040  $(214)$  495-7353

"New, we don't need to waste our time analuzing the network configuration. All we needed to do was buy the hardware we needed and a DECnet license. DECnet is installed everywhere, so I'm sure that we made the right choice. After all, it works for everyone else, does'nt it?"

### Riaht.

"We thought about doing a thorough design. We even looked into using some consultants to help us, but the corporate tupes thought that it was wasted time and the consulants cost too much. Frankly, I'm a little concerned; I've never been involved with a network before."

#### Nice try.

"I think that we'll do it ourselves. Network design can't be that much more different than applications programming. Besides, I've been in computer science for a long time and I can learn anuthing out of a book, so 171 just get some book, read up on it, and design the network."

#### Medic! This one's gonne die!

What you have just read are actual statements that I have had the personal pleasure of hearing for the excuse of NOT going through the proper motions to design a network. Yuck! For those of uou who read this and had an experience of deja vu, read on. This article is about network design and analysis - what it is, why you need it, and what happens if you don't do it.

Network design and analusis is a term we networking types apply to the basic methods necessary to PROPERLY design a network. A properly generated network design can provide a company with the following benefits:

- a Proper analusis of existing equipment for network installation
- o List of requirements for network installation
- o Proper configuration of network components for optimum cost savings
- o A network topology that is flexible and adaptable
- o Correct selection of network hardware for the network function
- o Correct selection of network software for the network function
- o Documentation of the network for future enhancements and modifications
- o Migration path into future network technologies without re-design
- o A long network life-cucle (reducing the costs of potential replacement)
- o interconnect paths and methods for multiple network architectures
- o User analusis and configuration of network resources for optimal use
- o Network management plan and methodology to reduce downtime and allow for maximum use of available resources
- o Expectations for performance, reliability, and usability
- o Optimal programming environment for network(ed) applications
- o Training needs for programmers, users, and network managers
- o Recurring expense forecasting and budgeting methods
- o Network support needs (programming, management, user support)
- o lise of mathematical modeling tools to help insure the sucess of the network design and topology
- o Optimal design to prevent network congestion, queueing delay, and proper placement of routing and management resources on the network

So, for all you would-be network designers, take a hard look at the above list and tell yourself that your network design encompasses all the above issues and needs. And for those of you about to embark on the network trail, ask yourself if you have adequately answered this list of items. If you have, super! If you have not, you have nt properly designed your network.

Network design is much more than ordering the parts and pieces from a vendor. It is much more than the suggestions the vendor gives you for configuration of your network. As a potential user of network components, you have the final decision on any network configuration and no matter what the vendor tells uou to buy, the final decision to buy rests upon your shoulders. What that means, folks, is that if the network doesn't work as promoted to management, you can blame the vendor, but the ultimate person responsible is you, the person who recommended to management the network components to buy. And, if you think for one second that the smiling vendor across the deek from you is going to recommend some other vendor then himself for your network, you are either naive or you have been listening to too much vendor hype ("We're not here to make money - we're here to be your friend!"). So, remember, the person that will catch the blame from your company in the end is not the vendor - it's you! So, if you want to trust your vendor, great. Personally, there are few people I would consider qualified network designers and you can bet that you are not going to get access to them from a vendor for free. Remember, you get what you pay for.

The first step of network design is identification of the need for a network. While this may seem obvious, few companies sit down and spend some time logically defining the reasons for installing a network. Going through this exercise tells you whether or not a network is necessery to accomplish the desired function or whether there is a more cost-effective method to solve the problem at hand, I was asked to design a network for a large financial company one time and after looking over the needs very carefully. I told them that they didn't need a network. At first, the management of the company thought that I was nuts because their vendor had been hammering on them for months that they needed a network. They simply took it for gospel that they needed one and eventually the vendor got to the upper management and convinced them that they needed a network to solve their "problems." I was called in because the customer didn't know anything about networking and did not have the ultimate confidence in the vendor's efforts to find the "right" solution, regardless of what the vendor solutions were. After working on the project for three weeks. I found that the methodology adopted by the company's management for distributing workload and the reporting hierarchy involved was functioning very well and there was less than 5% out-flow of work to other company entities. What this meant was that 95% of the work being done in the respective branches staued within the branch and did not require corporate intervention to get work accomplished. Also, all work was done in a reasonable manner and placing a computer in the middle of the paperwork effort would do nothing but slow things

 $\mathbf{I}$ 

down (ues. Virgina, computers are not always better). I went back to the customer's management and explained all of this to them and they immediately called the vendor and demanded an explanation. The vendor told them I was wrong and proceeded to do the one thing that a vendor should never do - cut down the competition. Since I was their "competition," it was obvious to them that I was truing to deprive them of a sale and they felt that they were right and I was wrong. Now I was mad! I spent another two weeks (at the customer's request) thoroughly documenting the lack of need for the network and also fighting some of the irrational claims of the vendor (I asked, the vendor once whu it was that theu were pushing the network so hard when the customer didn't need it; their answer was "Because."). At the end, the vendor backed off their claims as the vendor had not done a thorough (or even partial) job of looking at the customer's needs and how the customer conducted business. The vendor had no idea as to what the customer's plans were for the next fiscal year nor did the vendor bother to look into the budgetary constraints that the customer was under. All the vendor cared about was making the sale - no metter how much the customer did not need it or how much it cost.

The entire hassle could have been avoided if the customer had thought, carefulu, about why they "needed" a network. Instead, the customer was heavily influenced by the vendor's sales tactics and got swept up in the buying frenzy that usually accompanies a great many sales of networks. Also, the customer should have looked first to the company business plan  $-$  it will tell you whether a network is necessary to achieve the business goals of the company or not, based upon expected merket penetration, growth factors, profitability requirements, and personnel requirements. So, rule number one is make sure that you need a network - don't go out and buy one due to unjustified internal pressure, vendor pressure, or peer pressure (yes, we all wish that we had a network just like company X down the street).

After a need for a network has been established, rule number two in network design is applied: what is it supposed to do and how much is it going to cost?

What it is supposed to do it a matter of defining, very carefully, what functionality the network is to offer. If it is electronic meil, file transfer, or tesk-to-tesk communications, greet, but WRITE IT DOWN! Also, keep the base functionality of the network clear, consise, and simple. Too menu good intentions get shot down because the base rationale was too complex for technical personnel to understand, much less the management personnel who have to approve and budget for it. Remember that your company's management is the signing authority for technical purchases and direction, regardless of what upu have been told. If they can't understand what the needs are, you can bet that they will be more than a little apprehensive about installing technology they do not understand. I once told a company that a network does nothing and then explained that if it did anuthing at all, they should be glad. Setting expectations is very important and this is accomplished by carefully defining the network functionality.

So far , identification of need and identification of functionality have been defined. Now comes the problem of cost. Networks are just like systems in many ways: they have a life cycle, they require periodic upgrading and expansion, there are recurring costs such as software and hardware maintenance, telco service, packet services, modems, etc., they require personnel to management and maintain the network components, software may need to be developed so there mey be costs for software engineering or applications programming, etc... The point is this: if you think that because network components are less expensive than a given system, think again. The overall cost of services and expansion will show that over a period of time, the network may turn out to be the most costlu portion of uour overall computing plan. Whu? Simple. Networks, for all the high-tech bruhaha they have generated, are very expensive to install and operate

over a period of time because they are "service-intensive." What this refers to is the fact that networks require the use of vendor services more than a tupical computer sustem might due to their inherent complexity and lack of a wide understanding of network technology by users. programmers, and managers. Networks are used for communications and communications services are expensive. Yes, networks can save a company a lot of money IF THEY ARE USED. CONSISTENTLY AND PROPERLY. The sed thing is that without proper design, neither consistency or proper use of a network is achieved by most network users. To illustrate how expenses can creep up on you, here are some things that affect the cost of networking:

- o Cost of hardware components (modems, cabling, channel interfaces, controllers, cabinetry, protocol converters, line conditioners, protocol analyzers, time domain reflectometers, frequency spectrum analuzers, breakout boxes, bit error rate testers, multiplexers, packet assembler/disassembler boxes, traffic analyzers response time analyzers, phone set tester, line testers, manual and automatic switching units, autodialers, protocol simulators, converters, data encruption equipment, auto call back units, data compression units, junction panels, line drivers, protocol converters, repeaters, bridges, voice frequency testers, front-end processors, servers, and many others)
- o Cost of software components (networking architecture packages (suchas DECnet, SNA, TCP/IP, and others), protocol emulators, protocol conversion, data compression, data analusis, network management, network troubleshooting, network statistics, network security, network applications (such as electronic mail, distributed data base applications, office sustems, etc...), operating sustem interfacing software,  $etc...$ )
- o Cost of operational services (leased-line cost, building conduit space costs, packet-switch network hookups, packet-switched network kilopacket charges, equipment leases, cable installation and add-ons, earth station channel charges, transponder channel charges, dial-up charges (digital service), dial-up charges (analog service). service surcharges for exceeding pre-agreed usage levels of shared services, general equipment maintenance, software maintenance, pickup/delivery and destination charges. line conditioning, per-call maintenance, per-call consulting services, administrative charges,  $etc.$ .)
- o Cost of consulting (network design, data collection, data reduction and analusis, network topology, traffic matrix, routing matrix, performance models, applications design, applications programming, queueing delay analysis, network technology assessment, network implementation, network installation, network management, network user training, network programmer training, network manager training, network project management, network troubleshooting and fault finding, network enhancements and add-ons, network interconnect design and implementation, interconnect training, network planning, network facilities survey, and many more)
- o Cost of replacement due to improper initial design (all of the above plus the original cost to implement the current network)

L

While this may look like an extensive list, it isn't. That means that there are plenty of other costs that can come out of nowhere that were not expected or not properly planned for. You may look at this list and say to yourself that you don't need all the stuff listed above. This may be true, but I feel that with the influx of network technology and the price of the hardware dropping, you will find yourself involved in networking in the near future if you are not already involved. This also means that although you may not use some of the equipment and components listed above, whet's to say that you will not later on in your current company or in some other computing life? Bu the way, for all you MicroYAX II buyers out there, do you honestly think that uou can do without an Ethernet between them for too long? Digital doesn't think so. For all uou companies buying MY 11's and not thinking about networking them, dream on. Many companies that I deal with are just now starting to see the problem of purchasing MY II's. It's not the cost of the hardware or the functionality (which are superb, by the way)  $-$  its the distributed management, support, and logistics costs that kill you.

Now that we have identified a need for a network, we know what it is supposed to do, and we know that there are a lot of things that can affect the cost, the next thing to do is rule number three of network design: the site survey.

The site survey is not a trivial thing. Site surveys involve the careful examination of company facilities, building architecture, phone facilities (if you are using phone lines), existing computer hardware and software components, examination of existing contracts (to see if some already cover the needs for the network), power facilities, HVAC facilities, wireways and wire centers, electromegnetic interference possibilities, radio frequency interference possibilities, safety issues, security issues, building wiring and fire codes, electrical codes, reception and shipping facilities, building maintenance capabilities, on-site or vendor maintenance capabilities, and other related items. While this may initially seem to be not necessary, consider what happened to a friend of mine when he was designing the cable layout for a large electric company. He carefully measured the cable length needs and used a building diagram given to him by the customer as the basis for layout of the wire plan. What he did not know was that he was using an old plan and that many of the walls and wireways had changed. As a result, he planned wire runs directly through the women's restroom, which was not on the building diagram. Fortunately, since a proper site survey involves the customer, software, hardware, sales, service, and other selected personnel, the mis-layout of the wire plan was caught before the plan was finalized and corrections were made. Site surveus involve manu people and require quite a bit of time to properly lay out the network in the environment in which it will function and to insure that all the "players" are where they are supposed to be when they are supposed to be there to insure a smooth installation of the network.

Rule number four is the besic network design, data collection/reduction, and data analusis. Network design, as I said before, is not as simple as throwing the wire down, hooking it up, and tossing some software on the machine. Network design is a science that has grown quite complicated as more and more sophisticated networks have evolved. A network designer starts out by actively and aggressively investigating all the needs, wants, hopes, and aspirations for the network that a company wishes to implement. He then takes the justifications that a company has written up, the functionality statement, and the site survey and identifies missing parts and pieces necessery to the network design. Following collection of data to satisfy the parts and pieces that are missing, the designer sets out to investigate the proper type of technology that the company requires now and to achieve their future goals for the network. Isolation of the proper technology is a critical step in solid network design. By providing alternative technologies, the network designer can give the customer a few good options bu which to

implement the network, which can result in time and cost savings as well as reducing the risk of a single network technology causing network failures due to flaws, bugs, or other problems. Once a series of technologies have been defined, the designer then uses mathematical modeling tools (manual and computer-based) to figure out data flow ratios, probabilities of error, queueing delays, interconnect problems, least-cost network topological layout, routing paths, redundancy paths, and many more necessary items essential to solid network design. The modeled data is collected and reduced to meaningful facts and figures about the design and compared to network requirements dictated by the customer. If the results fit the requirements window, the network design being analyzed may be useful in the customer's environment (provided it meets phusical needs, support needs, etc.). This process is repeated for every reasonable network technology until all the potential technologies are completely modeled. Following the modeling of network data, a financial analusis is done to determine how much the network is going to cost to implement, start-up, maintain, and expand. This is another exhaustive analusis that requires thought on the future of the network as well as applying practical experience with the theoretical network model. Finally, an assessment analysis is performed to identify networks that are "most" useful (closest to the desired functionality) and "least" useful (on the right track, but not closest to the desired combination of price/performance/ease of use, etc...). Once all of these items have been done, the network designer takes the results back to the site survey team and works with them to iron out any particular problems with the network designs as well as help isolate which design best suits the needs of the customer.

Another document the network designer will typically generate is one defining personnel needs and operational considerations. This document typically describes the type of personnel necessary to get the job done and what kind of personnel will be necessary for the day-to-day support of the network and its related components. In addition to the base personnel needs, a breakdown of costing for such personnel might also be included.

Once a particular network design has been identified by the network designer and the site survey team, a formal design document is drafted which documents the rationale for the design, a description of the components, a network topology, a wiring diagram, expansion capabilities, expected life cucle, applications support environment (and package descriptions, if applicable). network management environment, potential problems, data throughput analysis, testing and verification procedures, identification of network installation resources, an implementation timetable, personnel and training needs, cost analysis, and risks. The formal design document is the backbone to the network design and serves as a guideline for implementation and expansion. Following generation of the design document, a presentation is also created for the customer's management so that all parties involved thoroughly understand what the network looks like. what it is capable of doing, what resources are required, how long it will take to implement it and how much it will cost to implement, support, and maintain.

By now you have probably realized that there is not a network in place, yet, and still there have been quite a few people involved and an obvious amount of work has been done. Why go through all this grief just for a network?

The answer is simple and yet complex (the yin and yang of networks): proper business procedure and reduction of potential risks. I had a management friend of mine come up to me once and asked me why all of this was necessary for the sake of installing a wire, some controllers, and some software. I told him that it is like playing the stock market. There are people who buy a stock because it "looks" good; they may not have qualified the prospect, but they have a good feeling about it, so they buy the stock. This is the "gut feel" approach. Sometimes it works, sometimes it doesn't, but studies heve proven that it does not work more often than not (about 78% failures). Granted, there are some that seem to know how to use the gut feel approach very well and are very good at it, but these people are very few and far between. The second type try to play the stock merket on their own. They reed up on it for a while, reed some analysis work on given stock tupes, and proceed to use a discount broker to invest their money in stocks that they select. This approach is usually not sucessful for a very long time due to the long learning curve necessary to play the stock game and the need to watch stocks over a pretty fair piece of time. The self-broker stock player is usually dismally profitable at first and may improve later on if he does not get frustrated and quit first. The third type of stock player is the high-risk options plauer. This tupe can be a gambler tupe and can make a killing or go bust in a matter of a day. Options players have to really understand the market to play well and profit. The fourth type is the stock player that uses a broker to invest his money in stocks in hopes that the broker can pick the right stocks and make the right decisions to generate a profit for the stock player. This is somewhat akin to using a consultant; there are very, very good stock brokers, but there are a lot of mediocre or poor stock brokers who are not overly cautious with their customer's investments and can ruin potentially reasonable deals. The final type of stock player is one who is a stock expert and can play the game himself with confidence due to his in-depth and expert understanding of the stock market. I then told mu friend that most people are very leery about playing the stocks by themselves. I asked him how many options players he knew and how many expert stock players he knew. He answered that he didn't know any. Most people interested in the stock market tru to find a good broker and the amount theu pau the broker is worth it for the lower risk they are taking, the lack of need to become a "gury" in the stock market methodology, not to mention the reduction in time that it takes to monitor their investment.

When looking at network design and analysis, the main mistake that many companies make is that they approach a network in the same manner that they might approach the self-broker methodology. Nothing could be worse. Networks have some fairly serious restrictions on them that many systems do not as well as the fact that there are many more systems "experts" than there are network "experts" due to the complexity of network design as well as the lack of general network design education and information. Most systems have training and documents available for learning the hows and whus of sustems hardware and software. Networks, unfortunately, are subject to the whims of multiple types of systems trying to talk to one another, frequently on differing technology, and takes on dimensions that most systems never have to worru about. Compound that with a severe lack of good, clear user documentation, technology information, and design documentation, network designers capable of designing superior networks are few and far between and usually rely on heavy experience and learning networking "the hard way."

If you have been scared to death about network design and analysis as a result of reading this treatise, good! It also means that you may now realize that the proper design of a network is critical to making the network cost effective over the long run as well as understanding that just because you have sharp systems people, they may not be able to design a network properly due to lack of information and experience. Using consultants in the network design phase can help drastically reduce the risk factor of the network and a good consultant can tell you what he can do and what you can do. This will save money in the short and long term as well as provide you a solid network design. While it is true that you can design your network yourself, it is not necessarily true that the network will survive over the long haul nor can you feel comfortable that it will perform as expected if you have not done a performance analysis before the network is in place. One of my pertners calls network design the "Fram-Oil Principle," named after the Fram-Oil commercials on TV where a greasu mechanic is showing off a blown engine and saus

"You can pay me now, or pay me later." Networks are much the same. Proper network design can save a ton of money down the road and is cost-effective up-front if done correctly. If you are pennu-wise and dollar-foolish, you will, indeed, end up paying later.

The next time you look at designing a network for your company or your friend, go down the list of benefits at the begining of this article and ask yourself if you have received all of them. If not, you may have missed something somewhere. If you can claim that you have them all, you have benefitted from a good network design and can expect years of cost-effective service from your network.

ì.

 $\mathbf{L}$ 

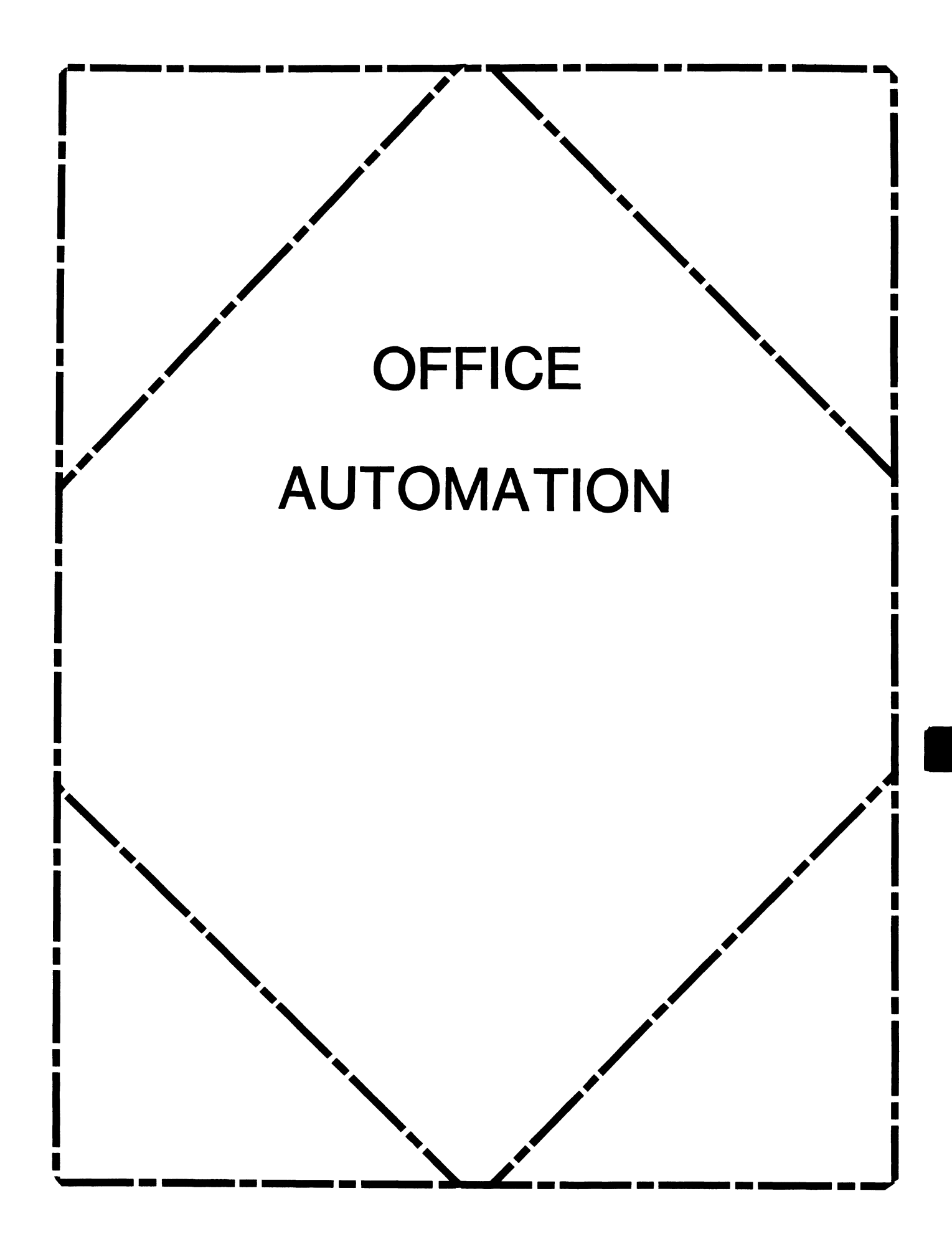

# **OFFICE AUTOMATION SIG STEERING COMMITTEE**

#### Chairman

Katherine' Kif Trimm Pivotal, Inc. Tucson, AZ

#### Vice Chairman Ralph Bradshaw Johnson and Johnson Raritan, NJ

#### Communications Committee Representative E. Catherine Ditamore ARA Services Philadelphia, PA

# Symposium Coordinator

Mitch Brown Gen Rad, Inc. Waltham, MA

## Special Projects

Gene LeClair HO Dept. of Army Washington, DC

## BOF Coordinator

Ray Kaplan University of Arizona Tucson, AZ

# Newsletter Editor Therese LeBlanc

Wheeling, IL

## Library

Bob Hassinger Liberty Mutual Research Center Hopkington, MA

# Tape Copy Coordinator

Randall Buck Columbia Savings Irvine, CA

### ALL-IN-1 Working Group Leon E. Ottley Evans and Sutherland Salt Lake City, UT

**1** 

## Symposia Assistant Sal Gianni Northeast Utilities Hartford, CT

Store Coordinator Mike Jackson Air Force Operational Test and Evaluation Center Kirtland AFB, NM

# Personal Computer SIG Liaison Cheryl Johnson Grinnell College Grinnell, IA

# Networks SIG Liaison

Gene Leclair HQ Dept. of Army Washington, DC

# DECUS Europe OA SIG

Andreas Verbay Telinco AG Spiegelstrasse 20

## Digital Counterparts

Les Agigian Digital Equipment Corporation Merrimack, NH

Geof Bock Digital Equipment Corporation Merrimack, NH

## Session Notes

Martha Rudkin **GMF Robotics** Troy, Ml
# **FROM THE EDITOR**

Welcome to an exciting new year of sharing information<br>through the OA SIG Newsletter. The OA SIG Steering through the OA SIG Newsletter. The OA SIG Steering<br>Committee has been growing and the Fall Symposium in Committee has been growing and the Fall Anaheim, CA marked the several changes and additions to our ranks. The new list of committee members, and the positions they hold is on page OA-i.

One of the changes you will notice is that I have volunteered (or was I volunteered?) as the Newsletter Editor fdr the OA SIG, but I need your help! Our newsletter is the place for you to share technical information, software fixes, customization ideas and a host of other information regarding Office Automation with each other. So why not send me something to publish? Send your submissions to me at:

Therese LeBlanc 275 London Wheeling, IL 60090 (312) 459-1784

Please follow these simple guidelines when submitting material:

- Make sure the information is clearly, darkly printed
- Check your spelling...please
- If you send multiple pages, number them
- Include your name, address and phone number so I can contact you if I have any questions

Wishing you all health, happiness and success in 1986.

 $J$ henese

# NEXT OA SIG CHAIR NAMED

Katherine "Kit" Trimm was named Office Automation SIG Chair Elect at the OA SIG Managment meeting held December 8, 1985. Kit has been a key member of the OA SIG Steering Committee and<br>Symposium Coordination team for the past two years. She has Symposium Coordination team for the past two years. demonstrated her leadership and organizational skills in all phases of Symposia support, particularly in preparing, phases of Symposia support, particularly in scheduling and running the OA sessions.

1

Founder and current OA SIG Chair Thomas Orlowski, will continue in his roll as Chair until the Spring Symposium in Dallas. will then provide ongoing support to the SIG Steering Committee. The members of the OA SIG would like to thank Tom for his vision and persistance in founding the SIG, and for the excellent leadership he has provided them with for the past three years.

As Chair Elect Kit will be working closely with Tom for the next four months developing her knowledge of this position and preparing for the Spring Symposium.

We congratulate Kit and wish her continued success as a DECOS leader.

#### NOTES FROM THE FALL SYMPOSIUM

From the opening Roadmap session Monday morning to the Wrapup Friday afternoon, the attendance and participation in the OA SIG symposium sessions was outstanding.

We had five full days of sessions covering a variety of topics: OA concepts, new products, system management, message router, communications, work stations, user panels, VTX and much more. The user presentations were excellent and we had several highly technical sessions which were well received.

Strong involvement by our DEC counterparts helped make two of the week's highlights possible; the OA Question & Answer session, and the OA Wishlist (things users would like to see done or added to DEC products).

We're not certain, but we may have broken a record at the Q&A session on Wednesday evening. We had close to 20 DEC representatives in the same room for two hours! Eleven of them were the official 'answer' panel and another six or seven were in the<br>audience to help out if needed. The best part of all this was audience to help out if needed. that they were there to listen and respond to user questions.

The OA Wishlist session on Friday morning began with DEC representatives responding to the wishlist items presented to them last May in New Orleans (a reprint of those responses will appear in the February newsletter). A steady stream of new wishes gave DEC reps. another list to take home with them and respond to at the Spring Symposium.

There were also many informal Birds Of a Feather (BOF) meetings held by OA users with similar interests and concerns. The Executive Track day (on Thursday) for senior management helped to provide high level management from many different companies with the dynamic concepts of Office Automation and some real life case studies.

This is just a sampling of the sessions and activities sponsored by the Office Automation SIG in Anaheim. Our SIG is growing and evolving at a rapid pace and we look forward to more exciting programs at the next symposium. We invite each of you to attend and participate in the Spring Symposium, April 28 - May 2, in Dallas Texas.

First Printing, December 1985

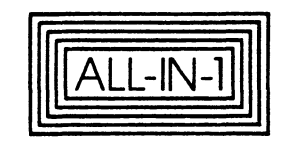

NEWSLETTER December 1985 DECUS Edition

Copyright (c) 1985 by Digital Equipment Corporation. All Rights Reserved

The information in this document is subject to change without notice and should not be construed as a commitment by Digital<br>Equipment Corporation. Digital Equipment Corporation assumes no responsibility for any errors that may appear in this document.

The following are trademarks of Digital Equipment Corporation.

- -

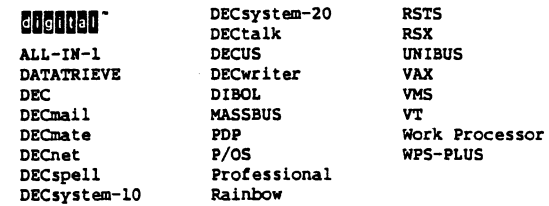

# **mamaama ..**

#### CONTENTS

- The DECUS 1985 ALL-IN-1 Newsletter l
- ALL-IN-1 Release Notes 3
- Sending Mail to VMSmail Recipients 5
- VAX/VMS 4.2 Mail Fetcher 6
- Converting DECmail Messages to ALL-IN-1 7
- Upgrading ALL-IN-1 from VAX/VMS Version 3.n to
- VAX/VMS Version 4.n 8
- Time Management 9
- Performance Management 11

#### The DECUS 1985 ALL-IN-1 Newsletter

This is the ALL-IN-1 Newsletter for DECUS 1985. It tells you about tuning ALL-IN-1 to improve performance and how to best use and manage your ALL-IN-1 Version 2 system.

Do You Nead Support In Running ALL-IN-1 version 2?

DIGITAL offers a variety of services that can make it easier to run ALL-IN-1 Version 2 systems.

l Startup Services

Startup Service Packages are available to get ALL-IN-1 operational and accelerate your productive use of ALL-IN-1.

- 2 Software Product Service Agreements
- \* DECsupport Service is the most comprehensive level of service, offering critical problem on-site assistance and scheduled preventative maintenance. You receive telephone support that gives you timely answers and solves most software problems. In addition, you get revised versions of the software and documentation, and system newsletters or dispatches.
- \* BASIC Service is ideal for customers who have a staff whose experience and expertise enables them to analyze and communicate a software problem to DIGITAL remote support centres. You receive telephone support that gives you timely answers and solves most software problems. In addition, you get revised versions of the software and documentation, and system newsletters and dispatches.

 $\sim$ 

\* Self-Maintenance Service is designed for customers who require revised versions of the software and documentation<br>from DIGITAL. In addition, you get system newsletters or dispatches and may submit software performance questions.

A variety of service options may be added to an existing Software Product Service Agreement, such as service for multiple-like systems.

#### 3 Training From Educational Services

To ensure customer success with DIGITAL products, Educational Services sells training for the installation, maintenance and/or management of DIGITAL software. The training available for ALL-IN-1 users is:

- \* ALL-IN-l Version l to Version 2 Migration Planning and Training
- \* ALL-IN-l version 2 User Update Training
- \* ALL-IN-1 Version 2 system Manager Training

If you need these or any other services, please call your DIGITAL Account Manager.

#### 4 ALL-IN-l Release Notes

What do you use your ALL-IN-1 Release Notes for? Do you ...

- l. Use them when you install ALL-IN-l ?
- 2. Refer to them when you have a problem with ALL-IN-1?
- 3. Pass on relevant information in them to your users?

You ticked every box, of course!

You didn't?

Why not read through them? As well as giving you extra information for when you install ALL-lN-1, they contain extra information about the day-to-day running of ALL-lN-1 that is not found in any other documentation.

 $\vert \underline{\mathsf{I}} \vert$ 1-1

Sections 4 and 5 describe late changes to ALL-lN-l, particularly aspects of ALL-lN-1 that changed after the documentation was typeset, and details about the use and management of ALL-IN-1 version 2 that you should be aware of.

ln Section 4 you will find information on the day-to-day running of ALL-lN-1, for instance Electronic Messaging, printing, using the Scratch Pad and Time Management.

Section.5 gives information about the optional products that can be used with ALL-lN-1, for instance, DATATRIEVE and WPS-PLUS/ALL-IN-1.

Some of the information in sections 4 and 5 is for you, the system manager, but there is other information which your users will need to know.

For instance, in section 4 there is a description of how to subtract from the result of a calculation. The guide describes where to place the equals sign in the chain of calculations. For example: Instead of entering  $562 \div 25 = 1450 - 50 = ...$ enter  $562 * 25 - 50 = ...$ 

ln Section 4 you will also find an addition to the ALL-IN-1 documentation concerning WPS and EDT which DECmate users should know about. It tells you that if you transfer a document from a DECmate using CX (character transfer) to ALL-IN-1 on VMS Version 4.0 or later, the transferred document may lose some characters. To avoid this, users should change their VMS terminal set-up by cutting the command \$ SET TERMINAL /HOSTSYNC into their LOGIN.COM 'le.

 $\overline{\phantom{a}}$ 

So, make good use of your Release Notes.

Pass useful information on to your users to save them from unnecessary problems.

And next time you have a problem with ALL-IN-1, have a look through your Release Notes. They might have the answer to the problem.

#### 5 Sending Mail to VMSmail Recipients

Do all the systems to which you send mail, have Message Router and the Message Router VMSmail Gateway (MRGATE) installed?

If not, you may be having problems sending ALL-IN-1 mail to VMSmail recipients.

If Message Router and MRGATE are not installed on every system in the network, use the address format:

TO: username @nodename @MRGATE @gateway\_node

where gateway node is the name of the node that is running MRGATE, and can be omitted if it is the local node name.

The address format given in the ALL-IN-1 documentation is:

TO: username @MRGATE @nodename

This format is the correct way to address mail to VMSmail recipients only if every system in the network to which you send VMS mail has Message Router and MRGATE installed.

#### 6 VAX/VMS 4.2 Mail Fetcher

If you are running VAX/VMS version 4.2 on your system, the Electronic Messaging fetching routine will not finish if a mail message containing an attachment is received by the Fetcher from a remote system. The fetching routine has the process name of "Al Fetcher• and is queued as a batch job called OAMTIMAIL. This problem causes excessive use of CPU time.

Workaround: If you see that the batch job OAMTIMAIL is running continuously, stop the Fetcher using the DCL command STOP "process name•. You can then use the RF option in the Electronic Messaging System Management menu in ALL-IN-1 to interactively fetch the message. The batch job OAMTIMAIL will start again when another message is received.

This problem·is fixed in ALL-IN-1 Version 2.1.

7 Converting DECmail Messages To ALL-IN-1

- o Converting DECmail messages to ALL-IN-1 takes approximately 40 minutes for 100 memos. The more memos there are, the longer it takes to transfer each memo. Therefore it is advisable to ask users to delete any unwanted memos before transferring DECmail accounts to ALL-IN-1.
- o Even if only one account from a save file is being transferred into ALL-IN-1, all the accounts in the save file are transferred, and the unwanted ones are later deleted by ALL-IN-1. For this reason, it is recommended that you do not put too many accounts into one save file.
- o The conversion program runs as a batch job. Do not run the conversion program in a batch queue which has time limits set.

If a conversion for a user fails, you must complete the following steps before attempting the conversion again:

- 1 Log into the ALL-IN-1 system manager's VMS account (or the account where the conversion was initiated) and run ALL-IN-1. Delete the folder called Decmail Conversion, if it exists.
- 2 Log into the user's ALL-IN-1 account and run ALL-IN-1. Delete the folder called Odm Master, if it exists. Enter ti following ALL-IN-1 command while in the user's account:

<CAB GET\_PENDING "DMCONV","WASTEBASKET"

In ALL-IN-1 Version 2.1 these tasks will be done automatically,

Converting DECmail messages to ALL-IN-1 is described in the ALL-IN-1 Installation Guide. The ALL-IN-1 Release Notes contain<br>additional information-that you should read when converting DECmail messages to ALL-IN-1.

8 Upgrading ALL-IN-1 Version 2.6 from VAX/VMS Version

3.n to VAX/VMS Version 4.n 4.n

If you are, or have been, running ALL-IN-1 Version 2.0 on VMS Version 3.n, then ALL-IN-1's indexed data files will have a<br>Prolog of 1. If you upgrade to Version 4.n of VMS, you must convert the indexed data files to Prolog 3 to allow ALL-IN-1 to access the files correctly.

You can see the Prolog of a file using the DCL command DIRECTORY/FULL.

When you have upgraded your VAX/VMS system to Version 4.n, carry out the following procedure to convert the relevant ALL-IN-1 files to Prolog 3:

- \$ SET DEFAULT OA\$DATA
- \$ CONVERT/PROLOG=3/FDL=OA\$LIB:NETWORK.FDL NETWORK.DAT NETWORK.DAT
- \$ PURGE NETWORK.OAT
- \$ CONVERT/PROLOG•3/FDL•OA\$LIB:ATTENDEE.FDL ATTENDEE.DAT ATTENDEE.OAT
- \$ PURGE ATTENDEE.DAT
- \$ CONVERT/PROLOG•3/FDL•OA\$LIB:MEETING.FDL MEETING.DAT MEETING.DAT \$ PURGE MEETING.OAT

and for each. ALL-IN-1 user:

- 
- \$ SET DEFAULT <user's ALL-IN-1 directory><br>\$ CONVERT/PROLOG=3/FDL=OA\$LIB:DOCDB.FDL DOCDB.DAT DOCDB.DAT
- \$ PURGE DOCDB.DAT
- \$ CONVERT/PROLOG•3/FDL•OA\$LIB:ACTITEM.FDL ACTITEM.DAT ACTITEM.DAT
- \$ PURGE ACTITEM.DAT

#### 9 Time Management

You should be aware of the following attributes of Time Management which are not described in your Release Notes. These are all corrected in ALL-IN-l version 2.l.

o When an apostrophe (') is typed in the meeting location or<br>description field, the meeting is scheduled but when an<br>attendee tries to read the message they will cause an access<br>violation.

Solution: Do not enter an apostrophe (') in these fields.

o Someone whose ALL-IN-1 user name contains a comma can delete a meeting that he or she schedules, but attendees cannot delete the meeting from their calendars.

Solution: If possible, avoid creating user accounts with names containing commas.

o When the Advanced Calendar (AC) option on the Reminders (REI menu is used, the file ACTITEM.DAT is left open if a date without any reminders scheduled is selected. Eventually the limit for the number of files that may be left open is reached and an error message is displayed.

Solution: Exit from ALL-IN-1 when the open file limit is reached. ALL-IN-1 closes all open files when this is done. You can then enter ALL-IN-l again.

o If you send a meeting notice to an attendee who has the same name as yourself but is on another node, you will never receive the attendee's reply.

Solution: If possible, create user accounts with names that are as unique as possible, for example FTSMITH instead of SMITH.

o If you send a meeting notice to an attendee whose User Profile language is different from yours, the meeting will not be scheduled.

Solution: Under development.

o When scheduling a meeting, ALL-IN-1 does not find all of the attendee's free time and sometimes states that attendees are free when they are not.

- -

Solution: Under development.

o Time Management does not find all conflicting meetings and appointments.

Solution: None currently available.

#### 10 Performance Management

Your ALL-IN-1 system must be carefully managed to maintain a consistently high level of performance. Effective performance management of your ALL-IN-1 system involves:

- o Reviewing the hardware and software configuration
- o Reviewing and monitoring system performance and workload
- o Tuning VMS
- o Keeping the ALL-IN-1 File Cabinet and Electronic Messaging system well maintained

These four activities are essential for maintaining good performance and avoiding performance problems.

There is a complete discussion of ALL-IN-1 performance management in the ALL-IN-1 Performance Management Guide. A summary of the key issues is given below:

#### 10.1 System Set-up

It is important that your system has adequate hardware resources to meet its workload. Make sure your system been configured according to DIGITAL recommendations for processor power and memory size particularly as your system requirements change, for instance, when the number of users increases.

Review the user working set parameters (WSDEF, WSQUOTA and WSEXTENT) in the system authorization file.

When ALL-IN-1 is installed on your system, you will almost certainly need to increase the size of your PAGE and SWAP files and you will probably need to allocate secondary PAGE and SWAP files to different disk devices. Refer to your ALL-IN-1 Performance Management Guide for further details.

#### 10.2 Monitoring and Reviewing the System

Monitoring system behavior and usage is the most important aspect of performance management. A good understanding of the performance characteristics of your system gives you a starting point for system tuning and performance troubleshooting and provides you with the information needed to plan ahead and avoid problems.

- It is recommended that you:
- o Monitor system resource usage on a daily basis and keep summary records of day-to-day resource usage in these areas:
	- Average and peak processor load
	- Avearge and peak page fault rates
	- Average and peak disk 1/0 traffic for each disk device

The VMS supplied MONITOR utility provides the facilities to do this.

- o Periodically review memory usage characteristics, particular!y:
	- Paged and non-paged pool usage against availability
	- Request packet (SRP, !RP and LRP) usage against availability
	- PAGE and SWAP file space in use

The DCL SHOW MEMORY command provides this information.

o Run process level accounting on a daily basis to keep track Summary statistics on a user-by-user basis should be kept for analyzing trends which can be used to assist with growth prediction.

Refer to the VAX/VMS Accounting Utility Reference Manual for details of how to use the ACCOUNTING utility.

#### 10. 3 Tuning VMS

There are a small number of VMS SYSGEN parameters which should be checked and, if necessary, adjusted to get the best out of your ALL-IN-1 system. The most important SYSGEN parameters to review are:

NPAGEDYN and NPAGEVIR PAGEDYN LRPCOUNT and LRPCOUNTV SRPCOUNT and SRPCOUNTV IRPCOUNT and IRPCOUNTV MPW HILIMIT MPW-LOLIMIT MPW-THRESH MPW<sup>-</sup>WAITLIM

Please refer to the following additional sources of information:

- o ALL-IN-l Performance Management Guide
- o Guide to VAX/VMS Performance Management
- o VAX/VMS System Generation Utility Reference Manual

You should not adjust any VMS system parameters unless you know exactly what you are doing and why. It is easy to degrade the performance of any VHS system by careless or uninformed adjustment of system tuning parameters. Only make changes to the system if you have an informed reason for doing so.

If you are unfamiliar with VAX/VHS performance characteristics and the effects of the SYSGEN parameters listed above, contact your DIGITAL Account Manager.

10.4 Housekeeping and Maintenance

10.4.l File Cabinet Reorganization

From time to time, the ALL-IN-1 File Cabinet must be reorganized using the File Cabinet Reorganization option. How frequently you reorganize the File Cabinet varies from system to system depending on the workload. It is recommended that you reorganize at least once each week, but it may be necessary to do it more frequently if you notice that performance is becoming degraded.

The most visible indication that the performance of the File Cabinet has been degraded is the response time to perform File Cabinet access operations such as:

- 0 Selecting a document
- 0 Deleting a document
- 0 Creating and editing a document
- 0 Sending mail messages
- 0 Indexing the file cabinet

19.4.2 File Cabinet Index

OA\$DATA:DAF.DAT is an indexed file that holds reference data on every document in the File Cabinet. It can grow very rapidly and thereby degrade system performance. It is important to make sure that unwanted documents are deleted when they are no longer required.

If a user keeps a large number of unwanted files in the File Cabinet, it can degrade system performance. Encourage your users to delete unwanted documents regularly. In particular, Electronic Messaging can lead to large numbers of documents being kept in the File Cabinet unnecessarily.

19.4.3 Housekeeping the Electronic Mail System

The ALL-IN-1 Electronic Messaging system maintains two log files defined by the logical names OA\$MTI\_LOG and OASHTI\_ERR.

- o OA\$MTI LOG keeps a record of each mail message sent on the system.
- o OA\$HTI ERR keeps a record of any error messages caused by sending and receiving mail messages to and from remote addressees.

As these files increase in size, it takes longer to append new records to them and the speed at which mail is sent is degraded. It is recommended that you periodically close, archive and replace these files to prevent them from becoming too big.

10.4.4 Removing Unused Facilities

If you customize ALL-IN-l, you may have forms and scripts that you do not use. You can save memory and improve performance by removing unwanted forms and scripts from the installed memory shareable libraries, OAFORM.FLB and AlTXL.

 $-$ 

Refer to Chapters 15 and 16 of the ALL-IN-1 Application Programmer's Reference for details.

# **DECUS**  PERSONAL COMPUTER SIG NEWSLETTER

-

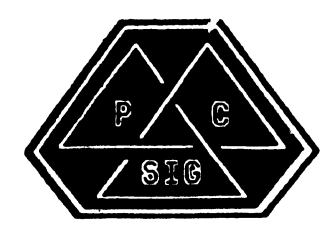

# PERS~L COMPUTER SIG STEERING CIJ't'IITTEE

#### Chairman

Barbara Maaskant<br>UT Health Science Center<br>7703 Floyd Cu<u>rl</u> D<u>rive</u> tan Antonio, 1822-284<br>7512) 691–7351

**Symposia Coordinator** 

.<br>5258 Vickie Drive<br>5258 Vickie Drive 5an Diego, CA 92109<br>(619) 225–7867

#### DECmate Working Group Chairman

Cheryl Johnson<br>Grinnell College<br>P. O. Box 805 7515) 236-2520 <sup>50112</sup> 501°

#### Pro Working Group Chairman

Thomas R. Hintz<br>U. of Florida<br>IFAS Computer Network,<br>1022 McCarty Hall<br>Gainesville, FL 32611<br>(904) 392-5181

#### Rainbow Working Group Chairman

Lynn Jarrett Union Tribune Pub. Co. P. O. Box 191 fata (619) 299-3131 (x1130)

#### Newsletter Editor

.<br>2007 Mears Street<br>2007 Mears Street  $(703)~280 - 4404$ 

#### National LUG Organization Rep

Pierre Hahn (acting)<br>SUNY HSC-T10-02808101<br>Stony Brook, NY 11794<br>(516) 444-1362

#### Library Comm. Rep/PC Librarian

Kurt Reisler<br>Hadron, Inc.<br>9990 Lee Highway<br>Fairfax, VA 11030<br>(703) 359-6100

#### PC/RSX Liason

Peter Flack Computer Sciences Corp.<br>P. N. Box 12233 .<br>Research Triangle Park, N  $(919)$  541-4669

#### PC/Graphics Liason

Dr. Khin Maung Yin<br>Kent State University<br>1411 Cla<u>ri</u>ndon-Troy Road  $^{7216}$  $^{951-1447}$ 

#### Pre-Symposia Session Coordinato

Frederick G. Howard .<br>Eastman Kodak Company<br>901 Elmgrove Road \_D345-L ~~f~~s~~4! <sup>1</sup>14650

#### Session Notes Editor

Alan Bruns<br>Allied Electronics<br>401 E. 8th S<u>treet</u> Fort Worth, IX 76102<br>7817) 336-5401

#### Members-at-Large

Rockey Salwinski<br>UT Health Science Cent<mark>er</mark><br>7703 Floyd Cu<u>rl</u> D<u>rive</u> tan Antonio, 1× 78284<br>(512) 691-7351

Jim Christine<br>SPSS, Inc.<br>1815 S. Cuyler<br>Berwyn. IL 60402<br>(312) 329–3580

wass wer centers<br>Sandia National Labs<br>Div 8352 Livermore, CA 94550

Michael Bowers University of California Animal Science Department  $(916)^7752-6136$ 

#### Digital Counterparts

#### DECmate:

Ron Gemma Digital Equipment Corp.

#### PRO:

John E. Bennett<br>Digital Equipment Corp.<br>ML01–2/C30<br>146 Main Street<br>Maynard, MA 01754–2571

#### Rainbow:

Katrina Holman<br>Digital Equipment Corp. 30 Porter Road Littleton, MA 01460

 $\mathbf{v}$ 

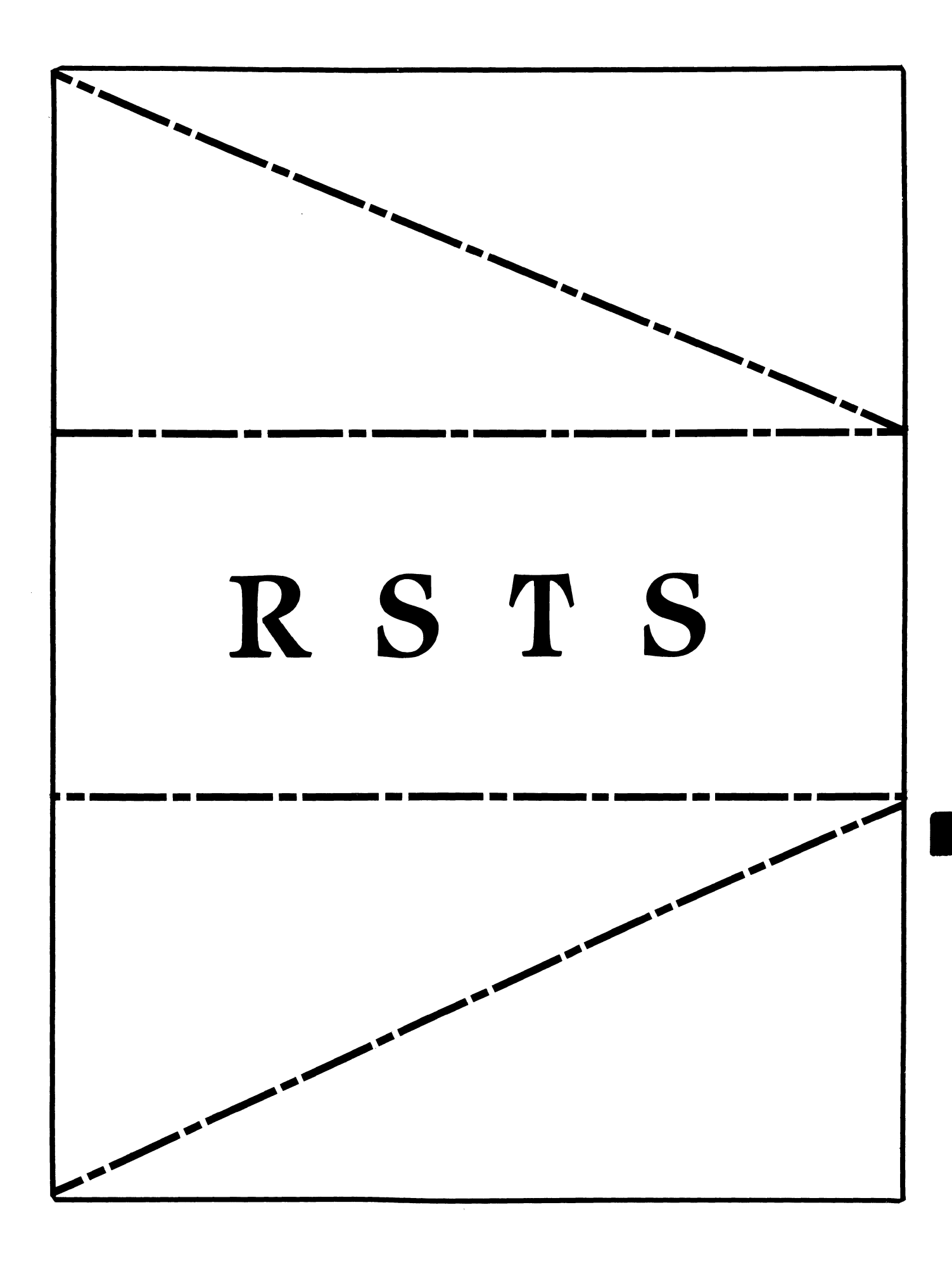

# **RSTS**

Chairman

Charles Mustain Stark County School System Louisville, OH

# Symposium Coordinator

Scott W. Pandorf Kittie's Home Furnishings Indianapolis, IN

Assistant Symposium Coordinator Wef Fleischman

Software Techniques Cypress, CA

# Newsletter Editor

Open

# Library Representative

Susan Abercrombie Ventrex Laboratories Inc. Portland, ME

# DEC Counterpart

I

Joel Arker Digital Equipment Corporation Merrimack, NH

## Pre-Symposium Seminar Coordinator Bruce Gaarder Macalester College St. Paul, MN

# Wish Lists Coordinator

Neal E. Goldsmith Software Techniques, Inc. Cypress, CA

Vice SIG Chairman Wish Lists & Tape Copy Coordinator Philip Hunt System Industries Milpitas, CA

EDUSIG Liaison George Wyncott Purdue University Computing Center W. Lafayette, IN

**4** 

RSTS Product Planning Coordinator Errol E. Ethier Shrewsbury, MA

Members-At-Large Ed Beadel Instructional Computer Center Oswego, NY

> Scott Daily Great Lakes Chemical Corp. W. Lafayette, IN

Mark Gilmore Cal State University Long Beach, CA

Mark Hartman Jadtec Computer Group Orange, CA

**Jeff Killeen** Information Design & Management Hopedale, MA

Newton J. Munson Rochester Institute of Technology Rochester, NY

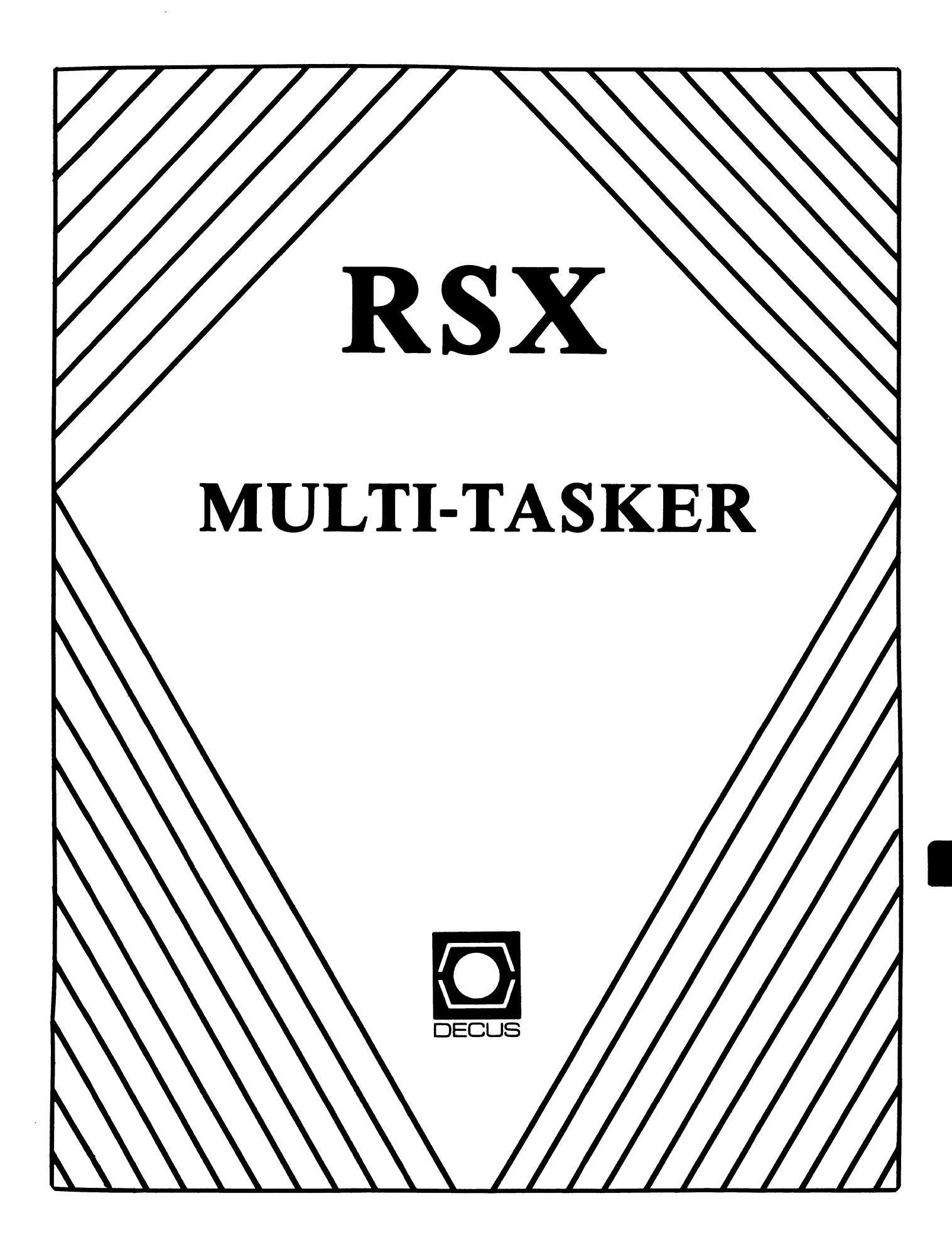

Chairman Dan Eisner Perkin-Elmer Corp. Garden Grove, CA

Vice-Chairperson Elizabeth Bailey Tennessee Valley Authority Muscle Shoals, AL

Symposium Coordinator Rick Sharpe Toledo Edison Toledo, OH

Pre-Symposium Seminar Coordinator · Hans Jung Associated Press New York, NY

Communications Committee Representative Allen Bennett Grand Rapids, MI

Newsletter Editor Dominic J. DiNollo Loral Electronics Yonkers, NY

Store Coordinator Bob Freeborn Savin Corporation Binghamton, NY

Session Note Editor Burt Janz Northern Telecom Inc. Concord, NH

#### Librarian Glenn Everhart Mt. Holly, NJ

Campground Coordinator Jerry Ethington Prolifix Inc. Frankfort, KY

## DEC Counterparts

Tim Martin Digital Equipment Corporation Maynard, MA

Dick Day<br>Digital Equipment Corporation Nashua, NH

Bruce Webster Digital Equipment Corporation Nashua, NH

Working Group Coordinator Ed Cetron Center for Biomedical Design Salt Lake City, UT

# **RSX**

Working Group Chair Evan Kudlajev Philadelphia Electric Co. Philadelphia, PA

RSX Group Chair Software Clinic Coord. Roy S. Maull U.S. Air Force Offutt AFB, NE

i

Software Clinic Coordinator Bruce Zielinski **RCA** Moorestown, NJ

Volunteer Coordinator Gary Maxwell U.S. Geological Survey Menlo Park, CA

Multi-Processors Working Group Coordinator Bruce Mitchell Machine Intelligence & Indus. Magic Hudson, WI

Networks Working Group Coordinator Mark Podany Case Western Reserve University<br>Cleveland, OH

SRO Working Group Coordinator Bob Turkelson Goddard Space Flight Center Greenbelt, MD

Accounting & Performance Working Group Coord. Denny Walthers American McGaw Irvine, CA

Menu Coordinator Ed Cetron Center for Biomedical Design Salt Lake City, UT

Members-At-Large Jim McGlinchey Warrenton, PA

> Jim Neeland Hughes Research Labs. Malibu, CA

Anthony E. Scandora, Jr. Argonne National Laboratory Argonne, IL

Ralph Stamerjohn Creve Coeur, MO

Jim Hopp Carleton Financial Comp. South Bend, IN

# THE **Inite**<br>**Laker** Maria Barat Barat Land Becus

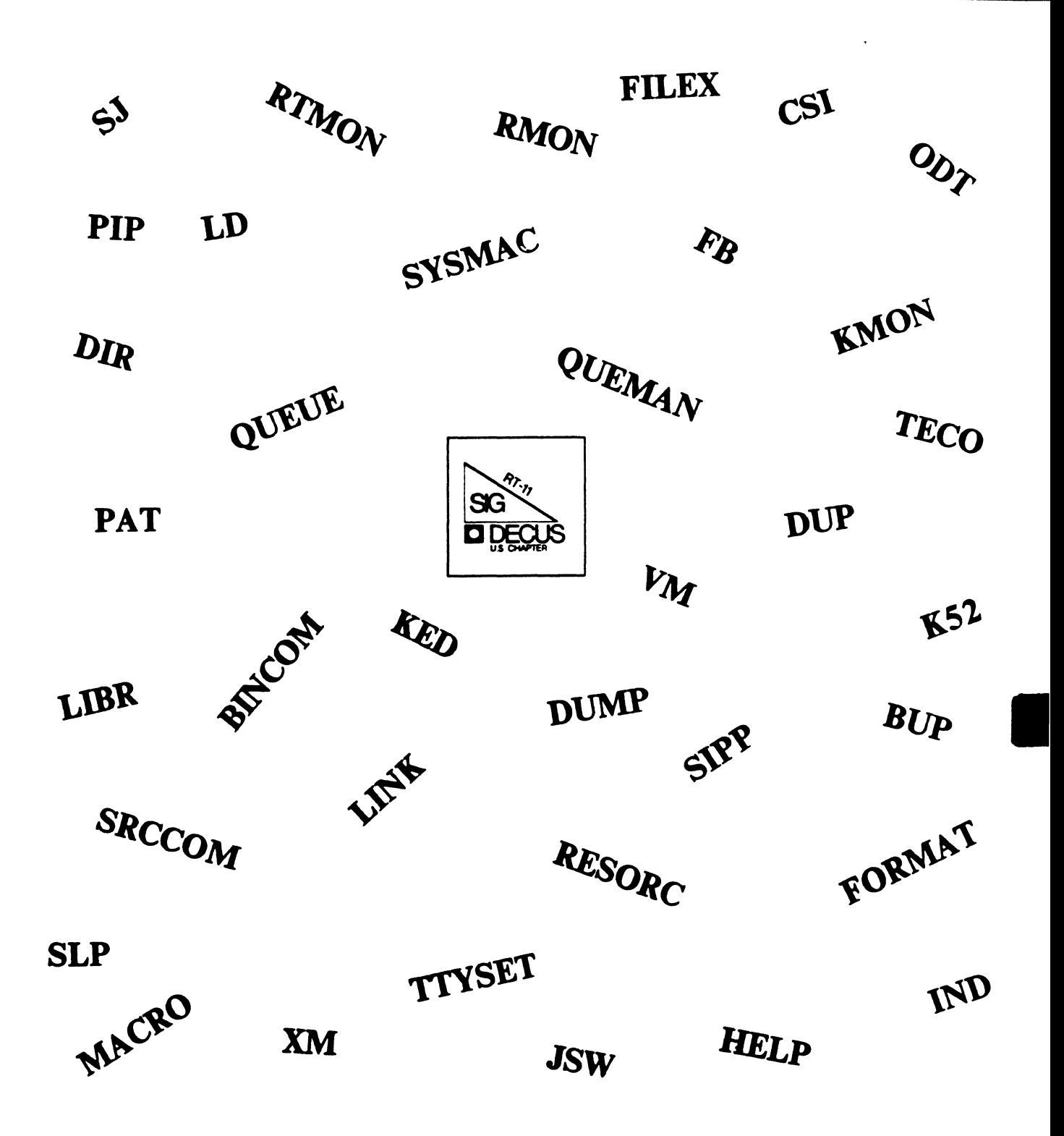

#### **RT SIG Steering Committee**

#### Chairman

John T. Rasted JTR Associates Meriden, CT

Symposium Coordinator Ned Rhodes Software Systems Group Rockville, MD

Communications Committee Representative **FMS Contact** 

Susan Rasted Software Dynamics, INc. Wallingford, CT

#### Newsletter Editor

COBOL Contact Bill Leroy The Software House, Inc. Atlanta, GA

Pre-Symposium Seminar Coordinator Suite Manager Bruce D. Sidlinger Sidlinger Computer Corp. San Antonio, TX

#### Standards Coordinator Kenneth L Aydlott

Teledyne Hastings-Raydist Hampton, VA

#### -Digital Counterpart

Diana L Miller Digital Equipment Corporation Maynard, MA

Tape Copy Generation Contact Ralston Barnard Sandia Laboratories Albuquerque, NM

#### APL Contact Doug Bohrer Bohrer& Company

Wilmette, IL

MACRO Contact Nick Bourgeois NAB Software Services, Inc. Albuquerque, NM

TECO Contact Product Planning Contact John Crowell Crowell Ltd. Los Alamos, NM

#### DECNET Contact Ken Demers

Adaptive Automation New Haven, CT

UNIX Contact Wish List Contact Bradford Lubell LA. Heart Lab Los Angeles, CA

#### RT-11 Hardware Contact Carl Lowenstein University of Calif., San Diego San Diego, CA

**TSX Contact** C Contact Jack Peterson Horizon Data Systems Richmond, VA

Library Contact Tape Copy Distribution Tom Shinal General Scientific Corp. Rockville, MD

BASIC Contact Ed Stevens EMDAlnc. Pasadena, CA

RT-i CAMAC Contact J.W. Tippee Kinetic Systems Inc. Lockport, IL

Personal Computer Contact LUG Contact William K. Walker Monsanto Research Corp. Miamisburg, OH

FORTRAN Contact RUNOFF Contact Robert Walraven Multiware, Inc. Davis, CA

RT-ii

-

--~

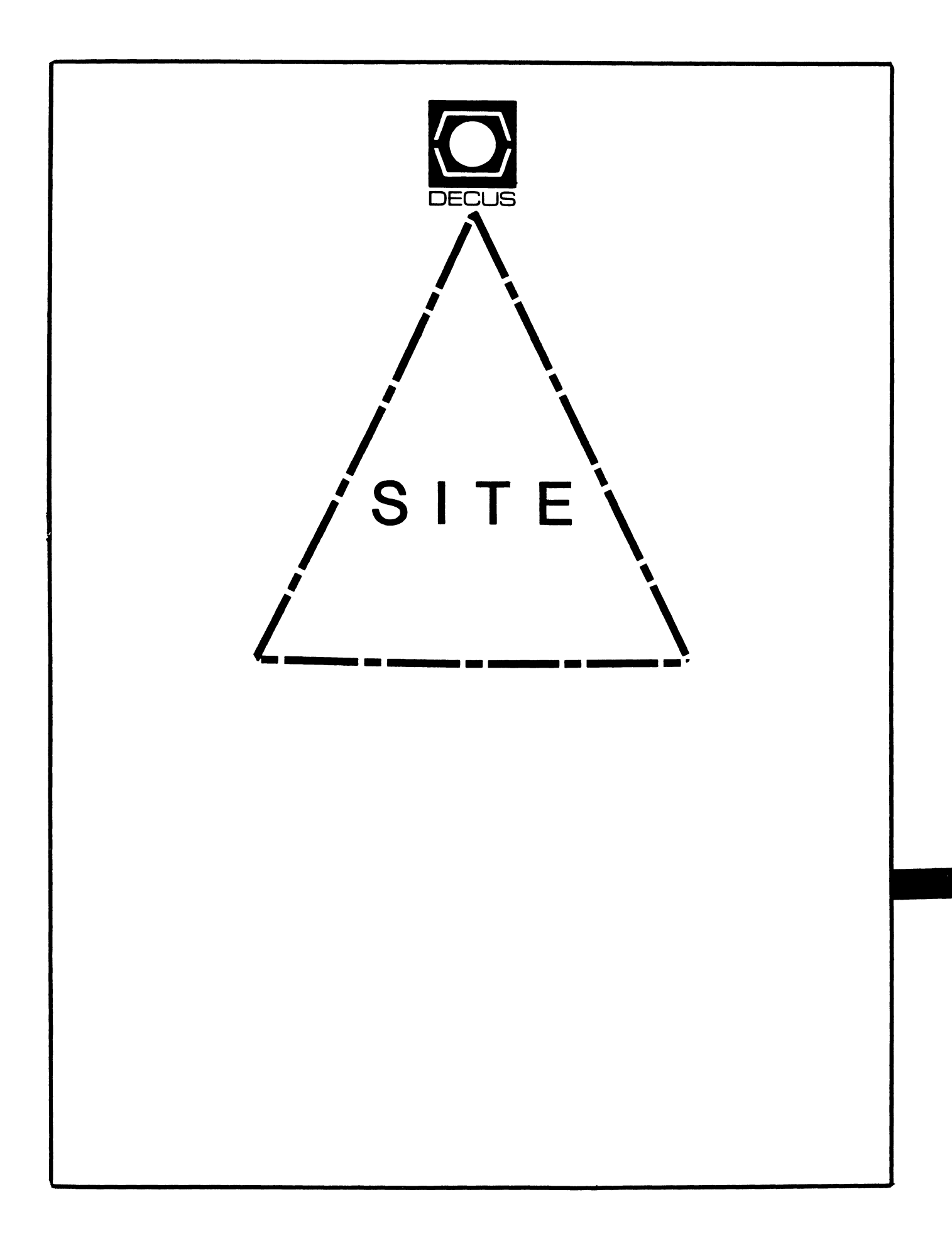

# **SITE**

Chairman David Hunt Lawrence Livermore National Lab Livermore, CA

Symposium Coordinator Michael Weaver OJCS/JAD/TSD Washington, DC

# Communications Committee Representative

Terry C. Shannon Digital Review 1 60 State Street 6th Floor **Boston, MA 02109** 

# Newsletter Editor

Gregory N. Brooks Washington University Beh. Res. Lab St Louis, MO

# LUG Coordinator

Doug Bickford UVM Academic Computing Center Burlington, VT

Session Note Editor

Gary Bremer Emerson Electric Co. St. Louis, MO

# HMS SIG Liaison

Jim Corrigan Tl Research Richardson, TX

# Assistant Librarian

Timothy Frazer Specialized Bicycle Components Morgan Hill, CA

**Librarian** Larry W. Hicks Relational Database Services Kernersville, NC

**t** 

•

Hardware Management Emily Kitchen A.H. Robins Co. Richmond, VA

Staff Management Adam Zavitski Tulsa, OK

Members-At-Large George Hilton Compucard International Stanford, CT

> Debbie Boole Texas Instruments Dallas, TX

# DEC Counterparts

Rogers Bent Digital Equipment Corporation Stow, MA

Lil Holloway Digital Equipment Corporation Bedford, MA

Susan Porada Digital Equipment Corporation Marlboro, MA

Gary Siftar Digital Equipment Corporation Tulsa, OK

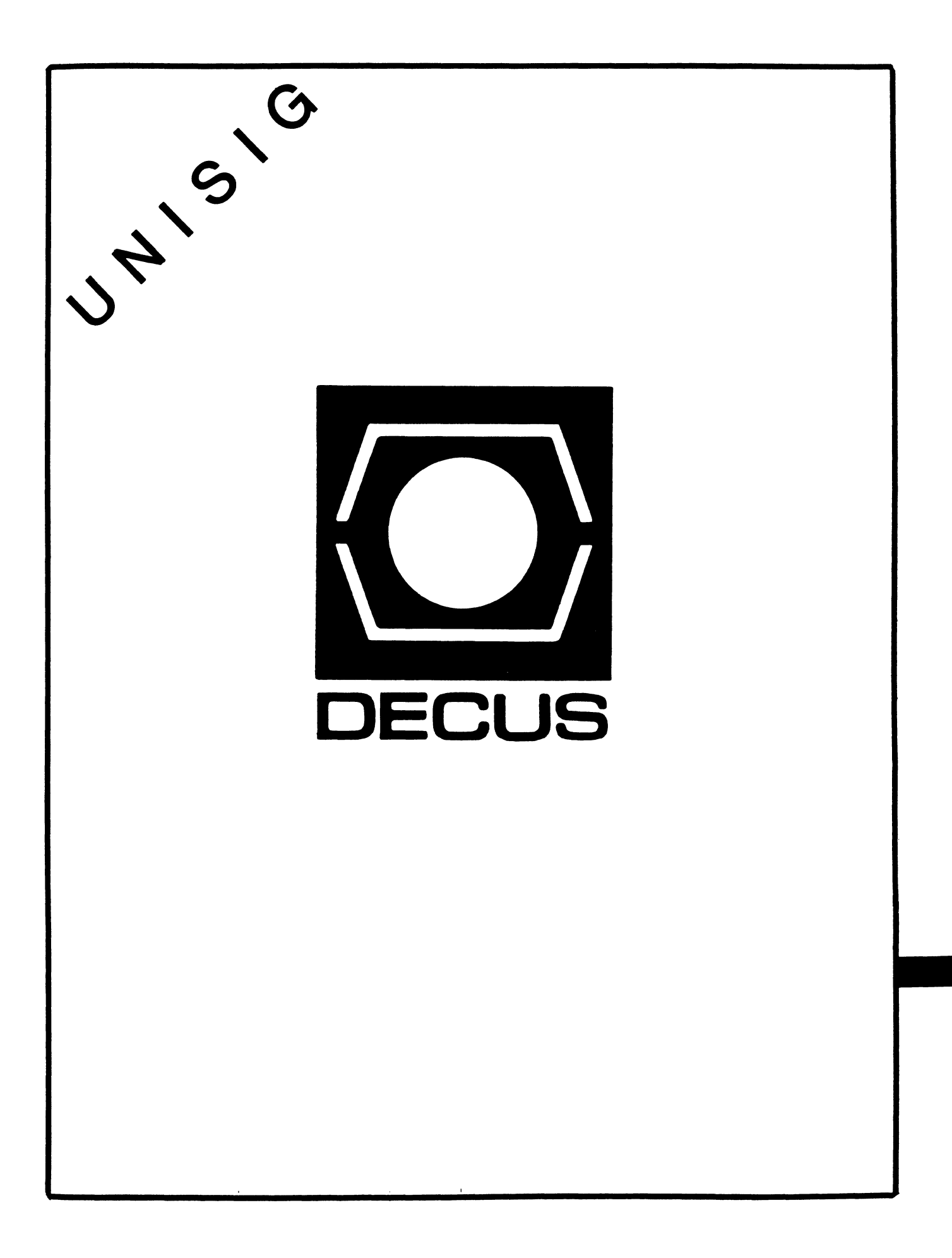

# **UNISIG**

# UISIG Chair

Kurt L. Reisler Hadron Inc. 9990 Lee Highway Fairfax, VA 22030 703-359-61 00

# UNISIG Symposia Coordinator

Stephen M. Lazarus Ford Aerospace Palo Alto, CA 94303 41 5-852-4203

# UNISIG Newsletter Co-editor

James W. Livingston, Jr. Measurex Corporation 1 Results Way Cupertino CA 95014 408-255-1 500 X4468

# UNISIG Newsletter Co-editor

Bruce A. Bergman 2235 Meyers Avenue Escondido, CA 92025-1070 619-741-8825

# UNISIG Administrative Daemon

Dorothy Geiger 49 Showers Drive, #451 Mountain View, CA 94040 41 5-948-1 003

# UNISIG Tape Librarian

Carl Lowenstein Marine Physical Laboratory Scripps Institute of Oceanography, P-004 LaJolla, CA 92093 619-294-3678

**1** 

•

 $\mathbf{I}$ 

# UNISIG Usenet Liason Joe Kelsey John Fluke Mfg. Co, Inc. ~O.BoxC9090,M/S223B Everett, WA 98206 206-356-5933

# UNISIG Standards Coordinator

Jeff Gilliam National Semiconductor 2900 Semiconductor Drive, MS C2303 Santa Clara, CA 95051 408-721-3801

# UNISIG Minister Without Portfolio

Norman Wilson Bell Laboratories, 2C-529 600 Mountain Avenue Murray Hill, NJ 07974 201-582-2842

# UNISIG DEC Counterpart

Roseann Maclean DEC, MD02-1/H10 Continental Blvd. Merrimack, NH 03054 603-884-5 702

# **NEWSLETTER OF THE VAX SYSTEMS SIG**

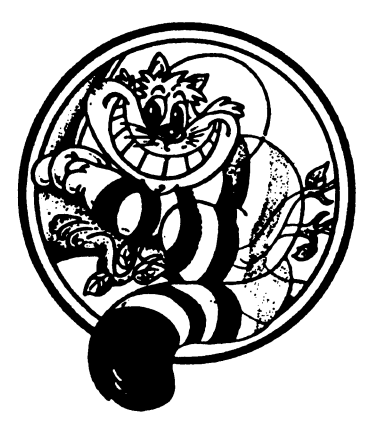

# Pageswapper

Our Mascot

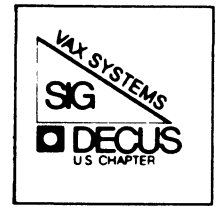

-

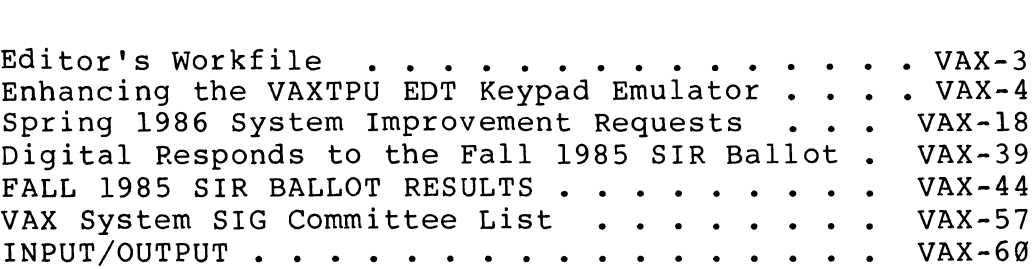

## Forms at the End

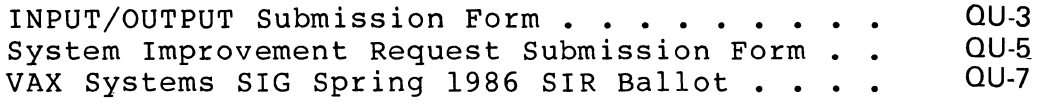

PAGESWAPPER - February 1986 - Volume 7 Number 7

General material for publication in the Pageswapper should be sent (US mail only -- no "express" services please) to:

> Larry Kilgallen, PAGESWAPPER Editor Box 81, MIT Station Cambridge, MA 02139-0901 USA

Preference is given to material submitted as machine-readable<br>text (best is Runoff source). Line length should not exceed 64 characters. Please do not submit program source, as that is better distributed on the VAX SIG tape.

Change of address, r~ports of non-receipt, and other circulation correspondence should be sent to:

> DECUS U.S. Chapter \ttention: Publications Department 149 Northboro Road {BP02) 1arlborough, MA 01752 JSA

Only if discrepancies of the mailing system are reported can they be analyzed and corrected.

PAGESWAPPER - February 1986 - Volume 7 Number 7 Editor's Workfile

#### **Editor's Workfile**

#### by Larry Kilgallen, Pageswapper Editor

DOD Security Rating for VMS -

Product Evaluation Bulletin number CSC-PB-01-85 dated October 28, 1985 states that the US government security evaluation of VAX/VMS Version 4.2 for the C2 class is scheduled for completion<br>"by the end of the second quarter of FY1986". I think that means the end of March, but I am sure those to whom this matters already have good information as to how US government fiscal years run.

DEC Electronic Store update -

on December 6, to my great surprise, I received something I had ordered from the Electronic Store {I had been invoiced for it in August). With that as a model, I am hoping to receive my July order of Pascal {invoiced in November) sometime in the next three months.

- -

#### **Enhancing the VAXTPU EDT Keypad Emulator**

by Michael L. Penix and Richard D. Piccard

Kalamazoo College Kalamazoo, Michigan December 1, 1985

#### Abstract

We report the development of customizations to the VAXTPU EDT Keypad emulator that closely parallel those reported in the past for EDT<br>itself: word processing enhancements. processing enhancements, multi-buffer operations, etc. In addition, the reported customizations include dual-window operation and overstrike mode text entry. We discuss the choices made in coding, some basic techniques for debugging with TPU, and several portions of the code itself. This article, the code, and a companion article describing the customized environment are being submitted for inclusion in the VAX SIG Symposium tape for the December, 1985 DECUS Symposium.

#### Introduction

VMS Version 4.2 includes the new VAXTPU Text Processing Utility, together with two user interfaces, EVE (the Extensible VAX Editor) and the EDT Keypad Emulator. For those users who have been working with "plain-vanilla" EDT, the latter is likely to prove quite adequate, requires very little re-learning, and will therefore be chosen on the basis of its far superior performance: in one benchmark it finished in half the elapsed time while consuming CPU time at one quarter the rate that "real EDT" consumed it. For those of us, however, who have customized EDT with extensive EDTINI.EDT files, and especially for managers who have provided standard EDTINI.EDT files to new users, the choice is not immediately obvious. Our experience at Kalamazoo College should prove quite encouraging to others, since we made the transition in about a week, for over 95% of our usage, and we had extensive EDTINI.EDT files in place for all of our users. This paper discusses the choices made in coding the enhancement

PAGESWAPPER - February 1986 - Volume 7 Number 7 Enhancing the VAXTPU EDT Keypad Emulator

files, the techniques that proved effective for us in making the transition, and several portions of the TPU code itself. Listing 1 is the EDTINI.EDT file we started with. As can be seen, we have a variety of commands, one making EDT even more pleasant to work with for programmers by selecting alternate delimiters for "WORD" motion and deletion commands, and many enhancing EDT for word processing (defining keys for sentence and paragraph motions, for example). This file had evolved from one presented several years ago in The DEC Professional.

#### Choices

TPU provides two layers of enhancement, "section" and "command" files. Section files are pre-compiled, and therefore should be chosen for the stable bulk of the enhancements. The DIGITAL-supplied section file for the EDT Keypad Emulator is SYS\$LIBRARY:EDTSECINI. (The filename extension is .TPU for the source code and .GBL for the binary code; the default when used by TPU as a section file is .GBL and when used as a command file is .TPU.) TPU looks for a section file in SYS\$LIBRARY: named TPUSECINI.GBL unless the command line includes a /NOSECTION or a /SECTION=filename option. Command files are read-in and compiled at edit session startup, and should therefore be kept short and used for the volatile portion of the enhancements. TPU looks for a command file named TPUINI.TPU in the current default directory, unless the command line includes a /COMMAND=filename option, or a /NOCOMMAND option. (If you specify /NOSECTION/NOCOMMAND, then the only action possible is to exit by CTRL/Y.) A simple method to put a section file to work is to define a DCL symbol by a line such as the following at some point in a login command file:

#### \$ ED\*IT :== EDIT/TPU/SECTION=filename

Since no /COMMAND option is specified, it will search the current default directory, as mentioned above, for TPUINI.TPU. Although our ultimate goal was of course the creation of a custom section file, we worked for quite a while with a (rapidly growing!) command file. The time to turn the nascent section file into a real one is when the start-up delay becomes irritating, or when you are far enough along that you want others to start trying to use the product of your efforts. we will discuss below the modifications needed to change a working command file into a working section file. The most reasonable items to leave in the command file are the two items most likely to be modified by individuals: the word wrap margin and the first tab size. These should be initialized in the section file, also, so that new converts need not have a copy of TPUINI.TPU in their directories. In order to assist ambitious

users by providing examples, a few stable routines and key definitions should also be placed in the version of TPUINI.TPU that is made available for users to copy.

#### Techniques

Probably the key technique to rapid implementation is the prompt switching over to the partly customized editor as soon as possible. As you work with it to implement further changes or to refine those already in place, the lack of a customization you are used to in real EDT will act as a goad to keep working. It will also ensure that you implement the most important (i.e., heavily used) features first. We have followed the method heavily used) features first. discribed in the VAXTPU Users Guide for creating new section files layered on top of existing ones. In particular, our file "KAZSECINI" is layered on their "EDTSECINI". During the early development phase, then, we dealt with our code as a command file and used theirs as the section file. Later on, the "old" portion of our code, together with their code, served as section file and the "new" portion of our code served as command file or was the file being edited. The advantages of layering deserve<br>some discussion: we can use their code when it serves our we can use their code when it serves our purpose and replace it if we want to. The design of TPU as a programming language includes named procedures as well as local and global variables, and DIGITAL's code in EDTSECINI.TPU is careful to start the names of all procedures and global<br>variables with "edt\$", so by observing reasonable naming variables with "edt\$", so by observing reasonable conventions we can keep track of which portions of our code are vulnerable to changes in theirs. We chose to name all of our procedures and global variables with names starting "KAZ\$". During the first development phase, when all customizations are in the form of a command file, the structure is as shown in Fig.<br>1: procedure declarations and code, followed by key definitions procedure declarations and code, followed by key definitions to implement those procedures, and finally assignment statements initializing the global variables. During this phase the file used as the command file, either by naming it TPUINI.TPU or by defining a symbol for DCL that includes specific designation<br>of the command file. In the later phase, when the initial In the later phase, when the initial customizations are in the form of a section file, the structure is as shown in Fig. 2: first, a procedure named TPU\$LOCAL INIT (see below), second, all the other procedure declarations and code, third, a procedure (in our case named KAZ\$DEFINE KEYS) that, as you might suspect from its name, includes all  $\overline{of}$  the key definitions, and finally, the commands to SAVE the current context in a named file and to QUIT. The filename given should be different, either in directory or extension or both, from the current production section file. The DIGITAL file EDTSECINI ends with a call to TPU\$LOCAL INIT, as well as including an empty definition of that procedure. By including a procedure

with that name in our file, we replace their empty one. This procedure includes initialization of our global variables, re-initialization of some of the EDT\$ global variables (changing the default first tab size and word wrapping margin, for example), and a call to our procedure KAZ\$DEFINE KEYS. Although the following sequence may seem cumbersome in wrTting, it works<br>well in practice. The main problem is the obscurity of the error messages that TPU provides, a traditional problem with the first release of any compiler which is compounded here by the limited size of the message buffer and the consequent default terseness of those messages. It is therefore essential to maintain efficiency by incremental enhancements, checking each new procedure and key definition as you go along. As few changes as possible should be made at one time! For the sake of discussion, assume that these logical names have been defined: WORK: for the device and directory containing the evolving section file, and GOOD: for the device and directory containing the section file and standard command file most recently released for public use. Several DCL symbols are useful, as well; the following lines were included in the author's LOGIN.COM:

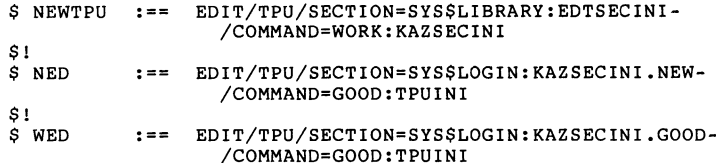

These definitions were used with a SAVE command that specified the new binary file as SYS\$LOGIN:KAZSECINI.NEW. Thus, each time we thought the code was correct, we gave the command NEWTPU and watched to see if any error messages were displayed. If all seemed well, then we used the command NED to use the new editor and tried out the modified or newly introduced routines. If all was well, we RENAMED the .NEW file to .GOOD, thereby setting aside a working enhancement. At the same time a copy of the source code was set aside with a suitably distinctive name in WORK:. From then on routine editing was done with the command WED, using those working enhancements. As each round of enhancement is completed, WORK:KAZSECINI.TPU is copied to GOOD:\* and SYSLOGIN:KAZSECINI.GOOD is copied to GOOD:\*.NEW. Then the protection of GOOD:KAZSECINI.NEW is set correctly and finally GOOD:KAZSECINI.NEW is RENAMED to \*.GBL, thereby replacing the as a missing ";" termination for a statement), the only message usually visible is "compilation aborted at line l." In order to debug at all efficiently, we took the advice offered us by the Customer Support Center and used the following command sequence from the "TPU Command: " prompt elicited by <PFl> + <KP7>:

VAX-9

PAGESWAPPER - February 1986 - Volume 7 Number 7 Enhancing the VAXTPU EDT Keypad Emulator

SET (INFORMATIONAL,ON) COMPILE(CURRENT BUFFER)

and then, if errors are reported, type CTRL/Z and at the "\*" prompt, "= message", to inspect the message buffer (our code includes a less clumsy way to switch buffers,  $\langle PP1 \rangle$  + B). If the buffer being compiled includes routines with names the same as any already in place (from DIGITAL's EDTSECINI, or the local customizations, or previous compilations during the same edit session), an informational message that the old procedure was replaced will be generated. Since the message buffer is limited in size, the unit being compiled should ordinarily be limited to as few procedures as possible. For enhancements, our routine is to write the new procedure and the key-binding command in a separate file, compiling and re-compiling as we go. When it cut it out of that buffer and paste it into the growing section in the main buffer, placing it at the end of the regular procedure declarations and finally cutting and pasting the key-binding statement into the procedure KAZ\$DEFINE KEYS. In the case of a flawed procedure that we seek to correct, once the full file is in place, we create a separate file with the suspect procedure as its only contents. Then we edit that file.<br>After modifying it we give the TPU command After modifying it we give "COMPILE(MAIN BUFFER)", and then (if no compiler errors were generated) select an alternate buffer and include text from a file known to elicit the misbehavior whose correction we seek. Because the revised procedure has the standard name, the compilation of the main buffer re-defined the procedure that will be executed upon typing of the standard key sequence bound to that procedure.

Code

#### Search Patterns

A search pattern may be as simple as the string being sought itself, or it may include TPU builtins and operators to describe that string. In search patterns the symbol '&' is the CONCATENATION operator. Thus the pattern defined by

'a' & 'b' \_& 'c'

is identical to that defined by 'abc'. The symbol '|' is the OR or ALTERNATION operator. Thus the pattern defined by

'a' I 'A'

will be matched by any a, regardless of the case. These two symbols may be used to form more complex search patterns. The pattern

('a'l'A') \_& ('b'l'B')

will match any sequence 'ab' regardless of the case of either letter. The VAXTPU Reference Manual, section 2.8.4, "Modes of Searching", discusses <u>incremental</u> and <u>seek</u> searching. The latter is the default because it is more efficient if it will produce the desired result. They differ on the handling of<br>alternate parts of the pattern. This will matter only if there may be more than one location in the buffer that matches the pattern. Seek searching essentially "multiplies out" the pattern, like the distributive law of algebra, producing a set of pure concatenation possibilities. A search is then performed, through to the end of the buffer for each of those possibilities in turn. The overall search terminates successfully upon encountering of the first instance of any of these possibilities. Thus, an earlier instance of a later possibility will be skipped over by a seek mode search if there is any instance of the earlier possibility. Incremental mode searching, on the other hand, will terminate with a successful match at the first instance of a string matching any of the possiblities. Any alternation that is enclosed in parentheses and preceded by a concatenation will be searched using the incremental mode. This is why we have on occasion started our patterns with the string ''&.

#### Bug Work-arounds

With help from William White of the Colorado Customer Support Center, we have implemented a work-around for a bug in the FILL command. The problem manifests itself whenever the beginning of the SELECTED region is at the start of or within a word that ends beyond the margin for wrapping. The result of executing the FILL command under these circumstances is that a line break is inserted at the start of the select region, whether it is beyond the margin for wrapping or not, and whether it is in the middle of a word or not! The concept of the work-around is simply to ensure that the beginning of the SELECT region is moved to the start of the line before executing the FILL command. The work-around is implemented by copying DIGITAL's procedure EDT\$PRESERVE BLANKS(flag), creating a procedure named<br>KAZ\$FIND BEG OF LINE(b\_mark), and then modifying  $E\text{DTSPRES}\overline{E}RVE\_\text{BL}XNKS$ , by adding a call to KAZ\$FIND BEG OF LINE, at the third line of the main sequence of the code, just prior<br>to the call to EDT\$SKIP LEADING SPACES(b mark). to the call to EDT\$SKIP LEADING SPACES(b mark). KAZ\$FIND BEG OF LINE moves b mark from  $\overline{1}$ ts orig $\overline{1}$ nal location to

VAX-11

PAGESWAPPER - February 1986 - Volume 7 Number 7 Enhancing the VAXTPU EDT Keypad Emulator

the beginning of the line that it had been in.

#### Replacement Customizations

The following procedures are among those that implemented<br>equivalent functions to those that we already had in place equivalent functions to those that we already had in place through EDTINI.EDT.

#### Word Delimiter Changes

PROCEDURE KAZ\$SWAP DELIM The procedure KAZ\$SWAP DELIM allows the user to toggle back and forth between two sets of characters to be taken as the delimiters between words. The two sets are optimized for word processing and for programming. The word delimiters in word processing are a space, a tab, a form-feed, a line-feed, a carriage return, and a vertical tab. The word delimiters for programming include all the above as well as the characters "/ $\langle \rangle$  []{ $\}$ , :\*&!;+-=()\|'" which constitute most of the "algebraic punctuation" that is used in FORTRAN, DCL, and PASCAL programs. DIGITAL's code includes a global variable EDT\$X WORD that is the set of characters used to identify word breaks. We maintain a variable called KAZ\$WORD DELIM with the value of either 'text' or 'program' to indicate the current editing context: word processing or programming. Procedure KAZ\$SWAP DELIM uses an if-then-else statement to determine the current editing context from the variable KAZ\$WORD DELIM and then toggles the two variables, EDT\$X WORD and KAZ\$WORD DELIM. For instance, if upon entering this procedure KAZ\$WORD DELIM has the value 'text', then the old context is word processing. The programming delimiters are assigned to EDT\$X WORD and the value 'program' is assigned to KAZ\$WORD\_DELIM, indicating the new<br>editing context.

#### Word Processing Conveniences

DEFINE KEY ('READ FILE (''STANDARD.RNO'')' *<sup>1</sup>* KEY NAME('R',SHIFT KEY), "Insert a copy of the file STANDARD.RNO.");

VAX-12

-

This defines  $\langle PP1 \rangle + \hat{R}$  to include a file named 'STANDARD.RNO' on the lines preceding the line containing the current position of the cursor. This filename results from the routine usage of<br>this command to include a user's standard RUNOFF to include a user's standard RUNOFF initializations. Obviously, any sort of contents could be maintained in that file. This definition can be easily modified to include any frequently used file into the current editing buffer by substituting the appropriate name for STANDARD.RNO. Logical name assignments would provide yet another mechanism for generalizing the use of this command. PROCEDURE KAZ\$GET OUT This procedure eliminates the following command sequence: "CTRL/ $\bar{z}$  + EXIT +  $\leq$ RETURN>". This command sequence does a normal exit out of TPU, saves the current buffer under the filename that was used at the starting of the editing session and deletes the journal file. We have chosen  $\langle PFL \rangle + \langle TRL/Z \rangle$  to cause the execution of this procedure. The first line. execution of this procedure. The first line,<br>"write\_file(main\_buffer)", writes out the main buffer. The second<sup>-</sup>line, "set(no write, main buffer, on)", indicates that upon the termination of the editing session the main buffer is not to be written out, since we just performed that function in the previous line. The last line, "exit", simply tells TPU that the editing session is to be terminated and the journal file is to be deleted. The TPU command "quit" would have worked equally well here because we took care of writing out the buffer ourselves. KAZ\$FILL PARAG This permits an entire paragraph to be re-filled at once. We take real EDT's default definition of a paragraph: a block of text bounded by a line containing no characters, or by the beginning or end of the buffer. The right margin used is the same as the current EDT "wrap" emulation. The cursor is returned to the original location in the buffer. The entire operation is performed without ongoing screen updating. Our procedure to move to the beginning of the current paragraph is used to establish the start of the range to be filled. Then a search is conducted forwards for the end of the paragraph. If it fails, the paragraph ends at the end of the buffer. If it succeeds, we move back one character to avoid swallowing the blank line between paragraphs. The word separators used for the fill operation are the current word<br>delimiters, EDTSX WORD. KAZSEND SENT First a short discussion on the search command is warranted. Search uses three parameters: the first parameter is the search pattern. The second parameter is the direction of the search. The third parameter is a qualifier on the search. In this proceedure the direction is always FORWARD and the qualifier is always EXACT. The search command, as used in this procedure, returns the range of the first exact pattern match that is forward of the cursor position. The returned range will be 0 if the pattern was not found. In KAZ\$END SENT, the search command is used three times.<br>The first search looks for the end-of-sentence delimiters that are defined by the search pattern KAZ\$SENT DELIM. One character string that will match that pattern is ". ", a period followed by a space character. The initialization of KAZ\$END SENT will be described later. In this procedure, if the pattern is not

VAX-13

PAGESWAPPER - February 1986 - Volume 7 Number 7 Enhancing the VAXTPU EDT Keypad Emulator

found, i.e., the search range returned to end sent range was  $\emptyset$ , then the procedure is exited. If the pattern is found, then the cursor is positioned to the beginning of the delimiter. The second search looks for either a space character or the end of the line. The cursor is then positioned to the beginning of that pattern if it was found (thereby skipping over the printing characters of the sentence delimiter) or the procedure is exited. The third search looks for either line begin or the first non-space character (thereby finding the beginning of the next sentence). If the next sentence is found, the cursor is positioned there, otherwise the procedure is exited. KAZ\$SENT DELIM is initialized in procedure TPU\$LOCAL INIT. The search pattern consists of the concatenation of the empty string (to force incremental searching) with two alternations: first, the punctuation, '.', '?', or '!', and second the conclusion which may include a "concealing" character such as ']', '}', ')', or '"', and terminates with a space or line end. The second alternation is rather extended, since the various combinations of concealment and termination are all explicitly given. This implementation is significantly more versatile than true EDT's +SEN and -SEN commands, since those do not recognize any "concealed" sentences.

#### New and Wonderful Options

KAZ\$WINDOWS This procedure permits selection of single• or double-window editing. After interactively specifying the number of windows, the user is asked for the name of the second buffer. If the buffer is new, the user is asked for the name of the file to edit and whether that file should be written to disk upon exit. The windows and buffers are established and mapped, and keys are suitably re-defined for moving between buffers. Global variables are established containing the names of the first and second windows and buffers. In normal usage, before executing KAZ\$WINDOWS, we define PFl + M to execute a procedure that moves the cursor to the main buffer and map that buffer to the main window. That procedure was created by copying the support routine for the EDT line mode "= buffer" command from page 22 of EDTSECINI, and then specializing it to go for the main buffer. In normal usage, before executing KAZ\$WINDOWS, we define PF1 + B to execute a procedure (even more closely modeled on the "= buffer" support from EDTSECINI) that prompts for the name of the buffer, moves the cursor to it, and maps it to the main window. Thus, those keys are routinely used to return to the main buffer or to shift to a named buffer. KAZ\$WINDOWS restores these definitions whenever single-window editing is specified. When dual-window operation is to commence,  $PF_1 + M$ is defined to move to the first (upper) window, and PFl + B is defined to move to the second (lower) window. We have defined

PFl + <UP ARROW> to jump back a screen, and PFl + <DOWN ARROR> to jump forward a screen. This is implemented using a global variable, KAZ\$WINDOWSIZE, whose value is initialized to 21 for single-window editing and is set to 10 for dual-window editing. The action of the screen jump command is thereby adjusted to avoid either overlap or skipped lines as one moves through a buffer. The sizes of the windows are adjusted appropriately to allow for status lines at the bottom of each window, clarifying the boundary between them. The scrolling limits are set so that a reasonable amount of context is presented before and after the a reasonable amount or context is presented before and after the<br>cursor, while still permitting some range of motion without<br>stimulating excessive output to the terminal. KAZ\$OVERSTRIKE This procedure is used to swap between the overstrike and insert modes using one key definition rather than using a key definition for each mode. The procedure KAZ\$OVERSTRIKE uses a global variable called KAZ\$ENTRY MODE to indicate the current editing context. This allows the defined key to take on a dual function depending on which 'state' the variable KAZ\$ENTRY MODE is in. For example: if KAZ\$ENTRY MODE is 'insert', the current editing context is insert mode and the procedure should switch into overstrike mode. In the procedure an if statement implements the above logic; if the mode is not 'insert' then the else clause is executed to switch to 'insert' mode. The commands

> SET(OVERSTRIKE, CURRENT BUFFER); and SET(INSERT, CURRENT BUFFER);

switch the current editing context of the current buffer to overstrike and insert respectively. After the editing context is set, then the variable KAZ\$ENTRY MODE is updated to 'overstrike' or 'insert', respectively. Conclusion The VAX Text Processing Utility has certainly demonstrated its utility! It<br>provides virtually the full functionality of the EDT Keypad environment, and can be readily enhanced both in ways that EDT can and in ways that EDT cannot. While providing this superb editing capability, it consumes significantly less CPU time than EDT itself to do the same job. Thus users see a more friendly system that responds faster, too. Acknowledgement We wish to express our thanks to the staff of the Customer Support Center in Colorado Springs, several of whom have provided quite useful suggestions. The file EDTSECINI.TPU provided with VMS 4.2 contained many useful examples. In fact, some portions of the code we used were simply copied from there and modified slightly. A variety of useful examples from the VAXTPU Users Guide have also found their way into our code. The users of Kalamazoo College's Educational Computing VAX system tolerated being forced from EDT onto an early version of the customizations reported here, and have survived the various stages of refinement or brutalization it has gone through since, so to them we owe especial thanks.

PAGESWAPPER - February 1986 - Volume 7 Number 7 Enhancing the VAXTPU EDT Keypad Emulator

Enhancing VAXTPU EDT M.L. Penix and R.D. Piccard

- -

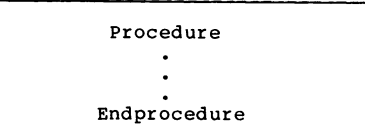

Key-definitions

Assignment statements

Figure 1: TPU Command File Organization

VAX-15

Enhancing VAXTPU EDT M.L. Penix and R.D. Piccard

Procedure TPU\$LOCAL\_INIT

other procedures

Procedure KAZ\$DEFINE KEYS

SAVE SYS\$LOGIN: filename.NEW<br>OUIT

Figure 2: TPU Section File Organization

PAGESWAPPER - February 1986 - Volume 7 Number 7 Spring 1986 System Improvement Requests

#### **Spring 1986 System Improvement Requests**

\*\*\* VOTE \*\*\* VOTE \*\*\* VOTE \*\*\* VOTE \*\*\* VOTE \*\*\* VOTE \*\*\* \*\*\* VOTE \*\*\* VOTE \*\*\* VOTE \*\*\* VOTE \*\*\* VOTE \*\*\* VOTE \*\*\* \*\*\* VOTE \*\*\* VOTE \*\*\* VOTE \*\*\* VOTE \*\*\* VOTE \*\*\* VOTE \*\*\*

Gary L. Grebus

HOLD ITI DON'T PUT THIS OFF! THE DEADLINE IS APRIL 1. You have an opinion about what is right or wrong with VAX. Here is your chance to influence the directions of future DEC development. The VAX Systems SIG System Improvement Request (SIR) program is an important method for the VAX user community to provide input to Digital. Your opinion is important, and every ballot adds to the influence of the SIR program.

On the following pages, you will find the current collection of System Improvement Requests. Please take the time to review these SIR's and assess their effect on your use of VAX's. Then indicate your preferences as described below. THE NEW, SIMPLIFIED BALLOT FORM APPEARS THE "QUESTIONNAIRE" SECTION OF THIS NEWSLETTER. Also, please fill out the questionnaire portion of the ballot. This information is important to DEC, as it points out which requests are important to a particular segment of the VAX community.

The returns from this ballot will be totalled, and Digital will provide a formal response to the 10 items which receive the most votes. The results and DEC's responses will be given at the VAX SYSTEM SIG SYSTEM IMPROVEMENT REQUESTS session of the Spring 1986 DECUS Symposium in Dallas. At the same session, we also hope to have an update on the status of past top-10 items.

PAGESWAPPER - February 1986 - Volume 7 Number 7 Spring 1986 System Improvement Requests

#### Instructions For Voting

The ballot form contains two sections, a "support" section and an "oppose" section. To indicate your support for an SIR, enter its number in the "support" section of the ballot. You may list from zero to fifteen SIR's in this section. To indicate your opposition to an SIR you consider detrimental, enter its number in the "oppose" section. You may list from zero to five SIR's in this section.

Please return your ballot IMMEDIATELY. The very tight schedule<br>before the Dallas Symposium makes this a tough ballot to do. To before the Dallas Symposium makes this a tough ballot to do. To allow time for DEC to respond, BALLOTS RECEIVED AFTER APRIL 1 MAY NOT BE COUNTED.

Any ballot not specifying a DECUS membership number will not be counted. Only one ballot per member will be accepted.

SIG members who have voted in past ballots may notice a radical change in the method of voting on this ballot. This is an experiment to (hopefully) make it less time-consuming to participate in the SIR ballot. The continued decline in the number of ballots returned has prompted such changes. Your comments are welcomed.

#### Finding the Ballot

As with all "forms" in the combined newsletter package, the ballot may be found at the back of the entire volume you are now reading on the QU• pages. Nominally it goes in alphabetic order by SIGs, putting VAX at the end, but there have been exceptions. PAGESWAPPER - February 1986 - Volume 7 Number 7 Spring 1986 System Improvement Requests

#### VMS Internals

SIR: S86-l

- Abstract: Provide routines for accessing configuration DECnet
- Description: There should be some way of obtaining information about the current configuration of the network: which nodes are available, number of hops, next hop to node, etc. through runtime calls. The only currently available method is to direct the output of SHOW NETWORK to a file and parse the file.

SIR: S86-2

Abstract: Provide system wide event flag clusters.

Description: UIC group based event flags cause considerable inconvenience when an existing event-flag based application must be expanded to serve users in multiple UIC groups. It should be possible to create and manipulate system-wide common event flag clusters. Use of this feature should be controlled by a privilege or quota independent of existing controls on system-wide resources.

SIR: S86-3

- Abstract: Provide better support for hardcopy terminals through SMG routines.
- Description: In release 4.0 of VMS, the TERMTABLE entries for DEC hardcopy terminals' do not contain all of the applicable escape sequences for the devices. For instance, many hardcopy terminals support automatic underlining and boldfacing, similar to the DEC CRT's. Even if local modifications are made to the TERMTABLE entries, the SMG routines do not use the additional information (say when SMG\$SNAPSHOT is called). It would be nice to support the VT100 line drawing character set (or that kind of line drawing) when the device supports it.

SIR: S86-4

Abstract: Allow DUMP files to be moved off the system disk.

Description: A cluster of fully configured 8600's sharing the system generates a need for most of the disk to be dedicated to system DUMP files. Recently announced increases in memory size make this problem worse. The current mechanism of combining dump and paging files is unacceptable, since a shared system disk cannot tolerate

VAX-20

- -

PAGESWAPPER - February 1986 - Volume 7 Number 7 Spring 1986 System Improvement Requests

the 1/0 load generated by a large page file.

SIR: S86-5

Abstract: Support TCP/IP on VMS.

Description: The TCP/IP protocol is probably the most widely supported protocol for networking among workstations and mid-sized computers. It is frequently necessary to connect VAX's into such a mixed-vendor network. The TCP/IP protocol should be supported under VMS to allow such connections.

SIR: S86-6

Abstract: Provide for wildcard \$GETDVI.

Description: The \$GETDVI service should provide a wildcard facility similar to that available with the other \$GETxxx services. There is currently no acceptable way to find out<br>the device configuration of a system. This is particularly the device configuration of a system. This is particularly true since VMS now has many devices which dynamically appear and disappear (virtual terminals, MSCP disks, etc). In a VAXcluster, this facility should ideally be able to show all devices connected to the cluster, including node-local devices.

SIR: S86-7

- Abstract: Eliminate the necessity for trailing commas in system service argument lists.
- Description: Even when one or more arguments at the end of a system service argument list are optional, it is still **necessary (according to the system services manual) to**  include trailing commas in the system service call. (This is unlike the run-time library routines, where it is not necessary to include the commas.) This is annoying, and error prone. Could this be changed?

SIR: S86-8

- Abstract: Provide a terminal attribute to request filtering of BELL characters.
- Description: It would be useful to provide a terminal attribute which supressed sending of the BELL character to the terminal. Having many terminals beeping in a small area can be distracting. Ideally, it should be possible to specify an alternate sequence to be sent in place of the BELL so that CRT's for example could display some visual equivalent.

PAGESWAPPER - February 1986 - Volume 7 Number 7 Spring 1986 System Improvement Requests

SIR: S86-9

- Abstract: Allow a privileged user the ability to link one terminal to another.
- Description: VMS should support a facility which would allow a privileged user to link his or her terminal to another terminal. This link would at minimum allow the privileged user to issue commands as if they were typed from the other keyboard. This capability would be useful to "cleanup" whatever was running on the remote terminal before its process was deleted. Ideally, the facility should also allow the privileged user to see all output directed to the target terminal. This would allow for fully interactive "hand-holding" or consulting for user problems.

SIR: S86-10

Abstract: Provide a facility to list the VMS timer queue.

Description: VMS should provide a service and a DCL command to list the entries in the timer queue. Appropriate privilege (e.g. WORLD) would be needed to list other users' queue entries. This would be useful to verify that periodic tasks were correctly scheduled, or that an idle process was in fact waiting for a timed event.

SIR: S86-ll

- Abstract: CREATE/DIR should set owner protection to RWED, not only RWE.
- Description: A VAX directory file cannot be deleted until all<br>files have been removed from it. Therefore, it is not a hazard to have OWNER: DELETE access to the file as it was in earlier versions of VMS. The CREATE/DIRECTORY command<br>should, by default, grant OWNER:DELETE access. This should, by default, grant OWNER: DELETE access. simplifies cleanup of files and directories, since an extra step (protection-change on only directories) is avoided.

SIR: S86-12

- Abstract: Provide a supported virtual memory disk driver for VMS.
- Description: VMS should provide a supported device driver which implements a disk using pages of virtual memory. Optionally, some or all of the virtual disk could be locked into physical memory. Such a facility could provide very fast access for frequently used files. Note that this facility is orthogonal to any file system or RMS caches - the benefit would apply for any access method or file structure, even simple sequential, text files. suitable

VAX-21

PAGESWAPPER - February 1986 - volume 7 Number 7 Spring 1986 System Improvement Requests

privileges and quotas should be required to create and destroy such a device (the scope seems similar to permanent mailboxes). The falling prices of semiconductor memory make this facility attractive when short access times are vital.

- Abstract: SYSGEN should flag autoconfigured devices in SHOW/CONFIG.
- Description: It would be potentially useful if the SYSGEN SHOW/CONFIG command could indicate if a device was autoconfigured.
- SIR: S86-14
- Abstract: All utilities should use a standard format for printable output.
- Description: Printable output generated by VAX utilities and compilers comes in a great variety of record formats and carriage control conventions. A particularly awkward convention is the use of embedded ASCII control characters to generate multiple print lines from a single record. There appears to be no standard for this or any other mechanism. As a result it is very difficult to print mechanism, as a result it is very difficult to print<br>"printable" output on non-DEC printers or transmit it through heterogeneous networks. Digital should document a standard record format and carriage control convention and standard record format and carriage control convention and modify all facilities to conform to this convention. As a alternative, Digital should provide a utility which converts all currently used formats into a standard format. It seems that this functionality currently exists, distributed between the print symbiont, device driver, and "DEC standard" printers.
- SIR: S86•15
- Abstract: Proposed changes to SMG\$READ STRING and SMG\$READ\_COMPOSED\_LINE screen management routTnes.
- Description: When using the SMG\$READ\_STRING and<br>SMG\$READ\_COMPOSED\_LINE\_screen\_management\_routTnes,\_when\_the display-id argument is included, there is a restriction that the cursor for the virtual display associated with the routine(s) must be in column 1, and also that this virtual displays to its right. It would be very useful if these restrictions did not exist.

PAGESWAPPER - February 1986 - Volume 7 Number 7 Spring 1986 System Improvement Requests

SIR: S86-16

- Abstract: Provide a call interface that parallels the DCL show queue functionality.
- Description: The interface to the symbiont manager is useful<br>as long as you already have information (i.e., the job i.d.). There should be a call interface that permits an application to "look up" what jobs are in the queue(s).

SIR: 586-17

Abstract: The VMS source kit should be cheaper.

Description: We need to have parts of the source kit available for SEARCHing to quickly find out how VMS does certain things. We are a DEC OEM and third-party supplier; we have a non-disclosure agreement for a new type of hardware for which we will be building compatible products with DEC's cooperation and assistance. Unfortunately this cooperation and assistance does not extend to helping us to write the system software (device drivers) which are necessary to use our product. \$25,000 seems excessive for the source kit; it seems designed to discourage people from buying it (it certainly has discouraged us) rather than as a reasonable price based on the cost of production and support (since DEC doesn't support it, or anyone's use of it). I understand that DEC does not want versions of VMS to proliferate the way Unix systems have. This could be addressed by leaving out something that was necessary (or very, very, very helpful) to actually use the kit to build a system. The system and module build command procedures come to mind. A price of \$5,000 would surely result in more than five times as many sales of the source kit as DEC currently gets. Thus the suggestion makes sense financially.

From a philosophy standpoint it makes sense too. DEC has been successful partly because it has been relatively easy for third-party suppliers to get information on how to do things that complement DEC hardware and software, filling market niches that DEC is too big or too slow to respond to and thereby enabling sales of DEC systems to customers who would otherwise have to look· elsewhere. It seems unreasonable for DEC not to follow this philosophy in VMS, their flagship operating system and the system they are trying to sell to almost everyone. To say "you can look at<br>the microfiche" is not responsive: it's hard to issue a SEARCH command to a fiche reader. To "market" a source kit that costs more than the low-end configuration of the MicroVAX II, which will surely put VMS into more sites than all the other VAXes to date combined, seems to be completely contrary to DEC's (former?) way of doing

- -

VAX-24

SIR: S86-13

PAGESWAPPER - February 1986 - Volume 7 Number 7 Spring 1986 System Improvement Requests

business.

SIR: S86-18

Abstract: Make SWAPPER multi-threaded.

Description: Given increasingly large VAX systems with lots of memory and disks it appears as if SWAPPER could become a bottleneck when performing large writes of working sets and modified pages. It would be nice if SWAPPER could format writes to all of the disks it accesses in parallel.

SIR: S86-19

Abstract: Add description of file to header.

Description: Long file names aren't good for elaborate descriptions of files because you have to type them. What if

\$SET FILE file/DESCRIPTION="text"

could put up to 80 or 90 chars in the headers, which could be displayed by: \$DIR/DESCRIP<br>or \$DIR/FULL

This facility should also be available via RMS and QIO interfaces. Ideally, the description would be copied along with things like record attribute when you \$COPY, \$EDIT, etc. perhaps by having it appear in an XAB.

SIR: S86-20

Abstract: Support a PRINTABLE attribute on files

Description: Binary-type files can do awful things to terminals and printers when PRINTed or TYPEd. An attribute which would cause the commands to reject such files unless overridden would save many confused and frightened users. Modifying just compilers and the linker as a first step would probably eliminate 90% of the problem.

This item appeared as a past top-10 SIR in which DEC proposed an alternate solution in which the printing software would make an empirical decision about the printability of a file it was given. However, this solution seems increasing difficult to implement given the proliferation of "intelligent" printing devices.

SIR: S86-21

PAGESWAPPER - February 1986 - Volume 7 Number 7 Spring 1986 System Improvement Requests

- Abstract: Proposed improvement to RMS user control block run time macros
- Description: The RMS control block run time macros, \$fab store, \$nam store, \$rab store, and \$xabxxx store have a number of options which allow one to set various RMS attributes (such as fop-cbt, for contiguous best try, in the \$fab store macro). There is, however, no way to turn these attributes off using these macros. (one has to use symbolic offsets, such as fab\$1\_fop and fab\$v\_cbt, instead). It would be convenient if-each store macro had a clear, or unset, form of its on/off attributes (such as fop=nocbt in the \$fab\_store macro).

SIR: S86-22

Abstract: Support a per-user logical name table

Description: Extend the logical name table system to provide user-level (not group-level) tables which remain after a process goes away. They should behave much as group tables do but should be unique to a full UIC. An appropriate privilege (USERNAM?) may be required since this would entail the use of system resources.

SIR: S86-23

- Abstract: Better program control of output to sys\$error is needed, especially for detached processes.
- Description: In detached processes it is desirable to merge the sys\$output and sys\$error files. The ways/orders in which they are opened causes difficulties. For example, two files appear when one is desired. A possible solution is to give user programs control over where error output is to appear, e.g., traceback output. There is no control over how a process opens sys\$error.

#### DCL and Utilities

SIR: S86-24

- Abstract: Increase the 255 byte limit on foreign command lines.
- Description: User commands that utilize the foreign command interface to get argument data may now exceed the 255 byte limit that is enforced with VMS 4.0. This is now a problem since the limit was not enforced in VMS v3.x software and longer arguments were working and are now not. Also the

PAGESWAPPER - February 1986 - Volume 7 Number 7 Spring 1986 System Improvement Requests

expansion of file names and extensions to 39 characters adds to the need for longer argument strings.

SIR: S86-25

Abstract: Enhancements to the VMS MAIL facility.

- Description: There are several enhancements to mail that would generally increase the ease of use and functionality of mail:
	- 1. Include the subject of the mail message in the broadcast message mail sends to logged in users.
	- 2. In captive accounts which run from controlled command procedures some way to prevent users from using the spawn capability in mail is needed. This facility might also be useful elsewhere, restricting the subprocess count is not a solution since the running application may need to create a subprocess.
	- 3. The ability to delete more than one message at a time<br>would be desireable. I.E. DELETE 1:10 to remove message 1 thru 10 or DELETE 1,3,5,7 to remove messages 1, 3, 5, and 7.
	- 4. Some form of search facility on the mail folders to aid in finding specific entries is needed. This could be restricted to the folder names or extended as far as searching thru the actual messages themselves. The syntax and command capabilities in the VMS SEARCH command are an excellent example.
	- 5. When using the @FILESPEC method of sending mail to many people it is very desireable to have the option to specify that the detailed list expansion be included in the message in some form. This will allow a newly added member of the list to see who comprises the list. Additionally the number of redundantly forwarded mail messages could be reduced.

SIR: S86-26

Abstract: Show open files for a process.

Description: It is frequently necessary to attempt to determine the files that a specified process has open. With many devices on a system this can be a time consuming exercise to search through all of them. A more desireable method would be some form of show command, possibly SHOW FILES/PROCESS=pid or SHOW PROCESS/ID=PID/FILES

VAX-27

PAGESWAPPER - February 1986 - Volume 7 Number 7 Spring 1986 System Improvement Requests

SIR: S86-27

Abstract: SHOW PROCESS/CONT is inadequate for large images.

Description: When watching large processes with SHOW PROCESS/CONTINUOUS the actual memory that is in use by the process is not shown by the fixed window. Some form of window specification where the user declares the memory range to be shown or some form of automatic selection of the window address is needed.

SIR: S86-28

Abstract: Add restarting to DIRECTORY command.

Description: Some mechanism is needed for either specifying a start point for the command or a restart from last file shown if interrupted by a control\_c. For example, DIRECTORY/FROM=oldprog would start at the first file entry that in the normal sort order came after oldprog. Additionally a /UNTIL=stoptext would be very useful. With both features management of large directories would be very easy. It is understood that subdirectories are a more efficient way of organizing files, however this is not always possible.

SIR: 586-29

Abstract: Enhance DCL command recall.

- Description: Additional desirable features in the command line recall facility:
	- 1. When a command is recalled from the saved commands, move it to the top of the stack and erase it from the position it occupied. This eliminates loosing the oldest command. This also changes the recall facility to remember the last 20 unique commands.
	- 2. Allow some method of specifying the number of commands to store.
	- 3. Allow a method of ignoring short commands that are less than a specified length.
- SIR: S86-30
- Abstract: SHOW SYSTEM display should have the old form of UIC numbers.

VAX-28

-

-
Description: The enhanced version of SHOW SYSTEM maps UIC entries into named entries. Some method of getting the old UIC entry back is needed. Possibly SHOW SYSTEM/OLD would<br>display the numeric UIC entries only, UIC entries that are not of the old numeric form would not be displayable by this command.

SIR: 586-31

Abstract: Enhanced DCl substitution and parsing capabilities.

Description: DCL would be more useful to advanced and expert users if the following concepts were implemented.

1. Direct substitution of parameters in DCL commands.

2. Multiple command entries on one DCL line.

For example: BUILD: == MACRO/LIST ^Pl | LINK/MAP ^Pl

BUILD FOO expands to MACRO/LIST FOO LINK/MAP FOO The syntax shown is only for the purposes of writing an example.

SIR: S86-32

Abstract: Enhance the DEASSIGN command.

Description: In many cases a simple enhancement to the DEASSIGN command would simplify writing command procedures and increase clarity and execution speed.

For example DEASSIGN LNAME1,LNAME2,LNAME3 would deassign all three logical names and is easier to write than.

DEASSIGN LNAMEl DEASSIGN LNAME2 DEASSIGN LNAME3 This general ability to restart the DCL command for more<br>than one action would be useful in as many places as<br>possible such as: CLOSE LNAME1,LNAME2,LNAME3

REWIND LNAME1,LNAME2,LNAME3 etc.

VAXClusters

PAGESWAPPER - February 1986 - Volume 7 Number 7 Spring 1986 System Improvement Requests

SIR: S86-33

- Abstract: Provide a feature to keep system times on a VAXcluster synchronized.
- Description: It is extremely important for the time-of-day to be consistent across all nodes in a VAXcluster. Often, applications involve cooperating processes on several nodes. Without synchronized times, it becomes extremely difficult to consistently handle any operation which requires timestamping. Even coordinated processing of accounting or performance data is impossible without coordinated times. Manual synchronization impossible to do if high accuracy is required.

SIR: S86-34

- Abstract: Provide support for cluster-wide print queues spooled via a device.
- Description: In single node systems, it is possible to declare<br>a printer device as spooled so that files written to the device are printed without the necessity of using a PRINT command. Applications are written to take advantage of this behavior. In a cluster, this mechanism no longer works, since the device will not be present on every node<br>of the cluster. A mechanism is needed which provides a of the cluster. A mechanism is needed which provides a "dummy" alias for the printer, which appears on every system. Defining a logical name to include a DECnet nodename (e.g. DEFINE LP NODE:LPA0:) is not acceptable since username and account information might not be the same for the DECnet server process.
- SIR: S86-35

Abstract: Provide cluster-wide system management tools.

Description: Digital stresses that a VAXcluster should be managed as a single domain. To do this, the standard VMS system management tools need to be expanded to work cluster-wide. Cluster-wide ACCOUNTING and and cluster-wide MONITOR are two examples.

SIR: S86-36

- Abstract: Provide a capability similar to the NCP TELL to pass DCL commands to other nodes on a cluster.
- Description: It is frequently necessary to execute the same, or similar, commands on more than one node of a cluster. This is typically a command that has just been put in SYSTARTUP.COM, for example an INSTALL command, which is needed before the next reboot. We are currently using

VAX-30

DECNET and batch jobs which are slow and inconvenient. What is needed is DCL TELL for use on a cluster.

#### SIR: S86-37

- Abstract: Provide high-speed task to task communication on a cluster using scs, not DECNET.
- Description: Some applications need to get large amounts of data (100-300 Kbytes) from one node to another as fast as possible. At present, this can only be done using a shared file or DECNET transfers - neither of which is fast enough. The bandwidth of the CI is fast enough. What is required is the ability to do 'block' mode transfers via the CI. A simple device driver interfacing to SCS would suffice.

#### Security

#### SIR: S86-38

- Abstract: Mechanism needed that allows one user to grant other users access to a file only via a user-defined image.
- Description: Non-privileged users sometimes need to give other non-privileged users controlled access to data files through a program. Through this facility any user would be able to control who could access his data files and what kind of access they may have. In the current system, in order to allow another user to add a record to a file, that user must be given WRITE access to that file, which means he could alter existing data or delete records from the file.

Presently this requires the system manager to install the program with privilege, which is both an administrative nuisance and a security problem, as the privileged image would also have access to other system data files as well as the intended files. This mechanism should be under user control, i.e., the user should be able to determine which images could access a file. For example, the UIC of the image and data file could be required to match before access would be permitted. This could be accomplished by an option on the compiler or linker when the image was being created. It could also be implemented by allowing the system manager to install an image with a particular identifier. Then the user could set up the access control list for that file to permit access by that Identifier. This would be less flexible but would permit a user to allow access from images other than his own, e.g., a data base manager. This capability could also be provided by PAGESWAPPER - February 1986 - Volume 7 Number 7 Spring 1986 System Improvement Requests

> file passwords, since the passwords could be imbedded in the programs that were intended to have access to the<br>files; however, file passwords would be difficult to administer and prone to disclosure. the programs that were intended to have access to the

SIR: S86-39

Abstract: Implement mandatory security controls in VMS.

- Description: Many VAX systems are being operated by government agencies or contractors and either are processing or need<br>to process classified data. Mandatory security controls are needed in VMS to support such classified processing. An operating system that could be evaluated by the National Computer Security Center at the Bl level or higher would encourage more VAXes to be used for classified processing and make system management much easier for those already doing classified processing on existing systems. The system manager should be able to specify a security level<br>for each user account using the AUTHORIZE utility. When a file is created, it should be given the security level of the creating process, and any subsequent access to the file should be controlled in accordance with the mandatory security policies. If a file is edited or copied, it should retain it's classification. A utility should be provided to allow a person with a special (SECURITY) privilege to change the classification of a file.
- SIR: S86-40
- Abstract: End-to-end encryption of logical connections within DECnet-VAX.
- Description: The assumption made by DECnet that all nodes and communications paths are trustworthy is not viable in many environments. End-to-end encryption of the data portion of network packets is required in these environments to assure that eavesdropping is fruitless, both in Local Area Networks (broadcast) and Wide Area Networks (multi-hop). This encryption should be implemented so as to be transparent to the application programmer and user, i.e., the mechanism should be located in the NSP (or OSI session) layer. New encryption keys should be generated for each logical connection between cooperating, encryption-capable processors. (Some nodes will not be capable of encryption and should be allowed to participate in the network without performing encryption.) Intermediate nodes should not be required to participate in, or be knowledgable of, the key distribution/management or the encryption process. The DES algorithm should be utilized in the near term but should be readily replaced as NBS standards change. Provisions should be made for encryption hardware to boost performance where necessary.

VAX-32

- -

#### SIR: S86-41

Abstract: DECnet-VAX Node Authentication

Description: In both Local Area and Wide Area Network environments, a malicious node can readily assume the identity of another node. Node passwords are inadequate protection, are easily circumvented, and are applicable only to adjacent nodes on point-to-point links. An encryption based node authentication mechanism is required (perhaps using the RSA algorithm). This improved authentication mechanism should provide the (local) node manager with a high degree of certainty that a remote node is who/what it claims to be.

The authentication mechanism should also be immune to eavesdropping by intermediate routing nodes. After this capability is developed within DECnet-VAX, it will also be needed in other DECnet implementations, so that routers and PC workstations can take advantage of enhanced security in their communications with VAX systems.

SIR: S86-42

Abstract: Record attempted usernames on login failures.

Description: An OPTION is needed that permits the system manager to record login failures in more detail, including the ATTEMPTED USERNAME, terminal name, and time, even if the username is invalid. This would help the system manager to assess whether login failures are the result of penetration attempts, noisy lines, or just merely a user who is having difficulty. The system manager would be responsible for protecting the accounting file appropriately to prevent the disclosure of passwords.

This capability must be an OPTION, as large numbers of system managers have indicated a strong need for this capability, and many others have expressed an equally strong concern that passwords might appear in their accounting files. Both groups of person have valid arguments and should be given a choice in the recording of login failure information.

SIR: S86-43

Abstract: Security alarm messages to a file.

Description: Add an option to the Access Control Entries (ACE's) that specifies a file into which security alarms<br>for that file/directory are written. This would allow a user to review security alarms for his own files, rather than depending on the system manager to perform the

PAGESWAPPER ~ February 1986 - Volume 7 Number 7 Spring 1986 System Improvement Requests

> auditing. Of course, security alarms requested by the system manager via the SET AUDIT command should be written to the system-wide security log.

SIR: S86-44

Abstract: Prevent users from re-using passwords.

- Description: When passwords expire, users can change them to some other password such as XXXXXX, and can then immediately change them back to the original password. A mechanism is needed to prevent users from re-using old passwords. This might be implemented via a MINIMUM password lifetime or by maintaining a list of "n" previous passwords for each user.
- SIR: S86-45

Abstract: Control access to printers through ACL's.

- Description: ACL's are needed to control the usage of print devices, print queues, and batch queues. The UIC-based<br>protections are now available on queues, but ACL's are not, so the system manager does not have sufficient granularity in granting access to the system queues and print devices. ACL's can be placed on physical devices, but they only control the ability of users to allocate the devices and do not control their ability to use shared devices such as printers. This is undesirable in cases where the user is expected to use some shared devices and not others.
- SIR: S86-46
- Abstract: ACL's are ignored for images installed open and header resident.
- Description: In some cases, the system manager may wish to control the use of images (such as compilers and the linker) through ACL's, but would still like to take advantages of the efficiencies of installing the images OPEN and/or HEADER RESIDENT. In VMS 4.2, ACL's applied to these images are- ignored, even though UIC protection is enforced. Full ACL protection should be included.

SIR: S86-47

Abstract: Make password validation a user-callable service.

Description: Username/password validation should be made a user-callable system service or run-time library routine. Such a routine should one-way encrypt the password, open the UAF, read the record for the specified username, and return a status indicating whether the username/password

pair is valid. For security reasons this service should only be available to users holding system privileges, e.g. SYSPRV. Such a capability would be useful for applications requiring users to log into shared or captive accounts, which would then need to further validate the individual users.

SIR: S86-48

- Abstract: Allow OPER to override LOGINS=0 only if it is a DEFAULT privilege.
- Description: It is useful to give OPER privilege to certain users, so that they can control print and batch queues. However, granting OPER as an AUTHORIZED privilege also allows that user to login even when logins are disabled. VMS should check the DEFAULT privileges (not the AUTHORIZED privileges) for an account when determining whether or not to allows that user to override disabled logins.

SIR: S86-49

Abstract: Asynchronous data security erase on file deletion.

Description: The data security erase occurs on file deletion when the disk volume or an individual file is set to  $/ERASE$  ON DELETE. If the file is large, this erasure can take a long time. The erasure should be performed asynchronously to the user process, so that a performance degradation is not seen by interactive users.

#### VMS Languages and Tools

SIR: S86-50

Abstract: Allow EDT to set tabs in any column.

Description: Currently, only the first tab stop in EDT can be changed. The rest are in multiples of 8 (16, 24, etc.). A user should be able to tab to any column. This feature is useful when entering data that is not in every 8th column.

SIR: S86-51

Abstract: Provide windowing capability in EDT.

PAGESWAPPER - February 1986 - Volume 7 Number 7 Spring 1986 System Improvement Requests

Description: A window capability in EDT would be useful, so that several portions of a file could be viewed and editted, It should also be possible to view and edit multiple files,

SIR: S86~52

Abstract: Provide column editting capability in EDT.

Description: It would be useful to easily insert, delete, or swap columns of text in EDT. Currently, these operations are quite awkward, compared to inserting, deleting, or swapping rows of text. It would also be useful if the column number of the current cursor position could be displayed.

SIR: S86-53

Abstract: Provide a SPAWN command in EDT.

Description: It would be useful to SPAWN from an editting session so that mail could be read, that status of batch jobs could be examined, etc.

SIR: S86-54

Abstract: Provide insert and overwrite modes in EDT.

Description: It would be useful if both insert and overwrite modes were available, and toggling between them would be easy. Overwrite mode would be especially useful in editting formatted files.

SIR: S86\*55

Abstract: Provide depth-level numbers on Fortran listings.

Description: It would greatly aid debugging programs, if the Fortran listing would include the depth level of DO loops and the depth level of nested IF's. The level number could be printed on the left margin of the listing, to the right of source code line number and sequence number.

SIR: S86-56

Abstract: Provide a qualifier on the Fortran compiler that would make all integer and real variables and constants use 64-bit fields.

VAX-35

VAX-36

- -

Description: A qualifier on the Fortran compiler is needed that would make all real variables and constants double precision, and all integer variables and constants occupy 64 bits. This qualifier would also cause functions to return a 64-bit quantity, unless otherwise specified. The IMPLICIT statement is not adequate, since constants are not affected.

SIR: S86-57

- Abstract: Provide more support for structure variables in Fortran.
- Description: It would be convenient to have an aggregate constant feature that could be used to initialize the fields in an aggregate assignment statement. It would also be convenient if aggregate fields could be specified in formatted I/O statements.

- Abstract: Provide a DO UNTIL construction in Fortran.
- Description: A DO UNTIL construction is needed in Fortran. There are occasions when a DO UNTIL is simpler to use than a DO WHILE, and cleaner code will result.

SIR: S86~59

- Abstract: Provide a qualifier on the linker that would force inclusion of all modules in the library.
- Description: It would be useful if the linker could be directed to include all modules in a library, when building an executable program. This feature is useful when there are common routine names in libraries that are used to build an executable, and you need to be sure that all modules from a particular library are used.

SIR: S86-60

Abstract: Provide source line debugging in MACRO.

Description: The debugger does not always effectively translate offsets and other symbolic information. Source line debugging would remedy this problem. Source line debugging would be useful for programs that make extensive use of macros. The capability to STEP and SET BREAK points according to source lines would also be useful.

PAGESWAPPER - February 1986 - Volume 7 Number 7 Spring 1986 System Improvement Requests

SIR: S86-61

Abstract: Provide LSE Support for VAX MACRO.

Description: The Language-Sensitive Editor should support VAX method. Support would include a /DIAGNOSTICS qualifier on the MACRO command, assembling from within LSE, and templates for the commonly used system services.

SIR: S86-62

Abstract: Provide a word count in the RUNOFF output log.

Description: It would be useful to know how many words are in a document that RUNOFF processes. This number could be included on the output log file, along with the number of pages. This word count would not include section headings, chapter headings, etc.

SIR: S86-58

PAGESWAPPER - February 1986 - Volume 7 Number 7 Digital Responds to the Fall 1985 SIR Ballot

#### **Digital Responds to the Fall 1985 SIR Ballot**

Gary Grebus SIR Coordinator and Richard Merewood VMS Engineering

At the Anaheim Symposium, Digital responded to the VAX SIG's most recent system Improvement Request ballot. The ballot was originally published in the September issue of the Pageswapper. Only 172 ballots were returned, a disappointing decrease in participation by the SIG membership. A complete summary of the ballot appeared in last month's Pageswapper. Below is a summary of the top 10 items along with with Digital's responses, as presented by Richard Merewood of the VMS Engineering group.

SIR F85-ll Position: 1 Points: 847

- Abstract: Provide a means to perform an in-place compression of a disk.
- Response: While the importance of on-line compression is obvious in retrospect, this is a new request for us in that it has never appeared so prominently in past SIR ballots. We do not have any current plans to build such a facility. However, we understand its importance and we understand that it will increase as time goes on.

There are a number of difficult problems to deal with, including coordinating ongoing file activity with the large disks (since disk reorganization is inherently an n-squared order problem).

We will investigate this for future VMS development.

(Note: comments offered from the audience at the symposium session suggested that support of ongoing file activity was not a requirement, particularly in an initial implementation.)

SIR: F85-55 Position: 2 Points: 588

PAGESWAPPER - February 1986 - Volume 7 Number 7 Digital Responds to the Fall 1985 SIR Ballot

- Abstract: Enhance the SHOW command of AUTHORIZE. Specific suggestions included the ability to show a particular item across a group of users, selection of records by the contents of various items, and better support for wildcarding UIC's.
- Response: It has been recognized that the user friendliness of the VMS AUTHORIZE utility falls short of requirements, and therefore a major re-work is being planned.

These suggestions are good ones and they will certainly be considered.

SIR: F85-06 Position: 3 Points: 494

Abstract: This is actually a layered software specific improvement request and is not within the realm of the operating system to address.

However, we agree that the ability to support running multiple versions of layered products in a given environment would be an attractive enhancement to the VAX/VMS system family. As noted in the SIR, many dependencies such as images, shareable libraries, DCL tables, etc. must be considered as well as any enhanced or revised features in a product that would preclude an existing or new function in that product.

Other ramifications that make the implementation of this SIR complex are VAXclusters and the various flavors of clustered environments that might exist in a customer environment (such as complex database locking scenarios on both common and non-common disks throughout the cluster).<br>These pose resource allocation and file/record access considerations. A new release of a product could introduce advance features incompatible with databases jointly accessed with an older version of the product.

Additionally, product validation, test complexity, and ensuring system compatibility grows rapidly in order to ensure continued quality in each product.

There are ways of accomplishing this to some extent with today's products by the use of alternate system roots, if you system environment is flexible enough to allow this. These alternate roots, however, must reside on alternate system disks and cannot be an alternate root on a common system disk.

VAX Datatrieve accomplishes this by allowing a unique suffix per additional version (at the installer's request).

In summary, we agree that this is an attractive and useful

-

VAX-40

 $VAX - 39$ 

PAGESWAPPER - February 1986 - Volume 7 Number 7 Digital Responds to the Fall 1985 SIR Ballot

feature to add and would consider implementing it on a product by product basis as the design and implementation of each allows.

SIR: F85-27 Position: 4 Points: 477

- Abstract: Enhance DELETE command behavior so that when a version number was omitted, the command would be interpreted as ";\*/CONFIRM" (as is done in RSX-11.)
- Response: Historically, when the VMS DELETE command was planned, it did parallel the behavior of the RSX DELETE command; it originally gave an error message when the ";" was omitted. The RSX version was changed after the VMS command was implemented.

Any inconvenience to the user of the DELETE command caused by the accidental omission of a file version specification is easily minimized by the use of the command recall feature of DCL.

SIR: F85-42 Position: 5 Points: 471

- Abstract: Enhance network support in BACKUP. Particularly, support a remote magnetic tape server, rudimentary DECnet capability for standalone BACKUP, and the ability to boot stand-alone BACKUP over Ethernet.
- Response: a) Remote BACKUP Server: This is an interesting and useful idea. We will consider it for a future VMS release. While there are some dependencies involved in building such a facility, we do not see any insurmountable problems.

b) Rudimentary DECnet capability for stand-alone BACKUP: Unfortunately, there is no such thing as a rudimentary DECnet capability. DECnet/VAX consists of a considerable number of components, all of which must be present and functioning before any level of DECnet capability is available. Also, the operation of DECnet requires the presence of DCL, RMS, and the file system, non of which are currently present in stand-alone BACKUP. To provide DECnet support in stand~alone BACKUP would require expanding stand-alone BACKUP to incorporate most of the full VMS kernel.

c) Boot stand•alone BACKUP over Ethernet: Because the Kernel that stand-alone BACKUP runs on is simply a VMS executive, this amounts to booting the VMS executive and a single~task system over the Ethernet. This is obviously a rather complex job.

We feel that the solutions b) and c) are sufficiently complex and costly that it is unlikely that they will be

PAGESWAPPER - February 1986 ~ Volume 7 Number 7 Digital Responds to the Fall 1985 SIR Ballot

> implemented. However, we are looking at alternatives to improving system installation and maintenance in the Ethernet environment.

SIR: F85-04 Position: 6 Points: 375

- Abstract: Provide enhanced CPU usage reports in MONITOR, particularly breakdown of kernel mode time by system component, and breakdown of per-user CPU time by access mode.
- Response: This is a good idea because it eliminates a lot of the guess work that's involved in determining the culprit in a system performance problem.

However, implementation of this type of collection requires many hooks to be placed in the executive and some analysis work to make sure that these hooks do not create new performance problems.

At this point we have not researched any aspect of this feature and have no plans to do so in the immediate future. But, because the information is highly beneficial, it may be a candidate for a future release.

In the meantime, information of this kind can be obtained using the performance analysis products VAX SPM and PCA.

SIR: F85-49 Position: 7 Points: 371

- Abstract: Provide a screen editor for AUTHORIZE
- Response: Again, it has been recognized that the user friendliness of the VMS AUTHORIZE utility falls short of requirements, and therefore a major re-work is being planned.

This request, or something very similar, is also being given active consideration.

SIR: F85-l8 Position: 8 Points: 364

Abstract: Add a class based scheduler to VMS

Response: We also feel that a class-based scheduling capability is very important, and believe that it is applicable for both single-node and cluster configurations. This is<br>particularly true in large timesharing service particularly true in large timesharing service environments. We also noted with interest that this environments. We also noted with interest that this<br>particular request has risen from 16th to 8th place in the ballot.

VAX-42

Note however, that its implementation requires major and

PAGESWAPPER - February 1986 - Volume 7 Number 7 Digital Responds to the Fall 1985 SIR Ballot

extensive work in the executive and could therefore only be shipped in a major release.

- Although preliminary research has taken place, this work is not included in the modifications expected to be completed prior to the next rebuild of the executive. Therefore, it will be some time before this feature is available.
- SIR: F85-24 Position: 9 Points: 330
- Abstract: Add an automatic closing option to DCL file opens so that when a procedure aborts for some reason, all files it opened would be closed.
- Result: We currently don't plan on implementing the file closing feature that is requested because A) it would require several design changes in DCL's file processing, and b) an easy work around exists which will provide the functionality required.

The context that is saved whenever DCL opens up a file<br>contains neither the procedure level at which the file was opened, which is irrelevant to an opened file, or the logical name associated with the file.

As a work around, you can specify exit handlers that are activated by either by an error condition or control-Y, by using the ON command. By use of the "/NOLOG" qualifier on the CLOSE command, you can suppress the error message generated by trying to close a file that wasn't yet opened at the time of the error.

SIR: F85-36 Position: 10 Points: 326

- Abstract: Provide delivery tracking for VMS MAIL, including support in a network configuration.
- Response: Receiving the "MAIL>" prompt back is actually instantaneous notification that the message is in the mail file of the receiver. If MRGATE (part of the ALL•IN-1 product) is being used, say to get VMS MAIL to an ALL-IN-1 system then return of the "MAIL>" prompt means that the message is in control of the Message Router for delivery.

The ability to inform a sender when a message is actually read is a very contentious issue since many individuals would consider this to be an unacceptable invasion of privacy. Thus, there are no plans to implement such a feature in VMS MAIL.

DIGITAL is currently investigating producing an enhanced VMS MAIL product that has directory services and an interface directly into the Message Router for store and

PAGESWAPPER - February 1986 - Volume 7 Number 7 Digital Responds to the Fall 1985 SIR Ballot

> forward capability. Also, the Message Router will probably have a message trace capability in the future.

#### **FALL 1985 SIR BALLOT RESULTS**

#### Gary Grebus SIR Coordinator

Those of you who managed to find the Fall SIR Ballot in the September Pageswapper were hopefully pleased with its contents. I think it contained a very interesting collection of requests involving many substantial issues. However, it appears that the confusion and overwhelming size of the first combined newsletter may have prevented some SIG members from finding the ballot. In fact, the largest distribution of the SIR ballot yielded the POOREST return ever, with only 172 ballots returned. The summary of this voting appears below. Digital's response to the top 10 requests overall will be presented at the Fall 1985 DECUS Symposium in Anaheim.

#### Interpreting the SIR Ballot Results

The results of the System Improvement Request ballot are show on the following pages. All of the reports have the same one page format. Following the report title is the number of ballots counted for that report. The number shown on the "All Users" report is the total number of ballots which were returned.

The SIR's are listed on the page in order of points received, from highest to lowest. The entry for each SIR begins with the SIR number (from the ballot), a brief description, and the total number of points received by that SIR. Next are listed the number of ballots which assigned positive and negative points points to the SIR. These numbers are expressed as a percentage of the total number of ballots represented on the report. Finally, the mean number of points assigned and the standard deviation of the points are show.

VAX-44

-

 $\sim 10^{11}$ 

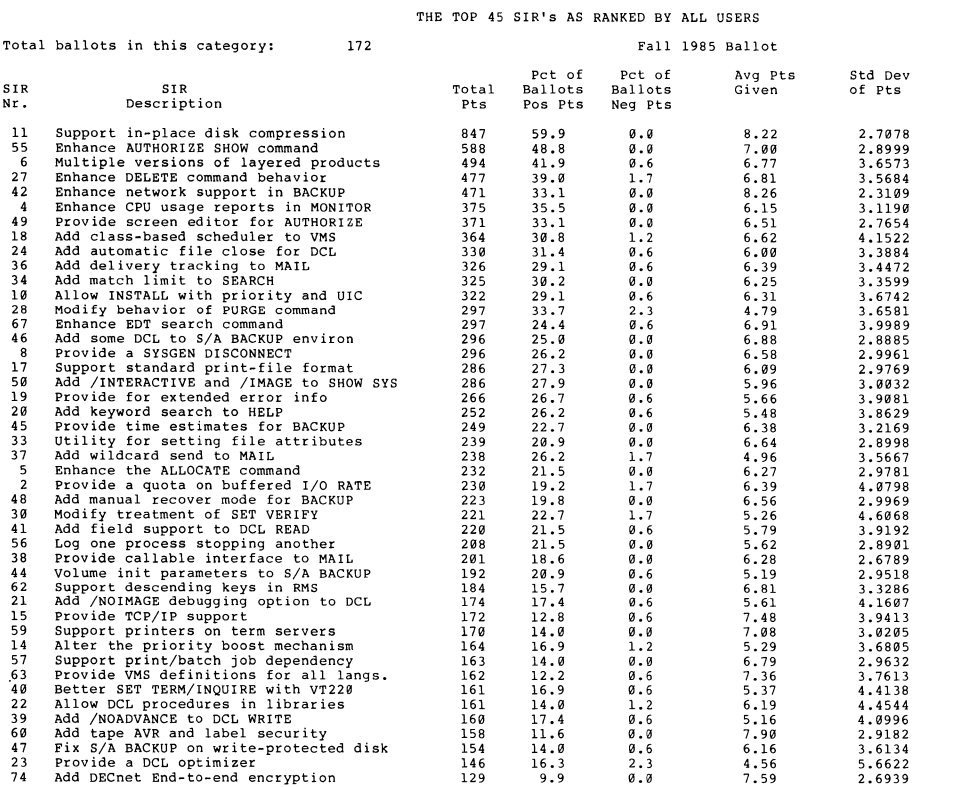

VAX-45

PAGESWAPPER - February 1986 - Volume 7 Number 7 FALL 1985 SIR BALLOT RESULTS

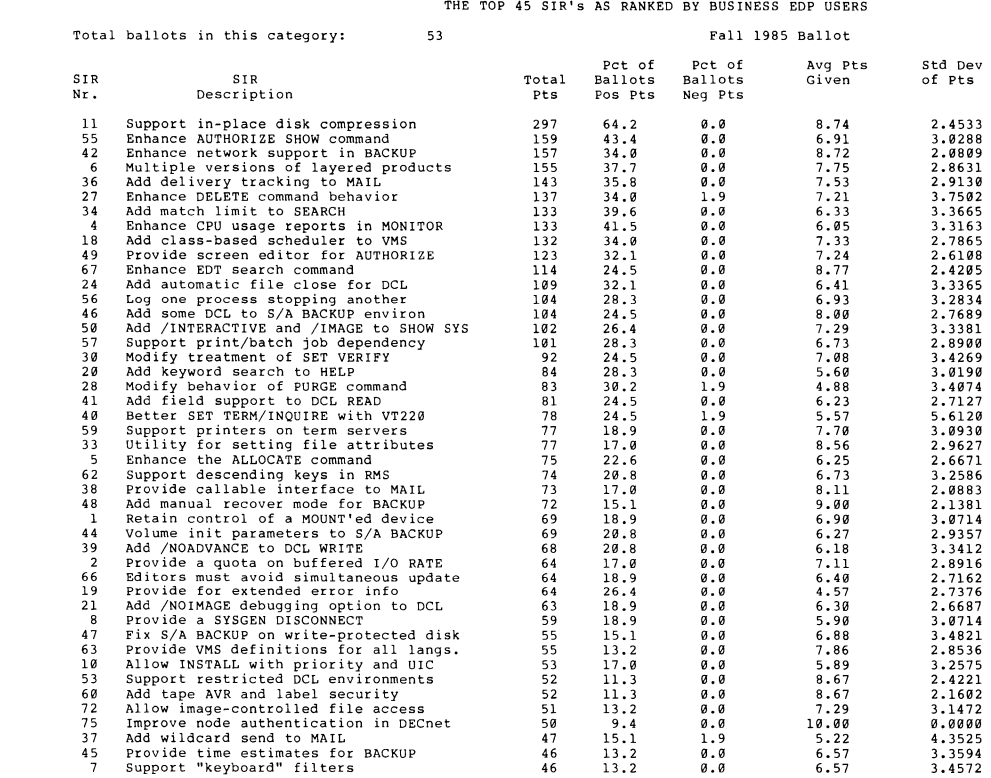

ŧ  $\frac{1}{\epsilon}$ 

 $\frac{1}{2}$ 

 $\cdot$  :

# PAGESWAPPER – February 1986 – Volume 7 Number 7<br>FALL 1985 SIR BALLOT RESULTS FALL 1985 SIR BALLOT RESULTS FALL 1985 SIR BALLOT RESULTS

#### THE TOP 45 SIR's AS RANKED BY SOFTWARE DEVELOPERS THE TOP ASSESS THE TOP 45 SIR'S AS RANKED BY EDUCATIONAL USERS

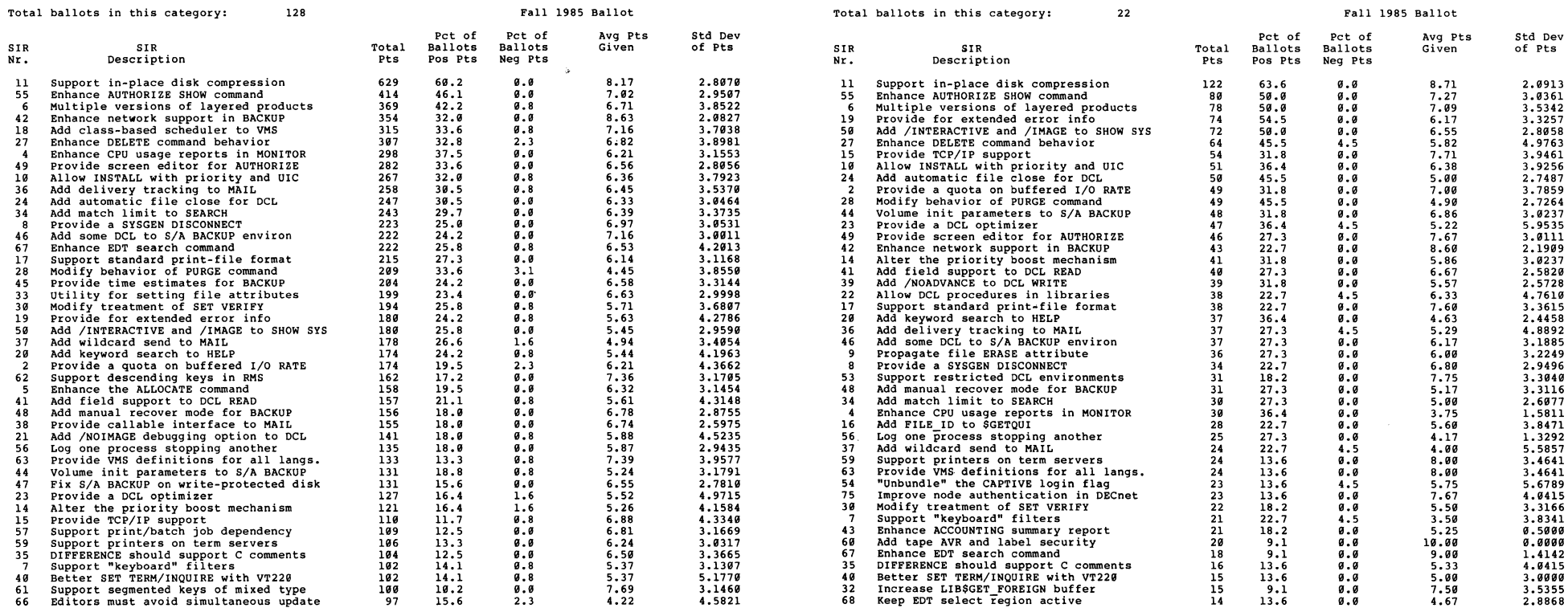

VAX-47 VAX-48

- -

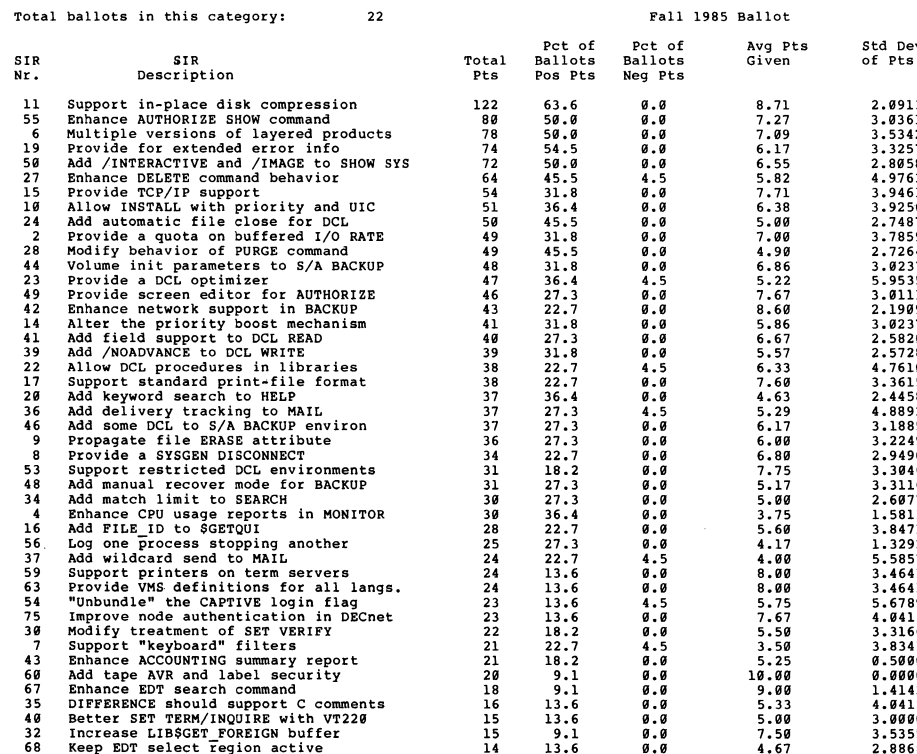

#### THE TOP 45 SIR's AS RANKED BY COMPUTER SCI. RESEARCHERS

Total ballots in this category: 12 SIR SIR<br>Nr. Descript Description 11 Support in-place disk compression e Multiple versions of a multiple provide for extended error info<br>
8 Provide a SYSGEN DISCONNECT 8 Provide a SYSGEN DISCONNECT<br>2 Provide a quota on buffered 2 Provide a quota on buffered I/O RATE 10 Allow INSTALL with priority and UIC 16 Allow INSTALL with priority and UIC<br>63 Provide VMS definitions for all langs.<br>27 Enhance DELETE command behavior 27 Enhance DELETE command behavior<br>4 Enhance CPU usage reports in MON 4 Enhance CPU usage reports in MONITOR<br>36 Add delivery tracking to MAIL 36 Add delivery tracking to MAIL<br>42 Enhance network support in BAC 42 Enhance network support in BACKUP<br>55 Enhance AUTHORIZE SHOW command<br>54 "Unbundle" the CAPTIVE login flag 54 "Unbundle" the CAPTIVE log in flag 21 Add /NOIMAGE debugging option to DCL 28 Modify behavior of PURGE command 23 Provide a DCL optimizer 14 Alter the priority boost mechanism 7 Support "keyboard" filters 15 Provide TCP/IP support<br>66 Editors must avoid simu<br>17 Support standard print-Editors must avoid simultaneous update 17 support standard print-file format 33 Utility for setting file attributes 33 Utility for setting file attributes<br>44 Volume init parameters to  $S/A$  BACKUP<br>46 Add some DCL to  $S/A$  BACKUP environ 46 Add some DCL to S/A BACKUP environ 18 Add class-based scheduler to VMS SUI Add /INTERACTIVE and /IMAGE to SHOW SYS<br>T5 Improve node authentication in DECnet<br>67 Enhance EDT search command<br>58 Enhance handling of TAB's in SORT 58 Enhance handling of TAB's in SORT 59 Support printers on term servers<br>59 Support printers on term servers<br>60 Add tape AVR and label security 66 Support segmented keys of mixed type<br>61 Support segmented keys of mixed type<br>62 Support descending keys in RMS<br>49 Provide screen editor for AUTHORIZE 49 Provide screen editor for AUTHORIZE<br>49 Provide screen editor for AUTHORIZE<br>45 Provide time estimates for BACKUP 45 Provide time estimates for BACKUP<br>34 Add match limit to SEARCH<br>36 Ilnnumbered FORMAT statements in Fi 78 Unnumbered FORMAT statements in FORTRAN 74 Add DECnet End-to-end encryption<br>47 Fix S/A BACKUP on write-protected 47 Fix S/A BACKUP on write-protected disk<br>41 Add field support to DCL READ 41 Add field support to DCL READ<br>37 Add wildcard send to MAIL 38 Provide callable interface to MAIL<br>39 Add /NOADVANCE to DCL WRITE 39 Add /NOADVANCE to DCL WRITE<br>35 DIFFERENCE should support C DIFFERENCE should support C comments Enhance the ALLOCATE command Fall 1985 Ballot Pct of Pct of<br>Total Ballots Ballots<br>Pts Pos Pts Neg Pts Pos Pts 60 58.3 0.0<br>48 50.0 0.0<br>47 50.0 0.0 48 58.8 8.8 47 58.8 8.8  $\begin{array}{cccc} 47 & 50.0 & 0.0 \\ 45 & 41.7 & 0.0 \\ 40 & 33.3 & 0.0 \\ 35 & 33.3 & 0.0 \\ \end{array}$ 4e 33.3 Ul.9 35 33.3 8.8  $\begin{array}{cccc} 34 & 33.3 & 0.0 \\ 33 & 33.3 & 0.0 \\ 32 & 41.7 & 0.0 \end{array}$ 33.3 **8.8**<br>41.7 *8.8*  $\begin{array}{cccc} 32 & \phantom{0}41.7 & \phantom{0}9.8 \\ 31 & \phantom{0}33.3 & \phantom{0}9.8 \\ 30 & \phantom{0}33.3 & \phantom{0}9.8 \\ 24 & \phantom{0}33.3 & \phantom{0}9.8 \end{array}$  $\begin{array}{ccc} 33.3 & 0.8 \\ 33.3 & 0.8 \end{array}$  $\begin{array}{cc} 33.3 & 0.8 \\ 33.3 & 0.8 \end{array}$  $\begin{array}{cc} 33.3 & 0.9 \\ 25.0 & 0.9 \end{array}$  $25.0$   $8.0$ <br>33.3  $8.0$  $24$   $25.0$   $8.8$ <br>  $23$   $33.3$   $8.8$ <br>  $26$   $25.8$   $8.8$ <br>  $26$   $16.7$   $8.8$  $\begin{array}{cccc} 2\overline{a} & 16.7 & 0.8 \\ 2\overline{b} & 16.7 & 0.8 \\ 18 & 25.0 & 0.8 \\ 18 & 25.0 & 8.3 \end{array}$  $\frac{16.7}{25.9}$   $\frac{8.8}{9.8}$ 18 25.8 8.8 18 25.8 8.3  $\begin{array}{cccc} 18 & 25.6 & 8.3 \\ 16 & 16.7 & 0.6 \\ 15 & 16.7 & 0.8 \\ 15 & 16.7 & 0.6 \\ 15 & 16.7 & 0.6 \\ 15 & 16.7 & 0.8 \\ 15 & 16.7 & 0.8 \\ \end{array}$  $16.7$ <br> $16.7$  $9.9<sub>8</sub>$  $16.7$   $8.8$ <br> $16.7$   $8.8$  $\begin{array}{cccc} 15 & 16.7 & 0.69 \\ 14 & 16.7 & 0.69 \\ 14 & 16.7 & 0.69 \\ 13 & 16.7 & 0.69 \\ 11 & 16.7 & 0.69 \\ 10 & 16.7 & 0.69 \\ 10 & 8.3 & 0.69 \\ 10 & 8.3 & 0.69 \\ 10 & 8.3 & 0.69 \\ \end{array}$ l4 16. 7 8.8 l4 16. 7 8.8  $\begin{array}{ccccc} 16 \cdot 7 & & & 0 \cdot 9 \\ 16 \cdot 7 & & & 0 \cdot 9 \\ 16 \cdot 7 & & & 0 \cdot 9 \end{array}$ ll 16. 7 8.8 l8 16. *1* 0.0  $\begin{array}{ccc} 8.3 & 0.0 \\ 8.3 & 0.0 \end{array}$  $\begin{array}{ccc} 8.3 & 0.0 \\ 8.3 & 0.0 \end{array}$  $\begin{array}{ccc} 8.3 & 0.8 \\ 8.3 & 0.8 \\ 8.3 & 0.8 \end{array}$  $\begin{array}{ccccccc}\n 18 & & 8 & .3 & & 8 & .9 \\
 18 & & 8 & .3 & & 8 & .8 \\
 18 & & 16 & .7 & & 8 & .8 \\
 19 & & 8 & .3 & & 8 & .9\n \end{array}$  $\begin{array}{cccc} 16 & 10 & 18 & 18 \\ 10 & 8 & 3 & 0 & 0 \\ 10 & 8 & 3 & 0 & 0 \\ \end{array}$  $\begin{array}{cccc} 10 & & 8\,\text{-}\,3 & & 9\,\text{-}\,9 \\ 10 & & 8\,\text{-}\,3 & & 9\,\text{-}\,9 \\ 10 & & 8\,\text{-}\,3 & & 9\,\text{-}\,9 \end{array}$  $\begin{array}{cc} 8.3 & 0.0 \\ 8.3 & 0.8 \end{array}$ l8 8.3 8.8  $\begin{array}{ccc} 8.3 & 0.8 \\ 16.7 & 0.8 \end{array}$  $16.7$   $8.8$ <br> $16.7$   $8.8$ 16.7 **8.8**<br>16.7 **8.8**  $\begin{array}{cc} 16.7 & 0.8 \\ 8.3 & 0.8 \end{array}$ 8 8.3 8.8  $\begin{array}{cc} 16.7 & 0.0 \\ 16.7 & 0.8 \end{array}$ Avg Pts Given 8. 57 8.00<br>7.83 9.88 18.88 8. 75 8.59 8.25 6.48 7. 75 7. 58 6.88 8.88 5. 75 6.67 18.88 18.88 6.88 4.58 8.88 7 .58 7 .58 7 .58 7 .58 7 .88 7 .88 6. 58 5. 58 5.88 18.88 18.88 10.00 10.ee 5.88 18.88 18.88 18.88 18.88 18.88 4.58 4.88 4.88 8.88 4.88 Std Dev of Pts 2.4398 2. 4495 3. 3714 2. 2361 8.8888 2. 5888 3. 8888 3. 5888 2. 5188 2.6388 2. 8868 2. 7888 3. 4641 2. 9861 2. 8868 8.8888 8.9888 4.8888 7 .1414 2. 8284 3. 5355 3. 5355 3.5355 3. 5355 4. 2426 2. 8284 4. 9497 8. 7871 8.8888 8.8888 8.8888  $8.8888$ <br> $8.8888$ 8.8888 8. 8888 8.8888 8.8888 8.8888 8.8888 8. 7871 l.4142 l.4142 8.8888 l.4142

16.7

3.58

8. 7871

VAX-49

# PAGESWAPPER - February 1986 - Volume 7 Number 7 FALL 1985 SIR BALLOT RESULTS

THE TOP 45 SIR's AS RANKED BY DATA ACQ./CTRL USERS

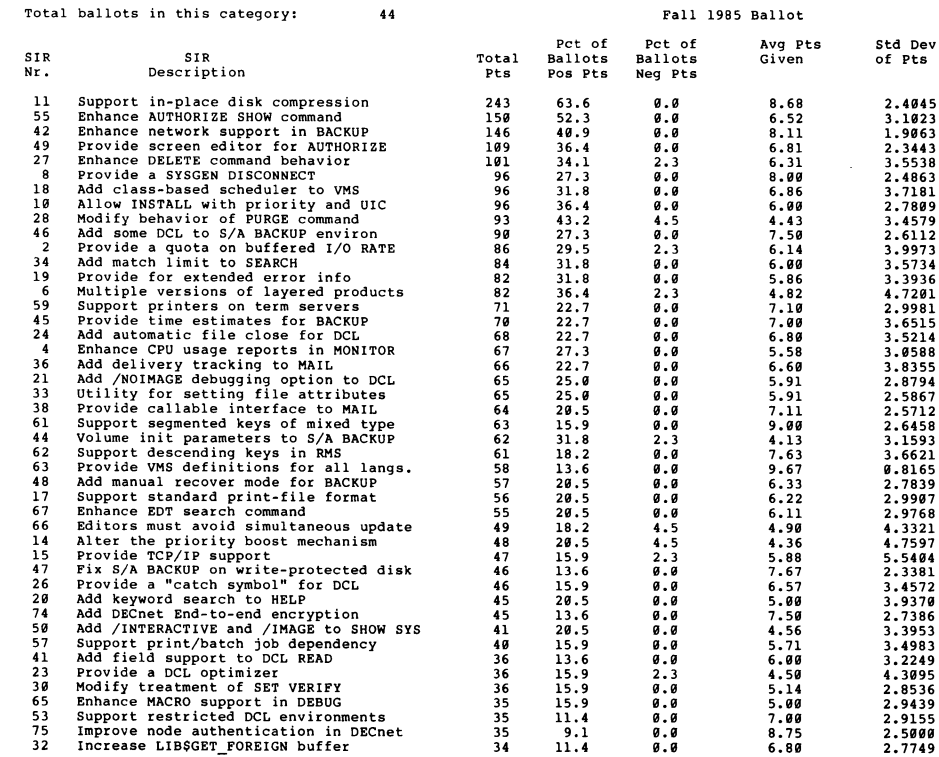

THE TOP 45 SIR'S AS RANKED BY CAD/CAM USERS

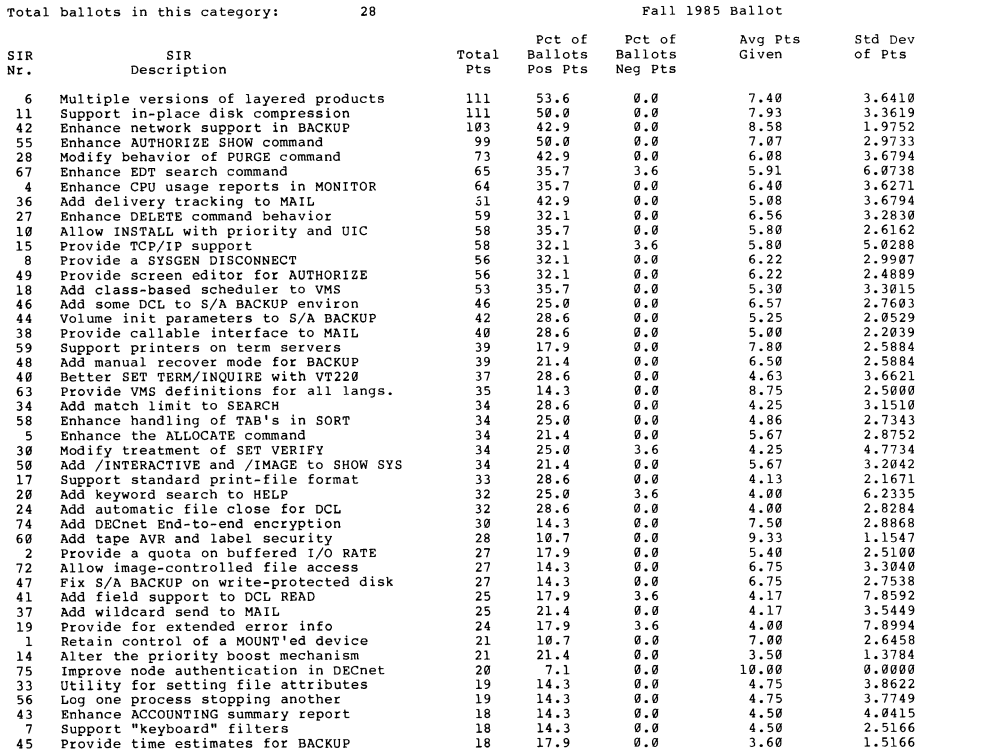

# PAGESWAPPER - February 1986 - Volume 7 Number 7 FALL 1985 SIR BALLOT RESULTS

THE TOP 45 SIR'S AS RANKED BY SERVICE BUREAU OPERATORS

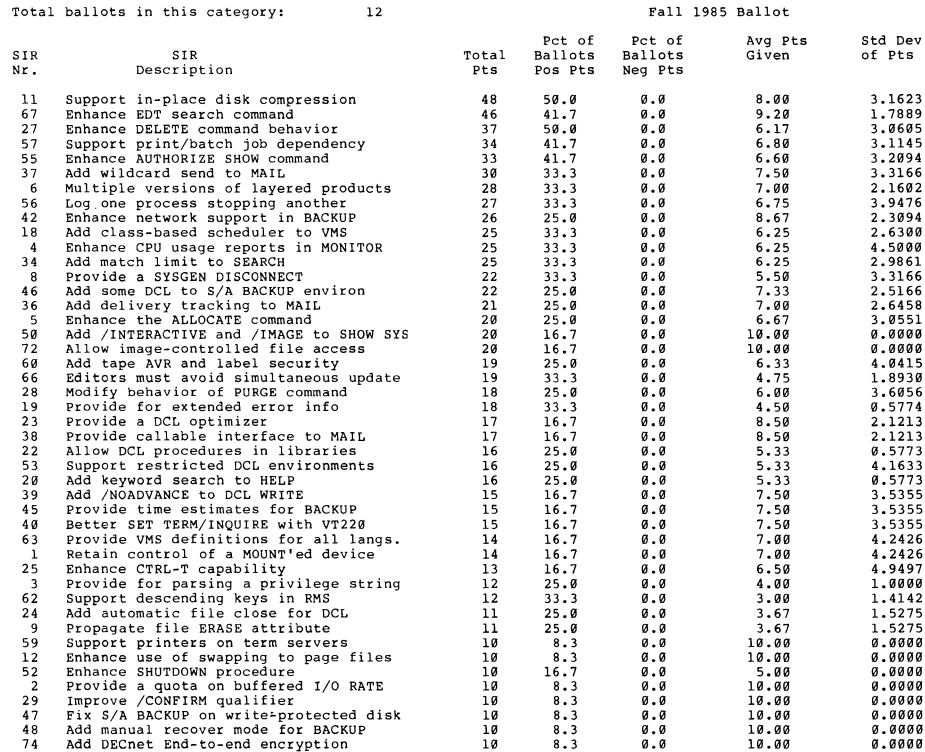

 $\sim$   $\bullet$ 

-

VAX-51

-

#### THE TOP 45 SIR's AS RANKED BY HARDWARE DEVELOPERS Total ballots in this category: 21 SIR<br>Nr. Descript Description 10 Allow INSTALL with priority and UIC 6 Multiple versions of layered products 42 Enhance network support in BACKUP 11 Support in-place disk compression<br>46 Add some DCL to S/A BACKUP environ<br>55 Enhance AUTHORIZE SHOW command 46 Add some DCL to S/A BACKUP environ 55 Enhance AUTHORIZE SHOW command 49 Provide screen editor for AUTHORIZE<br>18 Add class-based scheduler to VMS<br>21 Add /NOIMAGE debugging option to DC! Add class-based scheduler to VMS 21 Add /NOIMAGE debugging option to DCL 28 Modify behavior of PURGE command 28 Modify behavior of PURGE command<br>63 Provide VMS detinitions for all langs.<br>4 Ephance CEU usage reports in MONUTOP 4 Enhance CPU usage reports in MONITOR<br>24 Add automatic file close for DCL<br>17 Support standard print-file format 17 Support standard print-file format<br>
36 Add delivery tracking to MAIL<br>
27 Enhance DELETE command behavior 36 Add delivery tracking to MAIL 27 Enhance DELETE command behavior 14 Alter the priority boost mechanism<br>20 Add keyword search to HELP<br>67 Enhance EDT search command Add keyword search to HELP 67 Enhance EDT search command<br>74 Add DECnet End-to-end encr 74 Add DECnet End-to-end encryption<br>50 Add /INTERACTIVE and /IMAGE to SI 50 Add /INTERACTIVE and /IMAGE to SHOW SYS<br>35 DIFFERENCE should support C comments<br>66 Editors must avoid simultaneous update 35 DIFFERENCE should support C comments 66 Editors must avoid simultaneous update 38 Provide callable interface to MAIL<br>19 Provide for extended error info<br>37 Add wildcard send to MAIL 19 Provide for extended error info 37 Add wildcard send to MAIL 41 Add field support to DCL READ<br>5 Enhance the ALLOCATE command 5 Enhance the ALLOCATE command<br>1 Retain control of a MOUNT'ed 1 Retain control of a MOUNT'ed device 2 Provide a quota on buffered 1/0 RATE 59 Support printers on term servers 72 Allow image-controlled file access 8 Provide a SYSGEN DISCONNECT<br>56 Log one process stopping and<br>75 Improve node authentication Log one process stopping another 75 Improve node authentication in DECnet 58 Enhance handling of TAB's in SORT<br>33 Utility for setting file attribute<br>62 Support descending keys in RMS Utility for setting file attributes 62 Support descending keys in RMS 64 Add /D LINES support to VAX C<br>30 Modify treatment of SET VERIFY 30 Modify treatment of SET VERIFY<br>29 Improve / CONFIRM qualifier 29 Improve / CONFIRM qualifier<br>23 Provide a DCL optimizer 23 - Improve Jeonifini quaffit<br>23 - Provide a DCL optimizer<br>7 - Support "keyboard" filte 7 Support "keyboard" filters<br>45 Provide time estimates for 45 Provide time estimates for BACKUP<br>68 Keep EDT select region active Keep EDT select region active VAX-53 Fall 1985 Ballot Pct of Pct of<br>Ballots Ballots Total Ballots Ballots Pos Pts 81 47.6 0.0<br>75 52.4 0.0  $\begin{array}{cccc} 75 & 52.4 & 0.0 \\ 75 & 52.4 & 0.0 \\ 75 & 42.9 & 0.0 \end{array}$ 75 42.9 0.0<br>65 47.6 0.0  $\begin{array}{cccc} 65 & 47.6 & 0.0 \\ 64 & 42.9 & 0.0 \end{array}$  $64$   $42.9$   $0.0$ <br>  $64$   $42.9$   $0.0$ <br>  $51$   $42.9$   $0.0$  $\begin{array}{cc} 42.9 & 0.0 \\ 42.9 & 0.0 \end{array}$ 51 42.9 0.0  $\begin{array}{cccc} 48 & 28.6 & 4.8 \\ 46 & 28.6 & 4.8 \\ 46 & 42.9 & 0.8 \end{array}$  $\begin{array}{cc} 28.6 & 0.0 \\ 42.9 & 0.0 \end{array}$ 46 42,9 0,0  $\begin{array}{cccc} 16 & 23.8 & 0.0 \\ 46 & 23.8 & 0.0 \\ 43 & 33.3 & 0.0 \end{array}$  $\begin{array}{cccc} 43 & 33.3 & 0.0 \\ 43 & 33.3 & 0.0 \\ 41 & 38.1 & 0.0 \end{array}$  $\begin{array}{cccc} 41 & 38.1 & 0.0 \\ 40 & 33.3 & 0.0 \end{array}$  $\begin{array}{cccc} 40 & & 33.3 & & 0.0 \\ 40 & & 28.6 & & 0.0 \end{array}$ 40 2B.6 0.0 3B 2B.6 0.0  $\begin{array}{cccc} 35 & 23.8 & 0.0 \\ 35 & 28.6 & 0.0 \\ 35 & 19.0 & 0.0 \end{array}$  $28.6$   $8.8$ <br>19.8 0.0 35 19.0 0.0  $\begin{array}{cccc} 34 & 33.3 & 0.0 \\ 32 & 28.6 & 0.0 \\ 32 & 28.6 & 0.0 \\ 36 & 23.8 & 0.0 \end{array}$  $28.6$   $8.0$ <br> $28.6$   $8.0$  $28.6$  0.0<br>23.8 0.0 30 23.8 0.0<br>29 23.8 0.0  $\begin{array}{cccc} 29 & & 23.8 & & 0.8 \\ 29 & & 33.3 & & 0.8 \\ 28 & & 19.6 & & 0.9 \end{array}$  $\begin{array}{ccc} 33.3 & 0.0 \\ 19.0 & 0.0 \end{array}$ 28 19.0 0.0<br>27 19.0 0.0  $\begin{array}{cccc} 27 & 19.0 & 0.0 \\ 26 & 14.3 & 0.0 \\ 25 & 14.3 & 0.0 \end{array}$  $\begin{array}{ccc} 14.3 & & 0.0 \\ 14.3 & & 0.0 \end{array}$  $\begin{array}{cccc} 25 & & 14\,\texttt{.3} & & 0\,\texttt{.0} \\ 25 & & 14\,\texttt{.3} & & 0\,\texttt{.0} \\ 23 & & 14\,\texttt{.3} & & 0\,\texttt{.0} \\ 21 & & 23\,\texttt{.8} & & 0\,\texttt{.0} \\ \end{array}$  $\begin{array}{cc} 11.3 & 0.0 \\ 14.3 & 0.0 \\ 14.3 & 0.0 \end{array}$  $\begin{array}{cccc} 23 & 14.3 & 0.0 \\ 21 & 23.8 & 0.0 \\ 20 & 9.5 & 0.0 \end{array}$  $\begin{array}{cccc} 20 & & 9.5 & & 0.0 \\ 20 & & 9.5 & & 0.0 \\ 20 & & 9.5 & & 0.0 \end{array}$ 20 9.5 0,0 19 23.8 0.0<br>18 23.8 0.0 18 23.8 0.0<br>17 9.5 0.0 17 9.5 0.0<br>15 9.5 0.0 15 9.5 0.0<br>15 14.3 4.8 15 14.3 4.8<br>14 19.0 4.8 14 19.0 4.B 14 19.0 0.0<br>13 14.3 0.0  $\begin{array}{cccc} 13 & & 14.3 & & 0.0 \\ 13 & & 14.3 & & 0.0 \\ \end{array}$  $\begin{array}{cccc} 13 & 14.3 & 0.0 \\ 13 & 9.5 & 0.0 \end{array}$ 9.5 Avg Pts Given B.10 6.B2 8. 33 6. 50 7 .11 7 .11 5.67 6.B6 7 .67 5.11 9. 20 6.14 6.14 5.13 5. 71 6.67 6. 33  $7.00$ 5. B3 B. 75 4. B6 5.33 5.33 6.00 5.B0 4.14 7 .00'  $6.75$ B. 67  $8.33$ <br> $8.33$ 8.33<br>7.67<br>4.20 10 .00 10 .00 3.B0 3.60 B. 50 7 .50 3. 75 2. B0 3. 50 4. 33 4. 33 6. 50 Std Dev of Pts 2. 469B 3. 5726 2. 2913 3.B944 2.8480 2.B4B0 2. 5981 5.4903 2.65B3 2.6667 l.7BB9 3. 2367 2.7946 2.4749 2.Bll5 3. 7771 4.0332 4. 2426 3.3116 2. 5000 2.1931 3. BB16 2. 5820 2. 5495 3.1937 2.1931 3. 5590 4.2720 2.3094 2.BB6B 2.BB6B 4.0415 3. 3466 0. 0000 0. 0000 1.7889 1.6733 2.1213 3.5355 6. 7515 4.6043 2.3B05 2. 5166 4.9329 4.9497

#### PAGESWAPPER - February 1986 - Volume 7 Number 7 FALL 1985 SIR BALLOT RESULTS

#### THE TOP 45 SIR'S AS RANKED BY SCIENTIFIC/ENGINEERING USERS

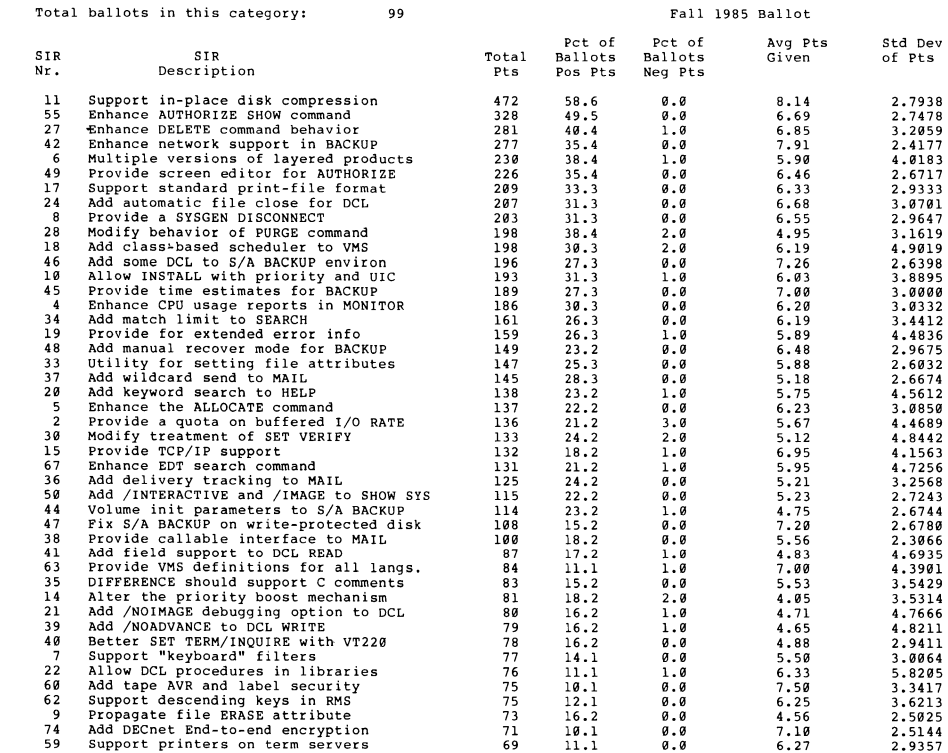

# FALL 1985 SIR BALLOT RESULTS FALL 1985 SIR BALLOT RESULTS

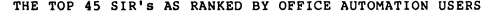

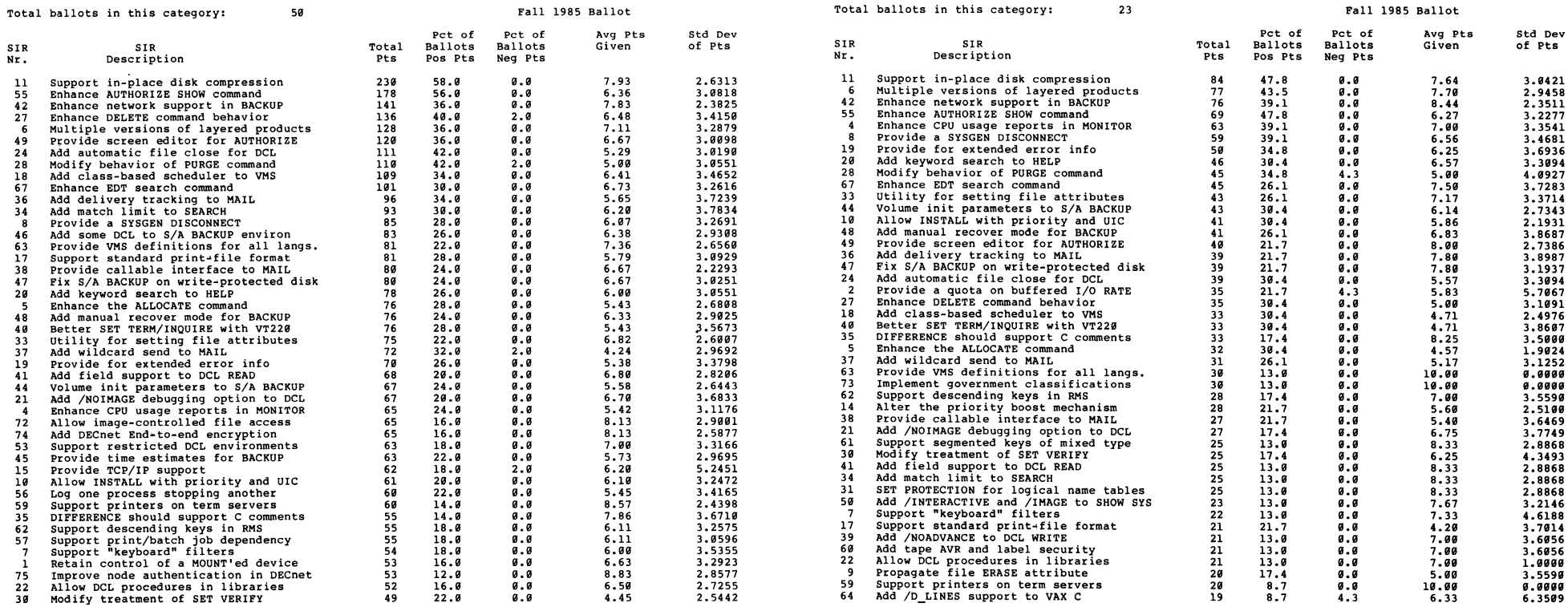

÷

PAGESWAPPER - February 1986 - Volume 7 Number 7<br>FALL 1985 SIR BALLOT RESULTS

#### THE TOP 45 SIR's AS RANKED BY TELECOMMUNICATIONS USERS

- -

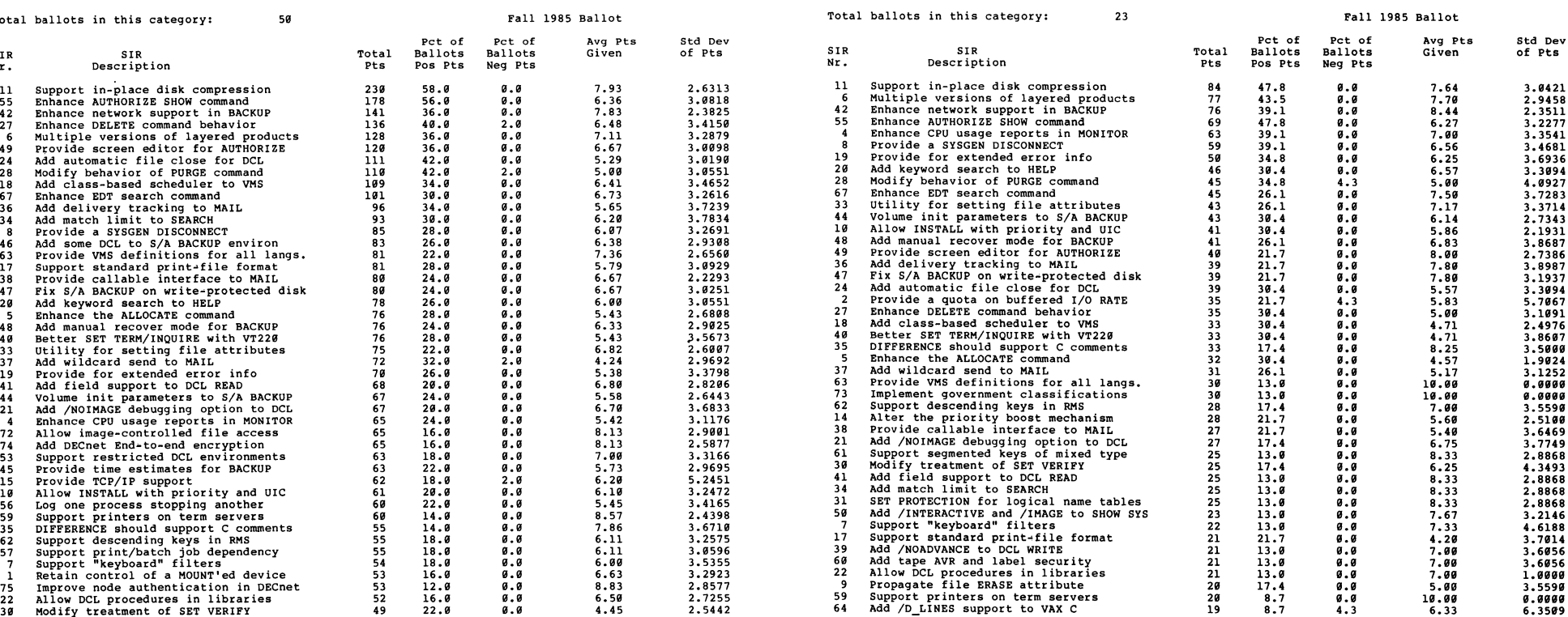

VAX-55 VAX-56

PAGESWAPPER - February 1986 - Volume 7 Number 7 VAX System SIG Committee List

#### **VAX System SIG Committee List**

As of October 28, 1985

- Osman K. Ahmad TOPS-VAX Association of American Railroads Technical Center, Research and Test Department 3140 South Federal Street Chicago, IL 60616
- Joe Angelico Assistant Symposium Coordinator US Coast Guard CCGDB(DT) Hale Boggs Federal Building 500 Camp Street, New Orleans, LA 70130
- Elizabeth Bailey Volunteer Coordinator 222 CEB Tennessee Valley Authority Muscle Shoals, AL 35660
- June Baker Planning Computer Sciences Corporation 6565 Arlington Boulevard Falls Church, VA 22046
- Joe L. Bingham Librarian Mantech International 2320 Mill Road Alexandria, VA 22314
- Bob Boyd Commercial GE Microelectronics Center MS 2P-04 Post Office Box 13409 Research Triangle Park, NC 27709
- C. Douglas Brown Security Sandia Labs Division 2644 P.O. Box 5800 Albuquerque, NM 87185
- Jack Cundiff Assistant Symposium Coordinator Horry-Georgetown Post Office Box 1966 Conway, SC 29526
- Tom Danforth Handout Editor Woods Hole Oceanographic Institute Woods Hole, MA 02543

PAGESWAPPER - February 1986 - Volume 7 Number 7 VAX System SIG Committee List Jim Downward - Migration and Host Development, VAXintosh KMS Fusion Incorporated 3941 Research Park Drive Ann Arbor MI 48106 Jane Furze - Campground 3830 West Cochise Phoenix, AZ 85064 Dennis Frayne - Real Time/Process Control McDonnell Douglas 5301 Bolsa Avenue Huntington Beach, CA 92646 Carl E. Friedberg - Internals In House Systems 165 William Street New York, NY 10038 Don Golden - Publications Coordinator c/o Shell Development Company, D-2132 Westhollow Research Center Post Office Box 13480 Houston, TX 77001 Gary Grebus • System Improvement Request Battelle Columbis Labs Room 11•6011 505 King Avenue Columbus, OH 43201-2693 B. Hancock - Network Dimension Data Systems, Incorporated 2510 Limestone Lane Garland, TX 75040 Jeffrey S. Jalbert - Historian <sup>J</sup>c c Post Office Box 381 Granville, OH 43023 614-587-0157 Ken Johnson - VAXcluster Working Group Meridian Technology Corporation Post Office Box 2006 St. Louis, MO 63011 Ray Kaplan - VAXeln Pivotal Incorporated 6892 East Dorado Court Ticson, AZ 85715

PAGESWAPPER - February 1986 - Volume 7 Number 7 VAX System SIG Committee List Lawrence J. Kilgallen • Newsletter Editor Box 81, MIT Station Cambridge, MA 02139-0901 Margaret Knox - Chair Computation Center University of Texas Austin, Texas 78712 Ross w. Miller - Vice Chair and Working Group Coordinator Online Data Processing, Inc. N 637 Hamilton Spokane, WA 99202 Eugene Pal - Multiprocessor US Army CAORA (ATOR-CAT-C) Fort Leavenworth, KA Thomas Provost - Hardware MIT/LNS Bates Linac Facility Post Office Box 846 Middleton, MA 01949 Susan Rehse - System Management Lockheed Missiles 3251 Hanover Street Palo Alto, CA 94301-1187 Bob Robbins - Advisor Array Computer Consultants 5364 Woodvale Drive Sarasota, FL 33582 Larry Robertson - Real Time/Process Control Bear Computer Systems Inc. 5651 Case Avenue North Hollywood, CA David Schmidt - LUG Coordinator Management Sciences Associates 5100 Centre Avenue Pittsburgh, PA 15232 Al Siegel - Advisor Battelle Memorial Institute 505 King Avenue Columbus, OH 43201-2693 D. Slater - Artificial Intelligence Institute for Defense Analysis 1801 North Beavregard Street Alexandria, VA 22314 VAX•59

PAGESWAPPER - February 1986 ~ Volume 7 Number 7 INPUT/OUTPUT

#### **INPUT /OUTPUT**

#### A SIG Information Interchange

A form for INPUT/OUTPUT submissions is available at the back of the issue.

#### INPUT/OUTPUT 480

Caption: VI for VMS? wordstar for VMS?

Message: Does anyone know where I can get a VI•like editor for VMS without buying a layered UNIX? I would also like to find a Wordstar lookalike for VMS without buying a hardware/software solution.

Contact: Greg Collver Josephine County Schools 706 NW A Street Grants Pass, OR 97526 Telephone (503) 476•7721

Date: December 12, 1985

#### INPUT/OUTPUT 481

- Caption: YACC, LEX and LINT for MicroVAX I under VMS
- Message: We are looking for versions of the UNIX utilities YACC, LEX and LINT that will run on a DEC MicroVAX I under VMS 4.1 with DEC c.
- Contact: w. E. Wilson Nuclear Radiation Center Washington State University Pullman, WA 99164-1300 Telephone (509) 335-8317
- Date: December 16, 1985

VAX-60

-

PAGESWAPPER - February 1986 - Volume 7 Number 7 INPUT/OUTPUT

## INPUT/OUTPUT 482

- Caption: Program to read IBM•PC floppy disks on a MicroVAX I
- Message: We desire to be able to read 5-1/4" floppy disks generated on an IBM-PC on the RX50 drive of a MicroVAX I. The July 1985 issue of the Pageswapper (I/O 431} indicated that Allison Hamilton in Canada had written a FORTRAN program that would perform this function. I wrote to Mr. Hamilton but did not receive a reply.
- Contact: w. E. Wilson Nuclear Radiation Center Washington State University Pullman, WA 99164-1300 Telephone (509} 335-8317
- Date: December 16, 1985

### INPUT/OUTPUT 483

- Caption: Dialing out on the VAX using a DF112 Modem
- Message: I wrote a Macro program which under VMS 3.7 would successfully dial out and connect our VAX to remote locations. Now under VMS 4.1 the program no longer works. Has the QIO function or related functions changed or is the problem in the terminal line set up?
- Contact: Tim Barrett Chalet Susse International, Incorporated Chalet Drive Wilton, NH 03086 Telephone (603} 654~2000 ext 276
- Date: December 24, 1985

J

 $\mathbf{f}$  $\bar{\alpha}$ 

 $\mathbf{r}$ 

 $\bar{\Gamma}$ 

 $\label{eq:2.1} \frac{1}{\sqrt{2}}\left(\frac{1}{\sqrt{2}}\right)^2\left(\frac{1}{\sqrt{2}}\right)^2\left(\frac{1}{\sqrt{2}}\right)^2\left(\frac{1}{\sqrt{2}}\right)^2\left(\frac{1}{\sqrt{2}}\right)^2\left(\frac{1}{\sqrt{2}}\right)^2.$ 

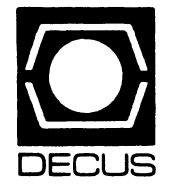

-

# **LIBRARY**

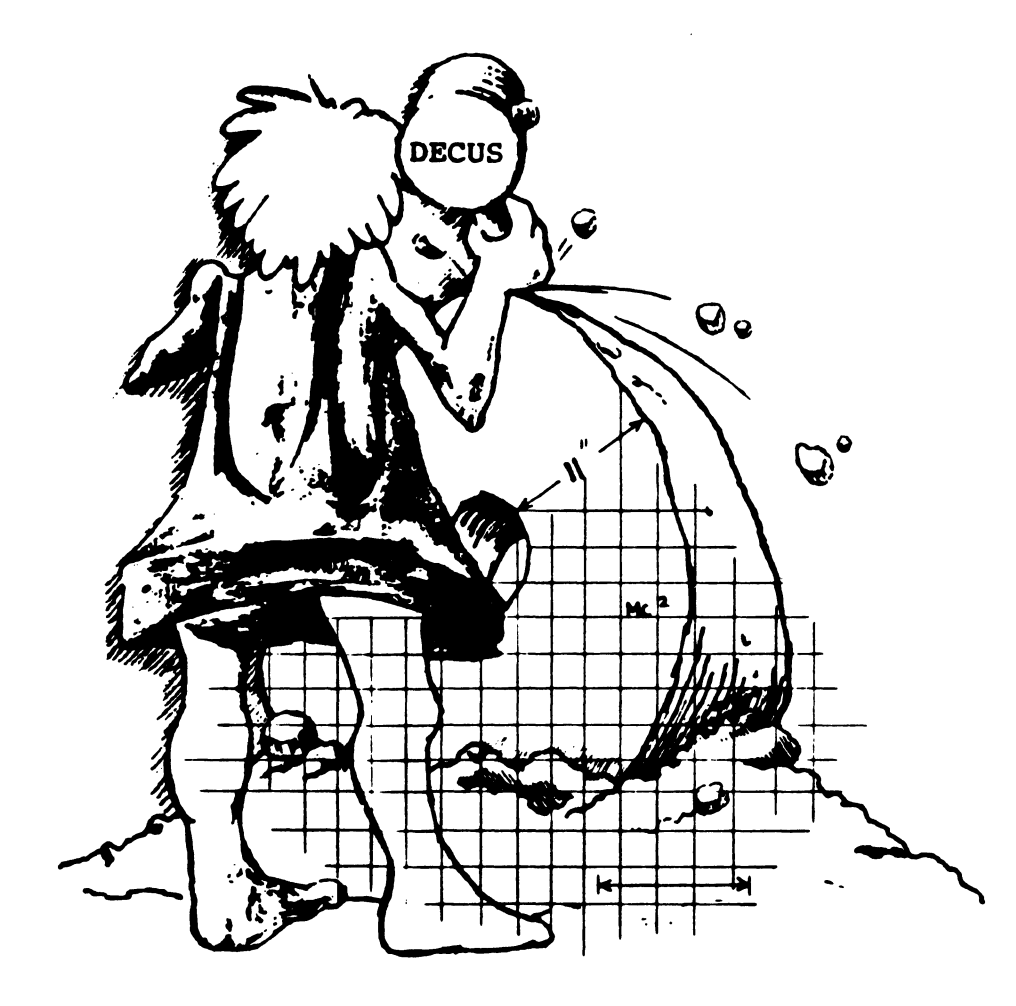

#### **DECUS PROGRAM LIBRARY**

NEW LIBRARY PROGRAMS AVAILABLE FOR THE PDP-11 COMPUTER FAMILY

#### DECUS ORDER NO: 11-813

Title: PEP: A Peptide Sequencing Program, Version:- June 1985

Author. Charles Hamm, National Institute of Environmental Health, Research Triangle Park, NC, Operating System: RSX-11M V4.1C, Source Language: FOR-TRAN 77, Memory Required: 19KW, Other Software Required FORTRAN 77 compiler or resident FCS library

Abstract This program is intended to help researchers find possible constructs of peptides given the mass spectrum as generated by a fast-atom bombardment (FAB) tandem mass spectrometer and the suspected composition of the peptide. The program compares all permutations of a given combination of amino acids forming a peptide to the spectrum of the actual peptide. The comparsion is made by mathematically breaking each permutation at each of its possible cleavage points and counting the number of ion fragments that have a corresponding mass in the spectrum list. Only the permutations that have the highest number of matched fragments are considered candidates for the actual peptide and are listed in an output file.

Documentation on magnetic media Media (Service Charge Code): Floppy Diskette(KA),600' Magtape(MA), Format: FILES-11

NEW LIBRARY PROGRAMS AVAILABLE FOR THE PDP-11 COMPUTER FAMILY

DECUS ORDER NO: 11-814 Title: LOANS. Verslon:V1 .o, October 1985

Author. James H. Norman, US Army, White Sands Missile Range, NM, Operating System: RSX-11 M V3.2, RT-11 V4.0, VAX/VMS V4.0, Source Language: FORTRAN IV Memory Required: 1450 KW

Abstract LOANS is a program to compute a repayment schedule of a loan. The user inputs the loan amount, the interest rate, and the length of the loan.

The program then computes the monthly payment the amount applied to the principal, the amount of interest paid and the loan balance. The output is a disk file which contains a table of the Orabove values. The total interest paid on the loan is written at the end of the table. The file may be listed on a terminal or printed on a line printer.

A rounding routine is included to round each value to the nearest cent

Documentation on magnetic media Media (Service Charge Code): Floppy Diskette (KA), 600' Magtape (MA), Format RT-11

DECUS ORDER NO: 11-815 Title: DPRINT, Version:V1 .6, December 1984

Author. Ed Mills, Harris Semiconductor Corp., Melbourne, FL Operating System: TSX, RT, Source Language: PAS-CAL Other Software Required: OMSl-PASCAL (if recompilation is required); RT-11 MACRO language, Special Hardware Required: LA-100 printer or LA-100 compatible; VT-100 or compatible terminal with terminal attributes.

Abstract: DPRINT is a PASCAL program written to control DEC LA-100 printers. It allows the user to enter one or more file names and set the print parameters (i.e. letter/draft quality; margins; font etc.), as heorshedesires. It is very user-friendly and performs error-checking/ recovery. It was written for a DEC PDP 11 /23 under the TSX operating system, although it should run under RT-11 as well. The user fills out a print menu and exits. The print control characters are seen, followed by the queued files. Lastly, the printer default parameters are reset. Control-characters within the text change the printer parameters as they normallly would when sent to a printer.

#### Release Notes are included with each order.

Restrictions: The software is designed to run underTSX or RT-11 only. Since the package makes MACR0-11 calls, it will not run under RSX without modifications.

Documentation on magnetic media Media (Service Charge Code): Floppy Diskette(KA),600' Magtape(MA), Format RT-11

# NEW LIBRARY PROGRAMS AVAILABLE FOR THE DECSYSTEM-20

FAMILY OF COMPUTERS

LIB-1

DECUS ORDER NO: 20-SP-10 Title: Symposium Tape from DECSYSTEM-20 SIG, Spring 1985, New Orleans, Version: Spring 1985

Author. Various, Submitted By: Steve Attaya, Wiener Enterprises, Harahan, LA, Operating System: TOPS-20 V5.1 Source Language: MACRO-10

Abstract The TOPS-20 Symposium Tape from Spring 1985 (New Orleans) contains JKILLR, SETERM and N NFT mods from Eastman Kodak; terminal control, wide directory display, and file searching utilities from Computer Sciences Corporation; a set of MACRO macros

with sample programs and DUMCPY, a DUMPER tape copying facility, a user mode COMND% JSYS simulator forTOPS-10/20 from SOHIO Petroleum; TAPSAV, a usermode replacement for DUMPER and WPSIM, a lowoverhead, sophisticated word-processing editor from Wesleyan University; MSGDAE, a general-purpose IPCF message handler and LPTSPL patches for TTY lines from American Mathematical Society.

No guarantees are made as to the completeness, usability, or quality of the programs on this tape; and the material has not been checked or verified

Complete sources not included Documentation on magnetic media, Media(Service Charge Code): 2400' Magtape (PS)

#### REVISIONS TO LIBRARY PROGRAMS

DECUS ORDER NO: PR0-143 Title: RT on P/OS. Version: V2A, October 1985

Author. Chester Wilson, Charleville, Australia, Operating System: RT-11 V5, Source Language: MACR0-11, Other Software Required: RT-11 distribution Special Hardware Required: Professional-350

Abstract RT on P/OS allows a PR0-350 to run RT-11 from a contiguous file on a portion of the hard disk set up for P/OS. The" DC" handler is actually a modified" DW' handler, with an ability to allow the user to specify a "device" size and offset position within the hard disk.

The distribution is provided on a DZ(RX50) disk with instructions for mating with a foreground/background or virtual memory monitor from the RT-11 distribution kit

Documentation on magnetic media Media (Service Charge Code): 5 1 /4" Floppy Diskette (JA), Format RT-11

DECUS ORDER NO: VAX-129 Title: FORTRAN Programming Tools, Version:Vll.O, September 1985

Author. Arthur E. Ragosta, US Army, Moffett Field, CA, Operating System: VAX/VMS V4.0, Source Language: DCL FORTRAN 77, MACR0-32, Memory Required: Varies

Abstract The FORTRAN Programming Tools are a series of tools used to support the development and maintenance of FORTRAN source codes. Included are a debugging aid, source code maintenance aids, print utilities, a CPU time monitoring program, a NAMELISTlike package, and a library of useful, wel~documented routines. These tools assist in reducing development time and encouraging high quality programs. Although intended for FORTRAN users, some of the tools can be used on data files or other programming languages.

#### Release Notes are distributed with each order.

Note: UsesVMSVersion4.0 BRKTHRU System Service.

Changes and Improvements: Major bug repairs were in the BUGOUT system and in several routines in MERLIB. Major enhancements are utility to assist transfer of files across card-oriented communications systems and inclusion of uninitialized variable checking and global variable cross-reference in the BUGOUT system. All of the PASCAL programs from previous versions were replaced with FORTRAN programs to enhance coherence and efficiency of package.

Complete sources are not included Documentation on magnetic media Media (Service Charge Code): 600' Magtape (MA), Format: VAX/ANSI (Blocked at 2048)

#### DECUS PROGRAM LIBRARY CHANGES

DECUS Program Library CHANGES:

- For DECUS Order Number V-SP-3, Symposium Tape from the VAX SIG, Spring, 1980 Chicago, the Catalog lists the format as VAX/ANSI (Blocked at 2048). This is incorrect, it should read RMSBCK Format
- For the revision to DEC US Order Number11-SP-46, PORTACALC, please add the media, Manual (EA).

-

#### **HOW TO SUBMIT TO A SPECIFIC SECTION OF THE NEWSLETTER**

The following is a listing of the Newsletter Editors with their addresses and phone numbers. All submissions to the newsletter should be submitted directly to the appropriate Editor.

ARTIFICIAL INTELLIGENCE Terry Shannon 160 State Street Boston, MA 02109 (617) 367-7190

#### BUSINESS APPLICATIONS

Thomas Byrne L Karp& Sons 1301 Estes Elk Grove, IL60007 (312) 593-5705

#### DATA MANAGEMENT SYSTEMS

Russ Poisson Seed Software Corp. 2121 Eisenhower Avenue Alexandria, VA 22314 (703) 783-4944

#### DAARC

Ellen Reilly William H. Rorer 500 Virginia Drive Ft Washington, PA 19034 (215) 628-6547

#### GRAPHICS APPLICATION

Michael Anton P.O. Box 591293 Houston, TX 77259-1293 (713) 928-4838

#### IAS

John Ross Roman McDonnell Douglas 600 McDonnell Blvd. Hazelwood, MO 63042 (314) 234-0984

LARGE SYSTEMS Michael Joy 1st Church of Christ **Scientist** Boston, MA 02115 (617) 262-2300 x3903

#### **NETWORKS**

Vicki Hancock 2510 Limestone Lane Garland, TX 75040 (214) 495-7353

#### PERSONAL COMPUTER

Caroline Mack 6415 Adelphi Road University Park, MD 20782 (301) 927-01 OB

#### **RSX**

Dominic DiNollo Loral Electronics Engineering Computer Center Ridge Hill Yonkers, NY 10710 (914) 968-2500 x2210

#### SITE MANAGEMENT & TRAINING

Gregory Brooks Washington University Behavior Research Lab. 1420 Gratton St. St Louis, MO 631 04 (314) 241-7600 x257

VAX SYSTEMS Larry Kilgallen c/O DECUS Office 219 Boston Post Road. (BP02) Marlboro, MA 01752

#### APL

Doug Bohrer Bohrer& Company 903 Ridge Road, Suite 3 Wilmette, IL60091 (312) 251-9449

#### COMMERCIAL LANGUAGES

Ted Bear RAMTEK 2211 Lawson Lane Santa Clara, CA 95950 (408) 988-2211

#### DATATRIEVE

Joe H. Gallagher Cleveland Clinic Foundation 9500 Euclid Avenue Cleveland, OH 44106 (216) 444-2551

#### EDUSIG

Fred Bell Taft College 29 Emmons Park Drive P.O. Box 1437 Taft, CA 93268 (805) 763-4282

#### HMS

William Walker Monsanto Research Corp. P.O. Box 32 A-152 Miamisburg, OH 45342 (513) 865-3557

#### LANGUAGES & TOOLS

Alan Folsom Jr. Fischer & Porter Company E. County Line Road Warminster, PA 18974 (215) 674-7154

#### MUMPS

Janet Berryman 2405 N. Bush Santa Ana, CA 92706 (714) 953-1025

OFFICE AUTOMATION Margaret Drake Univ. of TX Health Science Ctr. 7703 Floyd Curl Drive San Antonio, TX 78284 (512) 691-6105

#### **RSTS**

Bill Hobbs ComManD. Inc. 6535 E. 82 nd St., Suite 1 02 Indianapolis, IN 46250 (317) 842-5320

#### RT

Bill Leroy The Software House, Inc. 4 70 E. Paces Ferry Road Park NE 1020 P.O. Box 52661 Atlanta, GA 30355 (404) 231-1484

#### UNISIG

William Toth Harvard-Smithsonian Ctr. for Astrophysics 60 Garden Street P353 Cambridge, MA 02138 (617) 495-7181

Bruce Bergman UserWare International 2235 Meyer Avenue Escondido, CA 92025-1070 (619) 741-8825

HOW-ii

I

SUBMITTING ARTICLES TO THE HMS SIG NEWSLETTER

 $\mathbf{I}$ 

¥.

The purpose of the HMS SIG Newsletter is to serve as a forum to share information related to DEC hardware with the members of the SIG. As such, the existence of the newsletter is entirely dependent on your contributions. If newsletter is entirely dependent on your contributions. you have an HHK item, a better or safer way to do something, product news, a tutorial article of general interest, etc.,<br>we are interested in publishing it in the newsletter. It is we are interested in publishing it in the newsletter. intended that the HMS SIG Newsletter be published at least four times a year.

There are newsletter: several ways to submit material for the

- o The Hardware Submission Form in the back of the newsletter can be used for brief items (there is not enough room if you have a lot to say).
- o You can send me camera-ready hard-copy <this saves me a lot of typing).
- o I will accept submissions on floppys. I can handle RX50's or 8" diskettes (either density, single or double sided). I prefer RT-11 format, if possible, but I can probably handle RSX or VMS stuff somehow. <sup>I</sup>will return your diskette(s), of course.
- o Those of you that have access to DCS can send things to username WALKER. I check DCS daily.
- o I am also on CompuServe as "Bill Walker 71066,24".

In any event. if you have anything to submit, send it! If it is a mess, but I can read it, I will get it in the newsletter somehow. Finally, if you have any question about submitting material, call me. My telephone number is listed below.

Contributions can be sent to:

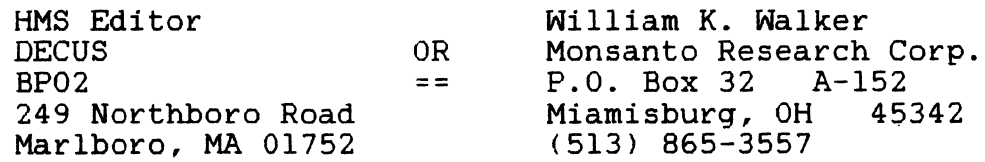

If you need to get something to me quickly, send it to my work address.

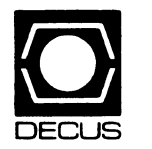

# **DECUS SUBSCRIPTION SERVICE**  SIGs NEWSLETTERS U.S. CHAPTER MEMBERS ONLY

As a member of DECUS U.S. Chapter, you are entitled to contribute and subscribe to the DECUS monthly publication, SIGs Newsletters. You also have the opportunity to subscribe to the Symposia Proceedings which are a compilation of the reports from various speakers at the U.S. National DECUS Symposia.

- No Purchase Orders will be accepted.<br>• The order form below must be used as
- The order form below must be used as an invoice.
- All checks must be made payable to DECUS.
- All orders MUST be paid in full.
- No refunds will be made.
- The address provided below will be used for all DEC US mailings; i.e. Membership, Subscription Service and Symposia.
- SIGs Newsletters Price is for a one-year subscription beginning the month following receipt of payment.

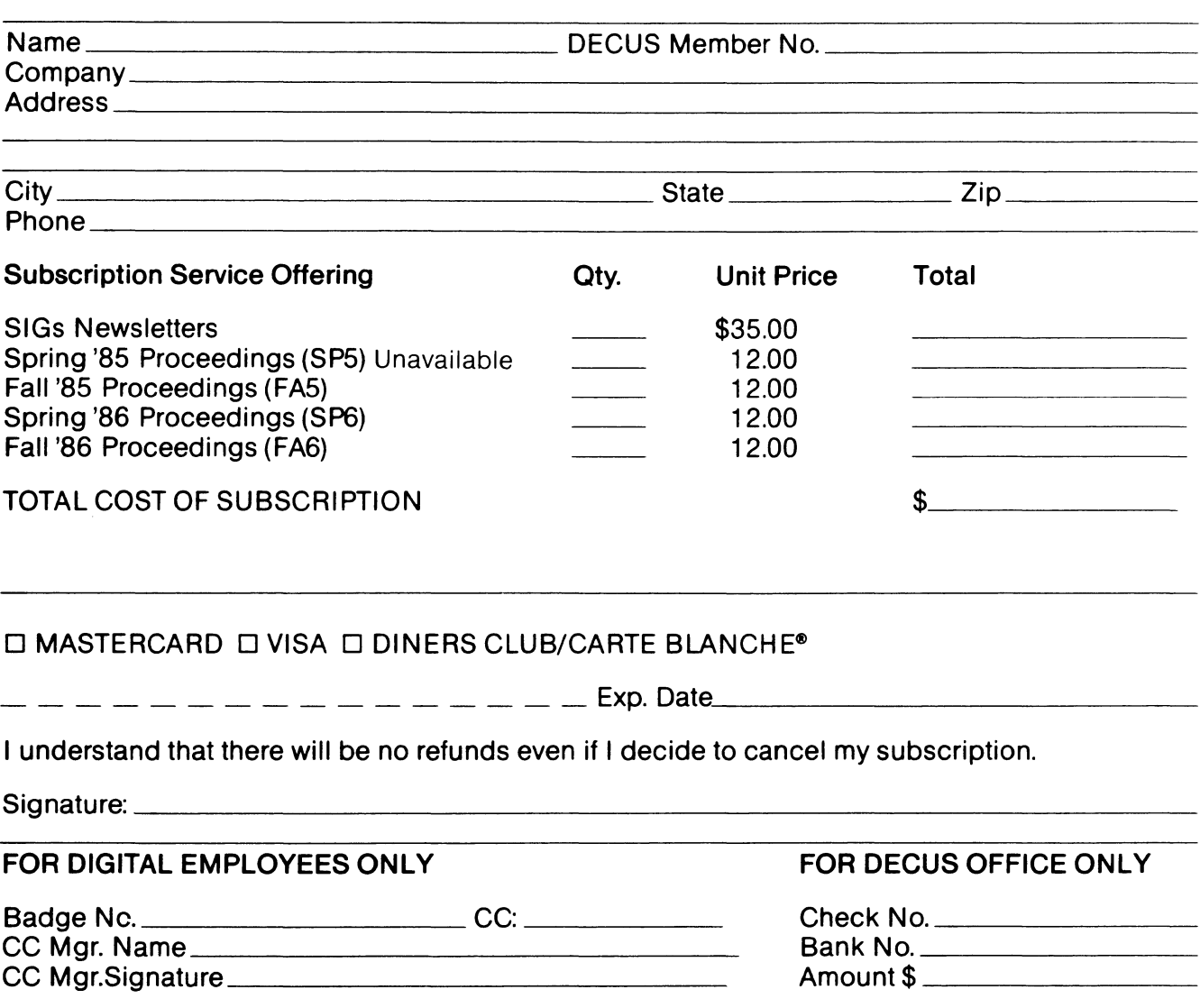

Subscription Service, DECUS (BP02), 219 Boston Post Rd, Marlboro, MA 01752 (617) 480-3418.

j ۰

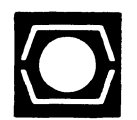

# **DECUS U.S.CHAPTER APPLICATION FOR MEMBERSHIP**

 $\square$  New Membership  $\square$  Update to current membership profile Current DECUS Member. # \_

# NOTE: PLEASE PRINT CLEARLY OR TYPE!

PLEASE PROVIDE A COMPLETE MAILING ADDRESS, INCLUDE ZIP CODE IN ACCORDANCE WITH POSTAL REGULATIONS FOR YOUR LOCALITY.

# ARE YOU AN EMPLOYEE OF DIGITAL EQUIPMENT CORPORATION? O YES ONO

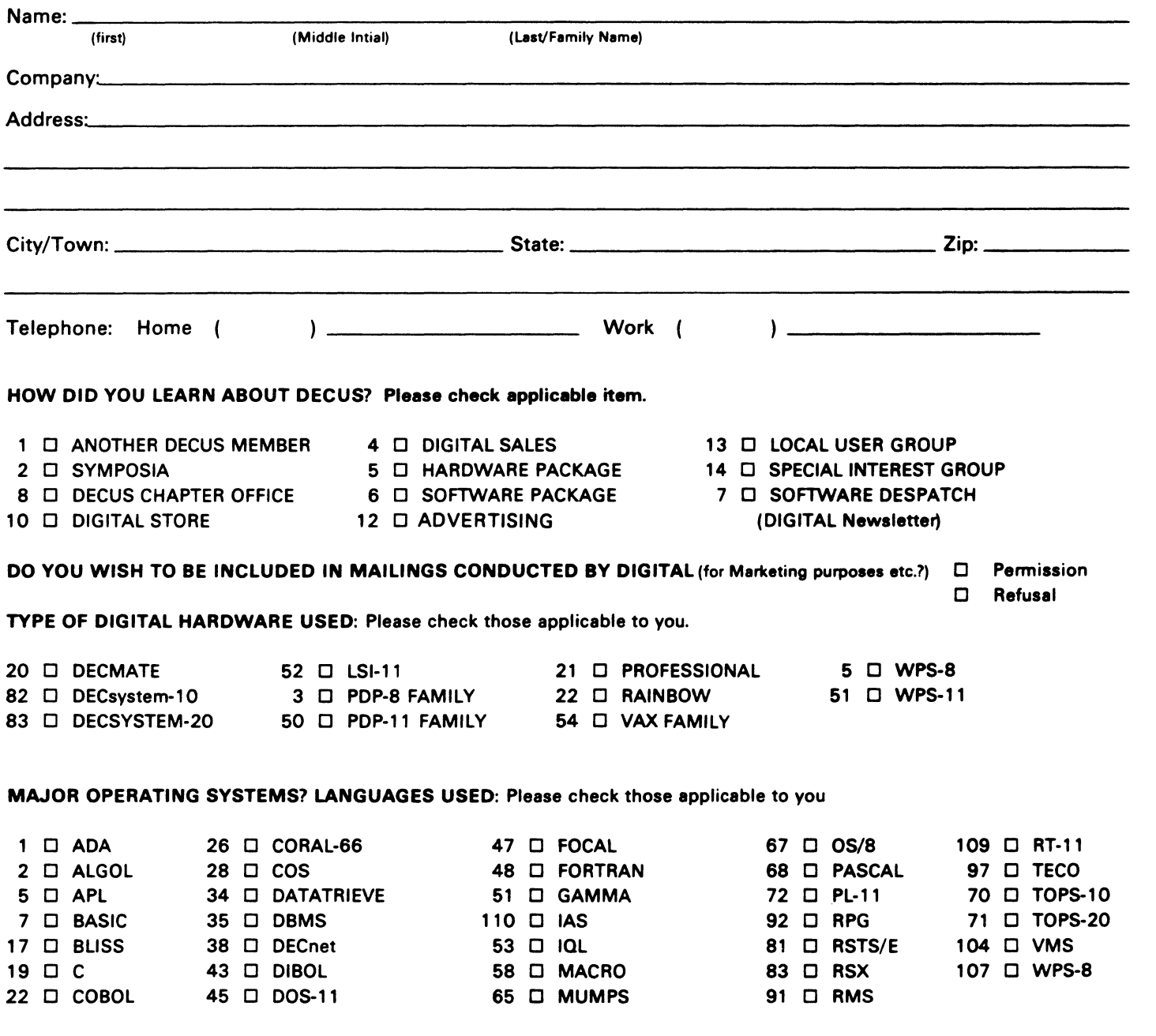

# TYPE OF BUSINESS (ENVIRONMENT}/COMPUTER APPLICATIONS

Please check that which best describes your business/application

- 
- 
- 
- 74 D BUSINESS/INFORMATION SYSTEMS 3 D EDUCATION/UNIVERSITY 56 D PHYSICAL SCIENCES<br>57 D CHEMISTRY 58 O ENGINEERING 20 D RESEARCH/DEVELOPN
- 
- 
- 54 D CLINICAL LABORATORY 65 D FINANCE/ACCOUNTING 10 D RETAIL<br>53 D COMPUTATION 77 D GOVERNMENT 76 D SOFTW
- 11 D CONSUMER ELECTRONICS 75 D GRAPHICS 53 D TELECOMMUNICATIONS
- 
- 
- 72 D DATA ACQUISITION 62 D INDUSTRIAL 51 D TIMESHARING 52 D DATA COMMUNICATIONS
- 13 D DATA PROCESSING SERVICES 14 D LIBRARY 66 D TYPESETTING/PUBLICATION
- 71 D DATA REDUCTION 58 D LIFE SCIENCES
- 17 D DIGITAL EMPLOYEE-ENGINEERING 70 D MANUFACTURING
- 15 D DIGITAL EMPLOYEE-MARKETING 79 D MARKETING
- 16 D DIGITAL EMPLOYEE-SERVICE GROUP 59 D MEDICAL RESEARCH
- 60 D EDUCATIONAL ADMINISTRATION 6 D MILITARY INSTALLATION

# SPECIAL INTEREST GROUP (SIGs) ENROLLMENT

I wish to participate in the following DECUS U.S. Chapter Special Interest Groups.

- 
- 33 D APL SIG **11 D HARDWARE AND MICRO** 36 D PERSONAL COMPUTER
	-
	- LANGUAGES 31 D DAARC(LABS) 31 1 1 DAARC 17 D RSX
- 6 D DATA MGMT.SYS. 27 D LARGE SYSTEMS 19 D RT-11
- 
- 7 D BUSINESS APPL. 14 D MUMPS 21 D UNISIG
- 
- 

JOB TITLE/POSITION • Please check:

- 
- 
- 
- 10 D GRAPHICS APPL 34 D OFFICE AUTOMATION
- 1 D CORPORATE STAFF 101 D CORPORATE DIRECTOR OF DP/MIS
- 2 D DIVISION OR DEPARTMENT STAFF 102 D ADMINISTRATIVE ASSISTANT
- 3 D SYSTEMS ANALYSIS 103 D TECHNICAL ASSISTANT
- 4 D APPLICATIONS PROGRAMMING 104 D SERVICES COORDINATOR
- 5 D SYSTEMS ANALYSIS/PROGRAMMING 105 D MANAGER
- 6 D OPERATING SYSTEM PROGRAMMING 106 D ANALYST
- 7 D DATABASE ADMINISTRATION 107 D PROGRAMMER
- 8 **D** DATA COMMUNICATIONS/TELECOMMUNICATIONS 108 **D** DATABASE MANAGER
- 9 D COMPUTER OPERATIONS 109 D DATABASE ADMINISTRATOR
- 10 D PRODUCTION CONTROL 110 D MANAGER OF DP OPERATIONS

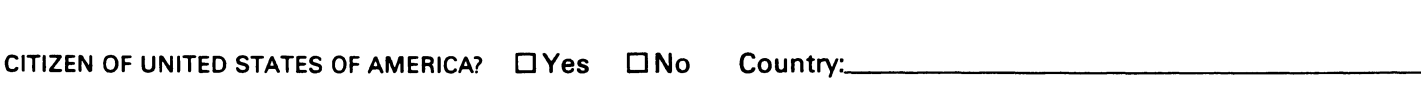

Forward To:

DECUS U.S. CHAPTER, MEMBERSHIP PROCESSING GROUP 219 BOSTON POST ROAD MARLBORO, MA 01752, USA PHONE: (617) 480-3418

- 21 D ACCOUNTANCY 1 D EDUCATION/PR I MARY 73 D NUMERICAL CONTROL
	- 7 D BANK 2 D EDUCATION/SECONDARY 68 D OEM-COMMERCIAL
- 64 D .BUSINESS/COMMERCIAL 61 D EDUCATION-TECH NO LOGY 78 D OEM· TECHNICAL
	-
- 57 D CHEMISTRY 67 D ENGINEERING 20 D RESEARCH/DEVELOPMENT
	-
- 63 D COMPUTATION 77 D GOVERNMENT 76 D SOFTWARE DEVELOPMENT
	-
- 18 D CONSULTANT **4 D HOSPITAL 19 D TELEPHONE/UTILITIES** 
	-
	-
	- -

I

- 
- 2 □ COMMERCIAL 35 □ IAS 18 □ RSTS/E
	-
	-
- 5 D DATATRIEVE 16 D LANG. AND TOOLS 32 D SITE MGMT.& TANG
	-
- 8 □ EDUSIG 15 D NETWORKS 26 D VAX SYSTEMS

Signature:----------------- Date: \_\_\_\_\_\_\_\_\_\_\_\_\_\_\_\_ \_

# DATRGBAM

DATAGRAMS are short messages, comments, requests, or answers that are published in NETwords. Please fill in the sections below and send the DATAGRAM to:

> Vickie Hancock NETWords Editor 2510 Limestone Ln. Garland, Tx. 75040

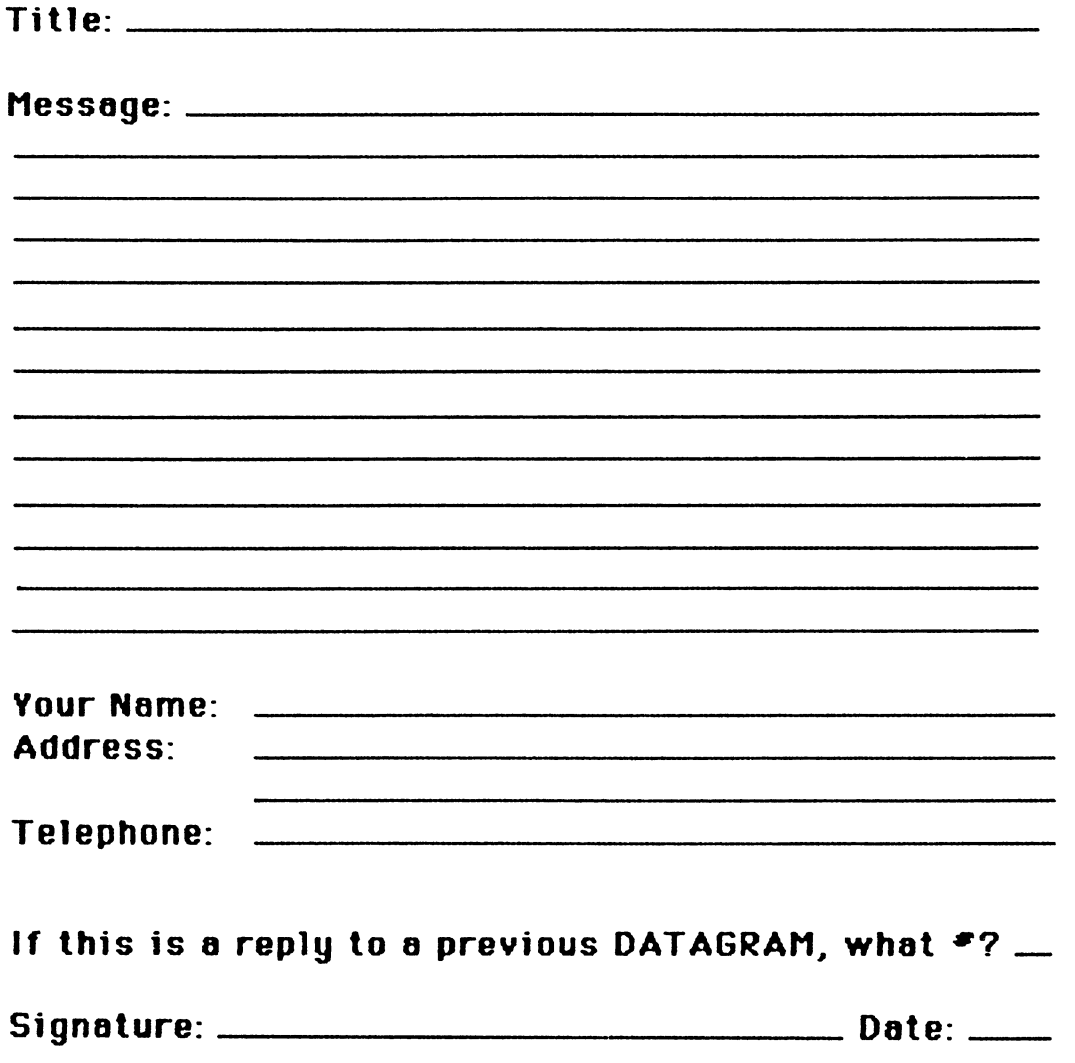

-

Place Stamp Here

 $\mathbf{I}$ 

Vickie Hancock NETWords Editor 2510 Limestone Ln. Garland, Tx. 75040

Fold Here

PAGESWAPPER - February 1986 - Volume 7 Number 7 INPUT/OUTPUT Submission Form

 $\alpha$  is the same for a set  $\alpha$  , and  $\beta$  are a set of same compared and masses  $\beta$  . Then

# **INPUT /OUTPUT Submission Form**

 $\hat{f}(\hat{f})$  , and the component of the contract of the state of the measurement of the  $\hat{f}$ 

للماء المناسب

A SIG Information Interchange

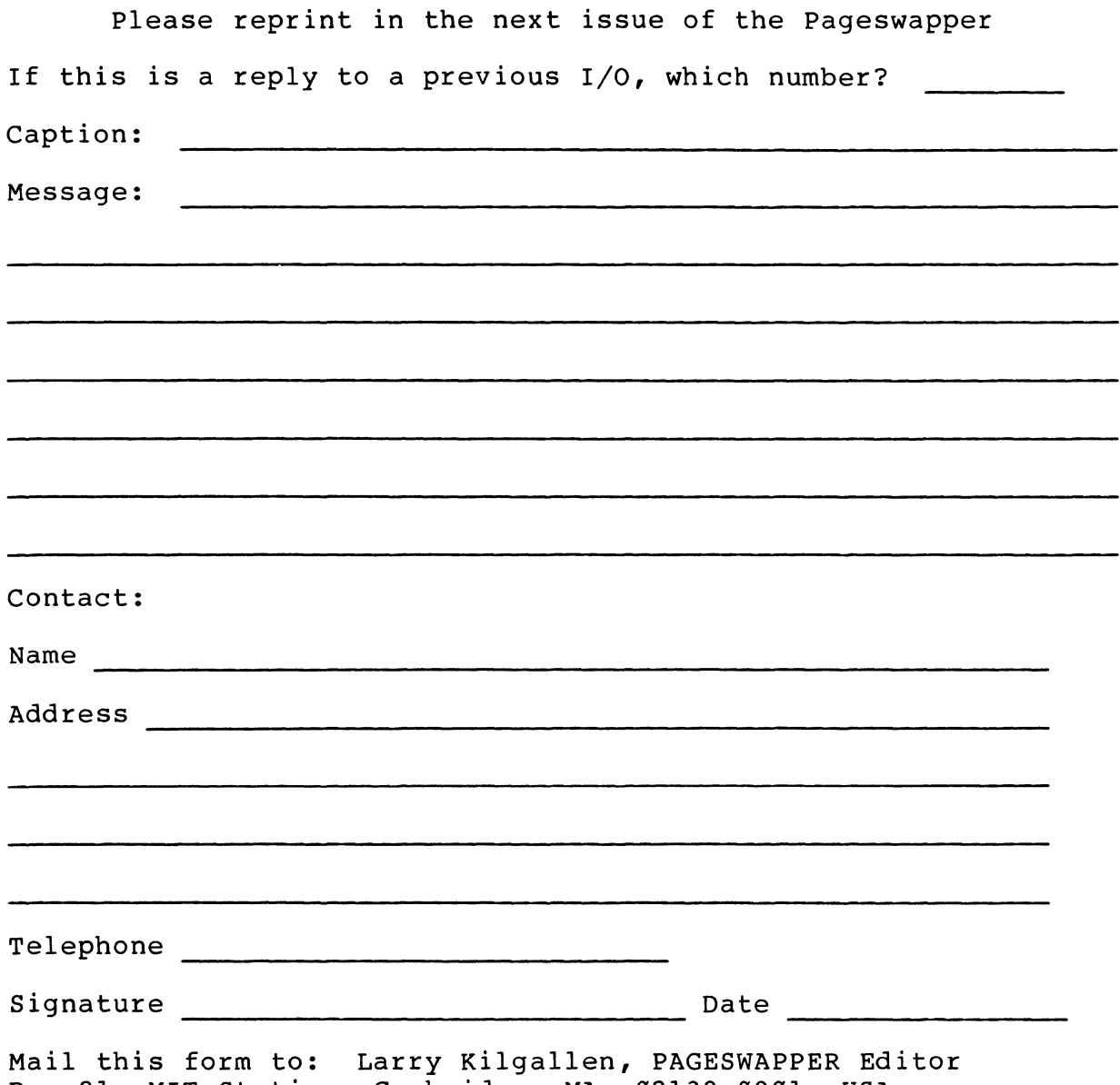

Box 81, MIT Station, Cambridge, MA 02139-0901, USA

PAGESWAPPER • February 1986 • Volume 7 Number 7 VAX Systems SIG Spring 1986 SIR Ballot  $\mathbf{I}$ 

'

Tear out or photocopy reverse to vote on SIRs

Gary L. Grebus Battelle Columbus Division Room 11-6011 505 King Avenue Columbus, Ohio 43201•2693 USA

# **System Improvement Request Submission Fonn**

Page 1 of

Submittor: Firm:

Address: Phone:

How to write an SIR: Describe the capability you would like to see available on VAX systems. Be as specific as possible. Please don't assume we systems. Be as specific as possible. Please don't assume we<br>know how it's done on the XYZ system. Justify why the capability whow how it 5 done on the kip system. Subtlightly why the capability would be useful and give an example of its use. If you wish, suggest a possible implementation of your request.

Abstract (Please limit to four lines):

Description and examples (use additional pages if required)

Tear out or photocopy reverse to submit an SIR

Gary L. Grebus Battelle Columbus Division Room 11•6011 505 King Avenue Columbus, Ohio 43201~2693 USA

PAGESWAPPER - February 1986 - Volume 7 Number 7 VAX Systems SIG Spring 1986 SIR Ballot

# **VAX System SIG Spring 1986 SIR Ballot**

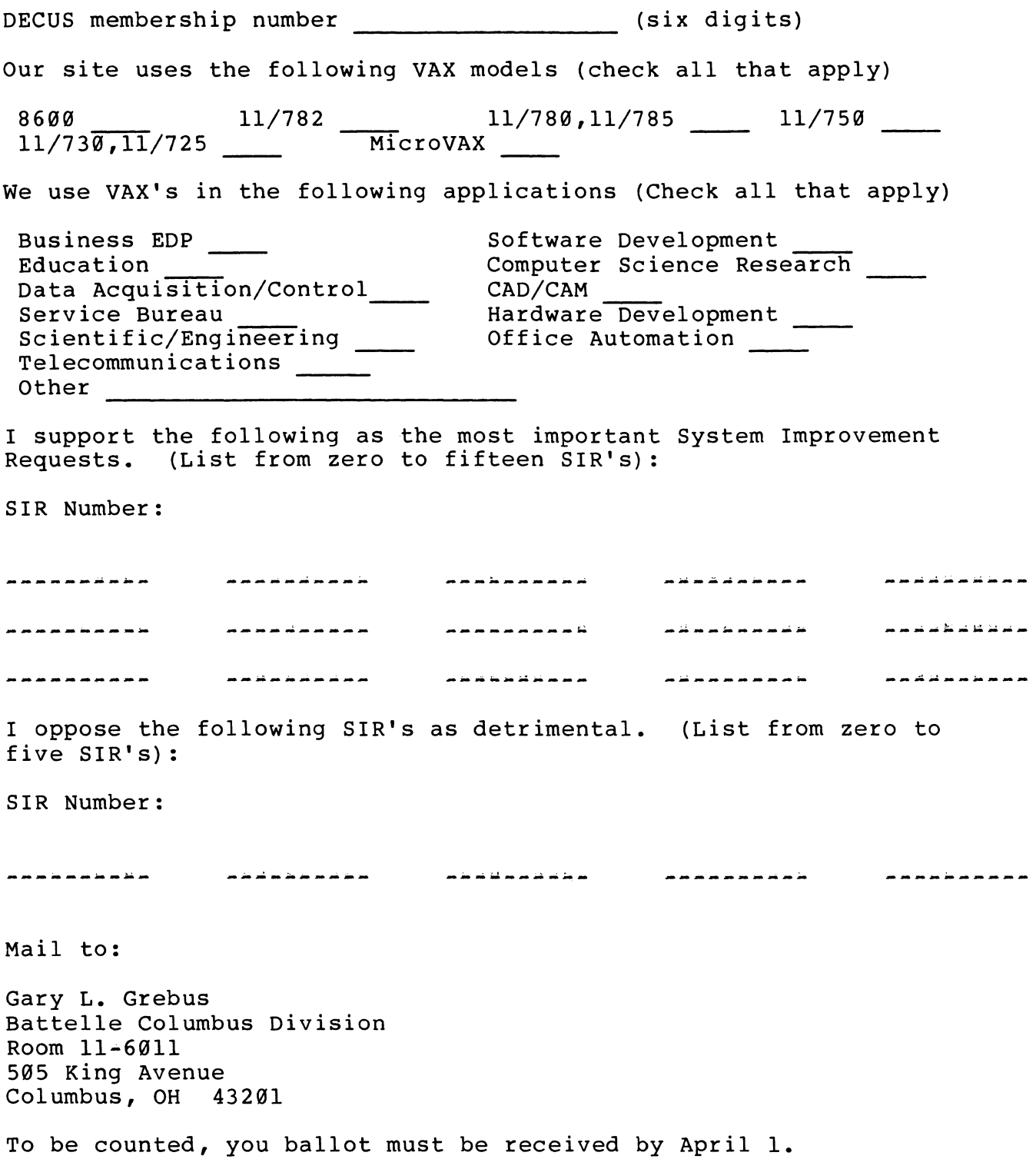

PAGESWAPPER - February 1986 - Volume 7 Number 7 VAX Systems SIG Spring 1986 SIR Ballot j

ì

 $\mathbf{r}$ 

Tear out or photocopy reverse to vote on SIRs

Gary L. Grebus Battelle Columbus Division Room 11-6011 505 King Avenue Columbus, Ohio  $43201 - 2693$ USA

Printed in the U.S.A.

"The Following are Trademarks of Digital Equipment Corporation"

ALL-IN-1 DEC **DECnet DECmate** DECsystem-10 DECSYSTEM-20 **DECUS DECwriter** DIBOL

Digital logo **EduSystem** IAS **MASSBUS** PDP PDT P/OS Professional Rainbow

RSX RT UNIBUS VAX VMS VT Work Processor

RSTS

# Copyright <sup>o</sup>DECUS and Digital Equipment Corporation 1985 All Rights Reserved

The information in this document is subject to change without notice and should not be construed as a commitment by Digital Equipment Corporation or DECUS. Digital Equipment Corporation and DECUS assume no responsibility for any errors that may appear in this document.

POLICY NOTICE TO ALL ATTENDEES OR CONTRIBUTORS "DECUS PRESEN-TATIONS, PUBLICATIONS, PROGRAMS, OR ANY OTHER PRODUCT WILL NOT CONTAIN TECHNICAL DATA/INFORMATION THAT IS PROPRIETARY, CLASSI-FIED UNDER U.S. GOVERNED BY THE U.S. DEPARTMENT OF STATE'S INTER-NATIONAL TRAFFIC IN ARMS REGULATIONS (ITAR)."

DECUS and Digital Equipment Corporation make no representation that in the interconnection of products in the manner described herein will not infringe on any existing or future patent rights nor do the descriptions contained herein imply the granting of licenses to utilize any software so described or to make, use or sell equipment constructed in accordance with these descriptions.

It is assumed that all articles submitted to the editor of this newsletter are with the authors' permission to publish in any DECUS publication. The articles are the responsibility of the authors and, therefore, DECUS, Digital Equipment Corporation, and the editor assume no responsibility of liability for articles or information appearing in the document. The views herein expressed are those of the authors and do not necessarily express the views of DECUS or Digital Equipment Corporation.

Ada is a trademark of the U.S. Government, XEROX is a trademark of Xerox Corporation, IB M, PROFFS are trademarks of International Business Machines Corporation, UNIX is a trademark of AT&T Bell Laboratories, CP/M, PLJI aretademarks of Digital Research, Inc., MS-DOS is a trademark of Microsoft Corporation, TSX-PLUS is a trademark of S&H Computer Systems, Inc.

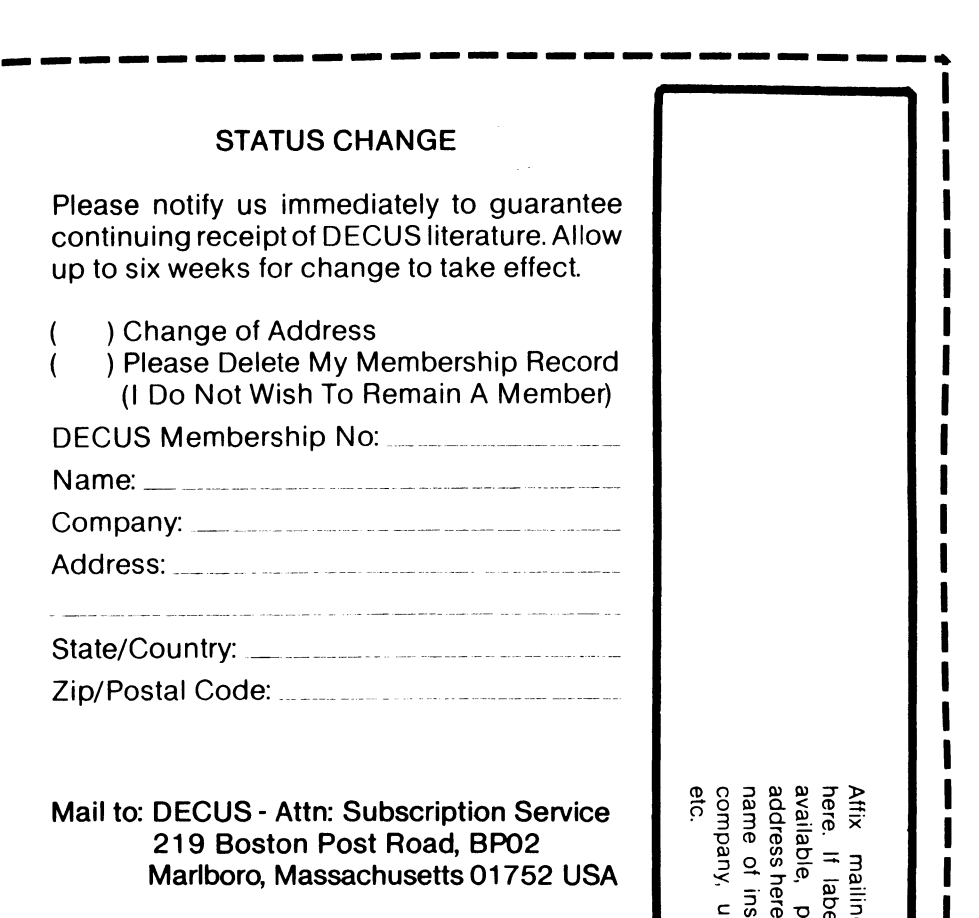

 $\omega$  s

~-----------------------~

 $\ddot{\phantom{a}}$ 

 $\ddot{\phantom{1}}$ 

 $\Xi^{\ast}$  , and  $\Xi^{\ast}$  , and  $\Xi^{\ast}$ Label<br>is not<br>interion,<br>versity.<br>versity.

I I I I I I I

DEG<br>219<br>**XX** ) 드 호 구 r Oly<br>Oly N<br>O SU<br>2010<br>2010 agge<br>Boo *Pzcen*   $\geq$   $\exists$   $\Delta$   $\cap$ l>O~JJ oenm-u ....... -12-1 2국는의 ~Ooz *)>Oen*   $\sim$   $\approx$   $\sim$ - -u JJ CDC< VICE<br>JTEF<br>PO2)<br>PO2)  $\overline{\phantom{a}}$ 

> *en*  <u>၃</u>  $\overline{m}$  $\prec$

> > $\sim$